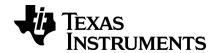

# TI-Nspire™ CX Reference Guide

### **Important Information**

Except as otherwise expressly stated in the License that accompanies a program, Texas Instruments makes no warranty, either express or implied, including but not limited to any implied warranties of merchantability and fitness for a particular purpose, regarding any programs or book materials and makes such materials available solely on an "as-is" basis. In no event shall Texas Instruments be liable to anyone for special, collateral, incidental, or consequential damages in connection with or arising out of the purchase or use of these materials, and the sole and exclusive liability of Texas Instruments, regardless of the form of action, shall not exceed the amount set forth in the license for the program. Moreover, Texas Instruments shall not be liable for any claim of any kind whatsoever against the use of these materials by any other party.

© 2006 - 2019 Texas Instruments Incorporated

## **Contents**

| Expression Templates                    |     |
|-----------------------------------------|-----|
| Alphabetical Listing                    | 7   |
| Α                                       | 7   |
| В                                       |     |
| C                                       |     |
| D                                       | 35  |
| E                                       | 43  |
| F                                       | 51  |
| G                                       | 58  |
| T                                       |     |
| L                                       | 76  |
| M                                       | 91  |
| N                                       | 99  |
| 0                                       | 107 |
| Р                                       | 109 |
| Q                                       | 116 |
| R                                       | 119 |
| S                                       | 133 |
| Т                                       | 152 |
| U                                       | 164 |
| V                                       | 164 |
| W                                       | 165 |
| Χ                                       |     |
| Z                                       | 168 |
| Symbols                                 | 174 |
| TI-Nspire™ CX II - Draw Commands        | 197 |
| Graphics Programming                    | 197 |
| Graphics Screen                         |     |
| Default View and Settings               |     |
| Graphics Screen Errors Messages         |     |
| Invalid Commands While in Graphics Mode |     |
| C                                       |     |
| D                                       |     |
| F                                       |     |
| G                                       |     |
| Р                                       |     |
| S                                       |     |
| U                                       |     |
|                                         |     |

| Empty (Void) Elements                                                       |     |
|-----------------------------------------------------------------------------|-----|
| Shortcuts for Entering Math Expressions                                     | 214 |
| EOS™ (Equation Operating System) Hierarchy                                  | 216 |
| TI-Nspire CX II - TI-Basic Programming Features                             | 218 |
| Auto-indentation in Programming Editor Improved Error Messages for TI-Basic |     |
| Constants and Values                                                        | 221 |
| Error Codes and Messages                                                    | 222 |
| Warning Codes and Messages                                                  | 230 |
| General Information                                                         | 232 |
| Online Help                                                                 |     |
| Contact TI Support                                                          | 232 |
| Service and Warranty Information                                            | 232 |
| Index                                                                       | 233 |

## **Expression Templates**

Expression templates give you an easy way to enter math expressions in standard mathematical notation. When you insert a template, it appears on the entry line with small blocks at positions where you can enter elements. A cursor shows which element vou can enter.

Position the cursor on each element, and type a value or expression for the element.

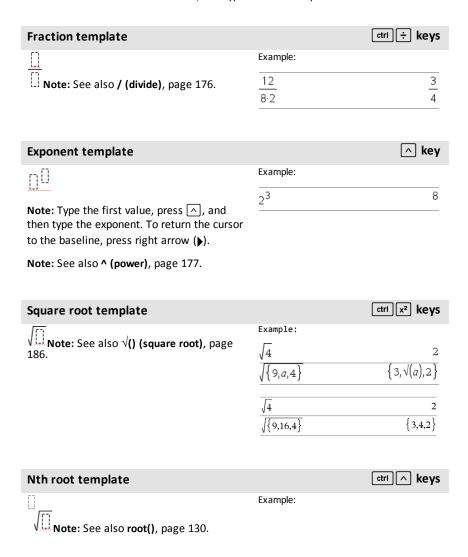

## Nth root template $\sqrt[3]{8}$ {2,3,2,46621} $\sqrt[3]{8,27,15}$

| e exponent template                            |                       | e <sup>x</sup> keys |
|------------------------------------------------|-----------------------|---------------------|
| • []                                           | Example:              |                     |
| Natural exponential <i>e</i> raised to a power | <b>e</b> <sup>1</sup> | 2.71828182846       |

Log template Example:  $\log_{\square}(\underline{\square})$ 

 $\log_{4}(2.)$ Calculates log to a specified base. For a default of base 10, omit the base.

Note: See also log(), page 87.

Note: See also e^(), page 43.

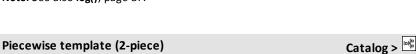

Lets you create expressions and conditions for a two-piece piecewise function. To add a piece, click in the template and repeat the

Note: See also piecewise(), page 111.

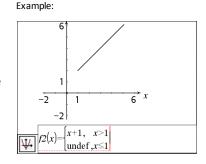

ctrl 10X key

0.5

#### Catalog > Piecewise template (N-piece) Lets you create expressions and conditions Example: for an N-piece piecewise function. Prompts See the example for Piecewise template (2-

piece).

template.

for N.

### Piecewise template (N-piece)

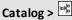

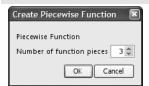

Note: See also piecewise(), page 111.

## System of 2 equations template

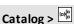

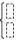

Creates a system of two linear equations. To add a row to an existing system, click in the template and repeat the template.

Note: See also system(), page 151.

Example:

$$\frac{\text{solve}\left\{\begin{cases} x+y=0 \\ x-y=5, x, y \end{cases} \quad x=\frac{5}{2} \text{ and } y=\frac{-5}{2}}{\text{solve}\left\{\begin{cases} y=x^2-2 \\ x+2\cdot y=-1 \end{cases}, x, y \right\}}$$

$$x=\frac{-3}{2} \text{ and } y=\frac{1}{4} \text{ or } x=1 \text{ and } y=-1$$

### System of N equations template

Catalog > [III]

Lets you create a system of N linear equations. Prompts for N.

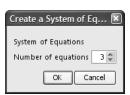

Note: See also system(), page 151.

Example:

See the example for System of equations template (2-equation).

## Absolute value template

Catalog >

Note: See also abs(), page 7.

Example:

{2,3,4,64} 2,-3,4,-43

#### dd°mm'ss.ss" template Catalog > 0[]![]!! Example: 30°15'10" Lets you enter angles in dd°mm'ss.ss" 0.528011 format, where dd is the number of decimal degrees, mm is the number of minutes, and ss.ss is the number of seconds. Catalog > Matrix template (2 x 2) Example: 1 2 .5 5 10 3 4 15 20 Creates a 2 x 2 matrix. Catalog > Matrix template (1 x 2) [00]Example: 2],[3 4]) crossP[[1 0 0 -2 Matrix template (2 x 1) Catalog > Example: 5 0.05 |.0.01|0.08 Catalog > Matrix template (m x n) The template appears after you are Example: prompted to specify the number of rows $\begin{bmatrix} 4 & 2 & 9 \end{bmatrix}$ 2 6 and columns. diag 2 3 1 7 Create a Matrix Matrix Number of rows

Number of columns

OK

3 💠

Cancel

### Matrix template (m x n)

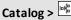

Note: If you create a matrix with a large number of rows and columns, it may take a few moments to appear.

## Sum template ( $\Sigma$ )

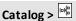

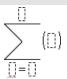

Example:

| 25 |
|----|
|    |
|    |
|    |

Note: See also  $\Sigma$ () (sumSeq), page 187.

### Product template $(\Pi)$

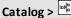

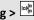

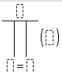

Example:

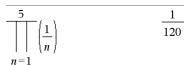

Note: See also  $\Pi$ () (prodSeq), page 186.

## First derivative template

Catalog >

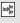

 $\frac{d}{d\Box}(\Box)$ 

Example:

$$\frac{d}{dx}(|x|)|x=0$$
 undef

The first derivative template can be used to calculate first derivative at a point numerically, using auto differentiation methods.

Note: See also d() (derivative), page 185.

## Second derivative template

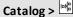

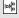

$$\frac{d^2}{d\square^2}(\square)$$

Example:

## Second derivative template

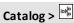

The second derivative template can be used to calculate second derivative at a point numerically, using auto differentiation methods.

| $d^2 \left( 3 \right)_{12-3}$ | 18 |
|-------------------------------|----|
| $\frac{1}{dx^2}(x) x=3$       |    |

Note: See also d() (derivative), page 185.

| Definite integral template                 |          | Catalog > [III] |
|--------------------------------------------|----------|-----------------|
| ſO                                         | Example: |                 |
|                                            | 10       | 333.333         |
| JLi ,                                      | $x^2 dx$ |                 |
| The definite integral template can be used | J 0      |                 |

The definite integral template can be used to calculate the definite integral numerically, using the same method as nint ().

Note: See also nint(), page 102.

## **Alphabetical Listing**

Items whose names are not alphabetic (such as +, !, and >) are listed at the end of this section, page 174. Unless otherwise specified, all examples in this section were performed in the default reset mode, and all variables are assumed to be undefined.

#### Α

| abs()                                                           |                                                            | Catalog > 🌉     |
|-----------------------------------------------------------------|------------------------------------------------------------|-----------------|
| $abs(Value I) \Rightarrow value$ $abs(List I) \Rightarrow list$ | $\left \left\{\frac{\pi}{2},\frac{-\pi}{3}\right\}\right $ | {1.5708,1.0472} |
| $abs(Matrix 1) \Rightarrow matrix$                              | $ 2-3\cdot i $                                             | 3.60555         |

Returns the absolute value of the argument.

Note: See also Absolute value template, page 3.

If the argument is a complex number, returns the number's modulus.

#### Catalog > 23 amortTbl()

amortTbl(NPmt,N,I,PV, [Pmt], [FV], [PpY], [CpY], [PmtAt], [roundValue])  $\Rightarrow$ matrix

Amortization function that returns a matrix as an amortization table for a set of TVM arguments.

*NPmt* is the number of payments to be included in the table. The table starts with the first payment.

N, I, PV, Pmt, FV, PpY, CpY, and PmtAtare described in the table of TVM arguments, page 162.

- If you omit Pmt, it defaults to Pmt=tvmPmt (N,I,PV,FV,PpY,CpY,PmtAt).
- If you omit FV, it defaults to FV=0.
- The defaults for PpY, CpY, and PmtAtare the same as for the TVM functions.

roundValue specifies the number of decimal places for rounding. Default=2.

| mortTbl(12,60,10,5000,,,12,12) |    |             |             |         |  |
|--------------------------------|----|-------------|-------------|---------|--|
|                                | 0  | 0.          | 0.          | 5000.   |  |
|                                | 1  | $^{-}41.67$ | -64.57      | 4935.43 |  |
|                                | 2  | $^{-41.13}$ | -65.11      | 4870.32 |  |
|                                | 3  | $^{-40.59}$ | -65.65      | 4804.67 |  |
|                                | 4  | $^{-40.04}$ | -66.2       | 4738.47 |  |
|                                | 5  | -39.49      | -66.75      | 4671.72 |  |
|                                | 6  | -38.93      | -67.31      | 4604.41 |  |
|                                | 7  | -38.37      | -67.87      | 4536.54 |  |
|                                | 8  | -37.8       | $^{-}68.44$ | 4468.1  |  |
|                                | 9  | -37.23      | -69.01      | 4399.09 |  |
|                                | 10 | -36.66      | -69.58      | 4329.51 |  |
|                                | 11 | -36.08      | -70.16      | 4259.35 |  |
|                                | 12 | -35.49      | -70.75      | 4188.6  |  |

The columns in the result matrix are in this order: Payment number, amount paid to interest, amount paid to principal, and balance.

The balance displayed in row n is the balance after payment n.

You can use the output matrix as input for the other amortization functions  $\Sigma$ Int() and  $\Sigma$ Prn(), page 187, and bal(), page 15.

and Catalog > 1

BooleanExpr1 and BooleanExpr2 ⇒ Boolean expression

BooleanList1 and BooleanList2 ⇒
Boolean list

BooleanMatrix1 and BooleanMatrix2 ⇒ Boolean matrix

Returns true or false or a simplified form of the original entry.

 $Integer1 \text{ and} Integer2 \Rightarrow integer$ 

Compares two real integers bit-by-bit using an **and** operation. Internally, both integers are converted to signed, 64-bit binary numbers. When corresponding bits are compared, the result is 1 if both bits are 1; otherwise, the result is 0. The returned value represents the bit results, and is displayed according to the Base mode.

You can enter the integers in any number base. For a binary or hexadecimal entry, you must use the 0b or 0h prefix, respectively. Without a prefix, integers are treated as decimal (base 10).

In Hex base mode:

0h7AC36 and 0h3D5F 0h2C16

Important: Zero, not the letter O.

In Bin base mode:

0b100101 and 0b100 0b100

In Dec base mode:

37 and 0b100 4

**Note:** A binary entry can have up to 64 digits (not counting the 0b prefix). A hexadecimal entry can have up to 16 digits.

angle() Catalog > 13

 $angle(Value 1) \Rightarrow value$  In Degree angle mode:

#### angle()

Catalog > 🕮

Returns the angle of the argument, interpreting the argument as a complex number.

| $angle(0+2\cdot i) 		 90$ | 0 |
|---------------------------|---|

In Gradian angle mode:

$$angle(0+3\cdot i)$$
 100

In Radian angle mode:

$$\frac{\text{angle}(1+i)}{\text{angle}(\{1+2\cdot i, 3+0\cdot i, 0-4\cdot i\})}$$

$$\{1.10715, 0, -1.5708\}$$

angle 
$$\left\{ \left\{ 1 + 2 \cdot i, 3 + 0 \cdot i, 0 - 4 \cdot i \right\} \right\}$$

$$\left\{ \frac{\pi}{2} - \tan^{-1} \left( \frac{1}{2} \right), 0, \frac{-\pi}{2} \right\}$$

 $angle(List1) \Rightarrow list$  $angle(Matrix 1) \Rightarrow matrix$ 

Returns a list or matrix of angles of the elements in *List1* or *Matrix1*, interpreting each element as a complex number that represents a two-dimensional rectangular coordinate point.

#### **ANOVA** Catalog > 🗐

ANOVA List1,List2[,List3,...,List20][,Flag]

Performs a one-way analysis of variance for comparing the means of two to 20 populations. A summary of results is stored in the *stat.results* variable. (page 146)

Flag=0 for Data, Flag=1 for Stats

| Output variable | Description                                                                 |
|-----------------|-----------------------------------------------------------------------------|
| stat.F          | Value of the F statistic                                                    |
| stat.PVal       | Smallest level of significance at which the null hypothesis can be rejected |
| stat.df         | Degrees of freedom of the groups                                            |
| stat.SS         | Sum of squares of the groups                                                |
| stat.MS         | Mean squares for the groups                                                 |
| stat.dfError    | Degrees of freedom of the errors                                            |
| stat.SSError    | Sum of squares of the errors                                                |

| Output variable | Description                                              |
|-----------------|----------------------------------------------------------|
| stat.MSError    | Mean square for the errors                               |
| stat.sp         | Pooled standard deviation                                |
| stat.xbarlist   | Mean of the input of the lists                           |
| stat.CLowerList | 95% confidence intervals for the mean of each input list |
| stat.CUpperList | 95% confidence intervals for the mean of each input list |

#### Catalog > 🕎 ANOVA2way

ANOVA2way List1,List2[,List3,...,List10] [,levRow]

Computes a two-way analysis of variance for comparing the means of two to 10 populations. A summary of results is stored in the *stat.results* variable. (See page 146.)

LevRow=0 for Block

LevRow=2,3,...,Len-1, for Two Factor, where Len=length(List1)=length(List2) = ... = length(List10) and Len / LevRow î {2,3,...}

Outputs: Block Design

| Output variable | Description                                                                 |
|-----------------|-----------------------------------------------------------------------------|
| stat.F          | F statistic of the column factor                                            |
| stat.PVal       | Smallest level of significance at which the null hypothesis can be rejected |
| stat.df         | Degrees of freedom of the column factor                                     |
| stat.SS         | Sum of squares of the column factor                                         |
| stat.MS         | Mean squares for column factor                                              |
| stat.FBlock     | F statistic for factor                                                      |
| stat.PValBlock  | Least probability at which the null hypothesis can be rejected              |
| stat.dfBlock    | Degrees of freedom for factor                                               |
| stat.SSBlock    | Sum of squares for factor                                                   |
| stat.MSBlock    | Mean squares for factor                                                     |
| stat.dfError    | Degrees of freedom of the errors                                            |

| Output variable | Description                     |
|-----------------|---------------------------------|
| stat.SSError    | Sum of squares of the errors    |
| stat.MSError    | Mean squares for the errors     |
| stat.s          | Standard deviation of the error |

## **COLUMN FACTOR Outputs**

| Output variable | Description                             |
|-----------------|-----------------------------------------|
| stat.Fcol       | F statistic of the column factor        |
| stat.PValCoI    | Probability value of the column factor  |
| stat.dfCoI      | Degrees of freedom of the column factor |
| stat.SSCol      | Sum of squares of the column factor     |
| stat.MSCol      | Mean squares for column factor          |

## **ROW FACTOR Outputs**

| Output variable | Description                          |
|-----------------|--------------------------------------|
| stat.FRow       | F statistic of the row factor        |
| stat.PValRow    | Probability value of the row factor  |
| stat.dfRow      | Degrees of freedom of the row factor |
| stat.SSRow      | Sum of squares of the row factor     |
| stat.MSRow      | Mean squares for row factor          |

### **INTERACTION Outputs**

| Output variable   | Description                           |
|-------------------|---------------------------------------|
| stat.FInteract    | F statistic of the interaction        |
| stat.PValInteract | Probability value of the interaction  |
| stat.dfInteract   | Degrees of freedom of the interaction |
| stat.SSInteract   | Sum of squares of the interaction     |
| stat.MSInteract   | Mean squares for interaction          |

## **ERROR Outputs**

| Output variable | Description                      |
|-----------------|----------------------------------|
| stat.dfError    | Degrees of freedom of the errors |
| stat.SSError    | Sum of squares of the errors     |
| stat.MSError    | Mean squares for the errors      |
| s               | Standard deviation of the error  |

| Ans                                     |      | ctrl (-) keys |
|-----------------------------------------|------|---------------|
| $Ans \Rightarrow value$                 | 56   | 56            |
| Returns the result of the most recently | 56+4 | 60            |
| evaluated expression.                   | 60+4 | 64            |

## approx() Catalog > [3]

 $approx(Value1) \Rightarrow number$ 

Returns the evaluation of the argument as an expression containing decimal values, when possible, regardless of the current **Auto or Approximate** mode.

This is equivalent to entering the argument and pressing ctri enter.

 $approx(List1) \Rightarrow list$  $approx(Matrix1) \Rightarrow matrix$ 

Returns a list or *matrix* where each element has been evaluated to a decimal value, when possible.

| $approx \left(\frac{1}{3}\right)$                                            | 0.333333            |
|------------------------------------------------------------------------------|---------------------|
| $\operatorname{approx}\left\{\left\{\frac{1}{3},\frac{1}{9}\right\}\right\}$ | {0.333333,0.111111} |
| $\operatorname{approx}(\{\sin(\pi),\cos(\pi)$                                | }) {0.,-1.}         |
| $approx([\sqrt{2}  \sqrt{3}])$                                               | [1.41421 1.73205]   |
| $approx \left[ \frac{1}{3}  \frac{1}{9} \right]$                             | [0.333333 0.111111] |
|                                                                              |                     |
| $approx({sin(\pi),cos(\pi)}$                                                 |                     |
| $approx([\sqrt{2} \ \sqrt{3}])$                                              | [1.41421 1.73205]   |

## ► approxFraction() Catalog > 🗊

 $Value 
ightharpoonup approxFraction([Tol]) \Rightarrow value$ 

 $List 
ightharpoonup approxFraction([Tol]) \Rightarrow list$ 

 $Matrix \triangleright approxFraction([Tol]) \Rightarrow matrix$ 

Returns the input as a fraction, using a tolerance of *Tol*. If *Tol* is omitted, a tolerance of 5.E-14 is used.

| $\frac{1}{2} + \frac{1}{3} + tan(\pi)$ | 0.833333              |
|----------------------------------------|-----------------------|
| 0.83333333333333≯approxFrac            | tion(5. <b>E</b> -14) |
|                                        | <u>5</u>              |
|                                        | 6                     |
| {π,1.5} ▶approxFraction(5.ε-14         | )                     |

## ► approxFraction()

Catalog > 23

Note: You can insert this function from the computer keyboard by typing

@>approxFraction(...).

| an | nrox | Ratio | nal() |
|----|------|-------|-------|
|    |      |       |       |

Catalog > 23

 $approxRational(Value[, Tol]) \Rightarrow value$ 

 $approxRational(List[, Tol]) \Rightarrow list$ 

 $approxRational(Matrix[, Tol]) \Rightarrow matrix$ 

Returns the argument as a fraction using a tolerance of *Tol*. If *Tol* is omitted, a tolerance of 5.E-14 is used.

| approxRational(0.333,5·10 <sup>-5</sup> )    | 333<br>1000                              |  |
|----------------------------------------------|------------------------------------------|--|
| approxRational({0.2,0.33,4.125},5.e-14)      |                                          |  |
| $\left\{\frac{1}{5}, \frac{33}{100}\right\}$ | $\left[\frac{3}{0}, \frac{33}{8}\right]$ |  |

arccos()

See cos<sup>-1</sup>(), page 26.

arccosh()

See cosh<sup>-1</sup>(), page 27.

arccot()

See cot -1(), page 28.

arccoth()

See coth 1(), page 29.

arccsc()

See csc<sup>-1</sup>(), page 31.

arccsch()

See csch<sup>-1</sup>(), page 32.

See sec -1(), page 134.

arcsech()

See sech<sup>-1</sup>(), page 134.

arcsin()

See sin<sup>-1</sup>(), page 142.

arcsinh()

See sinh <sup>-1</sup>(), page 143.

arctan()

See tan 1(), page 153.

arctanh()

See tanh ¹(), page 154.

## augment()

 $augment(List1, List2) \Rightarrow list$ 

Catalog > 23

augment( $\{1,-3,2\},\{5,4\}$ ) {1,-3,2,5,4}

Returns a new list that is *List2* appended to the end of *List1*.

 $augment(Matrix1, Matrix2) \Rightarrow matrix$ 

Returns a new matrix that is *Matrix2* appended to Matrix 1. When the "," character is used, the matrices must have equal row dimensions, and Matrix2 is appended to Matrix 1 as new columns. Does not alter Matrix 1 or Matrix 2.

| $\begin{bmatrix} 1 & 2 \end{bmatrix} \rightarrow m1$ |   | 1 | 2   |
|------------------------------------------------------|---|---|-----|
| [3 4]                                                |   | 3 | 4   |
| $\begin{bmatrix} 5 \end{bmatrix} \rightarrow m2$     |   |   | 5   |
| [6]                                                  |   |   | [6] |
| augment(m1,m2)                                       | 1 | 2 | 5   |
|                                                      | 3 | 4 | 6   |

| avgRC()                                                      |                                                    | Catalog > 🗓 |
|--------------------------------------------------------------|----------------------------------------------------|-------------|
| $avgRC(Expr1, Var [=Value] [, Step]) \Rightarrow expression$ | x:=2                                               | 2           |
| expression                                                   | $\operatorname{avgRC}(x^2-x+2,x)$                  | 3.001       |
| $avgRC(Expr1, Var [=Value] [, List1]) \Rightarrow list$      | $\overline{\operatorname{avgRC}(x^2-x+2,x,.1)}$    | 3.1         |
| $avgRC(List1, Var [=Value] [, Step]) \Rightarrow list$       | $\frac{\operatorname{avgRC}(x^2 - x + 2, x, 3)}{}$ | 6           |
| $avgRC(Matrix1, Var [=Value] [, Step]) \Rightarrow matrix$   |                                                    |             |

Returns the forward-difference quotient (average rate of change).

Expr1 can be a user-defined function name (see Func).

When *Value* is specified, it overrides any prior variable assignment or any current "|" substitution for the variable.

Step is the step value. If Step is omitted, it defaults to 0.001.

Note that the similar function centralDiff() uses the central-difference quotient.

В

| bal() |  | Catalog > 🗐 |
|-------|--|-------------|
|       |  |             |

bal(NPmt,N,I,PV,[Pmt],[FV],[PpY],[CpY], [PmtAt], [roundValue])  $\Rightarrow$  value

 $bal(NPmt,amortTable) \Rightarrow value$ 

Amortization function that calculates schedule balance after a specified payment.

N, I, PV, Pmt, FV, PpY, CpY, and PmtAtare described in the table of TVM arguments, page 162.

NPmt specifies the payment number after which you want the data calculated.

N, I, PV, Pmt, FV, PpY, CpY, and PmtAtare described in the table of TVM arguments, page 162.

| bal(5,6,5.75,5 | 833.11 |             |            |         |
|----------------|--------|-------------|------------|---------|
| tbl:=amortTbl  | (6,6   | ,5.75,50    | 00,,12,12) |         |
|                | 0      | 0.          | 0.         | 5000.   |
|                | 1      | -23.35      | -825.63    | 4174.37 |
|                | 2      | $^{-}19.49$ | -829.49    | 3344.88 |
|                | 3      | -15.62      | -833.36    | 2511.52 |
|                | 4      | -11.73      | -837.25    | 1674.27 |
|                | 5      |             | -841.16    |         |
|                | 6      | -3.89       | -845.09    | -11.98  |
| bal(4,tbl)     |        |             |            | 1674.27 |

Catalog > 🕮 bal()

- If you omit Pmt, it defaults to Pmt=tvmPmt (N,I,PV,FV,PpY,CpY,PmtAt).
- If you omit FV, it defaults to FV=0.
- The defaults for PpY, CpY, and PmtAtare the same as for the TVM functions.

roundValue specifies the number of decimal places for rounding. Default=2.

**bal**(NPmt,amortTable) calculates the balance after payment number NPmt, based on amortization table *amortTable*. The *amortTable* argument must be a matrix in the form described under amortTbl(), page 7.

**Note:** See also  $\Sigma$ **Int()** and  $\Sigma$ **Prn()**, page 187.

| ► Base2                                              | Catalog > 🕼 |             |
|------------------------------------------------------|-------------|-------------|
| Integer $l \triangleright Base2 \Rightarrow integer$ | 256▶Base2   | 0b100000000 |
| <b>Note:</b> You can insert this operator from the   | 0h1F▶Base2  | 0b11111     |

**Note:** You can insert this operator from the computer keyboard by typing @>Base2.

Converts *Integer 1* to a binary number. Binary or hexadecimal numbers always have a 0b or 0h prefix, respectively. Use a zero, not the letter O, followed by b or h.

0b binaryNumber Oh hexadecimalNumber

A binary number can have up to 64 digits. A hexadecimal number can have up to 16.

Without a prefix, *Integer 1* is treated as decimal (base 10). The result is displayed in binary, regardless of the Base mode.

Negative numbers are displayed in "two's complement" form. For example,

1 is displayed as Ohfffffffffffffff in Hex base mode 0b111...111 (64 1's) in Binary base mode

<sup>-263</sup> is displayed as 0h8000000000000000 in Hex base mode 0b100...000 (63 zeros) in Binary base mode

Catalog > 🕮

#### ▶ Base 2

If you enter a decimal integer that is outside the range of a signed, 64-bit binary form, a symmetric modulo operation is used to bring the value into the appropriate range. Consider the following examples of values outside the range.

2<sup>63</sup> becomes <sup>-</sup>2<sup>63</sup> and is displayed as 0h8000000000000000 in Hex base mode 0b100...000 (63 zeros) in Binary base mode

2<sup>64</sup> becomes 0 and is displayed as 0h0 in Hex base mode 0b0 in Binary base mode

 $^{-263}$  – 1 becomes  $2^{63}$  – 1 and is displayed as 

0b111...111 (64 1's) in Binary base mode

#### ► Base 10 Catalog > 🕮

Integer  $l \triangleright Base10 \Rightarrow integer$ 

Note: You can insert this operator from the computer keyboard by typing @>Base10.

Converts *Integer 1* to a decimal (base 10) number. A binary or hexadecimal entry must always have a 0b or 0h prefix, respectively.

0b binaryNumber Oh hexadecimalNumber

Zero, not the letter O, followed by b or h.

A binary number can have up to 64 digits. A hexadecimal number can have up to 16.

Without a prefix, *Integer 1* is treated as decimal. The result is displayed in decimal, regardless of the Base mode.

computer keyboard by typing @>Base16.

|                | _ | ~  |
|----------------|---|----|
| 0b10011▶Base10 |   | 19 |
| 0h1F▶Base10    |   | 31 |

| ► Base16                                              |                       | Catalog > 📳 |
|-------------------------------------------------------|-----------------------|-------------|
| Integer $l \triangleright Base16 \Rightarrow integer$ | 256▶Base16            | 0h100       |
| <b>Note:</b> You can insert this operator from the    | 0b111100001111▶Base16 | 0hF0F       |

► Base16 Catalog > Q3

Converts *Integer 1* to a hexadecimal number. Binary or hexadecimal numbers always have a 0b or 0h prefix, respectively.

0b binaryNumber 0h hexadecimalNumber

Zero, not the letter O, followed by b or h.

A binary number can have up to 64 digits. A hexadecimal number can have up to 16.

Without a prefix, *Integer1* is treated as decimal (base 10). The result is displayed in hexadecimal, regardless of the Base mode.

If you enter a decimal integer that is too large for a signed, 64-bit binary form, a symmetric modulo operation is used to bring the value into the appropriate range. For more information, see ▶Base2, page 16.

binomCdf() Catalog > [1]

 $binomCdf(n,p) \Rightarrow list$ 

**binomCdf(***n*,*p*,*lowBound*,*upBound***)** ⇒ *number* if *lowBound* and *upBound* are numbers, *list* if *lowBound* and *upBound* are lists

**binomCdf**(n,p,upBound)for  $P(0 \le X \le upBound)$   $\Rightarrow number$  if upBound is a number, list if upBound is a list

Computes a cumulative probability for the discrete binomial distribution with n number of trials and probability p of success on each trial.

For  $P(X \le upBound)$ , set lowBound=0

binomPdf() Catalog > [[3]

 $binomPdf(n,p) \Rightarrow list$ 

**binomPdf** $(n,p,XVal) \Rightarrow number \text{ if } XVal \text{ is a number, } list \text{ if } XVal \text{ is a list}$ 

binomPdf()

Catalog > 🕮

Computes a probability for the discrete binomial distribution with n number of trials and probability p of success on each trial.

C

| Catalog > 🕡 |
|-------------|
|             |

 $ceiling(Value1) \Rightarrow value$ 

ceiling(.456) 1.

Returns the nearest integer that is  $\geq$  the argument.

The argument can be a real or a complex number.

Note: See also floor().

 $ceiling(List1) \Rightarrow list$  $ceiling(Matrix 1) \Rightarrow matrix$ 

Returns a list or matrix of the ceiling of each element.

| ceiling({-3.1,1,2.5})                                    | {-3 | .,1,3.} |
|----------------------------------------------------------|-----|---------|
| ceiling $\begin{bmatrix} 0 & -3.2 \cdot i \end{bmatrix}$ | 0   | -3.·i   |
| [1.3 4]                                                  | 2.  | 4       |

#### centralDiff()

Catalog > 23

centralDiff(Expr1,Var = Value = Step)  $\Rightarrow$ expression

-1. centralDiff( $\cos(x),x$ )| $x=\frac{\pi}{2}$ 

centralDiff(Expr1,Var[,Step])|Var=Value $\Rightarrow$  expression

centralDiff(Expr1,Var = Value = [List])  $\Rightarrow$ list

centralDiff(List1,Var  $[=Value][,Step]) \Rightarrow$ list

centralDiff(Matrix1,Var [=Value][,Step])  $\Rightarrow$  matrix

Returns the numerical derivative using the central difference quotient formula.

When *Value* is specified, it overrides any prior variable assignment or any current "I" substitution for the variable.

Step is the step value. If Step is omitted, it defaults to 0.001.

When using *List1* or *Matrix1*, the operation gets mapped across the values in the list or across the matrix elements.

Note: See also avgRC().

| char()                                    |          | Catalog > 🕡 |
|-------------------------------------------|----------|-------------|
| $char(Integer) \Rightarrow character$     | char(38) | "&"         |
| Returns a character string containing the | char(65) | "A"         |

Returns a character string containing the character numbered *Integer* from the handheld character set. The valid range for *Integer* is 0–65535.

χ<sup>2</sup>2way Catalog > ℚ3

χ<sup>2</sup>2way obsMatrix

chi22way obsMatrix

Computes a  $\chi^2$  test for association on the two-way table of counts in the observed matrix obsMatrix. A summary of results is stored in the stat.results variable. (page 146)

For information on the effect of empty elements in a matrix, see "Empty (Void) Elements," page 212.

| Output variable | Description                                                                 |
|-----------------|-----------------------------------------------------------------------------|
| $stat.\chi^2$   | Chi square stat: sum (observed - expected) <sup>2</sup> /expected           |
| stat.PVal       | Smallest level of significance at which the null hypothesis can be rejected |
| stat.df         | Degrees of freedom for the chi square statistics                            |
| stat.ExpMat     | Matrix of expected elemental count table, assuming null hypothesis          |
| stat.CompMat    | Matrix of elemental chi square statistic contributions                      |

 $\chi^2$ Cdf() Catalog > 1

 $\chi^2$ Cdf(lowBound,upBound,df)  $\Rightarrow$  number if lowBound and upBound are numbers, list if lowBound and upBound are lists

 $\chi^2$ Cdf() Catalog > 13

**chi2Cdf(**lowBound,upBound,df**)** ⇒ number if lowBound and upBound are numbers, list if lowBound and upBound are lists

Computes the  $\chi^2$  distribution probability between lowBound and upBound for the specified degrees of freedom df.

For  $P(X \le upBound)$ , set lowBound = 0.

For information on the effect of empty elements in a list, see "Empty (Void) Elements," page 212.

 $\chi^2$ GOF Catalog > 13

χ<sup>2</sup>GOF obsList,expList,df

chi2GOF obsList,expList,df

Performs a test to confirm that sample data is from a population that conforms to a specified distribution. *obsList* is a list of counts and must contain integers. A summary of results is stored in the *stat.results* variable. (See page 146.)

For information on the effect of empty elements in a list, see "Empty (Void) Elements," page 212.

| Output variable | Description                                                                 |
|-----------------|-----------------------------------------------------------------------------|
| $stat.\chi^2$   | Chi square stat: sum((observed - expected) <sup>2</sup> /expected           |
| stat.PVal       | Smallest level of significance at which the null hypothesis can be rejected |
| stat.df         | Degrees of freedom for the chi square statistics                            |
| stat.CompList   | Elemental chi square statistic contributions                                |

 $\chi^2$ Pdf() Catalog > [3]

 $\chi^2$ Pdf(XVal,df)  $\Rightarrow$  number if XVal is a number, list if XVal is a list

**chi2Pdf(**XVal,df**)**  $\Rightarrow$  number if XVal is a number, list if XVal is a list

Computes the probability density function (pdf) for the  $\chi^2$  distribution at a specified XVal value for the specified degrees of freedom df.

For information on the effect of empty elements in a list, see "Empty (Void) Elements," page 212.

| ClearAZ                                                                                                    |         | Catalog > 💱                      |  |
|----------------------------------------------------------------------------------------------------|---------|----------------------------------|--|
| ClearAZ                                                                                                    | 5 → b   | 5                                |  |
| Clears all single-character variables in the                                                                                          | b       | 5                                |  |
| current problem space.                                                                                                    | ClearAZ | Done                             |  |
| If one or more of the variables are locked,<br>this command displays an error message<br>and deletes only the unlocked variables. See | b       | "Error: Variable is not defined" |  |

## ClrErr Catalog > 1

#### ClrErr

unLock, page 164.

Clears the error status and sets system variable errCode to zero.

The Else clause of the Try...Else...EndTry block should use ClrErr or PassErr. If the error is to be processed or ignored, use ClrErr. If what to do with the error is not known, use PassErr to send it to the next error handler. If there are no more pending Try...Else...EndTry error handlers, the error dialog box will be displayed as normal.

**Note:** See also **PassErr**, page 110, and **Try**, page 158.

Note for entering the example: For instructions on entering multi-line program and function definitions, refer to the Calculator section of your product guidebook.

For an example of **Cirerr**, See Example 2 under the **Try** command, page 158.

#### colAugment() Catalog > 🕮

### $colAugment(Matrix1, Matrix2) \Rightarrow matrix$

Returns a new matrix that is *Matrix2* appended to Matrix 1. The matrices must have equal column dimensions, and *Matrix2* is appended to *Matrix1* as new rows. Does not alter Matrix 1 or Matrix 2.

| $\begin{bmatrix} 1 & 2 \end{bmatrix} \rightarrow m1$ | 1 2   |
|------------------------------------------------------|-------|
| [3 4]                                                | [3 4] |
| $\begin{bmatrix} 5 & 6 \end{bmatrix} \rightarrow m2$ | [5 6] |
| colAugment(m1,m2)                                    | 1 2   |
|                                                      | 3 4   |
|                                                      | [5 6] |

| colDim()                                |                                                        | Catalog > 🗐 |
|-----------------------------------------|--------------------------------------------------------|-------------|
| $colDim(Matrix) \Rightarrow expression$ | $ \begin{array}{c ccccccccccccccccccccccccccccccccccc$ | 3           |
| Returns the number of columns contained | <b>[</b> 3 4 5]}                                       |             |

Note: See also rowDim().

in Matrix.

| colNorm() | atalog > 💷 |
|-----------|------------|
|-----------|------------|

 $colNorm(Matrix) \Rightarrow expression$ 

Returns the maximum of the sums of the absolute values of the elements in the columns in *Matrix*.

Note: Undefined matrix elements are not allowed. See also rowNorm().

| $\begin{bmatrix} 1 & -2 & 3 \\ 4 & 5 & -6 \end{bmatrix} \rightarrow mat$ | 1 -2<br>4 5 | 3<br>-6 |
|--------------------------------------------------------------------------|-------------|---------|
| colNorm( <i>mat</i> )                                                    |             | 9       |

$$\begin{array}{c} \textbf{conj()} & \textbf{Catalog} > \boxed{12} \\ \textbf{conj(}Value1\textbf{)} \Rightarrow value & \hline \\ \textbf{conj(}List1\textbf{)} \Rightarrow list & \hline \\ \textbf{conj(}List1\textbf{)} \Rightarrow matrix & \hline \\ \textbf{conj(}Matrix1\textbf{)} \Rightarrow matrix & \hline \\ \end{array}$$

Returns the complex conjugate of the argument.

#### constructMat()

### Catalog > 💱

Catalog > 🗐

#### constructMat

 $(Expr, Var1, Var2, numRows, numCols) \Rightarrow matrix$ 

Returns a matrix based on the arguments.

Expr is an expression in variables Var1 and Var2. Elements in the resulting matrix are formed by evaluating Expr for each incremented value of Var1 and Var2.

Var I is automatically incremented from 1 through numRows. Within each row, Var 2 is incremented from 1 through numCols.

| $\overline{\operatorname{constructMat}\left(\frac{1}{i+j}, i, j, 3, 4\right)}$ | $\left[\frac{1}{2}\right]$ | $\frac{1}{3}$ | $\frac{1}{4}$ | 1<br>5 |
|--------------------------------------------------------------------------------|----------------------------|---------------|---------------|--------|
|                                                                                | 1                          | 1             | 1             | 1      |
|                                                                                | 3                          | 4             | 5             | 6      |
|                                                                                | 1                          | 1             | 1             | 1      |
|                                                                                | 4                          | 5             | 6             | 7      |

#### CopyVar

CopyVar Var1, Var2

CopyVar Var1., Var2.

**CopyVar** Var1, Var2 copies the value of variable Var1 to variable Var2, creating Var2 if necessary. Variable Var1 must have a value.

If Var1 is the name of an existing userdefined function, copies the definition of that function to function Var2. Function Var1 must be defined.

Var1 must meet the variable-naming requirements or must be an indirection expression that simplifies to a variable name meeting the requirements.

**CopyVar** *Var1.*, *Var2*. copies all members of the *Var1*. variable group to the *Var2*. group, creating *Var2*. if necessary.

*Var1*. must be the name of an existing variable group, such as the statistics *stat.nn* results, or variables created using the **LibShortcut()** function. If *Var2*. already exists, this command replaces all members that are common to both groups and adds the members that do not already exist. If one or more members of *Var2*. are locked, all members of *Var2*. are left unchanged.

| Define $a(x) = \frac{1}{x}$ | Done          |
|-----------------------------|---------------|
| Define $b(x)=x^2$           | Done          |
| CopyVar a,c: c(4)           | 1             |
|                             | $\frac{-}{4}$ |
| CopyVar b,c: c(4)           | 16            |

| aa.a:=45        |                              |                         |                      | <b>4</b> 5   |
|-----------------|------------------------------|-------------------------|----------------------|--------------|
| aa.b:=6.78      |                              |                         | 6.                   | 78           |
| CopyVar aa.,bb. |                              |                         | Do                   | ne           |
| getVarInfo()    | aa.a<br>aa.b<br>bb.a<br>bb.b | "NUM" "NUM" "NUM" "NUM" | "()"<br>"()"<br>"()" | 0<br>0,<br>0 |

corrMat(List1,List2[,...[,List20]])

Computes the correlation matrix for the augmented matrix [List1, List2, ..., List20].

## cos()

trig kev

 $cos(Value 1) \Rightarrow value$ 

 $\cos(List l) \Rightarrow list$ 

cos(Value1) returns the cosine of the argument as a value.

**cos**(*List1*) returns a list of the cosines of all elements in *List1*.

**Note:** The argument is interpreted as a degree, gradian or radian angle, according to the current angle mode setting. You can use °, <sup>G</sup>, or <sup>r</sup> to override the angle mode temporarily.

## $\cos(squareMatrix 1) \Rightarrow squareMatrix$

Returns the matrix cosine of squareMatrix1. This is not the same as calculating the cosine of each element.

When a scalar function f(A) operates on *squareMatrix1* (A), the result is calculated by the algorithm:

Compute the eigenvalues  $(\lambda_i)$  and eigenvectors  $(V_i)$  of A.

squareMatrix1 must be diagonalizable. Also, it cannot have symbolic variables that have not been assigned a value.

Form the matrices:

$$B = \begin{bmatrix} \lambda_1 & 0 & \dots & 0 \\ 0 & \lambda_2 & \dots & 0 \\ 0 & 0 & \dots & 0 \\ 0 & 0 & \dots & \lambda_n \end{bmatrix} \text{ and } X = [V_1, V_2, \dots, V_n]$$

#### In Degree angle mode:

| $-\frac{1}{\cos\left(\!\!\left(\frac{\pi}{4}\right)^{\!r}\!\right)}$ | 0.707107    |
|----------------------------------------------------------------------|-------------|
| cos(45)                                                              | 0.707107    |
| cos({0,60,90})                                                       | {1.,0.5,0.} |

#### In Gradian angle mode:

| cos({0,50,100}) | {1.,0.707107,0.} |
|-----------------|------------------|

#### In Radian angle mode:

| ${\cos\left(\frac{\pi}{4}\right)}$ | 0.707107 |
|------------------------------------|----------|
| cos(45°)                           | 0.707107 |

#### In Radian angle mode:

$$\cos\begin{bmatrix} 1 & 5 & 3 \\ 4 & 2 & 1 \\ 6 & -2 & 1 \end{bmatrix}$$

$$\begin{bmatrix} 0.212493 & 0.205064 & 0.121389 \\ 0.160871 & 0.259042 & 0.037126 \\ 0.248079 & -0.090153 & 0.218972 \end{bmatrix}$$

#### cos()

Then  $A = X B X^{-1}$  and  $f(A) = X f(B) X^{-1}$ . For example,  $cos(A) = X cos(B) X^{-1}$  where:

cos(B) =

$$\begin{bmatrix} \cos(\lambda_1) & 0 & \dots & 0 \\ 0 & \cos(\lambda_2) & \dots & 0 \\ 0 & 0 & \dots & 0 \\ 0 & 0 & \dots & \cos(\lambda_n) \end{bmatrix}$$

All computations are performed using floating-point arithmetic.

### cos -1()

trig kev

$$\cos^{-1}(Value 1) \Rightarrow value$$
  
 $\cos^{-1}(List 1) \Rightarrow list$ 

cos -1 (*Value 1*) returns the angle whose cosine is Value 1.

 $\cos^{-1}(List 1)$  returns a list of the inverse cosines of each element of List1.

Note: The result is returned as a degree, gradian or radian angle, according to the current angle mode setting.

Note: You can insert this function from the keyboard by typing arccos (...).

 $\cos^{-1}(squareMatrix I) \Rightarrow squareMatrix$ 

Returns the matrix inverse cosine of squareMatrix1. This is not the same as calculating the inverse cosine of each element. For information about the calculation method, refer to cos().

squareMatrix1 must be diagonalizable. The result always contains floating-point numbers.

#### In Degree angle mode:

cos-1(1) 0.

#### In Gradian angle mode:

cos-1(0) 100.

#### In Radian angle mode:

cos<sup>-1</sup>({0,0.2,0.5}) {1.5708,1.36944,1.0472}

In Radian angle mode and Rectangular Complex Format:

To see the entire result. press and then use and ▶ to move the cursor.

 $cosh(Value1) \Rightarrow value$  $cosh(List1) \Rightarrow list$ 

cosh(Value 1) returns the hyperbolic cosine of the argument.

cosh(List1) returns a list of the hyperbolic cosines of each element of List1.

 $cosh(squareMatrix1) \Rightarrow squareMatrix$ 

Returns the matrix hyperbolic cosine of squareMatrix1. This is not the same as calculating the hyperbolic cosine of each element. For information about the calculation method, refer to cos().

squareMatrix1 must be diagonalizable. The result always contains floating-point numbers.

In Degree angle mode:

$$\frac{1.74671 \text{e} 19}{\cosh\left(\left(\frac{\pi}{4}\right)^r\right)}$$

In Radian angle mode:

$$\cosh \begin{bmatrix}
1 & 5 & 3 \\
4 & 2 & 1 \\
6 & -2 & 1
\end{bmatrix}$$

$$\begin{bmatrix}
421.255 & 253.909 & 216.905 \\
327.635 & 255.301 & 202.958 \\
226.297 & 216.623 & 167.628
\end{bmatrix}$$

#### cosh-1() Catalog > 🗐

 $cosh^{-1}(Value 1) \Rightarrow value$  $\cosh^{-1}(List1) \Rightarrow list$ 

cosh<sup>-1</sup>(Value 1) returns the inverse hyperbolic cosine of the argument.

**cosh**<sup>-1</sup>(*List1*) returns a list of the inverse hyperbolic cosines of each element of List1.

Note: You can insert this function from the keyboard by typing arccosh (...).

 $cosh^{-1}(squareMatrix 1) \Rightarrow squareMatrix$ 

Returns the matrix inverse hyperbolic cosine of *squareMatrix1*. This is not the same as calculating the inverse hyperbolic cosine of each element. For information about the calculation method, refer to cos ().

squareMatrix1 must be diagonalizable. The result always contains floating-point numbers.

cosh-1(1) cosh-1({1,2.1,3}) { 0,1.37286,cosh<sup>-1</sup>(3) }

In Radian angle mode and In Rectangular Complex Format:

$$\begin{array}{c} \cosh^{\text{-}1} \left[ \begin{bmatrix} 1 & 5 & 3 \\ 4 & 2 & 1 \\ 6 & -2 & 1 \end{bmatrix} \right] \\ \left[ \begin{array}{cccc} 2.52503 + 1.73485 \cdot \boldsymbol{i} & -0.009241 - 1.4908\epsilon \\ 0.486969 - 0.725533 \cdot \boldsymbol{i} & 1.66262 + 0.623491 \\ -0.322354 - 2.08316 \cdot \boldsymbol{i} & 1.26707 + 1.79018 \end{array} \right]$$

To see the entire result. press and then use and ▶ to move the cursor.

#### cot()

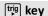

$$cot(Value 1) \Rightarrow value$$
  
 $cot(List 1) \Rightarrow list$ 

Returns the cotangent of *Value1* or returns a list of the cotangents of all elements in List1.

In Gradian angle mode:

cot(45) 1.

Note: The argument is interpreted as a degree, gradian or radian angle, according to the current angle mode setting. You can use °, G, or r to override the angle mode temporarily.

In Radian angle mode:

In Degree angle mode:

## cot<sup>-1</sup>()

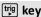

$$\cot^{-1}(Value 1) \Rightarrow value$$
  
 $\cot^{-1}(List 1) \Rightarrow list$ 

In Degree angle mode:

cot'(1)

45.

Returns the angle whose cotangent is Value 1 or returns a list containing the inverse cotangents of each element of List1.

In Gradian angle mode:

cot'(1) 50.

Note: The result is returned as a degree, gradian or radian angle, according to the current angle mode setting.

In Radian angle mode:

cot-1(1) .785398

Note: You can insert this function from the keyboard by typing arccot (...).

### coth()

## Catalog > 23

 $coth(Value1) \Rightarrow value$  $coth(List1) \Rightarrow list$ 

coth(1.2) 1.19954  $coth(\{1,3.2\})$ {1.31304,1.00333}

Returns the hyperbolic cotangent of *Value1* or returns a list of the hyperbolic cotangents of all elements of List1.

coth-1()

Catalog > 💱

 $coth^{-1}(Value 1) \Rightarrow value \\
coth^{-1}(List 1) \Rightarrow list$ 

coth<sup>-1</sup>(3.5) 0.293893 coth<sup>-1</sup>({-2,2.1,6}) {-0.549306,0.518046,0.168236}

Returns the inverse hyperbolic cotangent of *Value 1* or returns a list containing the inverse hyperbolic cotangents of each element of *List 1*.

**Note:** You can insert this function from the keyboard by typing arcoth (...).

| Catalog > 🗐 |
|-------------|
|             |

**count(**Value lor List1 [,Value 2 or List2 [,...]]**)**  $\Rightarrow value$ 

Returns the accumulated count of all elements in the arguments that evaluate to numeric values.

Each argument can be an expression, value, list, or matrix. You can mix data types and use arguments of various dimensions.

For a list, matrix, or range of cells, each element is evaluated to determine if it should be included in the count.

Within the Lists & Spreadsheet application, you can use a range of cells in place of any argument.

Empty (void) elements are ignored. For more information on empty elements, see page 212.

| count(2,4,6)                                                                                 |          | 3 |
|----------------------------------------------------------------------------------------------|----------|---|
| count({2,4,6})                                                                               |          | 3 |
| $\overline{\operatorname{count}\left(2,\left\{4,6\right\},\left[\frac{8}{12}\right]\right)}$ | 10<br>14 | 7 |

## countif() Catalog > 13

 $countif(List,Criteria) \Rightarrow value$ 

Returns the accumulated count of all elements in *List* that meet the specified *Criteria*.

Criteria can be:

A value, expression, or string. For

 $countIf(\{1,3,"abc",undef,3,1\},3)$ 

Counts the number of elements equal to 3.

 $countIf(\{"abc","def","abc",3\},"def")$ 

example, **3** counts only those elements in *List* that simplify to the value 3.

 A Boolean expression containing the symbol ? as a placeholder for each element. For example, ?<5 counts only those elements in List that are less than 5.

Within the Lists & Spreadsheet application, you can use a range of cells in place of *List*.

Empty (void) elements in the list are ignored. For more information on empty elements, see page 212.

Note: See also sumif(), page 150, and frequency(), page 56.

Counts the number of elements equal to "def."

$$\frac{1}{\text{countIf}(\{1,3,5,7,9\},?<5)}$$

Counts 1 and 3.

Counts 3, 5, and 7.

countIf(
$$\{1,3,5,7,9\}$$
,?<4 or ?>6) 4

Counts 1, 3, 7, and 9.

### cPolyRoots()

 $cPolyRoots(Poly,Var) \Rightarrow list$ 

 $cPolyRoots(ListOfCoeffs) \Rightarrow list$ 

The first syntax, cPolyRoots(Poly,Var), returns a list of complex roots of polynomial Poly with respect to variable Var.

*Poly* must be a polynomial in expanded form in one variable. Do not use unexpanded forms such as  $y^2 \cdot y + I$  or  $y \cdot x + 2 \cdot x + I$ 

The second syntax, **cPolyRoots** (*ListOfCoeffs*), returns a list of complex roots for the coefficients in *ListOfCoeffs*.

Note: See also polyRoots(), page 113.

## Catalog > 🔯

| polyRoots $(y^3+1,y)$            | {-1}                 |
|----------------------------------|----------------------|
| cPolyRoots(y <sup>3</sup> +1,y)  |                      |
| {-1,0.5-0.866025 <b>·i</b> ,0.5+ | 0.866025 <b>-i</b> } |
| $polyRoots(x^2+2\cdot x+1,x)$    | {-1,-1}              |
| cPolyRoots({1,2,1})              | {-1,-1}              |

## crossP()

 $crossP(List1, List2) \Rightarrow list$ 

Returns the cross product of List1 and List2 as a list.

 $crossP(\{0.1,2.2,-5\},\{1,-0.5,0\})\\ \{-2.5,-5.,-2.25\}$ 

List1 and List2 must have equal dimension, and the dimension must be either 2 or 3.

 $crossP(Vector1, Vector2) \Rightarrow vector$ 

Returns a row or column vector (depending on the arguments) that is the cross product of *Vector I* and *Vector 2*.

Both *Vector1* and *Vector2* must be row vectors, or both must be column vectors. Both vectors must have equal dimension, and the dimension must be either 2 or 3.

| crossP([1 | 2 3],[4 5 6]) | [-3 | 6 | -3 |
|-----------|---------------|-----|---|----|
| crossP[1  | 2][3 4])      | [0  | 0 | -2 |

| csc() | trig key |
|-------|----------|
|-------|----------|

 $csc(Value 1) \Rightarrow value$  $csc(List 1) \Rightarrow list$ 

Returns the cosecant of *Value1* or returns a list containing the cosecants of all elements in *List1*.

In Degree angle mode:

csc(45) 1.41421

In Gradian angle mode:

csc(50) 1.41421

In Radian angle mode:

 $\csc\left\{\left\{1, \frac{\pi}{2}, \frac{\pi}{3}\right\}\right\} \qquad \left\{1.1884, 1., 1.1547\right\}$ 

## csc <sup>-1</sup>() tṛig key

 $csc^{-1}(Value 1) \Rightarrow value$  $csc^{-1}(List 1) \Rightarrow list$ 

Returns the angle whose cosecant is Value 1 or returns a list containing the inverse cosecants of each element of List 1.

**Note:** The result is returned as a degree, gradian or radian angle, according to the current angle mode setting.

**Note:** You can insert this function from the keyboard by typing arcsc(...).

In Degree angle mode:

csc<sup>-1</sup>(1) 90.

In Gradian angle mode:

csc<sup>-1</sup>(1) 100.

In Radian angle mode:

csc<sup>-1</sup>({1,4,6}) {1.5708,0.25268,0.167448}

## csch() Catalog > [[]]

 $csch(Value 1) \Rightarrow value$ 

 $csch(List1) \Rightarrow list$ 

Returns the hyperbolic cosecant of *Value 1* or returns a list of the hyperbolic cosecants of all elements of *List 1*.

| csch(3)         | 0.099822           |
|-----------------|--------------------|
| csch({1,2.1,4}) |                    |
| {0.850918,0     | 0.248641,0.036644} |

## csch<sup>-1</sup>() Catalog > ℚ3

 $csch^{-1}(Value) \Rightarrow value$  $csch^{-1}(List1) \Rightarrow list$ 

Returns the inverse hyperbolic cosecant of Value 1 or returns a list containing the inverse hyperbolic cosecants of each element of List 1.

**Note:** You can insert this function from the keyboard by typing arcsch (...).

$$\begin{array}{c} \frac{\operatorname{csch}^{\gamma}\!(1)}{\operatorname{csch}^{\gamma}\!(\{1,\!2.1,\!3\})} \\ = & \left\{0.881374,\!0.459815,\!0.32745\right\} \end{array}$$

## CubicReg Catalog > 1

**CubicReg** X, Y[, [Freq] [, Category, Include]]

Computes the cubic polynomial regression  $y=a \cdot x^3+b \cdot x^2+c \cdot x+d$  on lists X and Y with frequency Freq. A summary of results is stored in the stat.results variable. (See page 146.)

All the lists must have equal dimension except for *Include*.

X and Y are lists of independent and dependent variables.

Freq is an optional list of frequency values. Each element in Freq specifies the frequency of occurrence for each corresponding X and Y data point. The default value is 1. All elements must be integers  $\geq 0$ .

Category is a list of numeric or string category codes for the corresponding X and Y data.

#### CubicReg

Include is a list of one or more of the category codes. Only those data items whose category code is included in this list are included in the calculation.

For information on the effect of empty elements in a list, see "Empty (Void) Elements," page 212.

| Output<br>variable                | Description                                                                                                    |
|-----------------------------------|----------------------------------------------------------------------------------------------------|
| stat.RegEqn                       | Regression equation: a•x³+b•x²+c•x+d                                                                                                    |
| stat.a, stat.b,<br>stat.c, stat.d | Regression coefficients                                                                                                    |
| stat.R <sup>2</sup>               | Coefficient of determination                                                                                                    |
| stat.Resid                        | Residuals from the regression                                                                                                    |
| stat.XReg                         | List of data points in the modified $X$ $List$ actually used in the regression based on restrictions of $Freq$ , $Category$ $List$ , and $Include$ $Categories$ |
| stat.YReg                         | List of data points in the modified $Y$ $List$ actually used in the regression based on restrictions of $Freq$ , $Category$ $List$ , and $Include$ $Categories$ |
| stat.FreqReg                      | List of frequencies corresponding to stat. XReg and stat. YReg                                                                                                  |

#### cumulativeSum()

Catalog > 🗐

 $cumulativeSum(List1) \Rightarrow list$ 

cumulativeSum( $\{1,2,3,4\}$ )  $\{1,3,6,10\}$ 

Returns a list of the cumulative sums of the elements in List1, starting at element 1.

#### $cumulativeSum(Matrix 1) \Rightarrow matrix$

Returns a matrix of the cumulative sums of the elements in *Matrix I*. Each element is the cumulative sum of the column from top to bottom.

An empty (void) element in *List1* or *Matrix1* produces a void element in the resulting list or matrix. For more information on empty elements, see page 212.

| 1   | 2   | _               | 1 | 2  |
|-----|-----|-----------------|---|----|
| 3   | 4   | → m1            | 3 | 4  |
| 5   | 6   |                 | 5 | 6  |
| cur | nul | ativeSum $(m1)$ | 1 | 2  |
|     |     |                 | 4 | 6  |
|     |     |                 | 9 | 12 |

#### Cycle

#### Catalog > [3]

#### Cycle

Transfers control immediately to the next iteration of the current loop (For, While, or Loop).

Cycle is not allowed outside the three looping structures (For, While, or Loop).

Note for entering the example: For instructions on entering multi-line program and function definitions, refer to the Calculator section of your product guidebook.

Function listing that sums the integers from 1 to 100 skipping 50.

| Define g | g()=Func                  | Done |
|----------|---------------------------|------|
|          | Local temp,i              |      |
|          | $0 \rightarrow temp$      |      |
|          | For $i,1,100,1$           |      |
|          | If <i>i</i> =50           |      |
|          | Cycle                     |      |
|          | $temp+i \rightarrow temp$ |      |
|          | EndFor                    |      |
|          | Return temp               |      |
|          | EndFunc                   |      |
| g()      |                           | 5000 |

[2 2 3]▶Cylind

#### ► Cylind

#### Catalog > [3]

 $[2.82843 \ \angle 0.785398 \ 3.]$ 

#### Vector ▶ Cylind

**Note:** You can insert this operator from the computer keyboard by typing @>Cylind.

Displays the row or column vector in cylindrical form  $[r, \angle \theta, z]$ .

Vector must have exactly three elements. It can be either a row or a column.

| dbd()                                                                                                    |                     | Catalog > 🕡 |
|----------------------------------------------------------------------------------------------------|---------------------|-------------|
| $dbd(date1, date2) \Rightarrow value$                                                                                                    | dbd(12.3103,1.0104) | 1           |
| Returns the number of days between <i>date1</i>                                                                                                    | dbd(1.0107,6.0107)  | 151         |
| and <i>date2</i> using the actual-day-count                                                                                                    | dbd(3112.03,101.04) | 1           |
| method.                                                                                                    | dbd(101.07,106.07)  | 151         |
| date 1 and date 2 can be numbers or lists of numbers within the range of the dates on the standard calendar. If both date 1 and date 2 are lists, they must be the same length. |                     |             |
| date I and date 2 must be between the years 1950 through 2049.                                                                                                    |                     |             |

You can enter the dates in either of two formats. The decimal placement differentiates between the date formats. MM.DDYY (format used commonly in the

| United States) DDMM.YY (format use commonly in Europe)                                                                                                    |                                                                                                    |
|----------------------------------------------------------------------------------------------------|----------------------------------------------------------------------------------------------------|
| ▶DD                                                                                                    | Catalog > 🗊                                                                                                    |
| $Exprl \triangleright DD \Rightarrow valueListl$ $\triangleright DD \Rightarrow listMatrixl$ $\triangleright DD \Rightarrow matrix$                                                           | In Degree angle mode: $\frac{(1.5^{\circ}) \triangleright \text{DD}}{(45^{\circ}22'14.3'') \triangleright \text{DD}} \qquad 1.5^{\circ}$ |
| <b>Note:</b> You can insert this operator from the computer keyboard by typing @>DD.                                                                                                    | (45°22'14.3",60°0'0"})▶DD<br>{\delta \cdot 22'14.3",60°0'0"}}\DD<br>{\delta \cdot 23,3706°,60°}                                          |
| Returns the decimal equivalent of the argument expressed in degrees. The argument is a number, list, or matrix that is interpreted by the Angle mode setting in gradians, radians or degrees. | In Gradian angle mode:                                                                                                    |
|                                                                                                    | 1▶DD <u>9</u> °<br>10                                                                                                    |
|                                                                                                    | In Radian angle mode:                                                                                                    |
|                                                                                                    | (1.5)▶DD 85.9437°                                                                                                    |

#### ▶ Decimal Catalog > 🕮

Number l ▶ Decimal ⇒ value

List  $l \triangleright Decimal \Rightarrow value$ 

- ▶ Decimal

0.333333

#### $Matrix l \triangleright Decimal \Rightarrow value$

Note: You can insert this operator from the computer keyboard by typing @>Decimal.

Displays the argument in decimal form. This operator can be used only at the end of the entry line.

#### Define Catalog > 🕮

**Define** Var = ExpressionDefine Function(Param1, Param2, ...) = Expression

Defines the variable Var or the userdefined function Function.

Parameters, such as *Param1*, provide placeholders for passing arguments to the function. When calling a user-defined function, you must supply arguments (for example, values or variables) that correspond to the parameters. When called, the function evaluates *Expression* using the supplied arguments.

Var and Function cannot be the name of a system variable or built-in function or command.

Note: This form of **Define** is equivalent to executing the expression:  $expression \rightarrow$ Function(Param1,Param2).

Define Function(Param1, Param2, ...) = Func

Block

**EndFunc** 

Define Program(Param1, Param2, ...) =Prgm

Block

EndPrgm

| Define $g(x,y)=2\cdot x-3\cdot y$                  | Done |
|----------------------------------------------------|------|
| g(1,2)                                             | -4   |
| $1 \to a: 2 \to b: g(a,b)$                         | -4   |
| Define $h(x)$ =when $(x<2,2\cdot x-3,-2\cdot x+3)$ | Done |
| h(-3)                                              | -9   |
| h(4)                                               | -5   |

| Define $g(x,y)$ = | Func            | Done |
|-------------------|-----------------|------|
|                   | If $x > y$ Then |      |
|                   | Return x        |      |
|                   | Else            |      |
|                   | Return y        |      |
|                   | EndIf           |      |
|                   | EndFunc         |      |
| g(3,-7)           |                 | 3    |

Define Catalog > [3]

In this form, the user-defined function or program can execute a block of multiple statements.

**Block** can be either a single statement or a series of statements on separate lines. **Block** also can include expressions and instructions (such as **If**, **Then**, **Else**, and **For**).

Note for entering the example: For instructions on entering multi-line program and function definitions, refer to the Calculator section of your product guidebook.

Note: See also **Define LibPriv**, page 37, and **Define LibPub**, page 37.

Define g(x,y)=Prgm

If x>y Then Disp x," greater than ",y

Else

Disp x," not greater than ",y

EndIf EndPrgm

Done

g(3,-7)

3 greater than -7

Done

#### **Define LibPriv**

Catalog > 🗐

Define LibPriv Var = Expression
Define LibPriv Function(Param1, Param2, ...) = Expression

Define LibPriv Function(Param1, Param2,

...) = Func Block

EndFunc

Define LibPriv Program(Param1, Param2, ...) = Prgm

Block

EndPrgm

Operates the same as **Define**, except defines a private library variable, function, or program. Private functions and programs do not appear in the Catalog.

Note: See also **Define**, page 36, and **Define LibPub**, page 37.

#### Define LibPub

Catalog > 😰

Define LibPub Var = Expression
Define LibPub Function(Param1, Param2, ...) = Expression

Define LibPub Function(Param1, Param2,

...) = Func Block

**EndFunc** 

Define LibPub Program(Param1, Param2, ...) = Prgm Block

#### **EndPrgm**

Operates the same as **Define**, except defines a public library variable, function, or program. Public functions and programs appear in the Catalog after the library has been saved and refreshed.

Note: See also Define, page 36, and Define LibPriv, page 37.

#### deltaList()

See  $\Delta$ List(), page 83.

| DelVar                                     |                   | Catalog > 🗐                      |
|--------------------------------------------|-------------------|----------------------------------|
| DelVar Var1[, Var2] [, Var3]               | $2 \rightarrow a$ | 2                                |
| DelVar Var.                                | $(a+2)^2$         | 16                               |
| Deletes the specified variable or variable | DelVar a          | Done                             |
| group from memory.                         | $(a+2)^2$         | "Error: Variable is not defined" |
| If any or more of the variables are lected | -                 |                                  |

If one or more of the variables are locked, this command displays an error message and deletes only the unlocked variables. See unLock, page 164.

#### DelVar

**DelVar** *Var*. deletes all members of the *Var*. variable group (such as the statistics *stat.nn* results or variables created using the **LibShortcut()** function). The dot (.) in this form of the **DelVar** command limits it to deleting a variable group; the simple variable *Var* is not affected.

| aa.a:=45           |      |       | 45    |
|--------------------|------|-------|-------|
| aa.b:=5.67         |      |       | 5.67  |
| aa.c:=78.9         |      |       | 78.9  |
| getVarInfo()       |      | "NUM" | "[]"] |
|                    | aa.b | "NUM" | "[]"  |
|                    | aa.c | "NUM" | "[]"] |
| DelVar <i>aa</i> . |      |       | Done  |
| getVarInfo()       |      | "N    | ONE"  |

Catalog > 🕮

Catalog > 🕮

Catalog > 🕮

### delVoid()

 $delVoid(List1) \Rightarrow list$ 

Returns a list that has the contents of *List1* with all empty (void) elements removed.

For more information on empty elements, see page 212.

delVoid({1,void,3}) {1,3}

#### det()

**det(**squareMatrix[, Tolerance]) ⇒ expression

Returns the determinant of squareMatrix.

Optionally, any matrix element is treated as zero if its absolute value is less than *Tolerance*. This tolerance is used only if the matrix has floating-point entries and does not contain any symbolic variables that have not been assigned a value. Otherwise, *Tolerance* is ignored.

- If you use ctrl enter or set the Auto or Approximate mode to Approximate, computations are done using floatingpoint arithmetic.
- If Tolerance is omitted or not used, the default tolerance is calculated as: 5E<sup>-</sup>14 \*max(dim(squareMatrix))
   \*rowNorm(squareMatrix)

#### 

| diag()                                                                                                    |               | Catalog > 👰                                                         |
|----------------------------------------------------------------------------------------------------|---------------|---------------------------------------------------------------------|
| $\begin{aligned} \operatorname{diag}(List) &\Rightarrow matrix \\ \operatorname{diag}(rowMatrix) &\Rightarrow matrix \\ \operatorname{diag}(columnMatrix) &\Rightarrow matrix \end{aligned}$ | diag([2 4 6]) | $\begin{bmatrix} 2 & 0 & 0 \\ 0 & 4 & 0 \\ 0 & 0 & 6 \end{bmatrix}$ |
| Returns a matrix with the values in the argument list or matrix in its main diagonal.                                                                                                    |               |                                                                     |
| $diag(squareMatrix) \Rightarrow rowMatrix$                                                                                                    | 4 6 8         | 4 6 8                                                               |
| Returns a row matrix containing the                                                                                                    | 1 2 3         | 1 2 3                                                               |
| elements from the main diagonal of                                                                                                    | [5 7 9]       | [5 7 9]                                                             |
| squareMatrix.                                                                                                    | diag(Ans)     | [4 2 9]                                                             |

 $square Matrix \; {\it must be square}.$ 

| dim()                                                                       |                                                      | Catalog > 🗐 |
|-----------------------------------------------------------------------------|------------------------------------------------------|-------------|
| $dim(List) \Rightarrow integer$                                             | dim({0,1,2})                                         | 3           |
| Returns the dimension of List.                                              |                                                      |             |
| $dim(Matrix) \Rightarrow list$                                              | 1 -1                                                 | {3,2}       |
| Returns the dimensions of matrix as a two-<br>element list {rows, columns}. | $\dim \begin{bmatrix} 2 & -2 \\ 2 & 5 \end{bmatrix}$ |             |
| $dim(String) \Rightarrow integer$                                           | dim("Hello")                                         | 5           |
| Returns the number of characters contained                                  | dim("Hello "&"there")                                | 11          |

| in character string <i>String</i> .                                                                                                 |                                                                                    |
|----------------------------------------------------------------------------------------------------|------------------------------------------------------------------------------------|
| Disp                                                                                                    | Catalog > 🗐 🤅                                                                      |
| Disp exprOrString1 [, exprOrString2]                                                                                                | Define chars(start,end)=Prgm                                                       |
| Displays the arguments in the <i>Calculator</i> history. The arguments are displayed in succession, with thin spaces as separators. | For <i>i,start,end</i><br>Disp <i>i,</i> " ",char( <i>i</i> )<br>EndFor<br>EndPrgm |
| Useful mainly in programs and functions to ensure the display of intermediate calculations.                                         | Done chars(240,243)                                                                |
| carcara (10115)                                                                                                    | 240 ð                                                                              |
| Note for entering the example: For                                                                                                  | 241 ñ                                                                              |
| instructions on entering multi-line program                                                                                         | 242 ò                                                                              |
| and function definitions, refer to the Calculator section of your product                                                           | 243 6                                                                              |
| guidebook.                                                                                                    | Done                                                                               |

DispAt int,expr1 [,expr2 ...] ...

**DispAt** allows you to specify the line where the specified expression or string will be displayed on the screen.

The line number can be specified as an expression.

Please note that the line number is not for the entire screen but for the area immediately following the command/program.

This command allows dashboard-like output from programs where the value of an expression or from a sensor reading is updated on the same line.

**DispAtand Disp** can be used within the same program.

Note: The maximum number is set to 8 since that matches a screen-full of lines on the handheld screen - as long as the lines don't have 2D math expressions. The exact number of lines depends on the content of the displayed information.

DispAt

#### Example

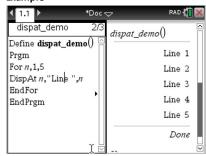

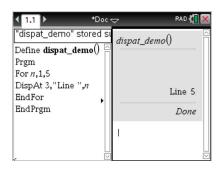

#### Illustrative examples:

| Define z()=      | Output        |
|------------------|---------------|
| Prgm             | z()           |
| For n,1,3        | Iteration 1:  |
| DispAt 1,"N: ",n | Line 1: N:1   |
| Disp "Hello"     | Line 2: Hello |
| EndFor           |               |
| EndPrgm          | Iteration 2:  |
|                  | Line 1: N:2   |
|                  | Line 2: Hello |
|                  | Line 3: Hello |
|                  |               |
|                  | Iteration 3:  |
|                  | Line 1: N:3   |

| DispAt |                  |      | Catalog > 📳   |
|--------|------------------|------|---------------|
|        |                  |      | Line 2: Hello |
|        |                  |      | Line 3: Hello |
|        |                  |      | Line 4: Hello |
|        | Define z1()=     | z1() |               |
|        | Prgm             |      | Line 1: N:3   |
|        | For n,1,3        |      | Line 2: Hello |
|        | DispAt 1,"N: ",n |      | Line 3: Hello |
|        | EndFor           |      | Line 4: Hello |
|        |                  |      | Line 5: Hello |
|        | For n,1,4        |      |               |
|        | Disp "Hello"     |      |               |
|        | EndFor           |      |               |
|        | EndPrgm          |      |               |

#### Error conditions:

| Error Message                              | Description                                                                      |
|--------------------------------------------|----------------------------------------------------------------------------------|
| DispAt line number must be between 1 and 8 | Expression evaluates the line number outside the range 1-8 (inclusive)           |
| Too few arguments                          | The function or command is missing one or more arguments.                        |
| No arguments                               | Same as current 'syntax error' dialog                                            |
| Too many arguments                         | Limit argument. Same error as Disp.                                              |
| Invalid data type                          | First argument must be a number.                                                 |
| Void: DispAt void                          | "Hello World" Datatype error is thrown for the void (if the callback is defined) |
|                                            |                                                                                  |

| ▶DMS                | Catalog > 🕡                                                             |
|---------------------|-------------------------------------------------------------------------|
| Value ►DMS          | In Degree angle mode:                                                   |
| List ▶DMS           | (45.371)▶DMS 45°22'15.6"                                                |
| Matrix ▶ <b>DMS</b> | $({45.371,60}) \rightarrow DMS \qquad {45^{\circ}22'15.6'',60^{\circ}}$ |

**Note:** You can insert this operator from the computer keyboard by typing @>DMS.

Catalog > 🔯

#### **► DMS**

Interprets the argument as an angle and displays the equivalent DMS (DDDDDD°MM'SS.ss") number. See °, ', " on page 191 for DMS (degree, minutes, seconds) format.

**Note:** ► DMS will convert from radians to degrees when used in radian mode. If the input is followed by a degree symbol °, no conversion will occur. You can use ▶DMS only at the end of an entry line.

| dotP()                                          |                                          | Catalog > 🗐 |
|-------------------------------------------------|------------------------------------------|-------------|
| $dotP(List1, List2) \Rightarrow expression$     | ${\operatorname{dotP}(\{1,2\},\{5,6\})}$ | 17          |
| Returns the "dot" product of two lists.         |                                          |             |
| $dotP(Vector1, Vector2) \Rightarrow expression$ | dotP([1 2 3],[4 5 6])                    | 32          |
| Returns the "dot" product of two vectors.       |                                          |             |

See Also: TI-Nspire™ CX II - Draw Commands

Both must be row vectors, or both must be

Ε

column vectors.

| e^()                                                              |                            | e <sup>x</sup> key |
|-------------------------------------------------------------------|----------------------------|--------------------|
| $e^{(Value 1)} \Rightarrow value$                                 | $e^1$                      | 2.71828            |
| Returns ${\it e}$ raised to the $Value 1$ power.                  | e <sup>3<sup>2</sup></sup> | 8103.08            |
| <b>Note:</b> See also <i>e</i> <b>exponent template</b> , page 2. | <u>C</u>                   |                    |
| Note: Pressing ex to display e^( is different                     | t                          |                    |
| from pressing the character ${f E}$ on the keyboard.              |                            |                    |

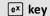

You can enter a complex number in re<sup>i</sup>θ polar form. However, use this form in Radian angle mode only; it causes a Domain error in Degree or Gradian angle mode.

$$e^{(List l)} \Rightarrow list$$

Returns e raised to the power of each element in List1.

$$e^{(squareMatrix l)} \Rightarrow squareMatrix$$

Returns the matrix exponential of squareMatrix1. This is not the same as calculating e raised to the power of each element. For information about the calculation method, refer to cos().

squareMatrix1 must be diagonalizable. The result always contains floating-point numbers.

| $e^{\{1,1.,0.5\}}$ | {2.71828,2.71828,1.64872} |
|--------------------|---------------------------|

|    | 1 | 5  | 3 | 782.209 | 559.617 | 456.509 |
|----|---|----|---|---------|---------|---------|
|    | 4 | 2  | 1 | 680.546 | 488.795 | 396.521 |
| اے | 6 | -2 | 1 | 524.929 | 371.222 | 307.879 |

#### eff() Catalog > 🗐

 $eff(nominalRate, CpY) \Rightarrow value$ 

Financial function that converts the nominal interest rate nominal Rate to an annual effective rate, given CpY as the number of compounding periods per year.

nominalRate must be a real number, and CpY must be a real number > 0.

Note: See also nom(), page 103.

5.90398

#### eigVc() Catalog > 🕮

 $eigVc(squareMatrix) \Rightarrow matrix$ 

Returns a matrix containing the eigenvectors for a real or complex squareMatrix, where each column in the result corresponds to an eigenvalue. Note that an eigenvector is not unique; it may be scaled by any constant factor. The eigenvectors are normalized, meaning that:

if 
$$V = [x_1, x_2, ..., x_n]$$

In Rectangular Complex Format:

| $\begin{bmatrix} -1 \\ 3 \end{bmatrix}$ | 2  | $\begin{bmatrix} 5 \\ 9 \end{bmatrix} \rightarrow m1$ | -1<br>3 | 2<br>-6 | 5 |
|-----------------------------------------|----|-------------------------------------------------------|---------|---------|---|
| 2                                       | -5 | 7                                                     | 2       | -5      | 7 |

eigVc(m1)

eff(5.75,12)

| -0 - ()   |                                            |        |
|-----------|--------------------------------------------|--------|
| -0.800906 | 0.767947                                   | (      |
| 0.484029  | 0.767947<br>0.573804+0.052258• <i>i</i>    | 0.5738 |
| 0.352512  | $0.262687 + 0.096286 \cdot \boldsymbol{i}$ | 0.2626 |

then 
$$x_1^2 + x_2^2 + ... + x_n^2 = 1$$

squareMatrix is first balanced with similarity transformations until the row and column norms are as close to the same value as possible. The squareMatrix is then reduced to upper Hessenberg form and the eigenvectors are computed via a Schur factorization.

To see the entire result, press ▲ and then use ◀ and ▶ to move the cursor.

#### eigVI() Catalog > [1]

 $eigVI(squareMatrix) \Rightarrow list$ 

Returns a list of the eigenvalues of a real or complex *squareMatrix*.

squareMatrix is first balanced with similarity transformations until the row and column norms are as close to the same value as possible. The squareMatrix is then reduced to upper Hessenberg form and the eigenvalues are computed from the upper Hessenberg matrix.

In Rectangular complex format mode:

| [-1 | 2  | 5]                 | [-1 | 2  | 5  |
|-----|----|--------------------|-----|----|----|
| 3   | -6 | $9 \rightarrow m1$ | 3   | -6 | 9  |
| 2   | -5 | 7                  | 2   | -5 | 7] |

eigVl(*m1*) {-4.40941,2.20471+0.763006·*i*,2.20471-0.**·** 

To see the entire result,

press ▲ and then use ◀ and ▶ to move the cursor.

Else See If, page 68.

# Else If Catalog > $\bigcirc$ If Boolean Expr1 Then $\bigcirc$ Define g(x) = Func

If BooleanExpr1 Then
Block1

Elself BooleanExpr2 Then
Block2
:

Elself BooleanExprN Then
BlockN

EndIf
:

Note for entering the example: For instructions on entering multi-line program and function definitions, refer to the Calculator section of your product guidebook.

If  $x \le -5$  Then
Return 5
ElseIf x > -5 and x < 0 Then
Return -xElseIf  $x \ge 0$  and  $x \ne 10$  Then
Return xElseIf x = 10 Then
Return 3
EndIf
EndFunc

Done

**EndFor** 

See For, page 54.

EndFunc

See Func, page 57.

EndIf

See If, page 68.

EndLoop

See Loop, page 90.

**EndPrgm** 

See Prgm, page 114.

EndTry

See Try, page 158.

**EndWhile** 

See While, page 167.

euler ()

Catalog > 🗐

**euler(***Expr*, *Var*, *depVar*, {*Var0*, *VarMax*}, depVar0,  $VarStep[, eulerStep]) \Rightarrow matrix$ 

euler(SystemOfExpr, Var, ListOfDepVars,  $\{Var0, VarMax\}, ListOfDepVars0,$  $VarStep[, eulerStep]) \Rightarrow matrix$ 

euler(ListOfExpr, Var, ListOfDepVars, {Var0, VarMax}, ListOfDepVars0,  $VarStep[, eulerStep]) \Rightarrow matrix$ 

Differential equation:

y'=0.001\*y\*(100-y) and y(0)=10

euler
$$(0.001 \cdot y \cdot (100 - y), t, y, \{0,100\}, 10, 1)$$

$$\begin{bmatrix} 0. & 1. & 2. & 3. & 4. \\ 10. & 10.9 & 11.8712 & 12.9174 & 14.042 \end{bmatrix}$$

To see the entire result, press ▲ and then use ◀ and ▶ to move the cursor.

euler () Catalog > 🗓 3

Uses the Euler method to solve the system

$$\frac{d \ depVar}{d \ Var} = Expr(Var, depVar)$$

d Var uith den Varl Var(V=de

with  $depVar(Var\theta)=depVar\theta$  on the interval  $[Var\theta,VarMax]$ . Returns a matrix whose first row defines the Var output values and whose second row defines the value of the first solution component at the corresponding Var values, and so on.

Expr is the right-hand side that defines the ordinary differential equation (ODE).

SystemOfExpr is the system of right-hand sides that define the system of ODEs (corresponds to order of dependent variables in ListOfDepVars).

ListOfExpr is a list of right-hand sides that define the system of ODEs (corresponds to the order of dependent variables in ListOfDepVars).

Var is the independent variable.

*ListOfDepVars* is a list of dependent variables.

 $\{Var0, VarMax\}$  is a two-element list that tells the function to integrate from Var0 to VarMax.

*ListOfDepVars0* is a list of initial values for dependent variables.

VarStep is a nonzero number such that sign (VarStep) = sign(VarMax-Var0) and solutions are returned at  $Var0+i \cdot VarStep$  for all i=0,1,2,... such that  $Var0+i \cdot VarStep$  is in [var0,VarMax] (there may not be a solution value at VarMax).

eulerStep is a positive integer (defaults to 1) that defines the number of euler steps between output values. The actual step size used by the euler method is VarStep / eulerStep.

System of equations:

$$\begin{cases} y1' = -y1 + 0.1 \cdot y1 \cdot y2 \\ v2' = 3 \cdot v2 - v1 \cdot v2 \end{cases}$$

with y1(0)=2 and y2(0)=5

euler 
$$\left\{ \begin{bmatrix} -yI + 0.1 \cdot yI \cdot y2 \\ 3 \cdot y2 - yI \cdot y2 \end{bmatrix} t, \{yI,y2\}, \{0,5\}, \{2,5\}, 1 \right\}$$
  
 $\left\{ \begin{bmatrix} 0. & 1. & 2. & 3. & 4. & 5. \\ 2. & 1. & 1. & 3. & 27. & 243. \\ 5. & 10. & 30. & 90. & 90. & -2070. \end{bmatrix} \right\}$ 

eval () Hub Menu

 $eval(Expr) \Rightarrow string$ 

eval() is valid only in the TI-Innovator™ Hub Command argument of programming commands Get, GetStr, and Send. The software evaluates expression *Expr* and replaces the eval() statement with the result as a character string.

The argument *Expr* must simplify to a real number.

Although eval() does not display its result, you can view the resulting Hub command string after executing the command by inspecting any of the following special variables.

iostr.SendAns iostr.GetAns iostr GetStrAns

**Note:** See also **Get** (page 59), **GetStr** (page 66), and **Send** (page 135).

Set the blue element of the RGB LED to half intensity.

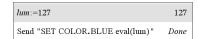

Reset the blue element to OFF.

Send "SET COLOR.BLUE OFF" Done

eval() argument must simplify to a real number.

Send "SET LED eval("4") TO ON"

"Error: Invalid data type"

#### Program to fade-in the red element

Define fadein()=
Prgm
For i,0,255,10
Send "SET COLOR.RED eval(i)"
Wait 0.1
EndFor
Send "SET COLOR.RED OFF"
EndPrgm

#### Execute the program.

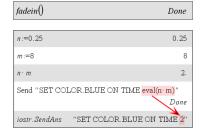

Exit Catalog > [2]
Exit Function listing:

Fxit

Catalog > 📳

Exits the current For, While, or Loop block.

**Exit** is not allowed outside the three looping structures (**For**, **While**, or **Loop**).

Note for entering the example: For instructions on entering multi-line program and function definitions, refer to the Calculator section of your product guidebook.

| Define $g()$ =Func        | Done |
|---------------------------|------|
| Local temp,i              |      |
| $0 \rightarrow temp$      |      |
| For <i>i</i> ,1,100,1     |      |
| $temp+i \rightarrow temp$ |      |
| If temp>20 Then           |      |
| Exit                      |      |
| EndIf                     |      |
| EndFor                    |      |
| EndFunc                   |      |
| g()                       | 21   |

| exp()                                                |                            | e <sup>x</sup> key |
|------------------------------------------------------|----------------------------|--------------------|
| $exp(Value 1) \Rightarrow value$                     | e <sup>1</sup>             | 2.71828            |
| Returns ${m e}$ raised to the $Value 1$ power.       | e <sup>3<sup>2</sup></sup> | 8103.08            |
| <b>Note:</b> See also $e$ exponent template, page 2. | <u>-</u>                   |                    |
| You can enter a complex number in re <sup>i</sup> θ  |                            |                    |

You can enter a complex number in  $re^l\theta$  polar form. However, use this form in Radian angle mode only; it causes a Domain error in Degree or Gradian angle mode.

 $\exp(List l) \Rightarrow list$ 

Returns e raised to the power of each element in List 1.

 $exp(squareMatrix1) \Rightarrow squareMatrix$ 

Returns the matrix exponential of square Matrix 1. This is not the same as calculating e raised to the power of each element. For information about the calculation method, refer to cos().

squareMatrix1 must be diagonalizable. The result always contains floating-point numbers.

| $e^{\{1,1.,0.5\}}$ | {2.71828,2.71828,1.64872} |
|--------------------|---------------------------|
|--------------------|---------------------------|

| [     | 1 | 5  | 3 | 782.209 | 559.617 | 456.509 |
|-------|---|----|---|---------|---------|---------|
| -   - | 4 | 2  | 1 | 680.546 | 488.795 | 396.521 |
| ام    | 6 | -2 | 1 | 524.929 | 371.222 | 307.879 |

expr()

Catalog > 23

 $expr(String) \Rightarrow expression$ 

Returns the character string contained in String as an expression and immediately executes it.

"Define cube(x)= $x^3$ "  $\rightarrow$  funcstr

"Define cube(x)= $x^3$ "

| expr(funcstr) | Done |
|---------------|------|
| cube(2)       | 8    |

#### **ExpReg** Catalog > 🗐

ExpReg X, Y [, [Freq] [, Category, Include11

Computes the exponential regression y = a. (b) on lists X and Y with frequency Freq. A summary of results is stored in the stat.results variable. (See page 146.)

All the lists must have equal dimension except for *Include*.

X and Y are lists of independent and dependent variables.

*Freq* is an optional list of frequency values. Each element in *Freq* specifies the frequency of occurrence for each corresponding X and Y data point. The default value is 1. All elements must be integers  $\geq 0$ .

Category is a list of numeric or string category codes for the corresponding X and Y data.

*Include* is a list of one or more of the category codes. Only those data items whose category code is included in this list are included in the calculation.

For information on the effect of empty elements in a list, see "Empty (Void) Elements," page 212.

| Output<br>variable  | Description                                              |
|---------------------|----------------------------------------------------------|
| stat.RegEqn         | Regression equation: a•(b) <sup>X</sup>                  |
| stat.a, stat.b      | Regression coefficients                                  |
| stat.r <sup>2</sup> | Coefficient of linear determination for transformed data |

| Output<br>variable | Description                                                                                                    |
|--------------------|----------------------------------------------------------------------------------------------------|
| stat.r             | Correlation coefficient for transformed data (x, ln(y))                                                                                                    |
| stat.Resid         | Residuals associated with the exponential model                                                                                                    |
| stat.ResidTrans    | Residuals associated with linear fit of transformed data                                                                                                    |
| stat.XReg          | List of data points in the modified $X$ $List$ actually used in the regression based on restrictions of $Freq$ , $Category$ $List$ , and $Include$ $Categories$ |
| stat.YReg          | List of data points in the modified Y List actually used in the regression based on restrictions of Freq, Category List, and Include Categories                 |
| stat.FreqReg       | List of frequencies corresponding to stat. XReg and stat. YReg                                                                                                  |

#### F

| factor()                                    |                       | Catalog > 🗐      |
|---------------------------------------------|-----------------------|------------------|
| factor(rationalNumber) returns the rational | factor(152417172689)  | 123457 · 1234577 |
| number factored into primes. For            | isPrime(152417172689) | false            |

composite numbers, the computing time grows exponentially with the number of digits in the second-largest factor. For example, factoring a 30-digit integer could take more than a day, and factoring a 100digit number could take more than a century.

To stop a calculation manually,

- Handheld: Hold down the 🚮 on key and press enter repeatedly.
- Windows®: Hold down the F12 key and press Enter repeatedly.
- Macintosh®: Hold down the F5 key and press **Enter** repeatedly.
- iPad®: The app displays a prompt. You can continue waiting or cancel.

If you merely want to determine if a number is prime, use isPrime() instead. It is much faster, particularly if *rationalNumber* is not prime and if the second-largest factor has more than five digits.

#### FCdf

(lowBound,upBound,dfNumer,dfDenom) ⇒ number if lowBound and upBound are numbers, list if lowBound and upBound are lists

#### **FCdf**

(lowBound,upBound,dfNumer,dfDenom) ⇒ number if lowBound and upBound are numbers, list if lowBound and upBound are lists

Computes the F distribution probability between lowBound and upBound for the specified dfNumer (degrees of freedom) and dfDenom.

For  $P(X \le upBound)$ , set lowBound = 0.

| Fill                                             |                                                                    | Catalog > 📳                                                  |
|--------------------------------------------------|--------------------------------------------------------------------|--------------------------------------------------------------|
| Fill $Value$ , $matrix Var \Rightarrow matrix$   | $\begin{bmatrix} 1 & 2 \\ 3 & 4 \end{bmatrix} \rightarrow amatrix$ | $\begin{bmatrix} 1 & 2 \\ 3 & 4 \end{bmatrix}$               |
| Replaces each element in variable                | [3 4]                                                              | [3 4]                                                        |
| matrixVar with Value.                            | Fill 1.01,amatrix                                                  | Done                                                         |
|                                                  | amatrix                                                            | $ \begin{bmatrix} 1.01 & 1.01 \\ 1.01 & 1.01 \end{bmatrix} $ |
| matrixVar must already exist.                    |                                                                    | [1.01 1.01]                                                  |
| Fill $Value$ , $listVar \Rightarrow list$        | $\{1,2,3,4,5\} \rightarrow alist$                                  | {1,2,3,4,5}                                                  |
| Replaces each element in variable <i>listVar</i> | Fill 1.01,alist                                                    | Done                                                         |
|                                                  |                                                                    |                                                              |

alist

listVar must already exist.

#### **FiveNumSummary**

with Value.

Catalog > 🗐

{ 1.01,1.01,1.01,1.01,1.01 }

**FiveNumSummary** *X*[,[*Freq*] [,*Category*,*Include*]]

Provides an abbreviated version of the 1-variable statistics on list X. A summary of results is stored in the stat.results variable. (See page 146.)

 $\boldsymbol{X}$  represents a list containing the data.

#### **FiveNumSummary**

*Freq* is an optional list of frequency values. Each element in Freq specifies the frequency of occurrence for each corresponding X and Y data point. The default value is 1.

Category is a list of numeric category codes for the corresponding X data.

*Include* is a list of one or more of the category codes. Only those data items whose category code is included in this list are included in the calculation.

An empty (void) element in any of the lists X, Freq, or Category results in a void for the corresponding element of all those lists. For more information on empty elements, see page 212.

| Output variable       | Description          |
|-----------------------|----------------------|
| stat.MinX             | Minimum of x values. |
| stat.Q <sub>1</sub> X | 1st Quartile of x.   |
| stat.MedianX          | Median of x.         |
| stat.Q <sub>3</sub> X | 3rd Quartile of x.   |
| stat.MaxX             | Maximum of x values. |

| floor()                              |              | Catalog > 📳 |
|--------------------------------------|--------------|-------------|
| $floor(Value 1) \Rightarrow integer$ | floor(-2.14) | -3          |

Returns the greatest integer that is  $\leq$  the argument. This function is identical to int().

The argument can be a real or a complex number.

 $floor(List1) \Rightarrow list$  $floor(Matrix 1) \Rightarrow matrix$ 

Returns a list or matrix of the floor of each element.

| Note: | See | also | ceiling | ) and | int(). |
|-------|-----|------|---------|-------|--------|

| floor $\left\{\frac{3}{2},0,-5.3\right\}$                    | {1,0,-6.}         |
|--------------------------------------------------------------|-------------------|
| floor $\begin{bmatrix} 1.2 & 3.4 \\ 2.5 & 4.8 \end{bmatrix}$ | [1. 3.]<br>2. 4.] |

#### For

#### Catalog > 🗐

Catalog > 🗐

For Var, Low, High [, Step] Block

#### EndFor

Executes the statements in Block iteratively for each value of Var, from Low to High, in increments of Step.

Var must not be a system variable.

*Step* can be positive or negative. The default value is 1.

**Block** can be either a single statement or a series of statements separated with the ":" character.

Note for entering the example: For instructions on entering multi-line program and function definitions, refer to the Calculator section of your product guidebook.

| Define $g()$ =Func                | Done |
|-----------------------------------|------|
| Local tempsum, step, i            |      |
| $0 \rightarrow tempsum$           |      |
| $1 \rightarrow step$              |      |
| For <i>i</i> ,1,100, <i>step</i>  |      |
| $tempsum + i \rightarrow tempsum$ |      |
| EndFor                            |      |
| EndFunc                           |      |
| g()                               | 5050 |

#### format()

#### $format(Value[, formatString]) \Rightarrow string$

Returns *Value* as a character string based on the format template.

formatString is a string and must be in the form: "F[n]", "S[n]", "E[n]", "G[n][c]", where [] indicate optional portions.

F[n]: Fixed format. n is the number of digits to display after the decimal point.

S[n]: Scientific format. n is the number of digits to display after the decimal point.

E[n]: Engineering format. n is the number of digits after the first significant digit. The exponent is adjusted to a multiple of three, and the decimal point is moved to the right by zero, one, or two digits.

| format(1.234567,"f3")     | "1.235"            |
|---------------------------|--------------------|
| format(1.234567,"s2")     | "1.23E0"           |
| format(1.234567,"e3")     | "1.235 <b>E</b> 0" |
| format(1.234567,"g3")     | "1.235"            |
| format(1234.567,"g3")     | "1,234.567"        |
| format(1.234567, "g3,r:") | "1:235"            |
|                           |                    |

format() Catalog > 🗊

G[n][c]: Same as fixed format but also separates digits to the left of the radix into groups of three. c specifies the group separator character and defaults to a comma. If c is a period, the radix will be shown as a comma.

[Rc]: Any of the above specifiers may be suffixed with the Rc radix flag, where c is a single character that specifies what to substitute for the radix point.

#### fPart() Catalog > 1

**fPart**(Expr1) ⇒ expression**fPart**(List1) ⇒ list**fPart**(Matrix1) ⇒ matrix

| fPart(-1.234)         | -0.234         |
|-----------------------|----------------|
| fPart({1,-2.3,7.003}) | {0,-0.3,0.003} |

Returns the fractional part of the argument.

For a list or matrix, returns the fractional parts of the elements.

The argument can be a real or a complex number.

#### FPdf() Catalog > 🗐

**FPdf(**XVal,dfNumer,dfDenom)  $\Rightarrow number$  if XVal is a number, list if XVal is a list

Computes the F distribution probability at XVal for the specified dfNumer (degrees of freedom) and dfDenom.

#### freqTable ► list()

Catalog > 📳

freqTable  $\triangleright$  list(List 1, freqIntegerList)  $\Rightarrow$  list

Returns a list containing the elements from List I expanded according to the frequencies in freqIntegerList. This function can be used for building a frequency table for the Data & Statistics application.

*List1* can be any valid list.

#### fregTable ► list()

freqIntegerList must have the same dimension as List1 and must contain nonnegative integer elements only. Each element specifies the number of times the corresponding List1 element will be repeated in the result list. A value of zero excludes the corresponding *List1* element.

Note: You can insert this function from the computer keyboard by typing freqTable@>list(...).

Empty (void) elements are ignored. For more information on empty elements, see page 212.

#### frequency()

Catalog > 23

 $frequency(List1,binsList) \Rightarrow list$ 

Returns a list containing counts of the elements in *List1*. The counts are based on ranges (bins) that you define in binsList.

If binsList is  $\{b(1), b(2), ..., b(n)\}$ , the specified ranges are  ${?\leq b(1), b(1)<?\leq b}$  $(2),...,b(n-1)<? \le b(n), b(n)>?$ . The resulting list is one element longer than binsList.

Each element of the result corresponds to the number of elements from *List1* that are in the range of that bin. Expressed in terms of the countif() function, the result is { countif(list,  $?\leq b(1)$ ), countif(list,  $b(1)<?\leq b$ (2)), ..., countif(list,  $b(n-1) < ? \le b(n)$ ), countif (list, b(n)>?)}.

Elements of *List1* that cannot be "placed in a bin" are ignored. Empty (void) elements are also ignored. For more information on empty elements, see page 212.

Within the Lists & Spreadsheet application, you can use a range of cells in place of both arguments.

Note: See also countif(), page 29.

| $datalist:=\{1,2,e,3,\pi,4,5,6,\text{"hello"},$ |             |
|-------------------------------------------------|-------------|
| {1,2,2.71828,3,3.14159,4,5,6                    | ,"hello",7} |
| frequency(datalist, {2.5,4.5})                  | {2,4,3}     |

Explanation of result:

- 2 elements from Datalist are <2.5
- 4 elements from Datalist are >2.5 and <4.5
- 3 elements from Datalist are >4.5

The element "hello" is a string and cannot be placed in any of the defined bins.

Catalog > [3] FTest 2Samp

FTest 2Samp List1,List2[,Freq1[,Freq2 [*Hypoth*]]]

FTest 2Samp List1,List2[,Freq1[,Freq2 [*,Hypoth*]]]

(Data list input)

FTest\_2Samp sx1,n1,sx2,n2[,Hypoth]

FTest 2Samp sx1,n1,sx2,n2[Hypoth]

(Summary stats input)

Performs a two-sample F test. A summary of results is stored in the stat.results variable. (See page 146.)

For H :  $\sigma$ 1 >  $\sigma$ 2, set Hypoth>0 For  $H_a^a$ :  $\sigma 1 \neq \sigma 2$  (default), set Hypoth = 0For  $H_a^a$ :  $\sigma 1 < \sigma 2$ , set Hypoth < 0

For information on the effect of empty elements in a list, see Empty (Void) Elements, page 212.

| Output variable            | Description                                                                 |
|----------------------------|-----------------------------------------------------------------------------|
| stat.F                     | Calculated F statistic for the data sequence                                |
| stat.PVal                  | Smallest level of significance at which the null hypothesis can be rejected |
| stat.dfNumer               | numerator degrees of freedom = n1-1                                         |
| stat.dfDenom               | denominator degrees of freedom = n2-1                                       |
| stat.sx1, stat.sx2         | Sample standard deviations of the data sequences in $List\ 1$ and $List\ 2$ |
| stat.x1_bar<br>stat.x2_bar | Sample means of the data sequences in $List \ 1$ and $List \ 2$             |
| stat.n1, stat.n2           | Size of the samples                                                         |

**Func** Catalog > 23

Func

Block

**EndFunc** 

Template for creating a user-defined function.

Define a piecewise function:

#### Func

#### Catalog > 📳

Block can be a single statement, a series of statements separated with the ":" character, or a series of statements on separate lines. The function can use the **Return** instruction to return a specific result.

Note for entering the example: For instructions on entering multi-line program and function definitions, refer to the Calculator section of your product guidebook.

Define g(x)=Func Done

If x < 0 Then

Return  $3 \cdot \cos(x)$ Else

Return 3 - xEndIf

EndFunc

Result of graphing g(x)

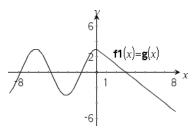

G

## gcd() Catalog > [1]

 $gcd(Number1, Number2) \Rightarrow expression$ 

Expression  $\gcd(18,33)$  3

Returns the greatest common divisor of the two arguments. The **gcd** of two fractions is the **gcd** of their numerators divided by the **lcm** of their denominators.

In Auto or Approximate mode, the **gcd** of fractional floating-point numbers is 1.0.

 $gcd(List1, List2) \Rightarrow list$ 

Returns the greatest common divisors of the corresponding elements in List1 and List2.

 $gcd(Matrix1, Matrix2) \Rightarrow matrix$ 

Returns the greatest common divisors of the corresponding elements in *Matrix1* and *Matrix2*.

$$\gcd(\{12,14,16\},\{9,7,5\}) \qquad \qquad \{3,7,1\}$$

$$\gcd\begin{bmatrix} 2 & 4 \\ 6 & 8 \end{bmatrix} \begin{bmatrix} 4 & 8 \\ 12 & 16 \end{bmatrix} \qquad \qquad \begin{bmatrix} 2 & 4 \\ 6 & 8 \end{bmatrix}$$

geomCdf() Catalog > [1]

 $geomCdf(p,lowBound,upBound) \Rightarrow number$ 

geomCdf() Catalog > [[]]

if *lowBound* and *upBound* are numbers, *list* if *lowBound* and *upBound* are lists

**geomCdf**(p,upBound)for  $P(1 \le X \le upBound)$   $\Rightarrow number$  if upBound is a number, list if upBound is a list

Computes a cumulative geometric probability from *lowBound* to *upBound* with the specified probability of success *p*.

For  $P(X \le upBound)$ , set lowBound = 1.

geomPdf() Catalog > [[]]

**geomPdf**(p,XVal)  $\Rightarrow$  number if XVal is a number, list if XVal is a list

Computes a probability at *XVal*, the number of the trial on which the first success occurs, for the discrete geometric distribution with the specified probability of success p.

Get Hub Menu

Get [promptString,] var[, statusVar]

**Get** [promptString,] func(arg1, ...argn) [, statusVar]

Programming command: Retrieves a value from a connected TI-Innovator<sup> $\mathbf{T}$ </sup> Hub and assigns the value to variable var.

The value must be requested:

 In advance, through a Send "READ ..." command.

— or —

 By embedding a "READ ..." request as the optional promptString argument. This method lets you use a single command to request the value and retrieve it. Example: Request the current value of the hub's built-in light-level sensor. Use **Get** to retrieve the value and assign it to variable *lightval*.

| Send "READ BRIGHTNESS" | Done     |
|------------------------|----------|
| Get lightval           | Done     |
| lightval               | 0.347922 |

Embed the READ request within the **Get** command.

| Get "READ BRIGHTNESS",light | val | Done   |
|-----------------------------|-----|--------|
| lightval                    | 0.  | 378441 |

Get Hub Menu

Implicit simplification takes place. For example, a received string of "123" is interpreted as a numeric value. To preserve the string, use **GetStr** instead of **Get**.

If you include the optional argument *statusVar*, it is assigned a value based on the success of the operation. A value of zero means that no data was received.

In the second syntax, the *func*() argument allows a program to store the received string as a function definition. This syntax operates as if the program executed the command:

Define func(arg1, ...argn) = received string

The program can then use the defined function *func*().

**Note:** You can use the **Get** command within a user-defined program but not within a function.

**Note:** See also **GetStr**, page 66 and **Send**, page 135.

| getDenom()                                                         | (                                                         | Catalog > 🗐 |
|--------------------------------------------------------------------|-----------------------------------------------------------|-------------|
| $getDenom(Fraction1) \Rightarrow value$                            | x:=5: y:=6                                                | 6           |
| Transforms the argument into an expression having a reduced common | $ \frac{1}{\text{getDenom}\left(\frac{x+2}{y-3}\right)} $ | 3           |
| denominator, and then returns its denominator.                     | $ {\text{getDenom}\left(\frac{2}{7}\right)} $             | 7           |
|                                                                    | $getDenom\left(\frac{1}{x} + \frac{y^2 + y}{y^2}\right)$  | 30          |

| getKey()                                                                                                    | Catalog > ৠু |
|----------------------------------------------------------------------------------------------------|--------------|
| $getKey([0 1]) \Rightarrow returnString$                                                                                   | getKey()     |
| <b>Description:getKey()</b> - allows a TI-Basic program to get keyboard input - handheld, desktop and emulator on desktop. | Example:     |

#### Example:

- keypressed := getKey() will return a key or an empty string if no key has been pressed. This call will return immediately.
- keypressed := getKey(1) will wait till a key is pressed. This call will pause execution of the program till a key is pressed.

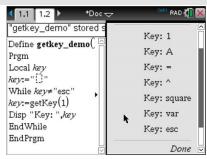

#### Handling of key presses:

| Handheld Device/Emulator<br>Key | Desktop    | Return Value |
|---------------------------------|------------|--------------|
| Esc                             | Esc        | "esc"        |
| Touchpad - Top click            | n/a        | "up"         |
| On                              | n/a        | "home"       |
| Scratchapps                     | n/a        | "scratchpad" |
| Touchpad - Left click           | n/a        | "left"       |
| Touchpad - Center click         | n/a        | "center"     |
| Touchpad - Right click          | n/a        | "right"      |
| Doc                             | n/a        | "doc"        |
| Tab                             | Tab        | "tab"        |
| Touchpad - Bottom click         | Down Arrow | "down"       |
| Menu                            | n/a        | "menu"       |
| Ctrl                            | Ctrl       | no return    |
| Shift                           | Shift      | no return    |
| Var                             | n/a        | "var"        |
| Del                             | n/a        | "del"        |
|                                 |            | "_"          |
| =<br>+ui.a                      | =          |              |
| trig                            | n/a        | "trig"       |
| 0 through 9                     | 0-9        | "0" "9"      |

| Handheld Device/Emulator<br>Key       | Desktop   | Return Value                                    |
|---------------------------------------|-----------|-------------------------------------------------|
| Templates                             | n/a       | "template"                                      |
| Catalog                               | n/a       | "cat"                                           |
|                                       |           |                                                 |
| ۸                                     | ۸         | "^"                                             |
| X^2                                   | n/a       | "square"                                        |
| / (division key)                      | /         | "/"                                             |
| * (multiply key)                      | *         | 11*11                                           |
| e^x                                   | n/a       | "exp"                                           |
| 10^x                                  | n/a       | "10power"                                       |
| +                                     | +         | "+"                                             |
| -                                     | -         | II_II                                           |
|                                       |           |                                                 |
| (                                     | (         | "("                                             |
| )                                     | )         | ")"                                             |
|                                       |           | н н                                             |
| (-)                                   | n/a       | "-" (negate sign)                               |
| Enter                                 | Enter     | "enter"                                         |
|                                       |           |                                                 |
| ee                                    | n/a       | "E" (scientific notation E)                     |
| a - z                                 | a-z       | alpha = letter pressed (lower case) ("a" - "z") |
| shift a-z                             | shift a-z | alpha = letter pressed<br>"A" - "Z"             |
|                                       |           | Note: ctrl-shift works to lock caps             |
| ?!                                    | n/a       | "?!"                                            |
| pi                                    | n/a       | "pi"                                            |
| Flag                                  | n/a       | no return                                       |
| · · · · · · · · · · · · · · · · · · · | 1.74      | no return                                       |
| ,                                     | ,         | II II                                           |
| Return                                | n/a       | "return"                                        |

| Handheld Device/Emulator<br>Key | Desktop                                                                                                    | Return Value                                           |
|---------------------------------|----------------------------------------------------------------------------------------------------|--------------------------------------------------------|
| Space                           | Space                                                                                                    | " " (space)                                            |
|                                 |                                                                                                    |                                                        |
| Inaccessible                    | Special Character Keys like @,!,^, etc.                                                                             | The character is returned                              |
| n/a                             | Function Keys                                                                                                    | No returned character                                  |
| n/a                             | Special desktop control keys                                                                                        | No returned character                                  |
| Inaccessible                    | Other desktop keys that are not available on the calculator while getkey() is waiting for a keystroke. ({, },;, :,) | Same character you get in<br>Notes (not in a math box) |

Note: It is important to note that the presence of getKey() in a program changes how certain events are handled by the system. Some of these are described below.

Terminate program and Handle event - Exactly as if the user were to break out of program by pressing the **ON** key

"Support" below means - System works as expected - program continues to run.

| Event                                                                                        | Device                             | Desktop - TI-Nspire™<br>Student Software                                                                     |
|----------------------------------------------------------------------------------------------|------------------------------------|----------------------------------------------------------------------------------------------------|
| Quick Poll                                                                                   | Terminate program,<br>handle event | Same as the handheld (TI-<br>Nspire™ Student Software,<br>TI-Nspire™ Navigator™ NC<br>Teacher Software-only) |
| Remote file mgmt                                                                             | Terminate program, handle event    | Same as the handheld.<br>(TI-Nspire™ Student                                                                 |
| (Incl. sending 'Exit Press 2<br>Test' file from another<br>handheld or desktop-<br>handheld) |                                    | Software, TI-Nspire™<br>Navigator™ NC Teacher<br>Software-only)                                              |
| End Class                                                                                    | Terminate program,                 | Support                                                                                                    |
|                                                                                              | handle event                       | (TI-Nspire™ Student<br>Software, TI-Nspire™<br>Navigator™ NC Teacher<br>Software-only)                       |

| Event                                   | Device                                                                            | Desktop - TI-Nspire™ All<br>Versions |
|-----------------------------------------|-----------------------------------------------------------------------------------|--------------------------------------|
| TI-Innovator™ Hub<br>connect/disconnect | Support - Can successfully issue commands to the TI-<br>Innovator™ Hub. After you | Same as the handheld                 |

exit the program the TI-Innovator™ Hub is still working with the handheld.

#### getLangInfo()

#### Catalog > 🔯

 $getLangInfo() \Rightarrow string$ 

getLangInfo() "en"

Returns a string that corresponds to the short name of the currently active language. You can, for example, use it in a program or function to determine the current language.

English = "en" Danish = "da" German = "de" Finnish = "fi" French = "fr" Italian = "it" Dutch = "nl" Belgian Dutch = "nl\_BE" Norwegian = "no" Portuguese = "pt" Spanish = "es" Swedish = "sv"

#### getLockInfo()

#### $getLockInfo(Var) \Rightarrow value$

Returns the current locked/unlocked state of variable Var.

value =0: Var is unlocked or does not exist.

value =1: Var is locked and cannot be modified or deleted.

See Lock, page 86, and unLock, page 164.

|                | Catalog > ৠৣ                 |
|----------------|------------------------------|
| a:=65          | 65                           |
| Lock a         | Done                         |
| getLockInfo(a) | 1                            |
| a:=75          | "Error: Variable is locked." |
| DelVar $a$     | "Error: Variable is locked." |
| Unlock a       | Done                         |
| a:=75          | 75                           |
| DelVar a       | Done                         |

Catalog > [13] getMode()

 $getMode(ModeNameInteger) \Rightarrow value$ 

 $getMode(0) \Rightarrow list$ 

getMode(ModeNameInteger) returns a value representing the current setting of the ModeNameInteger mode.

getMode(0) returns a list containing number pairs. Each pair consists of a mode integer and a setting integer.

For a listing of the modes and their settings, refer to the table below.

If you save the settings with getMode(0)  $\rightarrow$ var, you can use **setMode(**var**)** in a function or program to temporarily restore the settings within the execution of the function or program only. See setMode(), page 137.

| getMode(0)<br>{1,7,2,1,3,1,4,1,5,1,6,1, | 7,1 } |
|-----------------------------------------|-------|
| getMode(1)                              | 7     |
| getMode(7)                              | 1     |

| Mode                  | Mode    |                                                                                                    |
|-----------------------|---------|----------------------------------------------------------------------------------------------------|
| Name                  | Integer | Setting Integers                                                                                                    |
| Display<br>Digits     | 1       | 1=Float, 2=Float1, 3=Float2, 4=Float3, 5=Float4, 6=Float5, 7=Float6, 8=Float7, 9=Float8, 10=Float9, 11=Float10, 12=Float11, 13=Float12, 14=Fix0, 15=Fix1, 16=Fix2, 17=Fix3, 18=Fix4, 19=Fix5, 20=Fix6, 21=Fix7, 22=Fix8, 23=Fix9, 24=Fix10, 25=Fix11, 26=Fix12 |
| Angle                 | 2       | 1=Radian, 2=Degree, 3=Gradian                                                                                                    |
| Exponential<br>Format | 3       | 1=Normal, 2=Scientific, 3=Engineering                                                                                                    |
| Real or<br>Complex    | 4       | 1=Real, 2=Rectangular, 3=Polar                                                                                                    |
| Auto or<br>Approx.    | 5       | 1=Auto, 2=Approximate                                                                                                    |
| Vector<br>Format      | 6       | 1=Rectangular, 2=Cylindrical, 3=Spherical                                                                                                    |
| Base                  | 7       | 1=Decimal, 2=Hex, 3=Binary                                                                                                    |

| getNum()                                                                                                    |                                                 | Catalog > 📳 |
|----------------------------------------------------------------------------------------------------|-------------------------------------------------|-------------|
| $getNum(Fraction1) \Rightarrow value$                                                                           | x:=5: y:=6                                      | 6           |
| Transforms the argument into an expression having a reduced common denominator, and then returns its numerator. | $ getNum \left( \frac{x+2}{y-3} \right) $       | 7           |
|                                                                                                    | $\operatorname{getNum}\left(\frac{2}{7}\right)$ | 2           |
|                                                                                                    | $getNum\left(\frac{1}{x} + \frac{1}{y}\right)$  | 11          |

GetStr Hub Menu

**GetStr** [promptString,] var[, statusVar]

**GetStr** [promptString,] func(arg1, ...argn) [, statusVar]

Programming command: Operates identically to the **Get** command, except that the retrieved value is always interpreted as a string. By contrast, the **Get** command interprets the response as an expression unless it is enclosed in quotation marks ("").

**Note:** See also **Get**, page 59 and **Send**, page 135.

For examples, see **Get**.

| getType()                                                               |                              | Catalog > 🗐 |
|-------------------------------------------------------------------------|------------------------------|-------------|
| $getType(var) \Rightarrow string$                                       | $\{1,2,3\} \rightarrow temp$ | {1,2,3}     |
| Returns a string that indicates the data type of variable $\emph{var}.$ | getType(temp)                | "LIST"      |
|                                                                         | $3 \cdot i \rightarrow temp$ | 3· <b>i</b> |
| If var has not been defined, returns the                                | $\mathbf{getType}(temp)$     | "EXPR"      |
| string "NONE".                                                          | DelVar temp                  | Done        |
|                                                                         | getType(temp)                | "NONE"      |

 $getVarInfo() \Rightarrow matrix \text{ or } string$ 

 $getVarInfo(LibNameString) \Rightarrow matrix or$ string

getVarInfo() returns a matrix of information (variable name, type, library accessibility, and locked/unlocked state) for all variables and library objects defined in the current problem.

If no variables are defined, getVarInfo() returns the string "NONE".

getVarInfo(LibNameString)returns a matrix of information for all library objects defined in library LibNameString. LibNameString must be a string (text enclosed in quotation marks) or a string variable.

If the library LibNameString does not exist, an error occurs.

Note the example, in which the result of **getVarInfo()** is assigned to variable vs. Attempting to display row 2 or row 3 of vs returns an "Invalid list or matrix" error because at least one of elements in those rows (variable b, for example) revaluates to a matrix.

This error could also occur when using Ansto reevaluate a getVarInfo() result.

The system gives the above error because the current version of the software does not support a generalized matrix structure where an element of a matrix can be either a matrix or a list.

| getVarInfo()                      |   |        | "NC       | NE"  |
|-----------------------------------|---|--------|-----------|------|
| Define x=5                        |   |        |           | Done |
| Lock x                            |   |        |           | Done |
| Define LibPriv $y = \{1,2,3\}$    |   |        | Done      |      |
| Define LibPub $z(x)=3\cdot x^2-x$ |   |        | Done      |      |
| getVarInfo()                      | x | "NUM"  | "[]"      | 1    |
|                                   | у | "LIST" | "LibPriv  | " 0  |
|                                   | z | "FUNC" | "LibPub ' | ' 0] |

getVarInfo(tmp3)

"Error: Argument must be a string"

| a:=1                                       | 1                               |  |  |
|--------------------------------------------|---------------------------------|--|--|
|                                            |                                 |  |  |
| $b := \begin{bmatrix} 1 & 2 \end{bmatrix}$ | 2]                              |  |  |
| $c := [1 \ 3 \ 7]$ [1 3                    | 7]                              |  |  |
| vs:=getVarInfo() $a "NUM" "[]"$            | 0                               |  |  |
| b "MAT" "[]"                               | 0                               |  |  |
| c "MAT" " $c$ "                            | 0]                              |  |  |
| vs[1] [1 "NUM" "[]"                        | 0]                              |  |  |
| vs[1,1]                                    | 1                               |  |  |
| vs[2] "Error: Invalid list or matı         | "Error: Invalid list or matrix" |  |  |
| vs[2,1] [1                                 | 2]                              |  |  |

#### Goto Catalog > [1]

#### Goto labelName

Transfers control to the label *labelName*.

*labelName* must be defined in the same function using a **Lbl** instruction.

Note for entering the example: For instructions on entering multi-line program and function definitions, refer to the Calculator section of your product guidebook.

| Define $g$ | ()=Func                   | Done |
|------------|---------------------------|------|
|            | Local temp,i              |      |
|            | $0 \rightarrow temp$      |      |
|            | $1 \rightarrow i$         |      |
|            | Lbl top                   |      |
|            | $temp+i \rightarrow temp$ |      |
|            | If $i < 10$ Then          |      |
|            | $i+1 \rightarrow i$       |      |
|            | Goto top                  |      |
|            | EndIf                     |      |
|            | Return temp               |      |
|            | EndFunc                   |      |
| g()        |                           | 55   |
|            |                           |      |

# Forad Catalog > ② Expr1 ► Grad ⇒ expression In Degree angle mode: Converts Expr1 to gradian angle measure. (1.5) ► Grad $(1.66667)^g$ Note: You can insert this operator from the computer keyboard by typing @>Grad. In Radian angle mode: (1.5) ► Grad $(95.493)^g$

ı

| identity()                                                       |             | Catalog > 🗐                                                                                      |
|------------------------------------------------------------------|-------------|--------------------------------------------------------------------------------------------------|
| $identity(Integer) \Rightarrow matrix$                           | identity(4) | 1 0 0 0                                                                                          |
| Returns the identity matrix with a dimension of <i>Integer</i> . |             | $\begin{bmatrix} 1 & 0 & 0 & 0 \\ 0 & 1 & 0 & 0 \\ 0 & 0 & 1 & 0 \\ 0 & 0 & 0 & 1 \end{bmatrix}$ |
| Integer must be a positive integer                               |             | [0 0 0 1]                                                                                        |

| If                          | Catalog > 🎚                               | 2       |
|-----------------------------|-------------------------------------------|---------|
| If BooleanExpr<br>Statement | Define $g(x)$ =Func Don If $x \le 0$ Then | _<br>ie |
| If BooleanExpr Then         | Return $x^2$                              |         |
| Block<br>EndIf              | EndIf EndFunc                             | _       |
|                             | g(-2)                                     | 4       |

If BooleanExpr evaluates to true, executes the single statement Statement or the block of statements *Block* before continuing execution.

If BooleanExpr evaluates to false, continues execution without executing the statement or block of statements.

*Block* can be either a single statement or a sequence of statements separated with the ":" character.

Note for entering the example: For instructions on entering multi-line program and function definitions, refer to the Calculator section of your product guidebook.

If BooleanExpr Then

Block1

Else

Block2

EndIf

If *BooleanExpr* evaluates to true, executes Block1 and then skips Block2.

If BooleanExpr evaluates to false, skips Block1 but executes Block2.

Block1 and Block2 can be a single statement.

If BooleanExpr1 Then

Block1

Elself BooleanExpr2 Then

Block2

Elself BooleanExprN Then

BlockN

#### EndIf

Allows for branching. If *BooleanExpr1* evaluates to true, executes *Block1*. If BooleanExpr1 evaluates to false, evaluates BooleanExpr2, and so on.

| Define $g(x)$ | x)=Func           | Done |
|---------------|-------------------|------|
|               | If $x \le 0$ Then |      |
|               | Return -x         |      |
|               | Else              |      |
|               | Return x          |      |
|               | EndIf             |      |
|               | EndFunc           |      |
| g(12)         |                   | 12   |
| g(-12)        |                   | 12   |

Define a(x)=Func

| Define $g(x)$ =Func                  |  |
|--------------------------------------|--|
| If $x < -5$ Then                     |  |
| Return 5                             |  |
| ElseIf $x > -5$ and $x < 0$ Then     |  |
| Return ⁻x                            |  |
| ElseIf $x \ge 0$ and $x \ne 10$ Then |  |
| Return x                             |  |
| ElseIf $x=10$ Then                   |  |
| Return 3                             |  |
| EndIf                                |  |
| EndFunc                              |  |
| D                                    |  |

|       | Done |
|-------|------|
| g(-4) | 4    |
| g(10) | 3    |

ifFn(BooleanExpr,Value\_If\_true [,Value\_If\_false [,Value\_If\_unknown]]) ⇒ expression, list, or matrix

Evaluates the boolean expression BooleanExpr (or each element from BooleanExpr ) and produces a result based on the following rules:

- BooleanExpr can test a single value, a list, or a matrix.
- If an element of *BooleanExpr* evaluates to true, returns the corresponding element from *Value If true*.
- If an element of BooleanExpr evaluates to false, returns the corresponding element from Value\_If\_false. If you omit Value\_If\_false, returns undef.
- If an element of BooleanExpr is neither true nor false, returns the corresponding element Value\_If\_unknown. If you omit Value\_If\_unknown, returns undef.
- If the second, third, or fourth argument of the ifFn() function is a single expression, the Boolean test is applied to every position in BooleanExpr.

**Note:** If the simplified *BooleanExpr* statement involves a list or matrix, all other list or matrix arguments must have the same dimension(s), and the result will have the same dimension(s).

$$\overline{\text{ifFn}(\{1,2,3\}<2.5,\{5,6,7\},\{8,9,10\})} \\ \{5,6,10\}$$

Test value of **1** is less than 2.5, so its corresponding

Value\_If\_True element of 5 is copied to
the result list.

Test value of **2** is less than **2.5**, so its corresponding

*Value\_If\_True* element of **6** is copied to the result list.

Test value of **3** is not less than **2**.5, so its corresponding  $Value\_If\_False$  element of **10** is copied to the result list.

$$\frac{}{\text{ifFn}(\{1,2,3\}<2.5,4,\{8,9,10\})} \qquad \{4,4,10\}$$

Value\_If\_true is a single value and corresponds to any selected position.

$$ifFn({1,2,3}<2.5,{5,6,7})$$
 {5,6,undef}

Value\_If\_false is not specified. Undef is used.

$$\frac{ \text{ifFn}(\{2,"a"\} < 2.5, \{6,7\}, \{9,10\}, "err") }{ \{6,"err"\} }$$

One element selected from  $Value\_If\_true$ .
One element selected from  $Value\_If\_unknown$ .

imag()

Catalog > 🗐

imag(Value1) ⇒ value

Returns the imaginary part of the argument.

 $imag(1+2\cdot i)$ 

2

# imag() Catalog > [1]3

#### $imag(List1) \Rightarrow list$

 $imag(\{-3,4-i,i\})$  {0,-1,1}

Returns a list of the imaginary parts of the elements.

 $imag(Matrix 1) \Rightarrow matrix$ 

Returns a matrix of the imaginary parts of the elements.

$$\frac{1}{\operatorname{imag} \begin{bmatrix} 1 & 2 \\ i \cdot 3 & i \cdot 4 \end{bmatrix}} \qquad \begin{bmatrix} 0 & 0 \\ 3 & 4 \end{bmatrix}$$

#### Indirection

See #(), page 189.

#### inString()

Catalog > 🕮

inString(srcString, subString[, Start]) ⇒
integer

Returns the character position in string *srcString* at which the first occurrence of string *subString* begins.

Start, if included, specifies the character position within *srcString* where the search begins. Default = 1 (the first character of *srcString*).

If srcString does not contain subString or Start is > the length of srcString, returns zero.

| inString("Hello there","the") | 7 |
|-------------------------------|---|
| inString("ABCEFG","D")        | 0 |

#### int()

Catalog > 🗐

| $int(Value) \Rightarrow integer$   |
|------------------------------------|
| $int(List1) \Rightarrow list$      |
| $int(Matrix I) \Rightarrow matrix$ |

 int(-2.5)
 -3.

 int([-1.234 0 0.37])
 [-2. 0 0.]

Returns the greatest integer that is less than or equal to the argument. This function is identical to **floor()**.

The argument can be a real or a complex number.

For a list or matrix, returns the greatest integer of each of the elements.

#### intDiv() Catalog > 23

 $intDiv(Number1, Number2) \Rightarrow integer$  $intDiv(List1, List2) \Rightarrow list$  $intDiv(Matrix1, Matrix2) \Rightarrow matrix$ 

Returns the signed integer part of  $(Number1 \div Number2).$ 

For lists and matrices, returns the signed integer part of (argument 1 ÷ argument 2) for each element pair.

| intDiv(-7,2)                  | -3       |
|-------------------------------|----------|
| intDiv(4,5)                   | 0        |
| intDiv({12,-14,-16},{5,4,-3}) | {2,-3,5} |

#### interpolate ()

interpolate(xValue, xList, yList, Differential equation: vPrimeList)  $\Rightarrow list$ 

This function does the following:

Given xList, yList=f(xList), and *yPrimeList*=**f'(***xList***)** for some unknown function f, a cubic interpolant is used to approximate the function  $\mathbf{f}$  at xValue. It is assumed that xList is a list of monotonically increasing or decreasing numbers, but this function may return a value even when it is not. This function walks through *xList* looking for an interval [xList[i], xList[i+1]] that contains xValue. If it finds such an interval, it returns an interpolated value for f(xValue); otherwise, it returns undef.

*xList*, *yList*, and *yPrimeList* must be of equal dimension  $\geq$  2 and contain expressions that simplify to numbers.

xValue can be a number or a list of numbers.

# $v'=-3 \cdot v + 6 \cdot t + 5$ and v(0)=5

 $rk = rk23(-3\cdot y + 6\cdot t + 5, t, y, \{0,10\}, 5, 1)$ 0. 1. 2. 5. 3.19499 5.00394 6.99957 9.00593 10

Catalog > 23

To see the entire result, press ▲ and then use ◀ and ▶ to move the

Use the interpolate() function to calculate the function values for the xvaluelist:

xvaluelist:=seq(i.i.0.10.0.5){0,0.5,1.,1.5,2.,2.5,3.,3.5,4.,4.5,5.,5.5,6.,6.5,\* xlist:=mat list(rk 1) {0,1,2,3,4,5,6,7,8,9,10,} ylist:=mat ▶list(rk[2]) {5.,3.19499,5.00394,6.99957,9.00593,10.9978  $yprimelist:=-3\cdot y+6\cdot t+5|y=ylist \text{ and } t=xlist$ {-10.,1.41503,1.98819,2.00129,1.98221,2.006}

interpolate(xvaluelist,xlist,ylist,yprimelist) {5.,2.67062,3.19499,4.02782,5.00394,6.00011

#### $inv\chi^2()$ Catalog > 23

 $inv\chi^2(Area,df)$ 

invChi2(Area,df)

Computes the Inverse cumulative  $\chi^2$  (chisquare) probability function specified by degree of freedom, df for a given Area under the curve.

invF() Catalog > 🗓 🤅

invF(Area,dfNumer,dfDenom)

invF(Area,dfNumer,dfDenom)

computes the Inverse cumulative F distribution function specified by dfNumer and dfDenom for a given Area under the curve.

#### invBinom()

#### invBinom

(CumulativeProb,NumTrials,Prob, OutputForm)⇒ scalar or matrix

Inverse binomial. Given the number of trials (NumTrials) and the probability of success of each trial (Prob), this function returns the minimum number of successes, k, such that the value, k, is greater than or equal to the given cumulative probability (CumulativeProb).

*OutputForm*=**0**, displays result as a scalar (default).

OutputForm=1, displays result as a matrix.

### Catalog > 23

Example: Mary and Kevin are playing a dice game. Mary has to guess the maximum number of times 6 shows up in 30 rolls. If the number 6 shows up that many times or less, Mary wins. Furthermore, the smaller the number that she guesses, the greater her winnings. What is the smallest number Mary can guess if she wants the probability of winning to be greater than 77%?

invBinom 
$$\left(0.77,30,\frac{1}{6}\right)$$
  
invBinom  $\left(0.77,30,\frac{1}{6},1\right)$   $\left[\begin{array}{cc} 5 & 0.616447 \\ 6 & 0.776537 \end{array}\right]$ 

#### invBinomN()

invBinomN(CumulativeProb,Prob, NumSuccess,OutputForm)⇒ scalar or matrix

Inverse binomial with respect to N. Given the probability of success of each trial (*Prob*), and the number of successes (*NumSuccess*), this function returns the minimum number of trials, N, such that the value, N, is less than or equal to the given cumulative probability (*CumulativeProb*).

*OutputForm*=**0**, displays result as a scalar (default).

OutputForm=1, displays result as a matrix.

### Catalog > 🗓

Example: Monique is practicing goal shots for netball. She knows from experience that her chance of making any one shot is 70%. She plans to practice until she scores 50 goals. How many shots must she attempt to ensure that the probability of making at least 50 goals is more than 0.99?

Catalog > [13] invNorm()

#### $invNorm(Area[,\mu[,\sigma]])$

Computes the inverse cumulative normal distribution function for a given *Area* under the normal distribution curve specified by  $\mu$ and  $\sigma$ .

invt() Catalog > 🗐

#### invt(Area,df)

Computes the inverse cumulative student-t probability function specified by degree of freedom, df for a given Area under the curve.

iPart() Catalog > 🗐

 $iPart(Number) \Rightarrow integer$  $iPart(List1) \Rightarrow list$  $iPart(Matrix 1) \Rightarrow matrix$ 

iPart(-1.234) {1,-2..7.}  $\left\{\frac{3}{2}, -2.3, 7.003\right\}$ 

Returns the integer part of the argument.

For lists and matrices, returns the integer part of each element.

The argument can be a real or a complex number.

irr() Catalog > 🗐

 $irr(CF0,CFList [,CFFreq]) \Rightarrow value$ 

Financial function that calculates internal rate of return of an investment.

CF0 is the initial cash flow at time 0; it must be a real number.

CFList is a list of cash flow amounts after the initial cash flow CEO.

| <i>list1</i> :={6000,-8000,2000,-3000} |                        |
|----------------------------------------|------------------------|
| $\{\epsilon$                           | 6000,-8000,2000,-3000} |
| list2:={2,2,2,1}                       | {2,2,2,1}              |
| irr(5000, list1, list2)                | -4.64484               |

Catalog > 23

#### irr()

CFFreq is an optional list in which each element specifies the frequency of occurrence for a grouped (consecutive) cash flow amount, which is the corresponding element of CFList. The default is 1; if you enter values, they must be positive integers < 10,000.

Note: See also mirr(), page 95.

# isPrime() Catalog > 🗐

**isPrime**(Number)  $\Rightarrow$  Boolean constant expression

Returns true or false to indicate if number is a whole number  $\geq 2$  that is evenly divisible only by itself and 1.

If *Number* exceeds about 306 digits and has no factors ≤1021, **isPrime**(*Number*) displays an error message.

Note for entering the example: For instructions on entering multi-line program and function definitions, refer to the Calculator section of your product guidebook.

isPrime(5) true isPrime(6) false

Function to find the next prime after a specified number:

| Define $nextprim(n)$ =Func | Done |
|----------------------------|------|
| Loop                       |      |
| $n+1 \rightarrow n$        |      |
| If $isPrime(n)$            |      |
| Return n                   |      |
| EndLoop                    |      |
| EndFunc                    |      |
| nextprim(7)                | 11   |

## isVoid()

**isVoid(**Var**)**  $\Rightarrow$  Boolean constant expression

 $isVoid(Expr) \Rightarrow Boolean \ constant \ expression$ 

 $isVoid(List) \Rightarrow list of Boolean constant expressions$ 

Returns true or false to indicate if the argument is a void data type.

For more information on void elements, see page 212.

| a:=_            | _                    |
|-----------------|----------------------|
| isVoid(a)       | true                 |
| isVoid({1,_,3}) | { false,true,false } |

Catalog > 🕮

## Lbl Catalog > 13

#### Lbl lahelName

Defines a label with the name *labelName* within a function.

You can use a **Goto** *labelName* instruction to transfer control to the instruction immediately following the label.

*labelName* must meet the same naming requirements as a variable name.

Note for entering the example: For instructions on entering multi-line program and function definitions, refer to the Calculator section of your product guidebook.

| Define $g()$ | =Func                     | Done |
|--------------|---------------------------|------|
|              | Local temp,i              |      |
|              | $0 \rightarrow temp$      |      |
|              | $1 \rightarrow i$         |      |
|              | Lbl top                   |      |
|              | $temp+i \rightarrow temp$ |      |
|              | If $i < 10$ Then          |      |
|              | $i+1 \rightarrow i$       |      |
|              | Goto top                  |      |
|              | EndIf                     |      |
|              | Return temp               |      |
|              | EndFunc                   |      |
| g()          |                           | 55   |

#### lcm()

 $lcm(Number1, Number2) \Rightarrow expression$   $lcm(List1, List2) \Rightarrow list$  $lcm(Matrix1, Matrix2) \Rightarrow matrix$ 

Returns the least common multiple of the two arguments. The **lcm** of two fractions is the **lcm** of their numerators divided by the **gcd** of their denominators. The **lcm** of fractional floating-point numbers is their product.

For two lists or matrices, returns the least common multiples of the corresponding elements.

# Catalog > 🕡

 $\frac{\text{lcm}(6,9)}{\text{lcm}\left\{\left\{\frac{1}{3},-14,16\right\},\left\{\frac{2}{15},7,5\right\}\right\}} \qquad \left\{\frac{2}{3},14,80\right\}$ 

# left() Catalog > [1]

 $left(sourceString[, Num]) \Rightarrow string$ 

Returns the leftmost *Num* characters contained in character string *sourceString*.

If you omit *Num*, returns all of *sourceString*.

 $left(List 1[, Num]) \Rightarrow list$ 

"He"

left( $\{1,3,-2,4\},3$ )  $\{1,3,-2\}$ 

left() Catalog > [1]

Returns the leftmost *Num* elements contained in *List 1*.

If you omit *Num*, returns all of *List1*.

**left(**Comparison**)**  $\Rightarrow$  expression

Returns the left-hand side of an equation or inequality.

#### libShortcut()

Catalog > 23

**libShortcut**(*LibNameString*, *ShortcutNameString* [, *LibPrivFlag*]) ⇒ list of variables

Creates a variable group in the current problem that contains references to all the objects in the specified library document <code>libNameString</code>. Also adds the group members to the Variables menu. You can then refer to each object using its <code>ShortcutNameString</code>.

Set LibPrivFlag=0 to exclude private library objects (default)
Set LibPrivFlag=1 to include private library objects

To copy a variable group, see **CopyVar** on page 24.

To delete a variable group, see **DelVar** on page 38.

This example assumes a properly stored and refreshed library document named **linalg2** that contains objects defined as *clearmat*, *gauss1*, and *gauss2*.

# LinRegBx Catalog > [3]

LinRegBx X, Y[,[Freq][,Category,Include]]

Computes the linear regression  $y = a+b^{\bullet}x$  on lists X and Y with frequency Freq. A summary of results is stored in the stat.results variable. (See page 146.)

All the lists must have equal dimension except for *Include*.

X and Y are lists of independent and dependent variables.

*Freq* is an optional list of frequency values. Each element in Freq specifies the frequency of occurrence for each corresponding X and Y data point. The default value is 1. All elements must be integers > 0.

Category is a list of numeric or string category codes for the corresponding X and Y data.

Include is a list of one or more of the category codes. Only those data items whose category code is included in this list are included in the calculation.

For information on the effect of empty elements in a list, see "Empty (Void) Elements," page 212.

| Output<br>variable  | Description                                                                                                    |
|---------------------|----------------------------------------------------------------------------------------------------|
| stat.RegEqn         | Regression Equation: a+b•x                                                                                                    |
| stat.a, stat.b      | Regression coefficients                                                                                                    |
| stat.r <sup>2</sup> | Coefficient of determination                                                                                                    |
| stat.r              | Correlation coefficient                                                                                                    |
| stat.Resid          | Residuals from the regression                                                                                                    |
| stat.XReg           | List of data points in the modified $X$ $List$ actually used in the regression based on restrictions of $Freq$ , $Category$ $List$ , and $Include$ $Categories$ |
| stat.YReg           | List of data points in the modified Y List actually used in the regression based on restrictions of Freq, Category List, and Include Categories                 |
| stat.FreqReg        | List of frequencies corresponding to stat.XReg and stat.YReg                                                                                                    |

#### LinRegMx Catalog > 23

LinRegMx X, Y[,[Freq][,Category,Include]]

Computes the linear regression y = m•x+b on lists X and Y with frequency Freq. A summary of results is stored in the stat.results variable. (See page 146.)

All the lists must have equal dimension except for *Include*.

#### LinRegMx

*X* and *Y* are lists of independent and dependent variables.

Freq is an optional list of frequency values. Each element in Freq specifies the frequency of occurrence for each corresponding X and Y data point. The default value is 1. All elements must be integers  $\geq 0$ .

Category is a list of numeric or string category codes for the corresponding X and Y data.

*Include* is a list of one or more of the category codes. Only those data items whose category code is included in this list are included in the calculation.

For information on the effect of empty elements in a list, see "Empty (Void) Elements," page 212.

| Output<br>variable  | Description                                                                                                    |
|---------------------|----------------------------------------------------------------------------------------------------|
| stat.RegEqn         | Regression Equation: y = m•x+b                                                                                                    |
| stat.m,<br>stat.b   | Regression coefficients                                                                                                    |
| stat.r <sup>2</sup> | Coefficient of determination                                                                                                    |
| stat.r              | Correlation coefficient                                                                                                    |
| stat.Resid          | Residuals from the regression                                                                                                    |
| stat.XReg           | List of data points in the modified $X$ $List$ actually used in the regression based on restrictions of $Freq$ , $Category$ $List$ , and $Include$ $Categories$ |
| stat.YReg           | List of data points in the modified $Y$ $List$ actually used in the regression based on restrictions of $Freq$ , $Category$ $List$ , and $Include$ $Categories$ |
| stat.FreqReg        | List of frequencies corresponding to stat. XReg and stat. YReg                                                                                                  |

## LinRegtIntervals

Catalog > 🗐

LinRegtIntervals *X,Y*[,*F*[,0[,*CLev*]]]

For Slope. Computes a level C confidence interval for the slope.

#### LinRegtIntervals

**LinRegtIntervals** *X*, *Y*[,*F*[,**1**, *Xval*[,*CLev*]]]

For Response. Computes a predicted y-value, a level C prediction interval for a single observation, and a level C confidence interval for the mean response.

A summary of results is stored in the *stat.results* variable. (See page 146.)

All the lists must have equal dimension.

*X* and *Y* are lists of independent and dependent variables.

F is an optional list of frequency values. Each element in F specifies the frequency of occurrence for each corresponding X and Y data point. The default value is 1. All elements must be integers  $\geq 0$ .

For information on the effect of empty elements in a list, see "Empty (Void) Elements," page 212.

| Output variable     | Description                   |
|---------------------|-------------------------------|
| stat.RegEqn         | Regression Equation: a+b•x    |
| stat.a, stat.b      | Regression coefficients       |
| stat.df             | Degrees of freedom            |
| stat.r <sup>2</sup> | Coefficient of determination  |
| stat.r              | Correlation coefficient       |
| stat.Resid          | Residuals from the regression |

For Slope type only

| Output variable            | Description                         |
|----------------------------|-------------------------------------|
| [stat.CLower, stat.CUpper] | Confidence interval for the slope   |
| stat.ME                    | Confidence interval margin of error |
| stat.SESlope               | Standard error of slope             |
| stat.s                     | Standard error about the line       |

For Response type only

| Output variable                     | Description                                  |
|-------------------------------------|----------------------------------------------|
| [stat.CLower, stat.CUpper]          | Confidence interval for the mean response    |
| stat.ME                             | Confidence interval margin of error          |
| stat.SE                             | Standard error of mean response              |
| [stat.LowerPred,<br>stat.UpperPred] | Prediction interval for a single observation |
| stat.MEPred                         | Prediction interval margin of error          |
| stat.SEPred                         | Standard error for prediction                |
| stat.ŷ                              | a + b•XVal                                   |

# LinRegtTest Catalog > 1

#### **LinRegtTest** *X*, *Y*[, *Freq*[, *Hypoth*]]

Computes a linear regression on the X and Y lists and a t test on the value of slope  $\beta$  and the correlation coefficient  $\rho$  for the equation  $y=\alpha+\beta x$ . It tests the null hypothesis H  $\beta=0$  (equivalently,  $\rho=0$ ) against one of three alternative hypotheses.

All the lists must have equal dimension.

X and Y are lists of independent and dependent variables.

Freq is an optional list of frequency values. Each element in Freq specifies the frequency of occurrence for each corresponding X and Y data point. The default value is 1. All elements must be integers  $\geq 0$ .

*Hypoth* is an optional value specifying one of three alternative hypotheses against which the null hypothesis ( $H_0$ : $\beta$ = $\rho$ =0) will be tested.

For H :  $\beta\neq 0$  and  $\rho\neq 0$  (default), set Hypoth=0For H $_a^3$ :  $\beta<0$  and  $\rho<0$ , set Hypoth<0For H $_a^3$ :  $\beta>0$  and  $\rho>0$ , set Hypoth>0

A summary of results is stored in the *stat.results* variable. (See page 146.)

For information on the effect of empty elements in a list, see "Empty (Void) Elements," page 212.

| Output variable     | Description                                                                 |
|---------------------|-----------------------------------------------------------------------------|
| stat.RegEqn         | Regression equation: a + b•x                                                |
| stat.t              | t-Statistic for significance test                                           |
| stat.PVal           | Smallest level of significance at which the null hypothesis can be rejected |
| stat.df             | Degrees of freedom                                                          |
| stat.a, stat.b      | Regression coefficients                                                     |
| stat.s              | Standard error about the line                                               |
| stat.SESlope        | Standard error of slope                                                     |
| stat.r <sup>2</sup> | Coefficient of determination                                                |
| stat.r              | Correlation coefficient                                                     |
| stat.Resid          | Residuals from the regression                                               |

## linSolve()

Catalog > 🔯 linSolve

linSolve(SystemOfLinearEqns, Var1, Var2,...)  $\Rightarrow list$ 

linSolve(LinearEqn1 and LinearEqn2 and ..., Var l, Var 2, ...)  $\Rightarrow list$ 

linSolve({LinearEqn1, LinearEqn2, ...},  $Var1, Var2, ... \Rightarrow list$ 

linSolve(SystemOfLinearEqns, {Var1,  $Var2,...\}) \Rightarrow list$ 

 $linSolve(LinearEqn1 \ and \ LinearEqn2 \ and$ ...,  $\{Var1, Var2, ...\}$   $\Rightarrow list$ 

linSolve({LinearEqn1, LinearEgn2, ...},  $\{Var1, Var2, ...\}\} \Rightarrow list$ 

Returns a list of solutions for the variables Var1, Var2, ...

linSolve() Catalog > [3]

The first argument must evaluate to a system of linear equations or a single linear equation. Otherwise, an argument error occurs.

For example, evaluating linSolve (x=1 and x=2,x) produces an "Argument Error" result.

 $\Delta$ List() Catalog >  $\mathbb{Q}^2$ 

 $\Delta List(List1) \Rightarrow list$ 

ΔList({20,30,45,70})

{10,15,25

**Note:** You can insert this function from the keyboard by typing **deltaList(...)**.

Returns a list containing the differences between consecutive elements in List1. Each element of List1 is subtracted from the next element of List1. The resulting list is always one element shorter than the original List1.

list ► mat() Catalog > (1)

list ► mat(List [, elementsPerRow])  $\Rightarrow$  matrix

Returns a matrix filled row-by-row with the elements from List.

*elementsPerRow*, if included, specifies the number of elements per row. Default is the number of elements in *List* (one row).

If *List* does not fill the resulting matrix, zeros are added.

Note: You can insert this function from the computer keyboard by typing list@>mat (...).

 $In(List1) \Rightarrow list$ 

| list▶mat({1,2,3})       | [1 | 2  | 3] |
|-------------------------|----|----|----|
| list▶mat({1,2,3,4,5},2) |    | 1  | 2  |
|                         |    | 13 | 41 |
|                         |    | 5  | 0  |

In()  $\frac{\text{ctrl } e^{x} \text{ keys}}{\ln(Value l)} \Rightarrow value$ 

#### In()

Returns the natural logarithm of the argument.

For a list, returns the natural logarithms of the elements.

If complex format mode is Real:

 $ln(\{-3,1.2,5\})$ 

"Error: Non-real calculation"

If complex format mode is Rectangular:

$$\frac{\ln(\{-3,1.2,5\})}{\{1.09861+3.14159 \cdot i, 0.182322, 1.60944\}}$$

In Radian angle mode and Rectangular complex format:

$$\ln \begin{bmatrix} 1 & 5 & 3 \\ 4 & 2 & 1 \\ 6 & -2 & 1 \end{bmatrix}$$

1.83145+1.73485·*i* 0.009193-1.49086 0.448761-0.725533·i 1.06491+0.623491 -0.266891-2.08316·*i* 1.12436+1.79018

To see the entire result. press ▲ and then use ◀ and ▶ to move the cursor.

 $ln(squareMatrix 1) \Rightarrow squareMatrix$ 

Returns the matrix natural logarithm of squareMatrix1. This is not the same as calculating the natural logarithm of each element. For information about the calculation method, refer to cos() on.

squareMatrix1 must be diagonalizable. The result always contains floating-point numbers.

## LnReg

Catalog > 🗐

LnReg X, Y[, [Freq] [, Category, Include]]

Computes the logarithmic regression y =  $a+b \cdot ln(x)$  on lists X and Y with frequency Freq. A summary of results is stored in the stat.results variable. (See page 146.)

All the lists must have equal dimension except for *Include*.

X and Y are lists of independent and dependent variables.

*Freq* is an optional list of frequency values. Each element in *Freq* specifies the frequency of occurrence for each corresponding X and Y data point. The default value is 1. All elements must be integers  $\geq 0$ .

Catalog > 🔯

### LnReg

Category is a list of numeric or string category codes for the corresponding  $\boldsymbol{X}$  and Y data.

*Include* is a list of one or more of the category codes. Only those data items whose category code is included in this list are included in the calculation.

For information on the effect of empty elements in a list, see "Empty (Void) Elements," page 212.

| Output<br>variable  | Description                                                                                                    |
|---------------------|----------------------------------------------------------------------------------------------------|
| stat.RegEqn         | Regression equation: a+b•In(x)                                                                                                    |
| stat.a, stat.b      | Regression coefficients                                                                                                    |
| stat.r <sup>2</sup> | Coefficient of linear determination for transformed data                                                                                                    |
| stat.r              | Correlation coefficient for transformed data (ln(x), y)                                                                                                    |
| stat.Resid          | Residuals associated with the logarithmic model                                                                                                    |
| stat.ResidTrans     | Residuals associated with linear fit of transformed data                                                                                                    |
| stat.XReg           | List of data points in the modified $X$ $List$ actually used in the regression based on restrictions of $Freq$ , $Category$ $List$ , and $Include$ $Categories$ |
| stat.YReg           | List of data points in the modified $Y$ $List$ actually used in the regression based on restrictions of $Freq$ , $Category$ $List$ , and $Include$ $Categories$ |
| stat.FreqReg        | List of frequencies corresponding to stat. XReg and stat. YReg                                                                                                  |

3

Catalog > 🕮

Local Var1[, Var2] [, Var3] ...

Declares the specified *vars* as local variables. Those variables exist only during evaluation of a function and are deleted when the function finishes execution.

**Note:** Local variables save memory because they only exist temporarily. Also, they do not disturb any existing global variable values. Local variables must be used for **For** loops and for temporarily saving values in a multi-line function since modifications on global variables are not allowed in a function.

Note for entering the example: For instructions on entering multi-line program and function definitions, refer to the Calculator section of your product guidebook.

| Define rollcount()=Func |          |
|-------------------------|----------|
| Local i                 |          |
| $1 \rightarrow i$       |          |
| Loop                    |          |
| If randInt(1,6)=rand    | Int(1,6) |
| Goto end                |          |
| $i+1 \rightarrow i$     |          |
| EndLoop                 |          |
| Lbl end                 |          |
| Return i                |          |
| EndFunc                 |          |
|                         | Done     |
| rollcount()             | 16       |

rollcount()

Lock
LockVar1[, Var2] [, Var3] ...
LockVar.

Locks the specified variables or variable group. Locked variables cannot be modified or deleted.

You cannot lock or unlock the system variable *Ans*, and you cannot lock the system variable groups *stat*. or *tvm*.

**Note:** The **Lock** command clears the Undo/Redo history when applied to unlocked variables.

See unLock, page 164, and getLockInfo(), page 64.

| a:=65          | 65                           |
|----------------|------------------------------|
| Lock a         | Done                         |
| getLockInfo(a) | 1                            |
| a:=75          | "Error: Variable is locked." |
| DelVar $a$     | "Error: Variable is locked." |
| Unlock a       | Done                         |
| a:=75          | 75                           |
| DelVar a       | Done                         |

# log()

trl 10X keys

 $log(Value1[,Value2]) \Rightarrow value$ 

 $log(List1[,Value2]) \Rightarrow list$ 

Returns the base-*Value2* logarithm of the first argument.

Note: See also Log template, page 2.

For a list, returns the base-Value2 logarithm of the elements.

If the second argument is omitted, 10 is used as the base.

# log(squareMatrix1[,Value]) ⇒ squareMatrix

Returns the matrix base-Value logarithm of squareMatrix 1. This is not the same as calculating the base-Value logarithm of each element. For information about the calculation method, refer to cos().

squareMatrix1 must be diagonalizable. The result always contains floating-point numbers.

If the base argument is omitted, 10 is used as base.

| log <sub>10</sub> (2.)       | 0.30103 |
|------------------------------|---------|
| $\log_4(2.)$                 | 0.5     |
| $\log_{3}(10) - \log_{3}(5)$ | 0.63093 |

If complex format mode is Real:

$$\log_{10}(\{-3,1.2,5\})$$

"Error: Non-real calculation"

If complex format mode is Rectangular:

$$\frac{\log_{10}(\{-3,1.2,5\})}{\{0.477121+1.36438\cdot \mathbf{\textit{i}},0.079181,0.69897\}}$$

In Radian angle mode and Rectangular complex format:

$$\log_{10} \begin{bmatrix} 1 & 5 & 3 \\ 4 & 2 & 1 \\ 6 & -2 & 1 \end{bmatrix} \\
0.795387 + 0.753438 \cdot i \quad 0.003993 - 0.6474'. \\
0.194895 - 0.315095 \cdot i \quad 0.462485 + 0.2707' \\
-0.115909 - 0.904706 \cdot i \quad 0.488304 + 0.7774'.$$

To see the entire result, press ▲ and then use ◀ and ▶ to move the cursor.

### Logistic

Catalog > 🗐

Logistic X, Y[, [Freq] [, Category, Include]]

Computes the logistic regression  $y = (c/(1+a \cdot e^{-bx}))$  on lists X and Y with frequency Freq. A summary of results is stored in the stat.results variable. (See page 146.)

All the lists must have equal dimension except for *Include*.

Logistic Catalog > Q

*X* and *Y* are lists of independent and dependent variables.

Freq is an optional list of frequency values. Each element in Freq specifies the frequency of occurrence for each corresponding X and Y data point. The default value is 1. All elements must be integers  $\geq 0$ .

Category is a list of numeric or string category codes for the corresponding X and Y data.

*Include* is a list of one or more of the category codes. Only those data items whose category code is included in this list are included in the calculation.

For information on the effect of empty elements in a list, see "Empty (Void) Elements," page 212.

| Output<br>variable        | Description                                                                                                    |
|---------------------------|----------------------------------------------------------------------------------------------------|
| stat.RegEqn               | Regression equation: c/(1+a•e <sup>-bx</sup> )                                                                                                    |
| stat.a,<br>stat.b, stat.c | Regression coefficients                                                                                                    |
| stat.Resid                | Residuals from the regression                                                                                                    |
| stat.XReg                 | List of data points in the modified $X$ $List$ actually used in the regression based on restrictions of $Freq$ , $Category$ $List$ , and $Include$ $Categories$ |
| stat.YReg                 | List of data points in the modified $Y$ $List$ actually used in the regression based on restrictions of $Freq$ , $Category$ $List$ , and $Include$ $Categories$ |
| stat.FreqReg              | List of frequencies corresponding to stat.XReg and stat.YReg                                                                                                    |

LogisticD Catalog > 1

**LogisticD** X, Y [, [Iterations], [Freq] [, Category, Include]]

Computes the logistic regression  $y = (c/(1+a \cdot e^{-bx})+d)$  on lists X and Y with frequency Freq, using a specified number of Iterations. A summary of results is stored in the stat.results variable. (See page 146.)

All the lists must have equal dimension except for *Include*.

X and Y are lists of independent and dependent variables.

Freq is an optional list of frequency values. Each element in Freq specifies the frequency of occurrence for each corresponding X and Y data point. The default value is 1. All elements must be integers  $\geq 0$ .

Category is a list of numeric or string category codes for the corresponding X and Y data.

Include is a list of one or more of the category codes. Only those data items whose category code is included in this list are included in the calculation.

For information on the effect of empty elements in a list, see "Empty (Void) Elements," page 212.

| Output<br>variable                | Description                                                                                                    |
|-----------------------------------|----------------------------------------------------------------------------------------------------|
| stat.RegEqn                       | Regression equation: c/(1+a•e <sup>-bx</sup> )+d)                                                                                                    |
| stat.a, stat.b,<br>stat.c, stat.d | Regression coefficients                                                                                                    |
| stat.Resid                        | Residuals from the regression                                                                                                    |
| stat.XReg                         | List of data points in the modified $X$ $List$ actually used in the regression based on restrictions of $Freq$ , $Category$ $List$ , and $Include$ $Categories$ |
| stat.YReg                         | List of data points in the modified Y List actually used in the regression based on restrictions of Freq, Category List, and Include Categories                 |
| stat.FreqReg                      | List of frequencies corresponding to stat. XReg and stat. YReg                                                                                                  |

#### Loop

Block

#### EndLoop

Repeatedly executes the statements in *Block*. Note that the loop will be executed endlessly, unless a Goto or Exit instruction is executed within *Block*.

*Block* is a sequence of statements separated with the ":" character.

Note for entering the example: For instructions on entering multi-line program and function definitions, refer to the Calculator section of your product guidebook.

| Define rollcount()=Func             |   |
|-------------------------------------|---|
| Local i                             |   |
| $1 \rightarrow i$                   |   |
| Loop                                |   |
| If randInt $(1,6)$ =randInt $(1,6)$ | Ì |
| Goto end                            |   |
| $i+1 \rightarrow i$                 |   |
| EndLoop                             |   |
| Lbl end                             |   |
| Return i                            |   |
| EndFunc                             |   |
| Do                                  | n |

|             | Done |
|-------------|------|
| rollcount() | 16   |
| rollcount() | 3    |

#### LU Catalog > 🗐

LU Matrix, lMatrix, uMatrix, pMatrix [,Tol]

Calculates the Doolittle LU (lower-upper) decomposition of a real or complex matrix. The lower triangular matrix is stored in *lMatrix*, the upper triangular matrix in uMatrix, and the permutation matrix (which describes the row swaps done during the calculation) in pMatrix.

*lMatrix*•*uMatrix* = *pMatrix*•*matrix* 

Optionally, any matrix element is treated as zero if its absolute value is less than Tol. This tolerance is used only if the matrix has floating-point entries and does not contain any symbolic variables that have not been assigned a value. Otherwise, Tol is ignored.

- If you use ctri enter or set the Auto or Approximate mode to Approximate, computations are done using floatingpoint arithmetic.
- If *Tol* is omitted or not used, the default tolerance is calculated as: 5E 14•max(dim(*Matrix*))•rowNorm (Matrix)

| 6 13<br>5 14<br>3 8 | 2 18<br>4 31 | → <i>m1</i> | 6<br>5<br>3 | 12<br>14<br>8 | 18<br>31<br>18 |
|---------------------|--------------|-------------|-------------|---------------|----------------|
| [3 8                | 18           |             | [3          | 8             | 18             |

| [3 8 18]               | [3 8 18]                                                      |
|------------------------|---------------------------------------------------------------|
| LU m1,lower,upper,perm | Done                                                          |
| lower                  | 1 0 0                                                         |
|                        | $\left  \frac{5}{6}  1  0 \right $                            |
|                        | $\begin{bmatrix} \frac{1}{2} & \frac{1}{2} & 1 \end{bmatrix}$ |
| upper                  | 6 12 18                                                       |
|                        | 0 4 16                                                        |
|                        | [0 0 1]                                                       |
| perm                   | $\begin{bmatrix} 1 & 0 & 0 \end{bmatrix}$                     |
|                        | 0 1 0                                                         |
|                        | $\begin{bmatrix} 0 & 0 & 1 \end{bmatrix}$                     |
|                        |                                                               |

The **LU** factorization algorithm uses partial pivoting with row interchanges.

computer keyboard by typing mat@>list

Empty (void) elements are ignored. For more information on empty elements, see

#### M

(...).

page 212.

Note: See also min().

| mat ► list()                                                                                                    |                                                                                                    | Catalog > 👰                                                                  |
|----------------------------------------------------------------------------------------------------|----------------------------------------------------------------------------------------------------|------------------------------------------------------------------------------|
| $mat \triangleright list(Matrix) \Rightarrow list$                                                                | mat▶list([1 2 3])                                                                                        | {1,2,3}                                                                      |
| Returns a list filled with the elements in <i>Matrix</i> . The elements are copied from <i>Matrix</i> row by row. | $\begin{bmatrix} 1 & 2 & 3 \\ 4 & 5 & 6 \end{bmatrix} \rightarrow m1$ $mat \blacktriangleright list(m1)$ | $ \begin{bmatrix} 1 & 2 & 3 \\ 4 & 5 & 6 \end{bmatrix} $ $ \{1,2,3,4,5,6\} $ |

| max()                                                                                                    |                                           | Catalog > 🕎  |
|----------------------------------------------------------------------------------------------------|-------------------------------------------|--------------|
| $\max(Value1, Value2) \Rightarrow expression$<br>$\max(List1, List2) \Rightarrow list$<br>$\max(Matrix1, Matrix2) \Rightarrow matrix$                                               | $\max(2.3,1.4) \\ \max(\{1,2\},\{-4,3\})$ | 2.3<br>{1,3} |
| Returns the maximum of the two arguments. If the arguments are two lists or matrices, returns a list or matrix containing the maximum value of each pair of corresponding elements. |                                           |              |
| $\max(List) \Rightarrow expression$                                                                                                    | max({0,1,-7,1.3,0.5})                     | 1.3          |
| Returns the maximum element in $list.$                                                                                                    |                                           |              |
| $max(Matrix1) \Rightarrow matrix$                                                                                                    | max[ 1 -3 7 ]                             | [1 0 7]      |
| Returns a row vector containing the maximum element of each column in <i>Matrix1</i> .                                                                                              |                                           |              |

#### mean() Catalog > 🕮

 $mean(List[, freqList]) \Rightarrow expression$ 

Returns the mean of the elements in *List*.

Each freqList element counts the number of consecutive occurrences of the corresponding element in *List*.

 $mean(Matrix 1[, freqMatrix]) \Rightarrow matrix$ 

Returns a row vector of the means of all the columns in *Matrix1*.

Each freqMatrix element counts the number of consecutive occurrences of the corresponding element in Matrix 1.

Empty (void) elements are ignored. For more information on empty elements, see page 212.

| mean({0.2,0,1,-0.3,0.4}) | 0.26     |
|--------------------------|----------|
| mean({1,2,3},{3,2,1})    | <u>5</u> |
|                          | 3        |

In Rectangular vector format:

| $     \text{mean} \begin{bmatrix} 0.2 & 0 \\ -1 & 3 \\ 0.4 & -0.5 \end{bmatrix} $ | [-0.133333                                                   |
|-----------------------------------------------------------------------------------|--------------------------------------------------------------|
|                                                                                   | $\begin{bmatrix} \frac{-2}{15} & \frac{5}{6} \end{bmatrix}$  |
|                                                                                   | $\begin{bmatrix} \frac{47}{15} & \frac{11}{3} \end{bmatrix}$ |

#### median() Catalog > 🗐

 $median(List[, freqList]) \Rightarrow expression$ 

Returns the median of the elements in *List*.

Each freqList element counts the number of consecutive occurrences of the corresponding element in List.

 $median(Matrix 1[, freqMatrix]) \Rightarrow matrix$ 

Returns a row vector containing the medians of the columns in *Matrix 1*.

Each freqMatrix element counts the number of consecutive occurrences of the corresponding element in *Matrix 1*.

#### Notes:

- All entries in the list or matrix must simplify to numbers.
- Empty (void) elements in the list or matrix are ignored. For more information on empty elements, see page 212.

$$median(\{0.2,0,1,-0.3,0.4\}) 0.2$$

MedMed X,Y [, Freq] [, Category, Include]]

Computes the median-median line  $y = (m^*x+b)$  on lists X and Y with frequency Freq. A summary of results is stored in the stat.results variable. (See page 146.)

All the lists must have equal dimension except for *Include*.

X and Y are lists of independent and dependent variables.

Freq is an optional list of frequency values. Each element in Freq specifies the frequency of occurrence for each corresponding X and Y data point. The default value is 1. All elements must be integers  $\geq 0$ .

Category is a list of numeric or string category codes for the corresponding X and Y data.

Include is a list of one or more of the category codes. Only those data items whose category code is included in this list are included in the calculation.

For information on the effect of empty elements in a list, see "Empty (Void) Elements," page 212.

| Output<br>variable | Description                                                                                                    |
|--------------------|----------------------------------------------------------------------------------------------------|
| stat.RegEqn        | Median-median line equation: m•x+b                                                                                                    |
| stat.m,<br>stat.b  | Model coefficients                                                                                                    |
| stat.Resid         | Residuals from the median-median line                                                                                                    |
| stat.XReg          | List of data points in the modified $X$ $List$ actually used in the regression based on restrictions of $Freq$ , $Category$ $List$ , and $Include$ $Categories$ |
| stat.YReg          | List of data points in the modified $Y$ $List$ actually used in the regression based on restrictions of $Freq$ , $Category$ $List$ , and $Include$ $Categories$ |
| stat.FreqReg       | List of frequencies corresponding to stat.XReg and stat.YReg                                                                                                    |

# mid() Catalog > [1]

mid(sourceString, Start[, Count]) ⇒ string

Returns *Count* characters from character string *sourceString*, beginning with character number *Start*.

If *Count* is omitted or is greater than the dimension of *sourceString*, returns all characters from *sourceString*, beginning with character number *Start*.

Count must be  $\geq$  0. If Count = 0, returns an empty string.

 $mid(sourceList, Start [, Count]) \Rightarrow list$ 

Returns *Count* elements from *sourceList*, beginning with element number *Start*.

If *Count* is omitted or is greater than the dimension of *sourceList*, returns all elements from *sourceList*, beginning with element number *Start*.

Count must be  $\geq$  0. If Count = 0, returns an empty list.

mid(sourceStringList, Start[, Count]) ⇒ list

Returns *Count* strings from the list of strings *sourceStringList*, beginning with element number *Start*.

| mid("Hello there",2)   | "ello there" |
|------------------------|--------------|
| mid("Hello there",7,3) | "the"        |
| mid("Hello there",1,5) | "Hello"      |
| mid("Hello there",1,0) | "[]"         |

| $mid({9,8,7,6},3)$ | {7,6} |
|--------------------|-------|
| mid({9,8,7,6},2,2) | {8,7} |
| mid({9,8,7,6},1,2) | {9,8} |
| mid({9,8,7,6},1,0) | {0}   |

# min() Catalog > [2]

 $min(Value1, Value2) \Rightarrow expression$   $min(List1, List2) \Rightarrow list$  $min(Matrix1, Matrix2) \Rightarrow matrix$ 

Returns the minimum of the two arguments. If the arguments are two lists or matrices, returns a list or matrix containing the minimum value of each pair of corresponding elements.

 $min(List) \Rightarrow expression$ 

Returns the minimum element of List.

$$\begin{array}{ccc} \min(2.3,1.4) & 1.4 \\ \min(\left\{1,2\right\},\left\{-4,3\right\}) & \left\{-4,2\right\} \end{array}$$

$$\min(\{0,1,-7,1.3,0.5\})$$
 -7

# min() Catalog > [1]

 $min(Matrix 1) \Rightarrow matrix$ 

Returns a row vector containing the minimum element of each column in *Matrix 1*.

Note: See also max().

| min 1           | -3 | 7 ] | [-4 -3 | 0.3] |
|-----------------|----|-----|--------|------|
| $igl\lfloor -4$ | 0  | 0.3 |        |      |

# mirr() Catalog > 13

mirr

(financeRate,reinvestRate,CF0,CFList [,CFFreq])

Financial function that returns the modified internal rate of return of an investment.

*financeRate* is the interest rate that you pay on the cash flow amounts.

reinvestRate is the interest rate at which the cash flows are reinvested.

CF0 is the initial cash flow at time 0; it must be a real number.

*CFList* is a list of cash flow amounts after the initial cash flow CFO.

CFFreq is an optional list in which each element specifies the frequency of occurrence for a grouped (consecutive) cash flow amount, which is the corresponding element of CFList. The default is 1; if you enter values, they must be positive integers < 10,000.

Note: See also irr(), page 74.

| 0}             |
|----------------|
| 00,2000,-3000} |
| {2,2,2,1}      |
| 13.41608607    |
|                |

| mod()                                                                                | Ca                        | talog > 👰 |
|--------------------------------------------------------------------------------------|---------------------------|-----------|
|                                                                                      | mod(7,0)                  | 7         |
| $mod(Value1, Value2) \Rightarrow expression$<br>$mod(List1, List2) \Rightarrow list$ | mod(7,3)                  | 1         |
| $mod(Eist1, Eist2) \rightarrow tist$<br>$mod(Matrix1, Matrix2) \Rightarrow matrix$   | mod(-7,3)                 | 2         |
|                                                                                      | mod(7,-3)                 | -2        |
| Returns the first argument modulo the                                                | mod(-7,-3)                | -1        |
| second argument as defined by the identities:                                        | mod({12,-14,16},{9,7,-5}) | {3,0,-4}  |

mod(x.0) = x

mod(x,y) = x - y floor(x/y)

When the second argument is non-zero, the result is periodic in that argument. The result is either zero or has the same sign as the second argument.

If the arguments are two lists or two matrices, returns a list or matrix containing the modulo of each pair of corresponding elements.

Note: See also remain(), page 126

#### mRow()

 $mRow(Value, Matrix 1, Index) \Rightarrow matrix$ 

Returns a copy of *Matrix1* with each element in row *Index* of *Matrix1* multiplied by Value.

## Catalog > 🗐

$$\begin{bmatrix} 1 & 2 \\ -1 & \frac{-4}{3} \end{bmatrix}$$

#### mRowAdd()

mRowAdd(Value, Matrix1, Index1, Index2)

⇒ matrix

Returns a copy of *Matrix1* with each element in row *Index2* of *Matrix1* replaced with:

Value • row Index1 + row Index2

## Catalog > 🗐

mRowAdd[-3, 1 2 ,1,2 2

## MultReg

Catalog > 23

MultReg Y, X1[,X2[,X3,...[,X10]]]

Calculates multiple linear regression of list Y on lists X1, X2, ..., X10. A summary of results is stored in the *stat.results* variable. (See page 146.)

All the lists must have equal dimension.

For information on the effect of empty elements in a list, see "Empty (Void) Elements," page 212.

| Output variable     | Description                           |
|---------------------|---------------------------------------|
| stat.RegEqn         | Regression Equation: b0+b1•x1+b2•x2+  |
| stat.b0, stat.b1,   | Regression coefficients               |
| stat.R <sup>2</sup> | Coefficient of multiple determination |
| stat. ŷ List        | ŷ List = b0+b1•x1+                    |
| stat.Resid          | Residuals from the regression         |

## MultRegIntervals

Catalog > 📳

MultRegIntervals Y, X1[, X2[, X3,...[, X10]]], XValList[, CLevel]

Computes a predicted y-value, a level C prediction interval for a single observation, and a level C confidence interval for the mean response.

A summary of results is stored in the stat.results variable. (See page 146.)

All the lists must have equal dimension.

For information on the effect of empty elements in a list, see "Empty (Void) Elements," page 212.

| Output variable                    | Description                                                     |
|------------------------------------|-----------------------------------------------------------------|
| stat.RegEqn                        | Regression Equation: b0+b1•x1+b2•x2+                            |
| stat.ŷ                             | A point estimate: $\hat{y} = b0 + b1 \cdot xl +$ for $XValList$ |
| stat.dfError                       | Error degrees of freedom                                        |
| stat.CLower, stat.CUpper           | Confidence interval for a mean response                         |
| stat.ME                            | Confidence interval margin of error                             |
| stat.SE                            | Standard error of mean response                                 |
| stat.LowerPred,<br>stat.UpperrPred | Prediction interval for a single observation                    |
| stat.MEPred                        | Prediction interval margin of error                             |
| stat.SEPred                        | Standard error for prediction                                   |
| stat.bList                         | List of regression coefficients, {b0,b1,b2,}                    |
| stat.Resid                         | Residuals from the regression                                   |

Catalog > 🔯

#### MultRegTests

MultRegTests *Y*, *X1*[, *X2*[, *X3*,...[, *X10*]]]

Multiple linear regression test computes a multiple linear regression on the given data and provides the global F test statistic and ttest statistics for the coefficients.

A summary of results is stored in the stat.results variable. (See page 146.)

For information on the effect of empty elements in a list, see "Empty (Void) Elements," page 212.

#### Outputs

| Output<br>variable     | Description                                                                                             |
|------------------------|----------------------------------------------------------------------------------------------------|
| stat.RegEqn            | Regression Equation: b0+b1•x1+b2•x2+                                                                    |
| stat.F                 | Global F test statistic                                                                                 |
| stat.PVal              | P-value associated with global ${\cal F}$ statistic                                                     |
| stat.R <sup>2</sup>    | Coefficient of multiple determination                                                                   |
| stat.AdjR <sup>2</sup> | Adjusted coefficient of multiple determination                                                          |
| stat.s                 | Standard deviation of the error                                                                         |
| stat.DW                | Durbin-Watson statistic; used to determine whether first-order auto correlation is present in the model |
| stat.dfReg             | Regression degrees of freedom                                                                           |
| stat.SSReg             | Regression sum of squares                                                                               |
| stat.MSReg             | Regression mean square                                                                                  |
| stat.dfError           | Error degrees of freedom                                                                                |
| stat.SSError           | Error sum of squares                                                                                    |
| stat.MSError           | Error mean square                                                                                       |
| stat.bList             | {b0,b1,} List of coefficients                                                                           |
| stat.tList             | List of t statistics, one for each coefficient in the bList                                             |
| stat.PList             | List P-values for each t statistic                                                                      |
| stat.SEList            | List of standard errors for coefficients in bList                                                       |
| stat.ŷ List            | ŷ List = b0+b1•x1+                                                                                      |

| Output<br>variable | Description                                                                                    |
|--------------------|------------------------------------------------------------------------------------------------|
| stat.Resid         | Residuals from the regression                                                                  |
| stat.sResid        | Standardized residuals; obtained by dividing a residual by its standard deviation              |
| stat.CookDist      | Cook's distance; measure of the influence of an observation based on the residual and leverage |
| stat.Leverage      | Measure of how far the values of the independent variable are from their mean values           |

#### N

## nand ctrl = keys

BooleanExpr1 nand BooleanExpr2 returns Boolean expression BooleanList1 nand BooleanList2 returns Boolean list BooleanMatrix1 nand BooleanMatrix2 returns Boolean matrix

Returns the negation of a logical **and** operation on the two arguments. Returns true, false, or a simplified form of the equation.

For lists and matrices, returns comparisons element by element.

Integer 1 nand Integer 2  $\Rightarrow$  integer

Compares two real integers bit-by-bit using a **nand** operation. Internally, both integers are converted to signed, 64-bit binary numbers. When corresponding bits are compared, the result is 0 if both bits are 1; otherwise, the result is 1. The returned value represents the bit results, and is displayed according to the Base mode.

You can enter the integers in any number base. For a binary or hexadecimal entry, you must use the 0b or 0h prefix, respectively. Without a prefix, integers are treated as decimal (base 10).

| 3 and 4              | 0          |
|----------------------|------------|
| 3 nand 4             | -1         |
| {1,2,3} and {3,2,1}  | {1,2,1}    |
| {1,2,3} nand {3,2,1} | {-2,-3,-2} |

#### Catalog > 🕮 nCr()

| nCr(Value1, | Value2) | $\Rightarrow ex$ | pression |
|-------------|---------|------------------|----------|
|-------------|---------|------------------|----------|

For integer Value 1 and Value 2 with  $Value 1 \ge Value 2 \ge 0$ , nCr() is the number of combinations of Value 1 things taken Value 2 at a time. (This is also known as a binomial coefficient.)

$$\frac{\text{nCr}(z,3)|z=5}{\text{nCr}(z,3)|z=6}$$
 10

$$nCr(Value, 0) \Rightarrow 1$$

 $nCr(Value, negInteger) \Rightarrow 0$ 

 $nCr(Value, posInteger) \Rightarrow Value \bullet$ (Value-1) ... (Value-posInteger+1)/ posInteger!

 $nCr(Value, nonInteger) \Rightarrow expression! /$ ((Value-nonInteger)!•nonInteger!)

$$nCr(List1, List2) \Rightarrow list$$

Returns a list of combinations based on the corresponding element pairs in the two lists. The arguments must be the same size list.

 $nCr(Matrix 1, Matrix 2) \Rightarrow matrix$ 

Returns a matrix of combinations based on the corresponding element pairs in the two matrices. The arguments must be the same size matrix.

$$nCr({5,4,3},{2,4,2})$$
 {10,1,3}

$$nCr\begin{bmatrix} 6 & 5 \\ 4 & 3 \end{bmatrix}, \begin{bmatrix} 2 & 2 \\ 2 & 2 \end{bmatrix}$$
  $\begin{bmatrix} 15 & 10 \\ 6 & 3 \end{bmatrix}$ 

#### nDerivative()

nDerivative(Expr1,Var=Value[,Order]) ⇒ value

nDerivative(Expr1,Var[,Order]) *|Var=Value* ⇒ value

Returns the numerical derivative calculated using auto differentiation methods.

When *Value* is specified, it overrides any prior variable assignment or any current "|" substitution for the variable.

If the variable *Var* does not contain a numeric value, you must provide Value.

Order of the derivative must be 1 or 2.

| nDerivative( x ,x=1)              | 1     |
|-----------------------------------|-------|
| nDerivative $( x ,x) x=0$         | undef |
| nDerivative $(\sqrt{x-1}, x) x=1$ | undef |

Catalog > 🏥

#### nDerivative()

# Catalog > 🕮

Note: The nDerivative() algorithm has a limitiation: it works recursively through the unsimplified expression, computing the numeric value of the first derivative (and second, if applicable) and the evaluation of each subexpression, which may lead to an unexpected result.

Consider the example on the right. The first derivative of  $x^{(x^2+x)^{(1/3)}}$  at x=0 is equal to 0. However, because the first derivative of the subexpression  $(x^2+x)^(1/3)$  is undefined at x=0, and this value is used to calculate the derivative of the total expression, nDerivative() reports the result as undefined and displays a warning message.

If you encounter this limitation, verify the solution graphically. You can also try using centralDiff().

| 1                                                                       | undef    |
|-------------------------------------------------------------------------|----------|
| nDerivative $x \cdot (x^2 + x)^3$ , $x$ , $1/ x $                       | 0        |
| centralDiff $\left(x\cdot\left(x^2+x\right)^{\frac{1}{3}},x\right) x=0$ |          |
|                                                                         | 0.000033 |

| newList()                               | Catalo | og > 🕡 |
|-----------------------------------------|--------|--------|
| $nowliet(mimFloments) \Rightarrow list$ | /.\    |        |

Returns a list with a dimension of numElements. Each element is zero.

newList(4) {0,0,0,0}

| newMat()                             |             | Catalog > 🗐 |
|--------------------------------------|-------------|-------------|
| newMat(numRows, numColumns) ⇒ matrix | newMat(2,3) | 0 0 0       |

Returns a matrix of zeros with the dimension *numRows* by *numColumns*.

| nfMax()                                                                                | Catalo                                   | )g > ℚ҈ |
|----------------------------------------------------------------------------------------|------------------------------------------|---------|
| $nfMax(Expr, Var) \Rightarrow value$<br>$nfMax(Expr, Var, lowBound) \Rightarrow value$ | $nfMax(-x^2-2\cdot x-1,x)$               | -1.     |
| <b>nfMax(</b> $Expr$ , $Var$ , $lowBound$ , $upBound$ ) $\Rightarrow$ $value$          | $nfMax(0.5 \cdot x^3 - x - 2, x, -5, 5)$ | 5.      |
| <b>nfMax</b> ( $Expr$ , $Var$ )   lowBound≤ $Var$ ≤ $upBound$ $\Rightarrow$ $value$    |                                          |         |

Returns a candidate numerical value of variable Var where the local maximum of Expr occurs.

If you supply lowBound and upBound, the function looks in the closed interval [lowBound,upBound] for the local maximum.

# nfMin() Catalog > [3]

**nfMin**(Expr, Var)  $\Rightarrow$  value **nfMin**(Expr, Var, lowBound)  $\Rightarrow$  value **nfMin**(Expr, Var, lowBound, upBound)  $\Rightarrow$  value**nfMin**(Expr, Var) |

**ntMin(**Expr, Var**) |** lowBound≤Var≤upBound ⇒ value

Returns a candidate numerical value of variable Var where the local minimum of Expr occurs.

If you supply lowBound and upBound, the function looks in the closed interval [lowBound,upBound] for the local minimum.

$$\frac{\text{nfMin}(x^2 + 2 \cdot x + 5, x)}{\text{nfMin}(0.5 \cdot x^3 - x - 2, x, -5, 5)} \qquad -5.$$

# nInt() Catalog > [[3]

**nInt(**Expr1, Var, Lower, Upper**)**  $\Rightarrow$  expression

If the integrand Expr1 contains no variable other than Var, and if Lower and Upper are constants, positive  $\infty$ , or negative  $\infty$ , then  $\operatorname{nint}()$  returns an approximation of  $\int (Expr1, Var, Lower, Upper)$ . This approximation is a weighted average of some sample values of the integrand in the interval Lower < Var < Upper.

The goal is six significant digits. The adaptive algorithm terminates when it seems likely that the goal has been achieved, or when it seems unlikely that additional samples will yield a worthwhile improvement.

$$\operatorname{nInt}\left(e^{-x^{2}}, x, -1, 1\right)$$
 1.49365

$$nInt(cos(x), x, \pi, \pi+1.e-12)$$
  $-1.04144e-12$ 

5.75

A warning is displayed ("Questionable accuracy") when it seems that the goal has not been achieved.

Nest nint() to do multiple numeric integration. Integration limits can depend on integration variables outside them.

$$\frac{1}{\text{nInt} \left( \frac{e^{-x \cdot y}}{\sqrt{x^2 - y^2}}, y, -x, x \right), x, 0, 1} \qquad 3.30423$$

#### nom() Catalog > 🗐

nom(5.90398,12)

 $nom(effectiveRate, CpY) \Rightarrow value$ 

Financial function that converts the annual effective interest rate effectiveRate to a nominal rate, given CpY as the number of compounding periods per year.

effectiveRate must be a real number, and CpY must be a real number > 0.

Note: See also eff(), page 44.

#### ctrl = keys nor

BooleanExpr1 nor BooleanExpr2 returns Boolean expression BooleanList1 nor BooleanList2 returns Boolean list BooleanMatrix1 nor BooleanMatrix2 returns Boolean matrix

Returns the negation of a logical or operation on the two arguments. Returns true, false, or a simplified form of the equation.

For lists and matrices, returns comparisons element by element.

Integer 1 nor Integer  $2 \Rightarrow integer$ 

Compares two real integers bit-by-bit using a nor operation. Internally, both integers are converted to signed, 64-bit binary numbers. When corresponding bits are compared, the result is 1 if both bits are 1; otherwise, the result is 0. The returned value represents the bit results, and is displayed according to the Base mode.

| 3 or 4              | 7          |
|---------------------|------------|
| 3 nor 4             | -8         |
| {1,2,3} or {3,2,1}  | {3,2,3}    |
| {1,2,3} nor {3,2,1} | {-4,-3,-4} |

#### nor

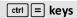

You can enter the integers in any number base. For a binary or hexadecimal entry, you must use the 0b or 0h prefix, respectively. Without a prefix, integers are treated as decimal (base 10).

| norm()                                |                                                       | Catalog > 🕎 |
|---------------------------------------|-------------------------------------------------------|-------------|
| $norm(Matrix) \Rightarrow expression$ | norm[1 2]                                             | 5.47723     |
| $norm(Vector) \Rightarrow expression$ | $\operatorname{norm}([1 \ 2])$                        | 2.23607     |
| Returns the Frobenius norm.           | $\operatorname{norm}\begin{bmatrix}1\\2\end{bmatrix}$ | 2.23607     |

## normCdf() Catalog > 12

**normCdf**(lowBound,upBound[, $\mu$ [, $\sigma$ ]])  $\Rightarrow$  number if lowBound and upBound are numbers, list if lowBound and upBound are lists

Computes the normal distribution probability between *lowBound* and *upBound* for the specified  $\mu$  (default=0) and  $\sigma$  (default=1).

For  $P(X \le upBound)$ , set  $lowBound = {}^{-}9E999$ .

#### normPdf()

Catalog > 🗐

**normPdf(** $XVal[,\mu[,\sigma]]$ **)**  $\Rightarrow$  *number* if XVal is a number, *list* if XVal is a list

Computes the probability density function for the normal distribution at a specified XVal value for the specified  $\mu$  and  $\sigma$ .

#### not

Catalog > 🗐

**not**  $BooleanExpr \Rightarrow Boolean expression$ 

Returns true, false, or a simplified form of the argument.

**not**  $Integer l \Rightarrow integer$ 

 not (2≥3)
 true

 not 0hB0▶Base16
 0hFFFFFFFFFFFFFFFF

 not not 2
 2

In Hex base mode:

#### not

Returns the one's complement of a real integer. Internally, *Integer 1* is converted to a signed, 64-bit binary number. The value of each bit is flipped (0 becomes 1, and vice versa) for the one's complement. Results are displayed according to the Base mode.

You can enter the integer in any number base. For a binary or hexadecimal entry, you must use the 0b or 0h prefix, respectively. Without a prefix, the integer is treated as decimal (base 10).

If you enter a decimal integer that is too large for a signed, 64-bit binary form, a symmetric modulo operation is used to bring the value into the appropriate range. For more information, see ▶ Base2, page 16.

Important: Zero, not the letter O.

In Bin base mode:

| 0b100101▶Base10                 | 37          |
|---------------------------------|-------------|
| not 0b100101                    |             |
| 0b11111111111111111111111111111 | 11111111111 |
| not 0b100101▶Base10             | -38         |

To see the entire result.

press ▲ and then use ◀ and ▶ to move the cursor.

Note: A binary entry can have up to 64 digits (not counting the 0b prefix). A hexadecimal entry can have up to 16 digits.

### nPr()

 $nPr(Value1, Value2) \Rightarrow expression$ 

For integer Value 1 and Value 2 with  $Value 1 \ge Value 2 \ge 0$ , nPr() is the number of permutations of Value 1 things taken Value 2 at a time.

 $nPr(Value, 0) \Rightarrow 1$ 

 $nPr(Value, negInteger) \Rightarrow 1 / ((Value+1) \cdot$ (Value+2)...(Value-negInteger))

 $nPr(Value, posInteger) \Rightarrow Value \bullet$ (Value-1) ... (Value-posInteger+1)

 $nPr(Value, nonInteger) \Rightarrow Value! /$ (Value-nonInteger)!

 $nPr(List1, List2) \Rightarrow list$ 

Returns a list of permutations based on the corresponding element pairs in the two lists. The arguments must be the same size

 $nPr(Matrix1, Matrix2) \Rightarrow matrix$ 

|             | outulog, | -010 |  |
|-------------|----------|------|--|
| r(-, 3) -=5 |          | 60   |  |

Catalog > [12]

| ${n\Pr(z,3) z=6}$                                                                                | 120                                               |
|--------------------------------------------------------------------------------------------------|---------------------------------------------------|
| $nPr({5,4,3},{2,4,2})$                                                                           | {20,24,6}                                         |
| $n\Pr\begin{bmatrix} 6 & 5 \\ 4 & 3 \end{bmatrix}, \begin{bmatrix} 2 & 2 \\ 2 & 2 \end{bmatrix}$ | $\begin{bmatrix} 30 & 20 \\ 12 & 6 \end{bmatrix}$ |
|                                                                                                  |                                                   |

$$nPr(\{5,4,3\},\{2,4,2\})$$
 {20,24,6}

| nPr[ | 6 | 5][2 | 2 | 30 | 20 |
|------|---|------|---|----|----|
| - {  | 4 | 3][2 | 2 | 12 | 6  |

Returns a matrix of permutations based on the corresponding element pairs in the two matrices. The arguments must be the same size matrix.

nPr()

## npv() Catalog > 🗓 3

npv(InterestRate,CFO,CFList[,CFFreq])

Financial function that calculates net present value; the sum of the present values for the cash inflows and outflows. A positive result for npv indicates a profitable investment.

*InterestRate* is the rate by which to discount the cash flows (the cost of money) over one period.

CF0 is the initial cash flow at time 0; it must be a real number.

CFList is a list of cash flow amounts after the initial cash flow CFO.

CFFreq is a list in which each element specifies the frequency of occurrence for a grouped (consecutive) cash flow amount, which is the corresponding element of CFList. The default is 1; if you enter values, they must be positive integers < 10,000.

| list1:={6000,-8000,2000,-3000} |                        |  |  |  |
|--------------------------------|------------------------|--|--|--|
| {                              | 6000,-8000,2000,-3000} |  |  |  |
| list2:={2,2,2,1}               | {2,2,2,1}              |  |  |  |
| npv(10,5000, <i>list1,lis</i>  | t2) 4769.91            |  |  |  |
|                                |                        |  |  |  |

# nSolve() Catalog > [3]

**nSolve**(Equation,Var[=Guess]) ⇒ number or error\_string

**nSolve**(Equation,Var[=Guess],lowBound) ⇒ number or error string

**nSolve**(Equation,Var [=Guess],lowBound,upBound) ⇒ number or error string

**nSolve**(Equation, Var[=Guess]) |  $lowBound \le Var \le upBound \Rightarrow number or error string$ 

 $nSolve(x^2+5\cdot x-25=9,x)$  3.84429

  $nSolve(x^2=4,x=-1)$  -2.

  $nSolve(x^2=4,x=1)$  2.

**Note:** If there are multiple solutions, you can use a guess to help find a particular solution.

nSolve() Catalog > 🕮

Iteratively searches for one approximate real numeric solution to *Equation* for its one variable. Specify the variable as:

variable – or –

variable = real number

For example, x is valid and so is x=3.

**nSolve()** attempts to determine either one point where the residual is zero or two relatively close points where the residual has opposite signs and the magnitude of the residual is not excessive. If it cannot achieve this using a modest number of sample points, it returns the string "no solution found."

$$\frac{\text{nSolve}(x^2 + 5 \cdot x - 25 = 9, x)|_{x < 0}}{\text{nSolve}\left(\frac{(1 + r)^{24} - 1}{r} = 26, r\right)|_{r > 0} \text{ and } r < 0.25}{0.006886}$$

$$\frac{0.006886}{\text{nSolve}(x^2 = 1, x)}$$
"No solution found"

0

OneVar Catalog > 🗐

OneVar [1,]X[,[Freq][,Category,Include]]

OneVar [n, ]X1, X2[X3[,...[,X20]]]

Calculates 1-variable statistics on up to 20 lists. A summary of results is stored in the stat.results variable. (See page 146.)

All the lists must have equal dimension except for *Include*.

Freq is an optional list of frequency values. Each element in Freq specifies the frequency of occurrence for each corresponding X and Y data point. The default value is 1. All elements must be integers > 0.

Category is a list of numeric category codes for the corresponding X values.

*Include* is a list of one or more of the category codes. Only those data items whose category code is included in this list are included in the calculation.

#### OneVar

An empty (void) element in any of the lists X, Freq, or Category results in a void for the corresponding element of all those lists. An empty element in any of the lists XI through X20 results in a void for the corresponding element of all those lists. For more information on empty elements, see page 212.

| Output variable       | Description                                     |
|-----------------------|-------------------------------------------------|
| stat. $\overline{x}$  | Mean of x values                                |
| $stat.\Sigmax$        | Sum of x values                                 |
| $stat.\Sigma x^2$     | Sum of x <sup>2</sup> values                    |
| stat.sx               | Sample standard deviation of x                  |
| stat.σx               | Population standard deviation of x              |
| stat.n                | Number of data points                           |
| stat.MinX             | Minimum of x values                             |
| stat.Q <sub>1</sub> X | 1st Quartile of x                               |
| stat.MedianX          | Median of x                                     |
| stat.Q <sub>3</sub> X | 3rd Quartile of x                               |
| stat.MaxX             | Maximum of x values                             |
| stat.SSX              | Sum of squares of deviations from the mean of x |

# or Catalog > 🗓 🤅

BooleanExpr1 or BooleanExpr2 returns Boolean expression BooleanList1 or BooleanList2 returns Boolean list BooleanMatrix1 or BooleanMatrix2 returns Boolean matrix

Returns true or false or a simplified form of the original entry.

Returns true if either or both expressions simplify to true. Returns false only if both expressions evaluate to false.

Note: See xor.

| Define g | (x)=Func                  | Done          |
|----------|---------------------------|---------------|
|          | If $x \le 0$ or $x \ge 5$ |               |
|          | Goto end                  |               |
|          | Return $x \cdot 3$        |               |
|          | Lbl end                   |               |
|          | EndFunc                   |               |
| g(3)     |                           | 9             |
| g(0)     | A function did not re     | eturn a value |

Note for entering the example: For instructions on entering multi-line program and function definitions, refer to the Calculator section of your product guidebook.

Integer1 or Integer2 ⇒ integer

Compares two real integers bit-by-bit using an or operation. Internally, both integers are converted to signed, 64-bit binary numbers. When corresponding bits are compared, the result is 1 if either bit is 1; the result is 0 only if both bits are 0. The returned value represents the bit results, and is displayed according to the Base mode.

You can enter the integers in any number base. For a binary or hexadecimal entry, you must use the 0b or 0h prefix, respectively. Without a prefix, integers are treated as decimal (base 10).

If you enter a decimal integer that is too large for a signed, 64-bit binary form, a symmetric modulo operation is used to bring the value into the appropriate range. For more information, see ▶ Base2, page 16.

Note: See xor.

In Hex base mode:

0h7AC36 or 0h3D5F 0h7BD7F

Important: Zero, not the letter O.

In Bin base mode:

0b100101 or 0b100 0b100101

Note: A binary entry can have up to 64 digits (not counting the 0b prefix). A hexadecimal entry can have up to 16 digits.

| ord()                                                                                                 |                                                 | Catalog > 🗐 |
|----------------------------------------------------------------------------------------------------|-------------------------------------------------|-------------|
| $ord(String) \Rightarrow integer$                                                                     | ord("hello")                                    | 104         |
| $ord(List1) \Rightarrow list$                                                                         | char(104)                                       | "h"         |
| Returns the numeric code of the first                                                                 | ord(char(24))                                   | 24          |
| character in character string <i>String</i> , or a list of the first characters of each list element. | $\operatorname{ord}(\{\text{"alpha","beta"}\})$ | {97,98}     |

P

P ► Rx() Catalog > 🗐

 $P \triangleright Rx(rExpr, \theta Expr) \Rightarrow expression$  $P \triangleright Rx(rList, \theta List) \Rightarrow list$ 

 $P \triangleright Rx(rMatrix, \theta Matrix) \Rightarrow matrix$ 

In Radian angle mode:

#### P ► Rx()

## Catalog > 🗓

Returns the equivalent x-coordinate of the  $(r, \theta)$  pair.

Note: The  $\theta$  argument is interpreted as either a degree, gradian or radian angle, according to the current angle mode. If the argument is an expression, you can use  $^{\circ}$ ,  $^{\mathsf{G}}$ , or  $^{\mathsf{f}}$  to override the angle mode setting temporarily.

**Note:** You can insert this function from the computer keyboard by typing P@>Rx (...).

$$\frac{P \triangleright Rx(4.60^{\circ})}{P \triangleright Rx\left\{\left\{-3,10,1.3\right\}, \left\{\frac{\pi}{3}, \frac{-\pi}{4}, 0\right\}\right\}} \\
\left\{-1.5,7.07107,1.3\right\}$$

#### P ► Rv()

## Catalog > 🗐

 $P \triangleright Ry(rValue, \theta Value) \Rightarrow value$  $P \triangleright Ry(rList, \theta List) \Rightarrow list$ 

 $P \triangleright Ry(rMatrix, \theta Matrix) \Rightarrow matrix$ 

Returns the equivalent y-coordinate of the  $(r, \theta)$  pair.

**Note:** The  $\theta$  argument is interpreted as either a degree, radian or gradian angle, according to the current angle mode. or

**Note:** You can insert this function from the computer keyboard by typing P@>Ry (...).

In Radian angle mode:

$$\frac{\text{P} \times \text{Ry}(4,60^{\circ})}{\text{P} \times \text{Ry}\left\{\left\{-3,10,1.3\right\},\left\{\frac{\pi}{3},\frac{-\pi}{4},0\right\}\right\}} \\ \left\{\left\{-2.59808,-7.07107,0\right\}\right\}$$

#### **PassErr**

## Catalog > 🕮

#### PassErr

Passes an error to the next level.

If system variable *errCode* is zero, **PassErr** does not do anything.

The Else clause of the Try...Else...EndTry block should use ClrErr or PassErr. If the error is to be processed or ignored, use ClrErr. If what to do with the error is not known, use PassErr to send it to the next error handler. If there are no more pending Try...Else...EndTry error handlers, the error dialog box will be displayed as normal.

Note: See also ClrErr, page 22, and Try, page 158.

For an example of **PassErr**, See Example 2 under the **Try** command, page 158.

Note for entering the example: For instructions on entering multi-line program and function definitions, refer to the Calculator section of your product guidebook.

## piecewise()

Catalog > 🗐

piecewise(Expr1[, Cond1[, Expr2 [, Cond2 [, ... ]]]])

|x,Done Define p(x)= undef. $x \le 0$ p(1)1 p(-1)undef

Returns definitions for a piecewise function in the form of a list. You can also create piecewise definitions by using a template.

Note: See also Piecewise template, page 2.

poissCdf()

Catalog > 🗐

 $poissCdf(\lambda,lowBound,upBound) \Rightarrow number$ if lowBound and upBound are numbers, list if lowBound and upBound are lists

 $poissCdf(\lambda,upBound)$  for  $P(0 \le X \le upBound) \Rightarrow$ number if upBound is a number, list if *upBound* is a list

Computes a cumulative probability for the discrete Poisson distribution with specified mean λ.

For  $P(X \le upBound)$ , set lowBound=0

poissPdf()

Catalog > 23

**poissPdf**( $\lambda$ , XVal)  $\Rightarrow$  number if XVal is a number, *list* if XVal is a list

Computes a probability for the discrete Poisson distribution with the specified mean λ.

**▶** Polar

Catalog > 23

Vector ▶ Polar

1 3. ▶Polar

 $\begin{bmatrix} 3.16228 & \angle 71.5651 \end{bmatrix}$ 

Note: You can insert this operator from the computer keyboard by typing @>Polar.

Displays *vector* in polar form  $[r \angle \theta]$ . The vector must be of dimension 2 and can be a row or a column.

Note: ▶ Polar is a display-format instruction, not a conversion function. You can use it only at the end of an entry line, and it does not update *ans*.

Note: See also ► Rect, page 123.

*complexValue* ▶ Polar

Displays complex Vector in polar form.

- Degree angle mode returns ( $r \angle \theta$ ).
- Radian angle mode returns  $re^{i\theta}$ .

complex Value can have any complex form. However, an rei<sup>(t)</sup> entry causes an error in Degree angle mode.

**Note:** You must use the parentheses for an  $(r \angle \theta)$  polar entry.

In Radian angle mode:

| $(3+4\cdot i)$ Polar                                                           | e <sup>.927295·i</sup> ·5 |
|--------------------------------------------------------------------------------|---------------------------|
| $\left(\left(4 \angle \frac{\pi}{3}\right)\right) \triangleright \text{Polar}$ | e <sup>1.0472·i</sup> ·4. |

In Gradian angle mode:

In Degree angle mode:

$$(3+4\cdot i)$$
 Polar  $(5 \angle 53.1301)$ 

| polyEval()                                                                                         | Ca                         | talog > 📳 |
|----------------------------------------------------------------------------------------------------|----------------------------|-----------|
| polyEval(List1, Expr1) $\Rightarrow$ expression<br>polyEval(List1, List2) $\Rightarrow$ expression | polyEval({1,2,3,4},2)      | 26        |
| $polyEval(Lisi1, Lisi2) \rightarrow expression$                                                    | polyEval({1,2,3,4},{2,-7}) | {26,-262} |

polyEval() Catalog > 23

Interprets the first argument as the coefficient of a descending-degree polynomial, and returns the polynomial evaluated for the value of the second argument.

# polyRoots()

## Catalog > 🕮

 $polyRoots(Poly,Var) \Rightarrow list$ 

 $polyRoots(ListOfCoeffs) \Rightarrow list$ 

The first syntax, polyRoots(Poly,Var), returns a list of real roots of polynomial *Poly* with respect to variable *Var*. If no real roots exist, returns an empty list: { }.

*Poly* must be a polynomial in expanded form in one variable. Do not use unexpanded forms such as  $v^2 \cdot v + 1$  or  $x \bullet x + 2 \bullet x + 1$ 

The second syntax, polyRoots (*ListOfCoeffs*), returns a list of real roots for the coefficients in *ListOfCoeffs*.

Note: See also cPolyRoots(), page 30.

| $\frac{1}{\text{polyRoots}(y^3+1,y)}$ | {-1}                |
|---------------------------------------|---------------------|
| $cPolyRoots(y^3+1,y)$                 |                     |
| {-1,0.5-0.866025 <i>•</i> i,0.5+0     | .866025 <b>-i</b> } |
| $polyRoots(x^2+2\cdot x+1,x)$         | {-1,-1}             |
| polyRoots({1,2,1})                    | {-1,-1}             |

Catalog > 🕮 **PowerReg** 

PowerReg X,Y[,Freq][,Category,Include]]

Computes the power regressiony =  $(a \cdot (x)^b)$ on lists X and Y with frequency Freq. A summary of results is stored in the stat.results variable. (See page 146.)

All the lists must have equal dimension except for *Include*.

X and Y are lists of independent and dependent variables.

PowerReg Catalog > Q3

Freq is an optional list of frequency values. Each element in Freq specifies the frequency of occurrence for each corresponding X and Y data point. The default value is 1. All elements must be integers  $\geq 0$ .

 $\begin{tabular}{ll} $Category$ is a list of numeric or string \\ $category$ codes for the corresponding $X$ and $Y$ data. \end{tabular}$ 

Include is a list of one or more of the category codes. Only those data items whose category code is included in this list are included in the calculation.

For information on the effect of empty elements in a list, see "Empty (Void) Elements," page 212.

| Output<br>variable  | Description                                                                                                    |  |  |  |
|---------------------|----------------------------------------------------------------------------------------------------|--|--|--|
| stat.RegEqn         | Regression equation: a•(x) <sup>b</sup>                                                                                                    |  |  |  |
| stat.a, stat.b      | Regression coefficients                                                                                                    |  |  |  |
| stat.r <sup>2</sup> | Coefficient of linear determination for transformed data                                                                                                    |  |  |  |
| stat.r              | Correlation coefficient for transformed data (ln(x), ln(y))                                                                                                    |  |  |  |
| stat.Resid          | Residuals associated with the power model                                                                                                    |  |  |  |
| stat.ResidTrans     | Residuals associated with linear fit of transformed data                                                                                                    |  |  |  |
| stat.XReg           | List of data points in the modified $X$ $List$ actually used in the regression based on restrictions of $Freq$ , $Category$ $List$ , and $Include$ $Categories$ |  |  |  |
| stat.YReg           | List of data points in the modified Y List actually used in the regression based on restrictions of Freq, Category List, and Include Categories                 |  |  |  |
| stat.FreqReg        | List of frequencies corresponding to stat. XReg and stat. YReg                                                                                                  |  |  |  |

Prgm Catalog > 🗓

Prgm Block EndPrgm Calculate GCD and display intermediate results.

Template for creating a user-defined program. Must be used with the **Define**, **Define LibPub**, or **Define LibPriv** command.

#### **Prgm**

# Catalog > 🕮

*Block* can be a single statement, a series of statements separated with the ":" character, or a series of statements on separate lines.

Note for entering the example: For instructions on entering multi-line program and function definitions, refer to the Calculator section of your product guidebook.

| Define $proggcd(a,b) = P$ | Prgm                          |
|---------------------------|-------------------------------|
| I                         | Local d                       |
| V                         | While <i>b</i> ≠0             |
| d                         | $l:= \operatorname{mod}(a,b)$ |
| а                         | :=b                           |
| b                         | c := d                        |
| Ι                         | Disp <i>a</i> ," ", <i>b</i>  |
| F                         | EndWhile                      |
| Ι                         | Disp "GCD=",a                 |
| F                         | EndPrgm                       |

Done

| proggcd(4560,450) |        |
|-------------------|--------|
|                   | 450 60 |
|                   | 60 30  |
|                   | 30 0   |
|                   | GCD=30 |
|                   | Done   |

### prodSeq()

## See $\Pi$ (), page 186.

## Product (PI)

## See $\Pi$ (), page 186.

Catalog > 🕮

| produc | t() |
|--------|-----|

 $product(List[, Start[, End]]) \Rightarrow expression$ 

Returns the product of the elements contained in List. Start and End are optional. They specify a range of elements.

 $product(Matrix 1[, Start[, End]]) \Rightarrow matrix$ 

Returns a row vector containing the products of the elements in the columns of Matrix 1. Start and end are optional. They specify a range of rows.

Empty (void) elements are ignored. For more information on empty elements, see page 212.

| product({1,2,3,4})     | 24 |
|------------------------|----|
| product({4,5,8,9},2,3) | 40 |

| 2<br>5<br>8 | 3<br>6<br>9                                      | [28 80 162] |
|-------------|--------------------------------------------------|-------------|
| 2<br>5<br>8 | $\begin{bmatrix} 3 \\ 6 \\ 9 \end{bmatrix}$ ,1,2 | [4 10 18]   |

 $propFrac(Value1[, Var]) \Rightarrow value$ 

propFrac(rational\_number) returns
rational\_number as the sum of an integer
and a fraction having the same sign and a
greater denominator magnitude than
numerator magnitude.

propFrac(rational\_expression, Var) returns the sum of proper ratios and a polynomial with respect to Var. The degree of Var in the denominator exceeds the degree of Var in the numerator in each proper ratio. Similar powers of Var are collected. The terms and their factors are sorted with Var as the main variable.

If Var is omitted, a proper fraction expansion is done with respect to the most main variable. The coefficients of the polynomial part are then made proper with respect to their most main variable first and so on.

You can use the **propFrac()** function to represent mixed fractions and demonstrate addition and subtraction of mixed fractions.

| $propFrac\left(\frac{4}{3}\right)$                 | $1+\frac{1}{3}$  |
|----------------------------------------------------|------------------|
| $\operatorname{propFrac}\left(\frac{-4}{3}\right)$ | $-1-\frac{1}{3}$ |

| $\operatorname{propFrac}\left(\frac{11}{7}\right)$                                    | $1 + \frac{4}{7}$    |
|---------------------------------------------------------------------------------------|----------------------|
| $\operatorname{propFrac}\left(3 + \frac{1}{11} + 5 + \frac{3}{4}\right)$              | $8+\frac{37}{44}$    |
| $\operatorname{propFrac}\left(3 + \frac{1}{11} - \left(5 + \frac{3}{4}\right)\right)$ | $-2 - \frac{29}{44}$ |

Q

QR Catalog > 👰

**QR** *Matrix*, *qMatrix*, *rMatrix*[, *Tol*]

Calculates the Householder QR factorization of a real or complex matrix. The resulting Q and R matrices are stored to the specified *Matrix*. The Q matrix is unitary. The R matrix is upper triangular.

Optionally, any matrix element is treated as zero if its absolute value is less than *Tol*. This tolerance is used only if the matrix has floating-point entries and does not contain any symbolic variables that have not been assigned a value. Otherwise, *Tol* is ignored.

The floating-point number (9.) in m1 causes results to be calculated in floating-point form.

QR Catalog > 🕮

If you use ctri enter or set the Auto or Approximate mode to Approximate, computations are done using floatingpoint arithmetic.

| • | If $Tol$ is omitted or not used, the default |
|---|----------------------------------------------|
|   | tolerance is calculated as:                  |
|   | 5E-14 •max(dim( <i>Matrix</i> )) •rowNorm    |
|   | (Matrix)                                     |

| The QR factorization is computed               |
|------------------------------------------------|
| numerically using Householder                  |
| transformations. The symbolic solution is      |
| computed using Gram-Schmidt. The               |
| columns in <i>qMatName</i> are the orthonormal |
| basis vectors that span the space defined by   |

| 1 2  | 3       |        |         |       | 1    | 2   | 3   |
|------|---------|--------|---------|-------|------|-----|-----|
| 4 5  | 6   →1  | n 1    |         |       | 4    | 5   | 6   |
| 7 8  | 9.]     |        |         |       | 7    | 8   | 9.] |
| QR m | 1,qm,rı | n      |         |       |      | D   | one |
| qm   | 0.1     | 23091  | 0.9045  | 34 (  | ).40 | 82  | 48] |
|      | 0.4     | 192366 | 0.3015  | 11 -  | 0.8  | 164 | .97 |
|      | 0.      | 86164  | -0.3015 | 511 ( | 0.40 | 82  | 48] |
| rm   |         | 8.1240 | 9.60    | 0114  | 11   | .07 | 82] |
|      |         | 0.     | 0.90    | 4534  | 1.8  | 309 | 07  |
|      |         | 0.     | (       | ).    |      | 0.  |     |
|      |         |        |         |       |      |     |     |
|      |         |        |         |       |      |     |     |

#### QuadReg

matrix.

Catalog > [3]

QuadReg X,Y[,Freq][,Category,Include]]

Computes the quadratic polynomial regression  $y=a \cdot x^2 + b \cdot x + c$  on lists X and Y with frequency Freq. A summary of results is stored in the stat.results variable. (See page 146.)

All the lists must have equal dimension except for *Include*.

X and Y are lists of independent and dependent variables.

Freq is an optional list of frequency values. Each element in Freq specifies the frequency of occurrence for each corresponding X and Y data point. The default value is 1. All elements must be integers > 0.

Category is a list of numeric or string category codes for the corresponding X and Y data.

QuadReg Catalog > 1

Include is a list of one or more of the category codes. Only those data items whose category code is included in this list are included in the calculation.

For information on the effect of empty elements in a list, see "Empty (Void) Elements," page 212.

| Output<br>variable        | Description                                                                                                    |
|---------------------------|----------------------------------------------------------------------------------------------------|
| stat.RegEqn               | Regression equation: a•x²+b•x+c                                                                                                    |
| stat.a,<br>stat.b, stat.c | Regression coefficients                                                                                                    |
| stat.R <sup>2</sup>       | Coefficient of determination                                                                                                    |
| stat.Resid                | Residuals from the regression                                                                                                    |
| stat.XReg                 | List of data points in the modified $X$ $List$ actually used in the regression based on restrictions of $Freq$ , $Category$ $List$ , and $Include$ $Categories$ |
| stat.YReg                 | List of data points in the modified $Y$ $List$ actually used in the regression based on restrictions of $Freq$ , $Category$ $List$ , and $Include$ $Categories$ |
| stat.FreqReg              | List of frequencies corresponding to stat.XReg and stat.YReg                                                                                                    |

QuartReg Catalog > 1

QuartReg X,Y[, Freq][, Category, Include]]

Computes the quartic polynomial regression  $y = a \cdot x^4 + b \cdot x^3 + c \cdot x^2 + d \cdot x + e$  on lists X and Y with frequency Freq. A summary of results is stored in the stat.results variable. (See page 146.)

All the lists must have equal dimension except for *Include*.

*X* and *Y* are lists of independent and dependent variables.

Freq is an optional list of frequency values. Each element in Freq specifies the frequency of occurrence for each corresponding X and Y data point. The default value is 1. All elements must be integers  $\geq 0$ .

## QuartReg

Category is a list of numeric or string category codes for the corresponding  $\boldsymbol{X}$  and Y data.

*Include* is a list of one or more of the category codes. Only those data items whose category code is included in this list are included in the calculation.

For information on the effect of empty elements in a list, see "Empty (Void) Elements," page 212.

| Output variable                              | Description                                                                                                    |
|----------------------------------------------|----------------------------------------------------------------------------------------------------|
| stat.RegEqn                                  | Regression equation: $a \cdot x^4 + b \cdot x^3 + c \cdot x^2 + d \cdot x + e$                                                                                  |
| stat.a, stat.b,<br>stat.c, stat.d,<br>stat.e | Regression coefficients                                                                                                    |
| stat.R <sup>2</sup>                          | Coefficient of determination                                                                                                    |
| stat.Resid                                   | Residuals from the regression                                                                                                    |
| stat.XReg                                    | List of data points in the modified $X$ $List$ actually used in the regression based on restrictions of $Freq$ , $Category$ $List$ , and $Include$ $Categories$ |
| stat.YReg                                    | List of data points in the modified $Y$ $List$ actually used in the regression based on restrictions of $Freq$ , $Category$ $List$ , and $Include$ $Categories$ |
| stat.FreqReg                                 | List of frequencies corresponding to stat. XReg and stat. YReg                                                                                                  |

(...).

| <b>R</b> ▶ <b>P</b> θ()                                                                                                    |                                                                          | Catalog > 🕎 |
|----------------------------------------------------------------------------------------------------|--------------------------------------------------------------------------|-------------|
| $R \triangleright P\theta \ (xValue, yValue) \Rightarrow value$<br>$R \triangleright P\theta \ (xList, yList) \Rightarrow list$<br>$R \triangleright P\theta \ (xMatrix, yMatrix) \Rightarrow matrix$ | In Degree angle mode:  R ▶ Pθ(2,2)                                       | 45.         |
| Returns the equivalent $\theta$ -coordinate of the $(x,y)$ pair arguments.                                                                                                    | In Gradian angle mode:                                                   |             |
| <b>Note:</b> The result is returned as a degree, gradian or radian angle, according to the current angle mode setting.                                                                                | $\mathbb{R} \triangleright \mathbb{P} \theta(2,2)$ In Radian angle mode: | 50.         |
| Note: You can insert this function from the computer keyboard by typing R@>Ptheta                                                                                                    |                                                                          |             |

### **R**▶**P**θ()

## Catalog > 💱

| <b>R</b> ▶Pθ(3,2)                                                                                                    | 0.588003 |
|----------------------------------------------------------------------------------------------------|----------|
| $\mathbb{R} \blacktriangleright \mathbb{P} \theta \left[ \begin{bmatrix} 3 & -4 & 2 \end{bmatrix}, \begin{bmatrix} 0 & \frac{\pi}{4} & 1.5 \end{bmatrix} \right]$ |          |
| [0. 2.94771                                                                                                    | 0.643501 |

# R▶Pr() Catalog > ℚ3

 $\mathbf{R}$  ►  $\mathbf{Pr}$  (xValue, yValue)  $\Rightarrow$  value  $\mathbf{R}$  ►  $\mathbf{Pr}$  (xList, yList)  $\Rightarrow$  list  $\mathbf{R}$  ►  $\mathbf{Pr}$  (xMatrix, yMatrix)  $\Rightarrow$  matrix

Returns the equivalent r-coordinate of the (x,y) pair arguments.

**Note:** You can insert this function from the computer keyboard by typing R@>Pr(...).

In Radian angle mode:

| R▶Pr(3,2) |    |       |                 |     | 3.60    | )555          |
|-----------|----|-------|-----------------|-----|---------|---------------|
| R▶Pr[[3   | -4 | 2],[0 | $\frac{\pi}{4}$ | 1.5 |         |               |
|           |    |       |                 | 3   | 4.07638 | $\frac{5}{2}$ |

# ► Rad Catalog > Q3

Value1 ► Rad ⇒ value

Converts the argument to radian angle measure.

**Note:** You can insert this operator from the computer keyboard by typing @>Rad.

In Degree angle mode:

In Gradian angle mode:

## rand() Catalog > 🕎

 $rand() \Rightarrow expression$  $rand(\#Trials) \Rightarrow list$ 

rand() returns a random value between 0 and 1.

rand(#Trials) returns a list containing #Trials random values between 0 and 1.

Set the random-number seed.

| RandSeed 1147 | Done                |
|---------------|---------------------|
| rand(2)       | {0.158206,0.717917} |

## randBin() Catalog > [3]

randBin(n, p)  $\Rightarrow$  expression randBin(n, p, #Trials)  $\Rightarrow$  list

| randBin(80,0.5)   | 46.           |
|-------------------|---------------|
| randBin(80,0.5,3) | {43.,39.,41.} |

Catalog > [13] randBin()

randBin(n, p) returns a random real number from a specified Binomial distribution.

randBin(n, p, #Trials) returns a list containing #Trials random real numbers from a specified Binomial distribution.

randInt() Catalog > 🗐

{9.,3.,4.,7.}

randInt(3,10)

randInt(3,10,4)

#### randint

(lowBound,upBound)  $\Rightarrow$  expression randint

(lowBound,upBound #Trials)  $\Rightarrow list$ 

#### randint

(lowBound,upBound) returns a random integer within the range specified by lowBound and upBound integer bounds.

#### randint

(lowBound,upBound ,#Trials) returns a list containing #Trials random integers within the specified range.

| randMat()                      |               | Catalog > 📳 |
|--------------------------------|---------------|-------------|
| randMat(mumRows, numColumns) ⇒ | RandSeed 1147 | Done        |
| matrix                         | randMat(3,3)  | 8 -3 6      |

Returns a matrix of integers between -9 and 9 of the specified dimension.

Both arguments must simplify to integers.

Note: The values in this matrix will change each time you press enter.

# randNorm()

Catalog > 👰

randNorm( $\mu$ ,  $\sigma$ )  $\Rightarrow$  expression randNorm( $\mu$ ,  $\sigma$ , #Trials)  $\Rightarrow$  list

randNorm( $\mu$ ,  $\sigma$ ) returns a decimal number from the specified normal distribution. It could be any real number but will be heavily concentrated in the interval [ $\mu$ -3• $\sigma$ ,  $\mu$ +3• $\sigma$ ].

 $randNorm(\mu, \sigma, \#Trials)$  returns a list containing #Trials decimal numbers from the specified normal distribution.

| RandSeed 1147   | Done     |
|-----------------|----------|
| randNorm(0,1)   | 0.492541 |
| randNorm(3,4.5) | -3.54356 |

## randPoly()

Catalog > 🗐

 $randPoly(Var, Order) \Rightarrow expression$ 

Returns a polynomial in Var of the specified Order. The coefficients are random integers in the range -9 through 9. The leading coefficient will not be zero.

Order must be 0-99.

Done  $-2 \cdot x^5 + 3 \cdot x^4 - 6 \cdot x^3 + 4 \cdot x - 6$ 

#### randSamp()

Catalog > 🗐

 $randSamp(List, \#Trials[, noRepl]) \Rightarrow list$ 

Returns a list containing a random sample of #Trials trials from List with an option for sample replacement (noRepl=0), or no sample replacement (noRepl=1). The default is with sample replacement.

| Define $list3 = \{1,2,3\}$ | 3,4,5}                | Done     |
|----------------------------|-----------------------|----------|
| Define list4=randS         | amp( <i>list3</i> ,6) | Done     |
| list4                      | {1.,3.,3.,1.          | .,3.,1.} |

RandSeed 1147 randPoly(x,5)

#### RandSeed

Catalog > [1]

RandSeed Number

If Number = 0, sets the seeds to the factory defaults for the random-number generator. If  $Number \neq 0$ , it is used to generate two seeds, which are stored in system variables seed1 and seed2.

| RandSeed 1147 | Done     |
|---------------|----------|
| rand()        | 0.158206 |

| real()                           |             | Catalog > 📳 |
|----------------------------------|-------------|-------------|
| $real(Value1) \Rightarrow value$ | real(2+3·i) | 2           |

real()

Catalog > 🕮

Returns the real part of the argument.

 $real(List1) \Rightarrow list$ 

Returns the real parts of all elements.

 $real(Matrix 1) \Rightarrow matrix$ 

Returns the real parts of all elements.

| $real(\{1+3\cdot i,3,i\})$ | ) | [1,3,0] |
|----------------------------|---|---------|

$$real \begin{bmatrix} 1+3 \cdot i & 3 \\ 2 & i \end{bmatrix} \qquad \begin{bmatrix} 1 & 3 \\ 2 & 0 \end{bmatrix}$$

#### ▶ Rect Catalog > 23

Vector ▶ Rect

Note: You can insert this operator from the computer keyboard by typing @>Rect.

Displays *Vector* in rectangular form [x, y, zl. The vector must be of dimension 2 or 3 and can be a row or a column.

**Note:** ► **Rect** is a display-format instruction, not a conversion function. You can use it only at the end of an entry line, and it does not update ans.

Note: See also ▶ Polar, page 111.

complex Value 
ightharpoonup Rect

Displays *complexValue* in rectangular form a+bi. The *complexValue* can have any complex form. However, an re<sup>iθ</sup> entry causes an error in Degree angle mode.

Note: You must use parentheses for an  $(r \angle \theta)$  polar entry.

 $3 \angle \frac{\pi}{4} \angle \frac{\pi}{6}$ 1.06066 1.06066 2.59808

In Radian angle mode:

| $\left(\frac{\pi}{4 \cdot e^{3}}\right)$ Rect           | 11.3986     |
|---------------------------------------------------------|-------------|
| $\left(\left(4 \angle \frac{\pi}{3}\right)\right)$ Rect | 2.+3.4641·i |

In Gradian angle mode:

In Degree angle mode:

$$((4 ∠ 60))$$
 Rect 2.+3.4641·*i*

**Note:** To type ∠, select it from the symbol list in the Catalog.

ref() Catalog > [2]

 $ref(Matrix 1[, Tol]) \Rightarrow matrix$ 

Returns the row echelon form of *Matrix1*.

Optionally, any matrix element is treated as zero if its absolute value is less than Tol. This tolerance is used only if the matrix has floating-point entries and does not contain any symbolic variables that have not been assigned a value. Otherwise, Tol is ignored.

- If you use ctrl enter or set the Auto or Approximate mode to Approximate, computations are done using floatingpoint arithmetic.
- If Tol is omitted or not used, the default tolerance is calculated as: 5E-14 \*max(dim(Matrix l)) \*rowNorm (Matrix l)

Avoid undefined elements in *Matrix1*. They can lead to unexpected results.

For example, if *a* is undefined in the following expression, a warning message appears and the result is shown as:

The warning appears because the generalized element 1/a would not be valid for a=0.

You can avoid this by storing a value to a beforehand or by using the constraint ("|") operator to substitute a value, as shown in the following example.

$$\operatorname{ref} \begin{bmatrix} a & 1 & 0 \\ 0 & 1 & 0 \\ 0 & 0 & 1 \end{bmatrix} | a = 0 \qquad \begin{bmatrix} 0 & 1 & 0 \\ 0 & 0 & 1 \\ 0 & 0 & 0 \end{bmatrix}$$

Note: See also rref(), page 133.

$$\operatorname{ref} \begin{bmatrix} -2 & -2 & 0 & -6 \\ 1 & -1 & 9 & -9 \\ -5 & 2 & 4 & -4 \end{bmatrix} \qquad
\begin{bmatrix}
1 & \frac{-2}{5} & \frac{-4}{5} & \frac{4}{5} \\
0 & 1 & \frac{4}{7} & \frac{11}{7} \\
0 & 0 & 1 & \frac{-62}{71} \\
\end{bmatrix}$$

#### RefreshProbeVars

Allows you to access sensor data from all connected sensor probes in your TI-Basic program.

| StatusVar<br>Value | Status                                                  |
|--------------------|---------------------------------------------------------|
|                    | Normal (continue with the                               |
| =0                 | program)                                                |
|                    | The Vernier DataQuest™                                  |
|                    | application is in data collection mode.                 |
| statusVar          | <b>Note:</b> The Vernier DataQuest™                     |
| =1                 | application must be in meter                            |
|                    | mode for this command to work.                          |
| statusVar          | The Vernier DataQuest™                                  |
| =2                 | application is not launched.                            |
| statusVar<br>=3    | The Vernier DataQuest™ application is launched, but you |

have not connected any probes.

#### Example

Define temp()=

Prqm

© Check if system is ready

RefreshProbeVars status

If status=0 Then

Disp "ready"

For n, 1, 50

RefreshProbeVars status

temperature:=meter.temperature

Disp "Temperature:

", temperature

If temperature>30 Then

Disp "Too hot"

EndIf

© Wait for 1 second between samples

Wait 1

EndFor

Else

Disp "Not ready. Try again

later"

EndIf

EndPrqm

Note: This can also be used with TI-Innovator<sup>TM</sup> Hub.

### remain()

## Catalog > 🗐

Catalog > 🕮

remain(Value1, Value2)  $\Rightarrow$  valueremain(List1, List2)  $\Rightarrow$  listremain(Matrix1, Matrix2)  $\Rightarrow$  matrix

Returns the remainder of the first argument with respect to the second argument as defined by the identities:

remain(x,0) x remain(x,y) x-y•iPart(x/y)

As a consequence, note that **remain(**-x,y) - **remain(**x,y). The result is either zero or it has the same sign as the first argument.

Note: See also mod(), page 95.

| remain(7,0)                  | 7       |
|------------------------------|---------|
| remain(7,3)                  | 1       |
| remain(-7,3)                 | -1      |
| remain(7,-3)                 | 1       |
| remain(-7,-3)                | -1      |
| remain({12,-14,16},{9,7,-5}) | {3,0,1} |

| remain 9 | -7][4                 | 3   | 1 | -1 |
|----------|-----------------------|-----|---|----|
| \[6      | $4 \rfloor \lfloor 4$ | -3∬ | 2 | 1  |

### Request

**Request** promptString, var[, DispFlag [, statusVar]]

Request promptString, func(arg1, ...argn) [, DispFlag [, statusVar]]

Programming command: Pauses the program and displays a dialog box containing the message *promptString* and an input box for the user's response.

When the user types a response and clicks **OK**, the contents of the input box are assigned to variable var.

If the user clicks **Cancel**, the program proceeds without accepting any input. The program uses the previous value of *var* if *var* was already defined.

The optional DispFlag argument can be any expression.

- If DispFlag is omitted or evaluates to 1, the prompt message and user's response are displayed in the Calculator history.
- If DispFlag evaluates to 0, the prompt and response are not displayed in the history.

## Define a program:

Define request\_demo()=Prgm
 Request "Radius: ",r
 Disp "Area = ",pi\*r<sup>2</sup>
EndPrgm

Run the program and type a response:

request demo()

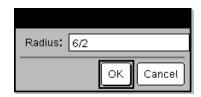

Result after selecting OK:

Radius: 6/2 Area= 28.2743 The optional *statusVar* argument gives the program a way to determine how the user dismissed the dialog box. Note that status Var requires the DispFlag argument.

- If the user clicked **OK** or pressed **Enter** or **Ctrl+Enter**. variable *statusVar* is set to a value of 1.
- Otherwise, variable status Var is set to a value of 0.

The func() argument allows a program to store the user's response as a function definition. This syntax operates as if the user executed the command:

Define func(arg1, ...argn) = user'sresponse

The program can then use the defined function func(). The promptString should guide the user to enter an appropriate user's response that completes the function definition.

Note: You can use the Request command within a user-defined program but not within a function.

To stop a program that contains a Request command inside an infinite loop:

- Handheld: Hold down the file on key and press enter repeatedly.
- Windows®: Hold down the F12 key and press Enter repeatedly.
- Macintosh®: Hold down the F5 key and press Enter repeatedly.
- iPad®: The app displays a prompt. You can continue waiting or cancel.

RequestStr promptString, var[, DispFlag]

Note: See also RequestStr, page 127.

Define a program:

polynomial()

Define polynomial()=Prgm Request "Enter a polynomial in p(x)Disp "Real roots are: ", polyRoots (p(x),x)EndPrgm

Run the program and type a response:

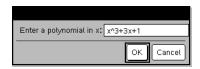

Result after entering x^3+3x+1 and selecting OK:

Real roots are: {-0.322185}

Catalog > 🕮 RequestStr

Define a program:

Alphabetical Listing 127

#### RequestStr

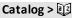

Programming command: Operates identically to the first syntax of the **Request** command, except that the user's response is always interpreted as a string. By contrast, the **Request** command interprets the response as an expression unless the user encloses it in quotation marks ("").

Note: You can use the **RequestStr** command within a user-defined program but not within a function.

To stop a program that contains a **RequestStr** command inside an infinite loop:

- Handheld: Hold down the far on key and press enter repeatedly.
- Windows®: Hold down the F12 key and press Enter repeatedly.
- Macintosh®: Hold down the F5 key and press Enter repeatedly.
- **iPad®:** The app displays a prompt. You can continue waiting or cancel.

Note: See also Request, page 126.

Define requestStr\_demo()=Prgm RequestStr "Your name:",name,0 Disp "Response has ",dim(name)," characters." EndPrgm

Run the program and type a response:

requestStr demo()

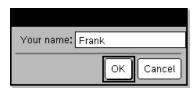

Result after selecting **OK** (Note that the DispFlag argument of **0** omits the prompt and response from the history):

requestStr demo()

Response has 5 characters.

# Return Catalog > 🕎

#### Return [Expr]

Returns *Expr* as the result of the function. Use within a **Func...EndFunc** block.

**Note:** Use **Return** without an argument within a **Prgm...EndPrgm** block to exit a program.

Note for entering the example: For instructions on entering multi-line program and function definitions, refer to the Calculator section of your product guidebook.

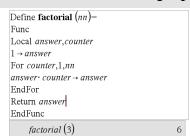

#### 

right() Catalog > 23

Returns the rightmost Num elements contained in *List1*.

If you omit *Num*, returns all of *List1*.

 $right(sourceString[, Num]) \Rightarrow string$ 

Returns the rightmost *Num* characters contained in character string sourceString.

If you omit *Num*, returns all of sourceString.

 $right(Comparison) \Rightarrow expression$ 

Returns the right side of an equation or inequality.

#### rk23 ()

rk23(Expr, Var, depVar, {Var0, VarMax}, depVar0, VarStep[, diftol])  $\Rightarrow matrix$ 

rk23(SystemOfExpr, Var, ListOfDepVars, {Var0, VarMax}, ListOfDepVars0,  $VarStep[, diftol]) \Rightarrow matrix$ 

rk23(ListOfExpr, Var, ListOfDepVars, {Var0, VarMax}, ListOfDepVars0,  $VarStep[, diftol]) \Rightarrow matrix$ 

Uses the Runge-Kutta method to solve the system

$$\frac{d depVar}{d Var} = Expr(Var, depVar)$$

with  $depVar(Var\theta)=depVar\theta$  on the interval [Var0, VarMax]. Returns a matrix whose first row defines the Var output values as defined by *VarStep*. The second row defines the value of the first solution component at the corresponding Var values, and so on.

Expr is the right hand side that defines the ordinary differential equation (ODE).

SystemOfExpr is a system of right-hand sides that define the system of ODEs (corresponds to order of dependent variables in *ListOfDepVars*).

## Catalog > 🗐

Differential equation:

y'=0.001\*y\*(100-y) and y(0)=10

rk23
$$(0.001 \cdot y \cdot (100 - y), t, y, \{0,100\}, 10, 1)$$

$$\begin{bmatrix} 0. & 1. & 2. & 3. & 4\\ 10. & 10.9367 & 11.9493 & 13.042 & 14.2 \end{bmatrix}$$

To see the entire result,

press ▲ and then use ◀ and ▶ to move the cursor.

Same equation with diftol set to 1.E-6

System of equations:

$$\begin{cases} y1' = -y1 + 0.1 \cdot y1 \cdot y2 \\ y2' = 3 \cdot y2 - y1 \cdot y2 \end{cases}$$

with y1(0)=2 and y2(0)=5

rk23
$$\begin{bmatrix} -yI+0.1 \cdot yI \cdot y2 \\ 3 \cdot y2-yI \cdot y2 \end{bmatrix}$$
,  $t_1\{yI,y2\}$ ,  $\{0,5\}$ ,  $\{2,5\}$ ,  $1$   
0. 1. 2. 3. 4.  
2. 1.94103 4.78694 3.25253 1.82848 • 5. 16.8311 12.3133 3.51112 6.27245

ListOfExpr is a list of right-hand sides that define the system of ODEs (corresponds to order of dependent variables in ListOfDepVars).

*Var* is the independent variable.

*ListOfDepVars* is a list of dependent variables.

 $\{Var0, VarMax\}$  is a two-element list that tells the function to integrate from Var0 to VarMax.

*ListOfDepVars0* is a list of initial values for dependent variables.

If VarStep evaluates to a nonzero number: sign(VarStep) = sign(VarMax-Var0) and solutions are returned at Var0+i\*VarStep for all i=0,1,2,... such that Var0+i\*VarStep is in [var0,VarMax] (may not get a solution value at VarMax).

if *VarStep* evaluates to zero, solutions are returned at the "Runge-Kutta" *Var* values.

*diftol* is the error tolerance (defaults to 0.001).

| root()                                                                    |     | Catalog > 🕎 |
|---------------------------------------------------------------------------|-----|-------------|
| $root(Value) \Rightarrow root$<br>$root(Value1, Value2) \Rightarrow root$ | 3/8 | 2           |
| root(Value) returns the square root of                                    | 3√3 | 1.44225     |

Value.
root(Value1, Value2) returns the Value2
root of Value1. Value1 can be a real or

complex floating point constant or an integer or complex rational constant.

Note: See also Nth root template, page 1.

rotate() Catalog > 🕡

**rotate**(Integer1[, #ofRotations])  $\Rightarrow integer$  In Bin base mode:

Rotates the bits in a binary integer. You can enter Integer 1 in any number base; it is converted automatically to a signed, 64-bit binary form. If the magnitude of *Integer1* is too large for this form, a symmetric modulo operation brings it within the range. For more information, see ▶ Base2, page 16.

If #ofRotations is positive, the rotation is to the left. If #ofRotations is negative, the rotation is to the right. The default is -1 (rotate right one bit).

For example, in a right rotation:

Each bit rotates right.

0b00000000000001111010110000110101

Rightmost bit rotates to leftmost.

produces:

0b10000000000000111101011000011010

The result is displayed according to the Base mode.

 $rotate(List1[,\#ofRotations]) \Rightarrow list$ 

Returns a copy of *List1* rotated right or left by #of Rotations elements. Does not alter List1.

If #ofRotations is positive, the rotation is to the left. If #of Rotations is negative, the rotation is to the right. The default is -1 (rotate right one element).

 $rotate(String1[,\#ofRotations]) \Rightarrow string$ 

Returns a copy of *String1* rotated right or left by #ofRotations characters. Does not alter *String1*.

If #ofRotations is positive, the rotation is to the left. If #ofRotations is negative, the rotation is to the right. The default is -1 (rotate right one character).

| rotate(0b111111111111 | 111111111111111111111111111111111111111 |
|-----------------------|-----------------------------------------|
| 0b100000000000000000  | 00000000000000000011                    |
| rotate(256,1)         | 0b1000000000                            |

To see the entire result, press ▲ and then use ◀ and ▶ to move the cursor.

In Hex base mode:

| rotate(0h78E)    | 0h3C7               |
|------------------|---------------------|
| rotate(0h78E,-2) | 0h800000000000001E3 |
| rotate(0h78E,2)  | 0h1E38              |

Important: To enter a binary or hexadecimal number, always use the 0b or Oh prefix (zero, not the letter O).

In Dec base mode:

| rotate({1,2,3,4})    | $\{4,1,2,3\}$ |
|----------------------|---------------|
| rotate({1,2,3,4},-2) | {3,4,1,2}     |
| rotate({1,2,3,4},1)  | {2,3,4,1}     |

| rotate("abcd")    | "dabc" |
|-------------------|--------|
| rotate("abcd",-2) | "cdab" |
| rotate("abcd",1)  | "bcda" |

### round()

## Catalog > 🕮

Catalog > 🗐

 $round(Value1[, digits]) \Rightarrow value$ 

round(1.234567,3)

Returns the argument rounded to the specified number of digits after the decimal point.

digits must be an integer in the range 0-12. If *digits* is not included, returns the argument rounded to 12 significant digits.

Note: Display digits mode may affect how this is displayed.

 $round(List 1[. digits]) \Rightarrow list$ 

Returns a list of the elements rounded to the specified number of digits.

 $round(Matrix 1[, digits]) \Rightarrow matrix$ 

Returns a matrix of the elements rounded to the specified number of digits.

| round( $\{\pi,\sqrt{2},\ln(2)\}$ | ,4)                    |
|----------------------------------|------------------------|
|                                  | {3.1416,1.4142,0.6931} |

| round[ln(5) | ln(3) | 1 | 1.6 | 1.1 |
|-------------|-------|---|-----|-----|
| π           | $e^1$ | 1 | 3.1 | 2.7 |

## rowAdd()

 $rowAdd(Matrix1, rIndex1, rIndex2) \Rightarrow$ matrix

Returns a copy of *Matrix1* with row rIndex2 replaced by the sum of rows rIndex 1 and rIndex 2.

rowAdd 3

#### rowDim() Catalog > 🗐 $rowDim(Matrix) \Rightarrow expression$

Returns the number of rows in *Matrix*.

Note: See also colDim(), page 23.

| 1 2                                                  | 1 2   |
|------------------------------------------------------|-------|
| $\begin{vmatrix} 3 & 4 \end{vmatrix} \rightarrow mI$ | 3 4   |
| [5 6]                                                | [5 6] |
| rowDim(m1)                                           | 3     |

#### rowNorm() Catalog > 🗐

 $rowNorm(Matrix) \Rightarrow expression$ 

Returns the maximum of the sums of the absolute values of the elements in the rows in Matrix.

Note: All matrix elements must simplify to numbers. See also colNorm(), page 23.

$$rowNorm \begin{bmatrix} -5 & 6 & -7 \\ 3 & 4 & 9 \\ 9 & -9 & -7 \end{bmatrix}$$
 25

#### rowSwap()

 $rowSwap(Matrix1, rIndex1, rIndex2) \Rightarrow$ matrix

Returns Matrix I with rows rIndex I and rIndex2 exchanged.

|                                                       | •  | - |
|-------------------------------------------------------|----|---|
| 1 2                                                   | 1  | 2 |
| $\begin{vmatrix} 3 & 4 \end{vmatrix} \rightarrow mat$ | 3  | 4 |
| [5 6]                                                 | _5 | 6 |
| rowSwap(mat,1,3)                                      | 5  | 6 |
|                                                       | 3  | 4 |
|                                                       | 1  | 2 |

Catalog > 23

Catalog > 23

### rref()

 $rref(Matrix 1[. Tol]) \Rightarrow matrix$ 

Returns the reduced row echelon form of Matrix 1.

$$\operatorname{rref}\begin{bmatrix} -2 & -2 & 0 & -6 \\ 1 & -1 & 9 & -9 \\ -5 & 2 & 4 & -4 \end{bmatrix} \qquad \begin{bmatrix} 1 & 0 & 0 & \frac{66}{71} \\ 0 & 1 & 0 & \frac{147}{71} \\ 0 & 0 & 1 & \frac{-62}{71} \end{bmatrix}$$

Optionally, any matrix element is treated as zero if its absolute value is less than *Tol*. This tolerance is used only if the matrix has floating-point entries and does not contain any symbolic variables that have not been assigned a value. Otherwise, *Tol* is ignored.

- If you use ctri enter or set the Auto or Approximate mode to Approximate, computations are done using floatingpoint arithmetic.
- If *Tol* is omitted or not used, the default tolerance is calculated as: 5E-14 •max(dim(*Matrix1*)) •rowNorm (Matrix 1)

Note: See also ref(), page 124.

S

sec()

$$sec(Value 1) \Rightarrow value$$
  
 $sec(List 1) \Rightarrow list$ 

Returns the secant of *Value1* or returns a list containing the secants of all elements in List 1.

trig key

In Degree angle mode:

$$\begin{array}{ccc} \sec(45) & 1.41421 \\ \sec(\left\{1,2.3,4\right\}) & \left\{1.00015,1.00081,1.00244\right\} \end{array}$$

### sec()

trig key

**Note:** The argument is interpreted as a degree, gradian or radian angle, according to the current angle mode setting. You can use °, G, or r to override the angle mode temporarily.

#### sec -1()

trig key

$$sec^{-1}(Value 1) \Rightarrow value$$
 $sec^{-1}(List 1) \Rightarrow list$ 

Returns the angle whose secant is Value 1 or returns a list containing the inverse secants of each element of *List1*.

Note: The result is returned as a degree, gradian, or radian angle, according to the current angle mode setting.

Note: You can insert this function from the keyboard by typing arcsec (...).

In Degree angle mode:

In Gradian angle mode:

$$\sec^{-1}(\sqrt{2})$$
 50.

In Radian angle mode:

### sech()

Catalog > 🗐

$$sech(Value 1) \Rightarrow value$$
  
 $sech(List 1) \Rightarrow list$ 

Returns the hyperbolic secant of Value 1 or returns a list containing the hyperbolic secants of the *List1* elements.

#### sech(3) 0.099328 $sech(\{1,2.3,4\})$ {0.648054,0.198522,0.036619}

## sech-1()

Catalog > 23

$$\operatorname{sech}^{-1}(Value I) \Rightarrow value$$
  
 $\operatorname{sech}^{-1}(List I) \Rightarrow list$ 

Returns the inverse hyperbolic secant of Value 1 or returns a list containing the inverse hyperbolic secants of each element of List1.

Note: You can insert this function from the keyboard by typing arcsech (...).

In Radian angle and Rectangular complex mode:

$$\frac{\text{sech}^{1}(1)}{\text{sech}^{1}(\{1, -2, 2.1\})}$$

$$\{0, 2.0944 \cdot i, 8. \text{E}^{-1}5 + 1.07448 \cdot i\}$$

Send Hub Menu

**Send** exprOrString1 [, exprOrString2] ...

Programming command: Sends one or more TI-Innovator™ Hub commands to a connected hub.

exprOrString must be a valid TI-Innovator™ Hub Command. Typically, exprOrString contains a "SET ..." command to control a device or a "READ ..." command to request data.

The arguments are sent to the hub in succession.

Note: You can use the Send command within a user-defined program but not within a function.

Note: See also Get (page 59), GetStr (page 66), and eval() (page 48).

Example: Turn on the blue element of the huilt-in RGR LED for 0.5 seconds.

Send "SET COLOR.BLUE ON TIME .5" Done

Example: Request the current value of the hub's built-in light-level sensor. A Get command retrieves the value and assigns it to variable lightval.

| Send "READ BRIGHTNESS" | Done     |
|------------------------|----------|
| Selid READ BRIGHTNESS  | Done     |
| Get lightval           | Done     |
|                        |          |
| lightval               | 0.347922 |

Example: Send a calculated frequency to the hub's built-in speaker. Use special variable iostr.SendAns to show the hub command with the expression evaluated.

| n:=50               |          | 50       |
|---------------------|----------|----------|
| m:=4                |          | 4        |
| Send "SET SOUND eva | ıl(m·n)" | Done     |
| iostr.SendAns       | "SET SC  | UND 200" |

## seq()

 $seq(Expr, Var, Low, High[, Step]) \Rightarrow list$ 

Increments Var from Low through High by an increment of Step, evaluates Expr, and returns the results as a list. The original contents of Var are still there after seq() is completed.

The default value for Step = 1.

## Catalog > 🗐

| $seq(n^2,n,1,6)$                                                    | {1,4,9,16,25,36}                                                       |
|---------------------------------------------------------------------|------------------------------------------------------------------------|
| $\frac{1}{\operatorname{seq}\left(\frac{1}{n}, n, 1, 10, 2\right)}$ | $\left\{1, \frac{1}{3}, \frac{1}{5}, \frac{1}{7}, \frac{1}{9}\right\}$ |
| $sum \left  seq \left( \frac{1}{2}, n, 1, 10, 1 \right) \right $    | 1968329                                                                |
|                                                                     | 1270080                                                                |

Note: To force an approximate result,

Handheld: Press ctrl enter. Windows®: Press Ctrl+Enter. Macintosh®: Press #+Enter. iPad®: Hold enter, and select ≈ .

$$\overline{\operatorname{sum}\left(\operatorname{seq}\left(\frac{1}{n^2}, n, 1, 10, 1\right)\right)}$$
 1.54977

**seqGen(**Expr, Var, depVar, {Var0, VarMax}[, ListOfInitTerms [, VarStep[, CeilingValue]]])  $\Rightarrow list$ 

Generates a list of terms for sequence depVar(Var)=Expr as follows: Increments independent variable Var from Var0 through VarMax by VarStep, evaluates depVar(Var) for corresponding values of Var using the Expr formula and ListOfInitTerms, and returns the results as a list.

**seqGen(**ListOrSystemOfExpr, Var, ListOfDepVars, {Var0, VarMax} [, MatrixOfInitTerms[, VarStep[, CeilingValue]]])  $\Rightarrow$  matrix

Generates a matrix of terms for a system (or list) of sequences ListOfDepVars(Var) = ListOrSystemOfExpr as follows: Increments independent variable Var from Var0 through VarMax by VarStep, evaluates ListOfDepVars(Var) for corresponding values of Var using ListOrSystemOfExpr formula and MatrixOfInitTerms, and returns the results as a matrix.

The original contents of *Var* are unchanged after **seqGen()** is completed.

The default value for VarStep = 1.

Generate the first 5 terms of the sequence u  $(n) = u(n-1)^2/2$ , with u(1)=2 and VarStep=1.

$$\frac{\left(\frac{(u(n-1))^{2}}{n}, n, u, \{1,5\}, \{2\}\right)}{\left\{2, 2, \frac{4}{3}, \frac{4}{9}, \frac{16}{405}\right\}}$$

Example in which Var0=2:

seqGen
$$\left(\frac{u(n-1)+1}{n},n,u,\{2,5\},\{3\}\right)$$
  $\left\{3,\frac{4}{3},\frac{7}{12},\frac{19}{60}\right\}$ 

System of two sequences:

$$\operatorname{seqGen} \left\{ \left\{ \frac{1}{n}, \frac{u \vec{2}(n-1)}{2} + u \vec{1}(n-1) \right\}, n, \left\{ u \vec{1}, u \vec{2} \right\}, \left\{ 1, 5 \right\}, \left[ - \right] \right\} \\ \left[ 1 \quad \frac{1}{2} \quad \frac{1}{3} \quad \frac{1}{4} \quad \frac{1}{5} \right] \\ \left[ 2 \quad 2 \quad \frac{3}{2} \quad \frac{13}{12} \quad \frac{19}{24} \right]$$

Note: The Void (\_) in the initial term matrix above is used to indicate that the initial term for u1(n) is calculated using the explicit sequence formula u1(n)=1/n.

# seqn() Catalog > 🗊

**seqn**( $Expr(u, n[, ListOfInitTerms[, nMax[, CeilingValue]]]) <math>\Rightarrow list$ 

Generates a list of terms for a sequence u (n)=Expr(u, n) as follows: Increments n from 1 through nMax by 1, evaluates u(n) for corresponding values of n using the Expr(u, n) formula and ListOfInitTerms, and returns the results as a list.

**seqn**( $Expr(n[, nMax[, CeilingValue]]) \Rightarrow list$ 

Generate the first 6 terms of the sequence u (n) = u(n-1)/2, with u(1)=2.

$$\frac{\operatorname{seqn}\left(\frac{u(n-1)}{n}, \{2\}, 6\right)}{\left\{2, 1, \frac{1}{3}, \frac{1}{12}, \frac{1}{60}, \frac{1}{360}\right\}}$$

seqn
$$\left(\frac{1}{n^2},6\right)$$
  $\left\{1,\frac{1}{4},\frac{1}{9},\frac{1}{16},\frac{1}{25},\frac{1}{36}\right\}$ 

Catalog > 🕮

### segn()

Generates a list of terms for a nonrecursive sequence u(n)=Expr(n) as follows: Increments *n* from 1 through *nMax* by 1, evaluates u(n) for corresponding values of n using the Expr(n) formula, and returns the results as a list.

If *nMax* is missing, *nMax* is set to 2500

If nMax=0, nMax is set to 2500

Note: seqn() calls seqGen() with  $n\theta$ =1 and nstep = 1

### setMode()

Catalog > 23

setMode(modeNameInteger, settingInteger)  $\Rightarrow integer$  $setMode(list) \Rightarrow integer\ list$ 

Valid only within a function or program.

setMode(modeNameInteger, settingInteger) temporarily sets mode modeNameInteger to the new setting settingInteger, and returns an integer corresponding to the original setting of that mode. The change is limited to the duration of the program/function's execution.

*modeNameInteger* specifies which mode you want to set. It must be one of the mode integers from the table below.

settingInteger specifies the new setting for the mode. It must be one of the setting integers listed below for the specific mode you are setting.

**setMode**(*list*) lets you change multiple settings. *list* contains pairs of mode integers and setting integers. **setMode**(*list*) returns a similar list whose integer pairs represent the original modes and settings.

If you have saved all mode settings with getMode(0) $\rightarrow var$ , you can use setMode (var) to restore those settings until the function or program exits. See getMode(), page 65.

Display approximate value of  $\pi$  using the default setting for Display Digits, and then display  $\pi$  with a setting of Fix 2. Check to see that the default is restored after the program executes.

| Define <i>prog1</i> ()=Prgm | Done    |
|-----------------------------|---------|
| Disp π                      |         |
| setMode(1,                  | 16)     |
| Disp π                      |         |
| EndPrgm                     |         |
| prog1()                     |         |
|                             | 3.14159 |
|                             | 3.14    |
|                             | Done    |

setMode() Catalog > [1]

**Note:** The current mode settings are passed to called subroutines. If any subroutine changes a mode setting, the mode change will be lost when control returns to the calling routine.

Note for entering the example: For instructions on entering multi-line program and function definitions, refer to the Calculator section of your product guidebook.

| Mode<br>Name          | Mode<br>Integer | Setting Integers                                                                                                    |
|-----------------------|-----------------|----------------------------------------------------------------------------------------------------|
| Display<br>Digits     | 1               | 1=Float, 2=Float1, 3=Float2, 4=Float3, 5=Float4, 6=Float5, 7=Float6, 8=Float7, 9=Float8, 10=Float9, 11=Float10, 12=Float11, 13=Float12, 14=Fix0, 15=Fix1, 16=Fix2, 17=Fix3, 18=Fix4, 19=Fix5, 20=Fix6, 21=Fix7, 22=Fix8, 23=Fix9, 24=Fix10, 25=Fix11, 26=Fix12 |
| Angle                 | 2               | 1=Radian, 2=Degree, 3=Gradian                                                                                                    |
| Exponential<br>Format | 3               | 1=Normal, 2=Scientific, 3=Engineering                                                                                                    |
| Real or<br>Complex    | 4               | 1=Real, 2=Rectangular, 3=Polar                                                                                                    |
| Auto or<br>Approx.    | 5               | 1=Auto, 2=Approximate                                                                                                    |
| Vector<br>Format      | 6               | 1=Rectangular, 2=Cylindrical, 3=Spherical                                                                                                    |
| Base                  | 7               | 1=Decimal, 2=Hex, 3=Binary                                                                                                    |

# shift() Catalog > [1]

 $shift(Integer1[,\#ofShifts]) \Rightarrow integer$ 

Shifts the bits in a binary integer. You can enter *Integer1* in any number base; it is converted automatically to a signed, 64-bit binary form. If the magnitude of *Integer1* is too large for this form, a symmetric modulo operation brings it within the range. For more information, see **Base2**, page 16.

#### In Bin base mode:

| shift(0b11110101 | 10000110101)         |
|------------------|----------------------|
|                  | 0b111101011000011010 |
| shift(256,1)     | 0b1000000000         |

#### In Hex base mode:

| shift(0h78E)    | 0h3C7  |
|-----------------|--------|
| shift(0h78E,-2) | 0h1E3  |
| shift(0h78E,2)  | 0h1E38 |

shift() Catalog > 🕮

If #ofShifts is positive, the shift is to the left. If #ofShifts is negative, the shift is to the right. The default is -1 (shift right one bit).

In a right shift, the rightmost bit is dropped and 0 or 1 is inserted to match the leftmost bit. In a left shift, the leftmost bit is dropped and 0 is inserted as the rightmost bit.

For example, in a right shift:

Each bit shifts right.

0b0000000000000111101011000011010

Inserts 0 if leftmost bit is 0. or 1 if leftmost bit is 1.

produces:

0b00000000000000111101011000011010

The result is displayed according to the Base mode. Leading zeros are not shown.

 $shift(List1[,\#ofShifts]) \Rightarrow list$ 

Returns a copy of *List1* shifted right or left by #ofShifts elements. Does not alter List1.

If #ofShifts is positive, the shift is to the left. If #ofShifts is negative, the shift is to the right. The default is -1 (shift right one element).

Elements introduced at the beginning or end of *list* by the shift are set to the symbol "undef".

 $shift(String1[,\#ofShifts]) \Rightarrow string$ 

Returns a copy of *String1* shifted right or left by #ofShifts characters. Does not alter String1.

If #ofShifts is positive, the shift is to the left. If #ofShifts is negative, the shift is to the right. The default is -1 (shift right one character).

Important: To enter a binary or hexadecimal number, always use the 0b or Oh prefix (zero, not the letter O).

#### In Dec base mode:

| $shift({1,2,3,4})$   | $\left\{ \text{undef,1,2,3} \right\}$ |
|----------------------|---------------------------------------|
| shift({1,2,3,4},-2)  | $\{$ undef,undef,1,2 $\}$             |
| $shift({1,2,3,4},2)$ | ${3,4,undef,undef}$                   |

| shift("abcd")    | " abc" |
|------------------|--------|
| shift("abcd",-2) | " ab"  |
| shift("abcd",1)  | "bcd " |

Characters introduced at the beginning or end of *string* by the shift are set to a space.

# sign() Catalog > [[3]

 $sign(Value 1) \Rightarrow value$   $sign(List 1) \Rightarrow list$  $sign(Matrix 1) \Rightarrow matrix$ 

For real and complex Value 1, returns  $Value 1 \mid abs(Value 1)$  when  $Value 1 \neq 0$ .

Returns 1 if Value I is positive. Returns -1 if Value I is negative. sign(0) returns  $\pm 1$  if the complex format mode is Real; otherwise, it returns itself.

**sign(0)** represents the unit circle in the complex domain.

For a list or matrix, returns the signs of all the elements.

| sign(-3.2)       | -1         |
|------------------|------------|
| sign({2,3,4,-5}) | {1,1,1,-1} |

If complex format mode is Real:

# simult() Catalog > 🗐

 $simult(coeffMatrix, constVector[, Tol]) \Rightarrow matrix$ 

Returns a column vector that contains the solutions to a system of linear equations.

Note: See also linSolve(), page 82.

coeffMatrix must be a square matrix that contains the coefficients of the equations.

constVector must have the same number of rows (same dimension) as coeffMatrix and contain the constants.

Optionally, any matrix element is treated as zero if its absolute value is less than *Tol*. This tolerance is used only if the matrix has floating-point entries and does not contain any symbolic variables that have not been assigned a value. Otherwise, *Tol* is ignored.

 If you set the Auto or Approximate mode to Approximate, computations are done Solve for x and y:

$$x + 2y = 1$$

$$3x + 4y = -1$$

$$\begin{array}{c|c}
simult \begin{bmatrix} 1 & 2 \\ 3 & 4 \end{bmatrix}, \begin{bmatrix} 1 \\ -1 \end{bmatrix} & \begin{bmatrix} -3 \\ 2 \end{bmatrix}$$

The solution is x=-3 and y=2.

Solve:

$$ax + by = 1$$

$$cx + dy = 2$$

| Г 3                                                                       |               |
|---------------------------------------------------------------------------|---------------|
| $\begin{vmatrix} 1 & 2 \end{vmatrix} \rightarrow matx1$                   | 1 2           |
| [3 4]                                                                     | 3 4           |
| $\operatorname{simult}\left(\operatorname{matx} 1, \left[1\right]\right)$ | [0]           |
| [2]                                                                       | 1             |
|                                                                           | $\frac{1}{2}$ |

trig kev

using floating-point arithmetic.

If *Tol* is omitted or not used, the default tolerance is calculated as:  $5E-14 \cdot max(dim(coeffMatrix))$ •rowNorm(*coeffMatrix*)

 $simult(coeffMatrix, constMatrix[, Tol]) \Rightarrow$ matrix

Solves multiple systems of linear equations, where each system has the same equation coefficients but different constants.

Each column in constMatrix must contain the constants for a system of equations. Each column in the resulting matrix contains the solution for the corresponding system.

Solve:

x + 2y = 13x + 4y = -1

x + 2v = 2

3x + 4y = -3

$$simult \begin{bmatrix} 1 & 2 \\ 3 & 4 \end{bmatrix} \begin{bmatrix} 1 & 2 \\ -1 & -3 \end{bmatrix}$$
 
$$\begin{bmatrix} -3 & -7 \\ 2 & \frac{9}{2} \end{bmatrix}$$

For the first system, x=-3 and y=2. For the second system, x=-7 and y=9/2.

#### sin()

In Degree angle mode:

 $sin(Value 1) \Rightarrow value$  $sin(List1) \Rightarrow list$ 

sin(Value 1) returns the sine of the argument.

**sin**(*List1*) returns a list of the sines of all elements in *List1*.

**Note:** The argument is interpreted as a degree, gradian or radian angle, according to the current angle mode. You can use o, g, or r to override the angle mode setting temporarily.

| $\sin\left(\left(\frac{\pi}{4}\right)^r\right)$ | 0.707107         |
|-------------------------------------------------|------------------|
| sin(45)                                         | 0.707107         |
| sin({0,60,90})                                  | {0.,0.866025,1.} |

In Gradian angle mode:

| sin(50)   | 0.707107 |
|-----------|----------|
| SIII (SO) | 0.707107 |

In Radian angle mode:

| $\frac{\sin\left(\frac{\pi}{4}\right)}{\sin\left(\frac{\pi}{4}\right)}$ | 0.707107 |
|-------------------------------------------------------------------------|----------|
| sin(45°)                                                                | 0.707107 |

In Radian angle mode:

## $sin(squareMatrix 1) \Rightarrow squareMatrix$

Returns the matrix sine of *squareMatrix1*. This is not the same as calculating the sine of each element. For information about the calculation method, refer to cos().

#### sin()

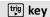

squareMatrix1 must be diagonalizable. The result always contains floating-point numbers.

## sin <sup>-1</sup>()

is Value 1.

trig kev

$$sin^{-1}(Value I) \Rightarrow value 
sin^{-1}(List I) \Rightarrow list$$

sin<sup>-1</sup>(Value 1) returns the angle whose sine

sin<sup>-1</sup>(List1) returns a list of the inverse sines of each element of List1.

**Note:** The result is returned as a degree. gradian or radian angle, according to the current angle mode setting.

Note: You can insert this function from the keyboard by typing arcsin (...).

 $sin^{-1}(squareMatrix 1) \Rightarrow squareMatrix$ 

Returns the matrix inverse sine of squareMatrix1. This is not the same as calculating the inverse sine of each element. For information about the calculation method, refer to cos().

squareMatrix1 must be diagonalizable. The result always contains floating-point numbers.

#### In Degree angle mode:

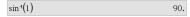

In Gradian angle mode:

In Radian angle mode:

$$\sin^{-1}(\{0,0.2,0.5\})$$
 {0.,0.201358,0.523599}

In Radian angle mode and Rectangular complex format mode:

$$\begin{array}{l} \sin^4\!\!\left(\!\!\!\begin{array}{c} 1 & 5 \\ 4 & 2 \end{array}\!\!\right) \\ \left[\!\!\begin{array}{c} -0.174533 - 0.12198 \cdot \boldsymbol{i} \\ 1.39626 - 1.88473 \cdot \boldsymbol{i} \end{array}\right. \begin{array}{c} 1.74533 - 2.35591 \cdot \boldsymbol{i} \\ 0.174533 - 0.593162 \cdot \boldsymbol{i} \end{array}\!\!\right] \end{array}$$

## sinh()

Catalog > 23

$$sinh(Numver1) \Rightarrow value$$
  
 $sinh(List1) \Rightarrow list$ 

**sinh** (*Value1*) returns the hyperbolic sine of the argument.

sinh (List1) returns a list of the hyperbolic sines of each element of List1.

$$\frac{\sinh(1.2)}{\sinh(\{0,1.2,3.\})} \frac{1.50946}{\{0,1.50946,10.0179\}}$$

#### sinh()

## Catalog > [13]

Catalog > 🕮

 $sinh(squareMatrix 1) \Rightarrow squareMatrix$ 

Returns the matrix hyperbolic sine of squareMatrix1. This is not the same as calculating the hyperbolic sine of each element. For information about the calculation method, refer to cos().

squareMatrix1 must be diagonalizable. The result always contains floating-point numbers.

In Radian angle mode:

sinh -1()

$$sinh^{-1}(Value 1) \Rightarrow value$$
  
 $sinh^{-1}(List 1) \Rightarrow list$ 

sinh -1 (Value 1) returns the inverse hyperbolic sine of the argument.

sinh -1 (List 1) returns a list of the inverse hyperbolic sines of each element of *List1*.

Note: You can insert this function from the keyboard by typing arcsinh (...).

 $sinh^{-1}(squareMatrix 1) \Rightarrow squareMatrix$ 

Returns the matrix inverse hyperbolic sine of *squareMatrix1*. This is not the same as calculating the inverse hyperbolic sine of each element. For information about the calculation method, refer to cos().

squareMatrix1 must be diagonalizable. The result always contains floating-point numbers.

sinh-1(0)  $sinh^{-1}(\{0,2.1,3\})$ {0,1.48748,1.81845}

In Radian angle mode:

$$sinh^{-1} \begin{bmatrix} 1 & 5 & 3 \\ 4 & 2 & 1 \\ 6 & -2 & 1 \end{bmatrix} \\
= \begin{bmatrix} 0.041751 & 2.15557 & 1.1582 \\ 1.46382 & 0.926568 & 0.112557 \\ 2.75079 & -1.5283 & 0.57268 \end{bmatrix}$$

SinReg Catalog > 23

SinReg X, Y[, [Iterations], [Period][, Category, Include]]

Computes the sinusoidal regression on lists X and Y. A summary of results is stored in the *stat.results* variable. (See page 146.)

All the lists must have equal dimension except for *Include*.

X and Y are lists of independent and dependent variables.

*Iterations* is a value that specifies the maximum number of times (1 through 16) a solution will be attempted. If omitted, 8 is used. Typically, larger values result in better accuracy but longer execution times, and vice versa.

Period specifies an estimated period. If omitted, the difference between values in Xshould be equal and in sequential order. If you specify *Period*, the differences between x values can be unequal.

Category is a list of numeric or string category codes for the corresponding X and Y data.

*Include* is a list of one or more of the category codes. Only those data items whose category code is included in this list are included in the calculation.

The output of SinReg is always in radians, regardless of the angle mode setting.

For information on the effect of empty elements in a list, see "Empty (Void) Elements," page 212.

| Output<br>variable                | Description                                                                                                    |  |
|-----------------------------------|----------------------------------------------------------------------------------------------------|--|
| stat.RegEqn                       | Regression Equation: a•sin(bx+c)+d                                                                                                    |  |
| stat.a, stat.b,<br>stat.c, stat.d | Regression coefficients                                                                                                    |  |
| stat.Resid                        | Residuals from the regression                                                                                                    |  |
| stat.XReg                         | List of data points in the modified $X$ $List$ actually used in the regression based on restrictions of $Freq$ , $Category$ $List$ , and $Include$ $Categories$ |  |
| stat.YReg                         | List of data points in the modified $Y$ $List$ actually used in the regression based on restrictions of $Freq$ , $Category$ $List$ , and $Include$ $Categories$ |  |
| stat.FreqReg                      | List of frequencies corresponding to stat. XReg and stat. YReg                                                                                                  |  |

# **SortA** *List1*[, *List2*] [, *List3*]...

SortA

SortA Vector1[, Vector2] [, Vector3]...

Sorts the elements of the first argument in ascending order.

If you include additional arguments, sorts the elements of each so that their new positions match the new positions of the elements in the first argument.

All arguments must be names of lists or vectors. All arguments must have equal dimensions.

Empty (void) elements within the first argument move to the bottom. For more information on empty elements, see page 212.

|                                            | , ,           |
|--------------------------------------------|---------------|
| $\left\{2,1,4,3\right\} \to list1$         | $\{2,1,4,3\}$ |
| SortA list1                                | Done          |
| list1                                      | {1,2,3,4}     |
| $\left\{4,3,2,1\right\} \rightarrow list2$ | $\{4,3,2,1\}$ |
| SortA list2,list1                          | Done          |
| list2                                      | {1,2,3,4}     |
| list1                                      | {4,3,2,1}     |

Catalog > 🕮

Catalog > 🕮

## SortD **SortD** *List1*[, *List2*][, *List3*]... **SortD** Vector1[,Vector2][,Vector3]...

Identical to SortA, except SortD sorts the elements in descending order.

Empty (void) elements within the first argument move to the bottom. For more information on empty elements, see page 212.

|                                 | 0 *         |
|---------------------------------|-------------|
| ${2,1,4,3} \rightarrow list1$   | {2,1,4,3}   |
| $\{1,2,3,4\} \rightarrow list2$ | {1,2,3,4}   |
| SortD list1,list2               | Done        |
| list1                           | {4,3,2,1}   |
| list2                           | ${3,4,1,2}$ |
|                                 |             |

## **►** Sphere

# Catalog > 🕮

#### Vector ▶ Sphere

Note: You can insert this operator from the computer keyboard by typing @>Sphere.

Displays the row or column vector in spherical form  $[\rho \angle \theta \angle \phi]$ .

Vector must be of dimension 3 and can be either a row or a column vector.

$$\left[2 \ \angle \frac{\pi}{4} \ 3\right] \triangleright \text{Sphere}$$
 [3.60555  $\angle 0.785398 \ \angle 0.588003$ ]

Note: ► Sphere is a display-format instruction, not a conversion function. You can use it only at the end of an entry line.

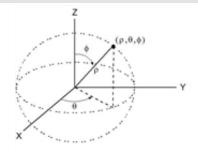

## sqrt() Catalog > [[3]

 $\operatorname{sqrt}(Value I) \Rightarrow value$  $\operatorname{sqrt}(List I) \Rightarrow list$   $\frac{\sqrt{4}}{\sqrt{\{9,2,4\}}} \qquad \qquad 2 \\
\sqrt{\{3,1.41421,2\}}$ 

Returns the square root of the argument.

For a list, returns the square roots of all the elements in *List1*.

Note: See also Square root template, page 1.

# stat.results Catalog > 23

#### stat.results

Displays results from a statistics calculation.

The results are displayed as a set of namevalue pairs. The specific names shown are dependent on the most recently evaluated statistics function or command.

You can copy a name or value and paste it into other locations.

**Note:** Avoid defining variables that use the same names as those used for statistical analysis. In some cases, an error condition could occur. Variable names used for statistical analysis are listed in the table below.

| $xlist:=\{1,2,3,4,5\}$     | {1,2,3,4,5}    |
|----------------------------|----------------|
| $vlist = \{4,8,11,14,17\}$ | {4,8,11,14,17} |

LinRegMx xlist, ylist, 1: stat.results

| "Title"  | "Linear Regression (mx+b)" |  |
|----------|----------------------------|--|
| "RegEqn" | "m*x+b"                    |  |
| "m"      | 3.2                        |  |
| "b"      | 1.2                        |  |
| "r²"     | 0.996109                   |  |
| "r"      | 0.998053                   |  |
| "Resid"  | "{}"                       |  |

| stat.values | "Linear Regression (mx+b)" |  |
|-------------|----------------------------|--|
|             | "m*x+b"                    |  |
|             | 3.2                        |  |
|             | 1.2                        |  |
|             | 0.996109                   |  |
|             | 0.998053                   |  |
|             | "{-0.4,0.4,0.2,0.,-0.2}"   |  |

| stat.a                 | stat.dfDenom    | stat.MedianY               | stat.Q3X            | stat.SSBlock              |
|------------------------|-----------------|----------------------------|---------------------|---------------------------|
| stat.AdjR <sup>2</sup> | stat.dfBlock    | stat.MEPred                | stat.Q3Y            | stat.SSCol                |
| stat.b                 | stat.dfCol      | stat.MinX                  | stat.r              | stat.SSX                  |
| stat.b0                | stat.dfError    | stat.MinY                  | stat.r <sup>2</sup> | stat.SSY                  |
| stat.b1                | stat.dfInteract | stat.MS                    | stat.RegEqn         | stat.SSError              |
| stat.b2                | stat.dfReg      | stat.MSBlock               | stat.Resid          | stat.SSInteract           |
| stat.b3                | stat.dfNumer    | stat.MSCol                 | stat. Resid Trans   | stat.SSReg                |
| stat.b4                | stat.dfRow      | stat.MSError               | stat.σx             | stat.SSRow                |
| stat.b5                | stat.DW         | stat.MSInteract            | $stat.\sigma y$     | stat.tList                |
| stat.b6                | stat.e          | stat.MSReg                 | stat.σx1            | stat. Upper Pred          |
| stat.b7                | stat.ExpMatrix  | stat.MSRow                 | stat.σx2            | stat.UpperVal             |
| stat.b8                | stat.F          | stat.n                     | stat. $\Sigma$ x    | stat.X                    |
| stat.b9                | stat.FBlock     | Stat. $\hat{\pmb{p}}$      | stat. $\Sigma x^2$  | stat.X1                   |
| stat.b10               | stat.Fcol       | stat. <b>p̂</b> 1          | stat. $\Sigma$ xy   | stat.x2                   |
| stat.bList             | stat.FInteract  | stat. <b>p̂</b> 2          | stat. $\Sigma$ y    | stat. $\overline{x}$ Diff |
| $stat.\chi^2$          | stat.FreqReg    | stat. $\hat{\pmb{p}}$ Diff | $stat.\Sigmay^2$    | stat.XList                |
| stat.c                 | stat.Frow       | stat.PList                 | stat.s              | stat.XReg                 |
| stat.CLower            | stat.Leverage   | stat.PVal                  | stat.SE             | stat.XVal                 |
| stat.CLowerList        | stat.LowerPred  | stat.PValBlock             | stat.SEList         | stat.XValList             |
| stat.CompList          | stat.LowerVal   | stat.PValCol               | stat.SEPred         | stat. <del>y</del>        |
| stat.CompMatrix        | stat.m          | stat.PValInteract          | stat.sResid         | stat. <b>ŷ</b>            |
| stat.CookDist          | stat.MaxX       | stat.PValRow               | stat.SEslope        | stat. <b>ŷ</b> List       |
| stat.CUpper            | stat.MaxY       | stat.Q1X                   | stat.sp             | stat.YReg                 |
| stat.CUpperList        | stat.ME         | stat.Q1Y                   | stat.SS             | stat. Theg                |
| stat.d                 | stat.MedianX    |                            |                     |                           |

Note: Each time the Lists & Spreadsheet application calculates statistical results, it copies the "stat." group variables to a "stat#." group, where # is a number that is incremented automatically. This lets you maintain previous results while performing multiple calculations.

#### Catalog > 😰 stat.values

#### stat.values

See the stat.results example.

Displays a matrix of the values calculated for the most recently evaluated statistics function or command.

Unlike stat.results. stat.values omits the names associated with the values.

You can copy a value and paste it into other locations.

#### stDevPop()

Catalog > 23

 $stDevPop(List [, freqList]) \Rightarrow expression$ 

Returns the population standard deviation of the elements in *List*.

Each *freqList* element counts the number of consecutive occurrences of the corresponding element in *List*.

**Note:** *List* must have at least two elements. Empty (void) elements are ignored. For more information on empty elements, see page 212.

 $stDevPop(Matrix 1[, freqMatrix]) \Rightarrow matrix$ 

Returns a row vector of the population standard deviations of the columns in *Matrix I*.

Each *freqMatrix* element counts the number of consecutive occurrences of the corresponding element in *Matrix1*.

**Note**: Matrix I must have at least two rows. Empty (void) elements are ignored. For more information on empty elements, see page 212.

In Radian angle and auto modes:

$$\frac{\text{stDevPop}(\{1,2,5,-6,3,-2\})}{\text{stDevPop}(\{1,3,2,5,-6,4\},\{3,2,5\})} = 3.59398$$

$$stDevPop \begin{bmatrix} 1 & 2 & 5 \\ -3 & 0 & 1 \\ 5 & 7 & 3 \end{bmatrix}$$

$$= \begin{bmatrix} 3.26599 & 2.94392 & 1.63299 \end{bmatrix}$$

$$stDevPop \begin{bmatrix} -1.2 & 5.3 \\ 2.5 & 7.3 \\ 6 & -4 \end{bmatrix} \begin{bmatrix} 4 & 2 \\ 3 & 3 \\ 1 & 7 \end{bmatrix}$$

$$= \begin{bmatrix} 2.52608 & 5.21506 \end{bmatrix}$$

## stDevSamp()

 $stDevSamp(List[, freqList]) \Rightarrow expression$ 

Returns the sample standard deviation of the elements in *List*.

Each *freqList* element counts the number of consecutive occurrences of the corresponding element in *List*.

**Note:** *List* must have at least two elements. Empty (void) elements are ignored. For more information on empty elements, see page 212.

Catalog > 😰

| stDevSamp({1,2,5,-6,3,-2})        | 3.937   |
|-----------------------------------|---------|
| stDevSamp({1.3,2.5,-6.4},{3,2,5}) |         |
|                                   | 4 33345 |

#### stDevSamp()

Catalog > [13]

 $stDevSamp(Matrix 1[, freqMatrix]) \Rightarrow$ matrix

Returns a row vector of the sample standard deviations of the columns in Matrix 1.

Each freqMatrix element counts the number of consecutive occurrences of the corresponding element in *Matrix 1*.

Note: Matrix I must have at least two rows. Empty (void) elements are ignored. For more information on empty elements, see page 212.

#### Catalog > 🗐 Stop Stop

Programming command: Terminates the program.

Stop is not allowed in functions.

Note for entering the example: For instructions on entering multi-line program and function definitions, refer to the Calculator section of your product guidebook.

| i = 0               |                      | 0    |
|---------------------|----------------------|------|
| Define prog1()=Prgm |                      | Done |
|                     | For <i>i</i> ,1,10,1 |      |
|                     | If <i>i</i> =5       |      |
|                     | Stop                 |      |
|                     | EndFor               |      |
|                     | EndPrgm              |      |
| prog1()             |                      | Done |
| i                   |                      | 5    |
|                     |                      |      |

#### Store See $\rightarrow$ (store), page 194.

| string()                                                             |                | Catalog > 👰 |
|----------------------------------------------------------------------|----------------|-------------|
| $string(Expr) \Rightarrow string$                                    | string(1.2345) | "1.2345"    |
| Simplifies <i>Expr</i> and returns the result as a character string. | string(1+2)    | "3"         |

#### Catalog > [13] subMat() subMat(Matrix1[, startRow][, startCol][, 2 3 endRow[, endCol]) $\Rightarrow$ matrix $\rightarrow m1$ 4 5 6 5 6 4 7 8 9 7 8 9 Returns the specified submatrix of *Matrix1*. subMat(m1,2,1,3,2)4 5 Defaults: startRow=1, startCol=1. 7 8 endRow=last row, endCol=last column. subMat(m1,2,2)5 6 8 9

## Sum (Sigma)

## See $\Sigma$ (), page 187.

| sum()                                                                                                    | Catalog > 🚉                                                                                                    |
|----------------------------------------------------------------------------------------------------|----------------------------------------------------------------------------------------------------|
| $sum(List[, Start[, End]]) \Rightarrow expression$                                                                                           | $sum(\{1,2,3,4,5\})$ 15                                                                                              |
| Returns the sum of all elements in $List.$                                                                                                   | $\overline{\operatorname{sum}(\{a,2\cdot a,3\cdot a\})}$                                                             |
| Start and End are optional. They specify a                                                                                                   | "Error: Variable is not defined"                                                                                     |
| range of elements.                                                                                                    | sum(seq(n,n,1,10)) 		 55                                                                                             |
| Any void argument produces a void result. Empty (void) elements in $List$ are ignored. For more information on empty elements, see page 212. | $sum(\{1,3,5,7,9\},3)$ 21                                                                                            |
| $sum(Matrix1[, Start[, End]]) \Rightarrow matrix$                                                                                            | $\overline{\text{sum}}\begin{bmatrix} 1 & 2 & 3 \end{bmatrix} \qquad \qquad \begin{bmatrix} 5 & 7 & 9 \end{bmatrix}$ |
| Returns a row vector containing the sums of all elements in the columns in $Matrix 1$ .                                                      | $ \begin{array}{c ccccccccccccccccccccccccccccccccccc$                                                               |
| Start and $End$ are optional. They specify a range of rows.                                                                                  | $ \begin{array}{c ccccccccccccccccccccccccccccccccccc$                                                               |
| Any void argument produces a void result.  Empty (void) elements in <i>Matrix I</i> are                                                      | $ \begin{bmatrix} 4 & 5 & 6 \\ 7 & 8 & 9 \end{bmatrix}, 2, 3 $                                                       |

## sumIf()

Catalog > 🗐

 $sumlf(List,Criteria[,SumList]) \Rightarrow value$ 

Empty (void) elements in *Matrix1* are ignored. For more information on empty

elements, see page 212.

Returns the accumulated sum of all elements in *List* that meet the specified *Criteria*. Optionally, you can specify an alternate list, *sumList*, to supply the elements to accumulate.

| sumIf( $\{1,2,e,3,\pi,4,5,6\},2.5)$                | - |
|----------------------------------------------------|---|
| 12.859874482                                       | 2 |
| sumIf({1,2,3,4},2 <5,{10,20,30,40})</td <td>_</td> | _ |
| 70                                                 | ) |

sumIf() Catalog > 23

*List* can be an expression, list, or matrix. *SumList*, if specified, must have the same dimension(s) as List.

#### Criteria can be:

- A value, expression, or string. For example, 34 accumulates only those elements in *List* that simplify to the value 34.
- A Boolean expression containing the symbol ? as a placeholder for each element. For example, ?<10 accumulates only those elements in *List* that are less than 10.

When a *List* element meets the *Criteria*. the element is added to the accumulating sum. If you include *sumList*, the corresponding element from *sumList* is added to the sum instead.

Within the Lists & Spreadsheet application, you can use a range of cells in place of List and *sumList*.

Empty (void) elements are ignored. For more information on empty elements, see page 212.

Note: See also countif(), page 29.

sumSeq()

See  $\Sigma$ (), page 187.

system()

Catalog > 23

**system(***Value1*[, *Value2*[, *Value3*[, ...]]]**)** 

Returns a system of equations, formatted as a list. You can also create a system by using a template.

## T (transpose)

Catalog > [3]

 $Matrix l T \Rightarrow matrix$ 

Returns the complex conjugate transpose of Matrix 1.

**Note:** You can insert this operator from the computer keyboard by typing @t.

| 7] |
|----|
| 8  |
| 9] |
| ,  |

#### tan()

trig key

 $tan(Value 1) \Rightarrow value$  $tan(List 1) \Rightarrow list$ 

tan(Value 1) returns the tangent of the argument.

tan(List1) returns a list of the tangents of all elements in List1.

**Note:** The argument is interpreted as a degree, gradian or radian angle, according to the current angle mode. You can use °, g or r to override the angle mode setting temporarily.

#### In Degree angle mode:

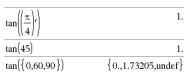

#### In Gradian angle mode:

| $\tan\left(\left(\frac{\pi}{4}\right)^{r}\right)$ | 1.            |
|---------------------------------------------------|---------------|
| tan(50)                                           | 1.            |
| tan({0,50,100})                                   | {0.,1.,undef} |

#### In Radian angle mode:

| $\tan\!\left(\frac{\pi}{4}\right)$                                       | 1.                 |
|--------------------------------------------------------------------------|--------------------|
| tan(45°)                                                                 | 1.                 |
| $\tan\left\{\left\{\pi,\frac{\pi}{3},-\pi,\frac{\pi}{4}\right\}\right\}$ | {0.,1.73205,0.,1.} |

## $tan(squareMatrix 1) \Rightarrow squareMatrix$

Returns the matrix tangent of squareMatrix I. This is not the same as calculating the tangent of each element. For information about the calculation method, refer to cos().

#### In Radian angle mode:

$$\tan \begin{bmatrix} 1 & 5 & 3 \\ 4 & 2 & 1 \\ 6 & -2 & 1 \end{bmatrix}$$

$$\begin{bmatrix} -28.2912 & 26.0887 & 11.1142 \\ 12.1171 & -7.83536 & -5.48138 \\ 36.8181 & -32.8063 & -10.4594 \end{bmatrix}$$

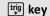

squareMatrix1 must be diagonalizable. The result always contains floating-point numbers.

#### trig key tan¹()

 $tan^{-1}(Value 1) \Rightarrow value$ 

 $tan^{-1}(List1) \Rightarrow list$ 

tan<sup>-1</sup>(Value 1) returns the angle whose tangent is *Value1*.

tan -1 (List 1) returns a list of the inverse tangents of each element of List1.

Note: The result is returned as a degree, gradian or radian angle, according to the current angle mode setting.

Note: You can insert this function from the keyboard by typing arctan (...).

 $tan^{-1}(squareMatrix 1) \Rightarrow squareMatrix$ 

Returns the matrix inverse tangent of squareMatrix1. This is not the same as calculating the inverse tangent of each element. For information about the calculation method, refer to cos().

squareMatrix1 must be diagonalizable. The result always contains floating-point numbers.

In Degree angle mode:

tan-(1) 45

In Gradian angle mode:

tan-1(1) 50

In Radian angle mode:

 $tan^{-1}(\{0,0.2,0.5\})$ { 0,0.197396,0.463648 }

In Radian angle mode:

$$\tan^{-1}\begin{bmatrix} 1 & 5 & 3 \\ 4 & 2 & 1 \\ 6 & -2 & 1 \end{bmatrix}$$

$$\begin{bmatrix} -0.083658 & 1.26629 & 0.62263 \\ 0.748539 & 0.630015 & -0.070012 \\ 1.68608 & -1.18244 & 0.455126 \end{bmatrix}$$

#### Catalog > 🕮 tanh()

 $tanh(Value1) \Rightarrow value$ 

 $tanh(List1) \Rightarrow list$ 

tanh(Value 1) returns the hyperbolic tangent of the argument.

tanh(List1) returns a list of the hyperbolic tangents of each element of List1.

 $tanh(squareMatrix1) \Rightarrow squareMatrix$ 

In Radian angle mode:

tanh(1.2)

tanh({0,1})

0.833655

{ 0..0.761594 }

Catalog > 🗐

Returns the matrix hyperbolic tangent of *squareMatrix I*. This is not the same as calculating the hyperbolic tangent of each element. For information about the calculation method, refer to **cos()**.

squareMatrix1 must be diagonalizable. The result always contains floating-point numbers.

| $\begin{bmatrix} 5 & 3 \\ 2 & 1 \\ 2 & 1 \end{bmatrix}$ |          |          |
|---------------------------------------------------------|----------|----------|
| -0.097966<br>0.488147                                   | 0.933436 | 0.425972 |
|                                                         |          |          |
| 1.28295                                                 | -1.03425 | 0.428817 |

## tanh¹() Catalog > ℚ3

 $tanh^{-1}(Value 1) \Rightarrow value$  $tanh^{-1}(List 1) \Rightarrow list$ 

**tanh**<sup>-1</sup>(*Value1*) returns the inverse hyperbolic tangent of the argument.

tanh<sup>-1</sup>(*List1*) returns a list of the inverse hyperbolic tangents of each element of *List1*.

**Note:** You can insert this function from the keyboard by typing arctanh (...).

 $tanh^{-1}(squareMatrix 1) \Rightarrow squareMatrix$ 

Returns the matrix inverse hyperbolic tangent of *squareMatrix1*. This is not the same as calculating the inverse hyperbolic tangent of each element. For information about the calculation method, refer to **cos** ().

squareMatrix 1 must be diagonalizable. The result always contains floating-point numbers.

In Rectangular complex format:

$$\frac{\tanh^{-1}(0)}{\tanh^{-1}(\left\{1,2.1,3\right\})} 0.$$

$$\left\{ undef_{,}0.518046-1.5708\cdot \textbf{\textit{i}}_{,}0.346574-1.5708 \cdot \textbf{\textit{i}}_{,}0.346574-1.5708 \cdot \textbf{\textit{i}}_{,}0.346574 \cdot \textbf{\textit{i}}_{,}0.346574-1.5708 \cdot \textbf{\textit{i}}_{,}0.346574-1.5708 \cdot \textbf{\textit{i}}_{,}$$

To see the entire result,

press ▲ and then use ◀ and ▶ to move the cursor.

In Radian angle mode and Rectangular complex format:

$$tanh^{-1} \begin{bmatrix} 1 & 3 & 1 \\ 4 & 2 & 1 \\ 6 & -2 & 1 \end{bmatrix}$$

$$\begin{bmatrix} -0.099353+0.164058 \cdot \mathbf{i} & 0.267834-1.4908 \\ -0.087596-0.725533 \cdot \mathbf{i} & 0.479679-0.94736 \\ 0.511463-2.08316 \cdot \mathbf{i} & -0.878563+1.7901 \end{bmatrix}$$

To see the entire result, press ▲ and then use ◀ and ▶ to move the cursor.

tCdf() Catalog > [1]

**tCdf(**lowBound,upBound,df) ⇒ number if lowBound and upBound are numbers, list if lowBound and upBound are lists

Computes the Student-*t* distribution probability between *lowBound* and *upBound* for the specified degrees of freedom *df*.

Catalog > [13] tCdf()

For  $P(X \le upBound)$ , set  $lowBound = ^9$ E999.

#### Text

## Catalog > [3]

**Text**promptString[, DispFlag]

Programming command: Pauses the program and displays the character string promptString in a dialog box.

When the user selects **OK**, program execution continues.

The optional flag argument can be any expression.

- If DispFlag is omitted or evaluates to **1**, the text message is added to the Calculator history.
- If DispFlag evaluates to  $\mathbf{0}$ , the text message is not added to the history.

If the program needs a typed response from the user, refer to Request, page 126, or RequestStr, page 127.

Note: You can use this command within a user-defined program but not within a function.

Define a program that pauses to display each of five random numbers in a dialog

Within the Prgm...EndPrgm template, complete each line by pressing [4] instead of enter. On the computer keyboard, hold down Alt and press Enter.

```
Define text demo()=Prgm
  For i,1,5
    strinfo:="Random number " &
string(rand(i))
   Text strinfo
  EndFor
EndPrgm
```

Run the program:

text\_demo()

Sample of one dialog box:

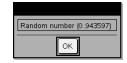

Then

See If, page 68.

#### tInterval

Catalog > 🗐

tInterval List[, Freq[, CLevel]]

(Data list input)

tinterval  $\bar{x}$ , sx, n[, CLevel]

(Summary stats input)

tInterval Catalog > 🗓 3

Computes a *t* confidence interval. A summary of results is stored in the *stat.results* variable. (See page 146.)

For information on the effect of empty elements in a list, see "Empty (Void) Elements," page 212.

| Output variable          | Description                                                          |
|--------------------------|----------------------------------------------------------------------|
| stat.CLower, stat.CUpper | Confidence interval for an unknown population mean                   |
| stat.X                   | Sample mean of the data sequence from the normal random distribution |
| stat.ME                  | Margin of error                                                      |
| stat.df                  | Degrees of freedom                                                   |
| stat.σx                  | Sample standard deviation                                            |
| stat.n                   | Length of the data sequence with sample mean                         |

#### tInterval\_2Samp

Catalog > 🗐

tInterval\_2Samp List1,List2[,Freq1[,Freq2 [,CLevel[,Pooled]]]]

(Data list input)

tInterval\_2Samp  $\bar{x}1$ ,sx1,n1, $\bar{x}2$ ,sx2,n2 [,CLevel[,Pooled]]

(Summary stats input)

Computes a two-sample *t* confidence interval. A summary of results is stored in the *stat.results* variable. (See page 146.)

*Pooled*=1 pools variances; *Pooled*=0 does not pool variances.

For information on the effect of empty elements in a list, see "Empty (Void) Elements," page 212.

| Output variable             | Description                                                                 |
|-----------------------------|-----------------------------------------------------------------------------|
| stat.CLower,<br>stat.CUpper | Confidence interval containing confidence level probability of distribution |
| stat.X1-X2                  | Sample means of the data sequences from the normal random distribution      |

| Output variable                                | Description                                                            |
|------------------------------------------------|------------------------------------------------------------------------|
| stat.ME                                        | Margin of error                                                        |
| stat.df                                        | Degrees of freedom                                                     |
| stat. $\overline{x}$ 1, stat. $\overline{x}$ 2 | Sample means of the data sequences from the normal random distribution |
| stat.σx1, stat.σx2                             | Sample standard deviations for $List\ 1$ and $List\ 2$                 |
| stat.n1, stat.n2                               | Number of samples in data sequences                                    |
| stat.sp                                        | The pooled standard deviation. Calculated when $Pooled$ = YES          |

tPdf() Catalog > 🕎

 $tPdf(XVal,df) \Rightarrow number if XVal is a$ number, *list* if *XVal* is a list

Computes the probability density function (pdf) for the Student-t distribution at a specified x value with specified degrees of freedom *df*.

| trace()                                                                                           |                                                                                             | Catalog > 🗊 |
|---------------------------------------------------------------------------------------------------|---------------------------------------------------------------------------------------------|-------------|
| <b>trace</b> ( $squareMatrix$ ) $\Rightarrow value$<br>Returns the trace (sum of all the elements | $ \frac{1}{\text{trace}}\begin{bmatrix} 1 & 2 & 3 \\ 4 & 5 & 6 \\ 7 & 0 & 0 \end{bmatrix} $ | 15          |
| on the main diagonal) of squareMatrix.                                                            | [[7 8 9]]<br>a:=12                                                                          | 12          |
|                                                                                                   | $\operatorname{trace}\begin{bmatrix} a & 0 \\ 1 & a \end{bmatrix}$                          | 24          |

#### ---

Try

block1

Else

block2

#### **EndTry**

Executes block1 unless an error occurs. Program execution transfers to block2 if an error occurs in block1. System variable errCode contains the error code to allow the program to perform error recovery. For a list of error codes, see "Error codes and messages," page 222.

block1 and block2 can be either a single statement or a series of statements separated with the ":" character.

Note for entering the example: For instructions on entering multi-line program and function definitions, refer to the Calculator section of your product guidebook.

To see the commands **Try**, **CIrErr**, and **PassErr** in operation, enter the eigenvals() program shown at the right. Run the program by executing each of the following expressions.

eigenvals 
$$\begin{bmatrix} -3\\ -41\\ 5 \end{bmatrix}$$
,  $\begin{bmatrix} -1 & 2 & -3.1 \end{bmatrix}$ 

**Note:** See also **CirErr**, page 22, and **PassErr**, page 110.

```
Define prog I()=Prgm

Try

z:=z+1

Disp "z incremented."

Else

Disp "Sorry, z undefined."

EndTry

EndPrgm

Done

z:=1:prog I()

z incremented.
```

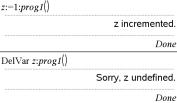

Define eigenvals(a,b)=Prgm
© Program eigenvals(A,B) displays eigenvalues of A•B

Try
Disp "A= ",a
Disp "B= ",b
Disp " "

Disp "Eigenvalues of A•B are:",eigVl(a\*b)

Else
If errCode=230 Then
Disp "Error: Product of A•B must be a square matrix"
CIrErr
Else
PassErr
EndIf

EndTry EndPrgm

Catalog > 🕮

#### tTest

 $\mathsf{tTest} \ \mu 0 \mathcal{L}ist[\mathcal{F}reg[\mathcal{H}ypoth]]$ 

(Data list input)

tTest  $\mu 0, \overline{x}, sx, n, [Hypoth]$ 

(Summary stats input)

Performs a hypothesis test for a single unknown population mean  $\mu$  when the population standard deviation  $\sigma$  is unknown. A summary of results is stored in the stat.results variable. (See page 146.)

Test  $H_a$ :  $\mu = \mu 0$ , against one of the following:

For H :  $\mu < \mu 0$ , set Hypoth < 0

For  $H^a$ :  $\mu \neq \mu 0$  (default), set Hypoth=0

For H<sub>a</sub>:  $\mu > \mu 0$ , set Hypoth>0

For information on the effect of empty elements in a list, see "Empty (Void) Elements," page 212.

| Output variable | Description                                                                 |
|-----------------|-----------------------------------------------------------------------------|
| stat.t          | $(\overline{x} - \mu 0) / (stdev / sqrt(n))$                                |
| stat.PVal       | Smallest level of significance at which the null hypothesis can be rejected |
| stat.df         | Degrees of freedom                                                          |
| stat.X          | Sample mean of the data sequence in $List$                                  |
| stat.sx         | Sample standard deviation of the data sequence                              |
| stat.n          | Size of the sample                                                          |

## tTest\_2Samp

Catalog > 23

tTest 2Samp List1,List2[,Freq1[,Freq2 [Hypoth[Pooled]]

(Data list input)

tTest 2Samp  $\bar{x}1$ , sx1,n1, $\bar{x}2$ ,sx2,n2[,Hypoth [.Pooled]

(Summary stats input)

Computes a two-sample *t* test. A summary of results is stored in the *stat.results* variable. (See page 146.)

Test H<sub>0</sub>:  $\mu$ 1 =  $\mu$ 2, against one of the following:

For H<sub>2</sub>:  $\mu$ 1<  $\mu$ 2, set Hypoth<0

For H<sup>a</sup>:  $\mu 1 \neq \mu 2$  (default), set *Hypoth*=0

For  $H_a^2$ :  $\mu$ 1>  $\mu$ 2, set Hypoth>0

Pooled=1 pools variances
Pooled=0 does not pool variances

For information on the effect of empty elements in a list, see "Empty (Void) Elements," page 212.

| Output variable    | Description                                                                                   |
|--------------------|-----------------------------------------------------------------------------------------------|
| stat.t             | Standard normal value computed for the difference of means                                    |
| stat.PVal          | Smallest level of significance at which the null hypothesis can be rejected                   |
| stat.df            | Degrees of freedom for the t-statistic                                                        |
| stat.x1, stat.x2   | Sample means of the data sequences in $List \ 1$ and $List \ 2$                               |
| stat.sx1, stat.sx2 | Sample standard deviations of the data sequences in $\mathit{List}\ 1$ and $\mathit{List}\ 2$ |
| stat.n1, stat.n2   | Size of the samples                                                                           |
| stat.sp            | The pooled standard deviation. Calculated when Pooled=1.                                      |

## tvmFV() Catalog > [[3]

tvmFV(N,I,PV,Pmt,[PpY],[CpY],[PmtAt])  $\Rightarrow value$ 

tvmFV(120,5,0,-500,12,12) 77641.1

Financial function that calculates the future value of money.

**Note:** Arguments used in the TVM functions are described in the table of TVM arguments, page 162. See also **amortTbl()**, page 7.

#### 

⇒ value

tvmI() Catalog > [13]

Financial function that calculates the interest rate per year.

Note: Arguments used in the TVM functions are described in the table of TVM arguments, page 162. See also amortTbl(). page 7.

tvmN() Catalog > [3]

tvmN(I,PV,Pmt,FV,[PpY],[CpY],[PmtAt])⇒ value

tvmN(5,0,-500,77641,12,12) 120.

Financial function that calculates the number of payment periods.

Note: Arguments used in the TVM functions are described in the table of TVM arguments, page 162. See also amortTbl(), page 7.

Catalog > [13] tvmPmt()

tvmPmt(N,I,PV,FV,[PpY],[CpY],[PmtAt])⇒ value

tvmPmt(60,4,30000,0,12,12) -552.496

Financial function that calculates the amount of each payment.

Note: Arguments used in the TVM functions are described in the table of TVM arguments, page 162. See also amortTbl(), page 7.

tvmPV() Catalog > 🕮

tvmPV(N,I,Pmt,FV,[PpY],[CpY],[PmtAt])⇒ value

tvmPV(48,4,-500,30000,12,12) -3426.7

Financial function that calculates the present value.

Note: Arguments used in the TVM functions are described in the table of TVM arguments, page 162. See also amortTbl(), page 7.

| TVM argument* | Description                                                     | Data type                       |
|---------------|-----------------------------------------------------------------|---------------------------------|
| N             | Number of payment periods                                       | real number                     |
| 1             | Annual interest rate                                            | real number                     |
| PV            | Present value                                                   | real number                     |
| Pmt           | Payment amount                                                  | real number                     |
| FV            | Future value                                                    | real number                     |
| PpY           | Payments per year, default=1                                    | integer > 0                     |
| СрҮ           | Compounding periods per year, default=1                         | integer > 0                     |
| PmtAt         | Payment due at the end or beginning of each period, default=end | integer (0=end,<br>1=beginning) |

<sup>\*</sup> These time-value-of-money argument names are similar to the TVM variable names (such as **tvm.pv** and **tvm.pmt**) that are used by the *Calculator* application's finance solver. Financial functions, however, do not store their argument values or results to the TVM variables.

TwoVar Catalog > 13

TwoVar X, Y[, [Freq][, Category, Include]]

Calculates the TwoVar statistics. A summary of results is stored in the *stat.results* variable. (See page 146.)

All the lists must have equal dimension except for *Include*.

X and Y are lists of independent and dependent variables.

Freq is an optional list of frequency values. Each element in Freq specifies the frequency of occurrence for each corresponding X and Y data point. The default value is 1. All elements must be integers  $\geq 0$ .

Category is a list of numeric category codes for the corresponding X and Y data.

Include is a list of one or more of the category codes. Only those data items whose category code is included in this list are included in the calculation.

Catalog > 🔯

#### TwoVar

An empty (void) element in any of the lists X, Freq, or Category results in a void for the corresponding element of all those lists. An empty element in any of the lists XIthrough  $\dot{X}20$  results in a void for the corresponding element of all those lists. For more information on empty elements, see page 212.

| Output variable       | Description                        |  |
|-----------------------|------------------------------------|--|
| stat. <b>x</b>        | Mean of x values                   |  |
| $stat.\Sigmax$        | Sum of x values                    |  |
| $stat.\Sigma x2$      | Sum of x2 values                   |  |
| stat.sx               | Sample standard deviation of x     |  |
| stat.σx               | Population standard deviation of x |  |
| stat.n                | Number of data points              |  |
| stat. <u>y</u>        | Mean of y values                   |  |
| $stat.\Sigmay$        | Sum of y values                    |  |
| $stat.\Sigmay^2$      | Sum of y2 values                   |  |
| stat.sy               | Sample standard deviation of y     |  |
| stat.σy               | Population standard deviation of y |  |
| $stat.\Sigmaxy$       | Sum of x•y values                  |  |
| stat.r                | Correlation coefficient            |  |
| stat.MinX             | Minimum of x values                |  |
| stat.Q <sub>1</sub> X | 1st Quartile of x                  |  |
| stat.MedianX          | Median of x                        |  |
| stat.Q <sub>3</sub> X | 3rd Quartile of x                  |  |
| stat.MaxX             | Maximum of x values                |  |
| stat.MinY             | Minimum of y values                |  |
| stat.Q <sub>1</sub> Y | 1st Quartile of y                  |  |
| stat.MedY             | Median of y                        |  |
| stat.Q <sub>3</sub> Y | 3rd Quartile of y                  |  |

| Output variable                                | Description                                     |
|------------------------------------------------|-------------------------------------------------|
| stat.MaxY                                      | Maximum of y values                             |
| $\operatorname{stat}.\Sigma(x-\overline{x})^2$ | Sum of squares of deviations from the mean of x |
| $\operatorname{stat}.\Sigma(y-\overline{y})^2$ | Sum of squares of deviations from the mean of y |

#### U

# unitV() Catalog > [3]

 $unitV(Vector1) \Rightarrow vector$ 

Returns either a row- or column-unit vector, depending on the form of Vector 1.

*Vector I* must be either a single-row matrix or a single-column matrix.

| unit $\mathrm{V}([1$ |            |          |                                  |
|----------------------|------------|----------|----------------------------------|
|                      | [0.408248] | 0.816497 | 0.408248                         |
| [1]                  | 1          |          | 0.267261                         |
| unitV 2              |            |          | 0.267261<br>0.534522<br>0.801784 |
| [3]                  | ĺ          |          | [0.801784]                       |

# unLock unLock Var1[, Var2] [, Var3] ... unLock Var.

Unlocks the specified variables or variable group. Locked variables cannot be modified or deleted.

See Lock, page 86, and getLockInfo(), page 64.

| 65                           |
|------------------------------|
| Done                         |
| 1                            |
| "Error: Variable is locked." |
| "Error: Variable is locked." |
| Done                         |
| 75                           |
| Done                         |
|                              |

Catalog > 23

#### V

## varPop() Catalog > 23

 $varPop(List[,freqList]) \Rightarrow expression$ 

Returns the population variance of *List*.

Each freqList element counts the number of consecutive occurrences of the corresponding element in List.

**Note:** *List* must contain at least two elements.

If an element in either list is empty (void), that element is ignored, and the corresponding element in the other list is also ignored. For more information on empty elements, see page 212.

## varSamp()

Catalog > 🗐

| varSamp(List[, | $freqList$ ]) $\Rightarrow$ | expression |
|----------------|-----------------------------|------------|
|----------------|-----------------------------|------------|

varSamp({1,2,5,-6,3,-2})

Returns the sample variance of *List*.

varSamp({1,3,5},{4,6,2}) 68 33

Each *freqList* element counts the number of consecutive occurrences of the corresponding element in *List*.

**Note:** *List* must contain at least two elements.

If an element in either list is empty (void), that element is ignored, and the corresponding element in the other list is also ignored. For more information on empty elements, see page 212.

 $varSamp(Matrix 1[, freqMatrix]) \Rightarrow$ matrix

Returns a row vector containing the sample variance of each column in *Matrix 1*.

Each freqMatrix element counts the number of consecutive occurrences of the corresponding element in *Matrix 1*.

If an element in either matrix is empty (void), that element is ignored, and the corresponding element in the other matrix is also ignored. For more information on empty elements, see page 212.

Note: Matrix 1 must contain at least two rows.

| varSamp | $\begin{bmatrix} 1 & 2 \\ -3 & 0 \\ .5 & .7 \end{bmatrix}$ | 5<br>1<br>3 | [4.75   | 1.03 4] |
|---------|------------------------------------------------------------|-------------|---------|---------|
| varSamp |                                                            |             |         |         |
|         |                                                            |             | 3.91731 | 2.08411 |

#### W

Wait

Catalog > 🕮

Wait timeInSeconds

To wait 4 seconds:

Wait 4

Suspends execution for a period of *timeInSeconds* seconds.

Wait is particularly useful in a program that needs a brief delay to allow requested data to become available.

The argument *timeInSeconds* must be an expression that simplifies to a decimal value in the range 0 through 100. The command rounds this value up to the nearest 0.1 seconds.

To cancel a Wait that is in progress,

- Handheld: Hold down the figure on key and press enter repeatedly.
- Windows®: Hold down the F12 key and press Enter repeatedly.
- Macintosh®: Hold down the F5 key and press Enter repeatedly.
- iPad®: The app displays a prompt. You can continue waiting or cancel.

**Note:** You can use the **Wait** command within a user-defined program but not within a function.

To wait 1/2 second:

Wait 0.5

To wait 1.3 seconds using the variable *seccount*:

seccount:=1.3
Wait seccount

This example switches a green LED on for 0.5 seconds and then switches it off.

Send "SET GREEN 1 ON" Wait 0.5 Send "SET GREEN 1 OFF"

## warnCodes ()

warnCodes(Expr1, StatusVar)  $\Rightarrow$  expression

Evaluates expression *Expr1*, returns the result, and stores the codes of any generated warnings in the *StatusVar* list variable. If no warnings are generated, this function assigns *StatusVar* an empty list.

Expr1 can be any valid TI-Nspire<sup> $\mathbb{M}$ </sup> or TI-Nspire<sup> $\mathbb{M}$ </sup> CAS math expression. You cannot use a command or assignment as Expr1.

Status Var must be a valid variable name.

For a list of warning codes and associated messages, see page 230.

## Catalog > 👰

warnCodes(det([1.23456**e**-999]),warn)
1.23456**e**-999

warn {10029}

### when()

when(Condition, trueResult [, falseResult] [, unknownResult])  $\Rightarrow expression$ 

Returns trueResult, falseResult, or unknownResult, depending on whether Condition is true, false, or unknown. Returns the input if there are too few arguments to specify the appropriate result.

Omit both falseResult and unknownResult to make an expression defined only in the region where Condition is true.

Use an **undef** falseResult to define an expression that graphs only on an interval.

when() is helpful for defining recursive functions.

| when $(x < 0, x + 3)$ | 3)  <i>x</i> =5 | undef |
|-----------------------|-----------------|-------|
|-----------------------|-----------------|-------|

| when $(n>0, n \cdot factoral(n-1))$ | 1),1) → factoral(n) |
|-------------------------------------|---------------------|
|                                     | Done                |
| factoral(3)                         | 6                   |
| 3!                                  | 6                   |
|                                     |                     |

#### While

## Catalog > 🗐

#### While Condition Block EndWhile

Executes the statements in *Block* as long as Condition is true.

*Block* can be either a single statement or a sequence of statements separated with the ":" character.

Note for entering the example: For instructions on entering multi-line program and function definitions, refer to the Calculator section of your product guidebook.

| Define $sum\_of\_recip(n)$ =Func          |  |  |  |
|-------------------------------------------|--|--|--|
| ocal i,tempsum                            |  |  |  |
| $\rightarrow i$                           |  |  |  |
| → tempsum                                 |  |  |  |
| Jhile i≤n                                 |  |  |  |
| $mpsum + \frac{1}{i} \rightarrow tempsum$ |  |  |  |
| $1 \rightarrow i$                         |  |  |  |
| ndWhile                                   |  |  |  |
| eturn <i>tempsum</i>                      |  |  |  |
| ndFunc                                    |  |  |  |
|                                           |  |  |  |

Done sum\_of\_recip(3) 11

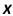

| xor                                                             |               | Catalog > 🕡 |
|-----------------------------------------------------------------|---------------|-------------|
| BooleanExpr1 xor BooleanExpr2 returns                           | true xor true | false       |
| Boolean expressionBooleanList1 xor BooleanList2 returns Boolean | 5>3 xor 3>5   | true        |

listBooleanMatrix1 xor BooleanMatrix2 returns Boolean matrix

Returns true if *BooleanExpr1* is true and *BooleanExpr2* is false, or vice versa.

Returns false if both arguments are true or if both are false. Returns a simplified Boolean expression if either of the arguments cannot be resolved to true or false.

Note: See or, page 108.

*Integer1* xor *Integer2* ⇒ *integer* 

Compares two real integers bit-by-bit using an **xor** operation. Internally, both integers are converted to signed, 64-bit binary numbers. When corresponding bits are compared, the result is 1 if either bit (but not both) is 1; the result is 0 if both bits are 0 or both bits are 1. The returned value represents the bit results, and is displayed according to the Base mode.

You can enter the integers in any number base. For a binary or hexadecimal entry, you must use the 0b or 0h prefix, respectively. Without a prefix, integers are treated as decimal (base 10).

If you enter a decimal integer that is too large for a signed, 64-bit binary form, a symmetric modulo operation is used to bring the value into the appropriate range. For more information, see ▶Base2, page 16.

Note: See or, page 108.

Z

In Hex base mode:

Important: Zero, not the letter O.

0h7AC36 xor 0h3D5F 0h79169

In Bin base mode:

0b100101 xor 0b100 0b100001

**Note:** A binary entry can have up to 64 digits (not counting the 0b prefix). A hexadecimal entry can have up to 16 digits.

## zInterval Catalog > 🗓

**zInterval** σ,*List*[,*Freq*[,*CLevel*]]

(Data list input)

zinterval  $\sigma, \overline{x}, n$  [, CLevel]

(Summary stats input)

Catalog > [3] zInterval

Computes a z confidence interval. A summary of results is stored in the stat.results variable. (See page 146.)

For information on the effect of empty elements in a list, see "Empty (Void) Elements," page 212.

| Output variable                             | Description                                                           |  |
|---------------------------------------------|-----------------------------------------------------------------------|--|
| stat.CLower, stat.CUpper                    | Confidence interval for an unknown population mean                    |  |
| $\operatorname{stat}.\overline{\mathbf{x}}$ | Sample mean of the data sequence from the normal random distribution  |  |
| stat.ME                                     | Margin of error                                                       |  |
| stat.sx                                     | Sample standard deviation                                             |  |
| stat.n                                      | Length of the data sequence with sample mean                          |  |
| stat.σ                                      | Known population standard deviation for data sequence $\mathit{List}$ |  |

#### zInterval\_1Prop

Catalog > 23

zInterval\_1Prop x,n [,CLevel]

Computes a one-proportion z confidence interval. A summary of results is stored in the *stat.results* variable. (See page 146.)

x is a non-negative integer.

For information on the effect of empty elements in a list, see "Empty (Void) Elements," page 212.

| Output variable          | Description                                                                 |  |
|--------------------------|-----------------------------------------------------------------------------|--|
| stat.CLower, stat.CUpper | Confidence interval containing confidence level probability of distribution |  |
| stat. $\hat{\pmb{p}}$    | The calculated proportion of successes                                      |  |
| stat.ME                  | Margin of error                                                             |  |
| stat.n                   | Number of samples in data sequence                                          |  |

#### zInterval\_2Prop

Catalog > 23

zinterval 2Prop x1,n1,x2,n2[,CLevel]

Computes a two-proportion *z* confidence interval. A summary of results is stored in the *stat.results* variable. (See page 146.)

x1 and x2 are non-negative integers.

For information on the effect of empty elements in a list, see "Empty (Void) Elements," page 212.

| Output variable          | Description                                                                 |
|--------------------------|-----------------------------------------------------------------------------|
| stat.CLower, stat.CUpper | Confidence interval containing confidence level probability of distribution |
| stat. $\hat{p}$ Diff     | The calculated difference between proportions                               |
| stat.ME                  | Margin of error                                                             |
| stat. <b>p</b> 1         | First sample proportion estimate                                            |
| stat. <b>p̂</b> 2        | Second sample proportion estimate                                           |
| stat.n1                  | Sample size in data sequence one                                            |
| stat.n2                  | Sample size in data sequence two                                            |

## zInterval\_2Samp

Catalog > 🕮

 $\begin{array}{l} \textbf{zInterval\_2Samp} \ \sigma_{\textbf{1}}, \sigma_{\textbf{2}} \ , List1, List2[, Freq1\\ [, Freq2, [CLevel]]] \end{array}$ 

(Data list input)

**zInterval\_2Samp**  $\sigma_{\mathbf{1}}, \sigma_{\mathbf{2}}, \overline{x}1, n1, \overline{x}2, n2$  [,*CLevel*]

(Summary stats input)

Computes a two-sample z confidence interval. A summary of results is stored in the *stat.results* variable. (See page 146.)

For information on the effect of empty elements in a list, see "Empty (Void) Elements," page 212.

| Output variable             | Description                                                                 |  |
|-----------------------------|-----------------------------------------------------------------------------|--|
| stat.CLower,<br>stat.CUpper | Confidence interval containing confidence level probability of distribution |  |

| Output variable                                                           | Description                                                                    |
|---------------------------------------------------------------------------|--------------------------------------------------------------------------------|
| $stat.\overline{x}1-\overline{x}2$                                        | Sample means of the data sequences from the normal random distribution         |
| stat.ME                                                                   | Margin of error                                                                |
| $\operatorname{stat}.\overline{x}1$ , $\operatorname{stat}.\overline{x}2$ | Sample means of the data sequences from the normal random distribution         |
| stat.σx1, stat.σx2                                                        | Sample standard deviations for $List\ 1$ and $List\ 2$                         |
| stat.n1, stat.n2                                                          | Number of samples in data sequences                                            |
| stat.r1, stat.r2                                                          | Known population standard deviations for data sequence $List\ 1$ and $List\ 2$ |

Catalog > 🕎 **zTest** 

**zTest**  $\mu$ *0*,σ,*List*,[Freq[,Hypoth]]

(Data list input)

**zTest**  $\mu$ *0*,σ, $\overline{x}$ ,n[,Hypoth]

(Summary stats input)

Performs a z test with frequency freglist. A summary of results is stored in the stat.results variable. (See page 146.)

Test  $H_0$ :  $\mu = \mu 0$ , against one of the following:

For  $H_1$ :  $\mu < \mu 0$ , set Hypoth < 0

For H<sup>a</sup>:  $\mu \neq \mu 0$  (default), set Hypoth=0For H<sup>a</sup>:  $\mu > \mu 0$ , set Hypoth>0

For information on the effect of empty elements in a list, see "Empty (Void) Elements," page 212.

| Output variable                             | Description                                                                           |
|---------------------------------------------|---------------------------------------------------------------------------------------|
| stat.z                                      | $(\overline{\mathbf{x}} - \mu 0) / (\sigma / \operatorname{sqrt}(\mathbf{n}))$        |
| stat.P Value                                | Least probability at which the null hypothesis can be rejected                        |
| $\operatorname{stat}.\overline{\mathbf{x}}$ | Sample mean of the data sequence in $\mathit{List}$                                   |
| stat.sx                                     | Sample standard deviation of the data sequence. Only returned for ${\it Data}$ input. |
| stat.n                                      | Size of the sample                                                                    |

| Output variable | Description                                                                 |
|-----------------|-----------------------------------------------------------------------------|
| stat.p0         | Hypothesized population proportion                                          |
| stat.z          | Standard normal value computed for the proportion                           |
| stat.PVal       | Smallest level of significance at which the null hypothesis can be rejected |
| stat. $\hat{p}$ | Estimated sample proportion                                                 |
| stat.n          | Size of the sample                                                          |

## zTest\_2Prop Catalog > 👰

 $zTest_2Prop x1,n1,x2,n2[,Hypoth]$ 

Computes a two-proportion z test. A summary of results is stored in the *stat.results* variable. (See page 146.)

x1 and x2 are non-negative integers.

Test  $H_0$ : p1 = p2, against one of the following:

For H : pl > p2, set Hypoth > 0For H<sup>a</sup>:  $pl \neq p2$  (default), set Hypoth = 0For H<sup>a</sup><sub>a</sub>: p < p0, set Hypoth < 0

For information on the effect of empty elements in a list, see "Empty (Void) Elements," page 212.

| Output variable                     | Description                                                                 |
|-------------------------------------|-----------------------------------------------------------------------------|
| stat.z                              | Standard normal value computed for the difference of proportions            |
| stat.PVal                           | Smallest level of significance at which the null hypothesis can be rejected |
| stat. <b><math>\hat{p}</math></b> 1 | First sample proportion estimate                                            |
| stat. <b>p̂</b> 2                   | Second sample proportion estimate                                           |
| stat. $\hat{\pmb{p}}$               | Pooled sample proportion estimate                                           |
| stat.n1, stat.n2                    | Number of samples taken in trials 1 and 2                                   |

## zTest\_2Samp Catalog > 13

zTest\_2Samp  $\sigma_1, \sigma_2$  ,List1,List2[,Freq1

[,Freq2[,Hypoth]]]

(Data list input)

zTest\_2Samp  $\sigma_1, \sigma_2, \overline{x}1, n1, \overline{x}2, n2[, Hypoth]$ 

(Summary stats input)

Computes a two-sample z test. A summary of results is stored in the stat.results variable. (See page 146.)

Test  $H_0$ :  $\mu 1 = \mu 2$ , against one of the following:

For  $H_1$ :  $\mu 1 < \mu 2$ , set Hypoth < 0

For H<sup>a</sup>:  $\mu 1 \neq \mu 2$  (default), set Hypoth=0For H<sup>a</sup>:  $\mu 1 > \mu 2$ , Hypoth>0

For information on the effect of empty elements in a list, see "Empty (Void) Elements," page 212.

| Output variable                             | Description                                                                 |
|---------------------------------------------|-----------------------------------------------------------------------------|
| stat.z                                      | Standard normal value computed for the difference of means                  |
| stat.PVal                                   | Smallest level of significance at which the null hypothesis can be rejected |
| $stat.\overline{x}1$ , $stat.\overline{x}2$ | Sample means of the data sequences in List1 and List2                       |
| stat.sx1, stat.sx2                          | Sample standard deviations of the data sequences in List1 and List2         |
| stat.n1, stat.n2                            | Size of the samples                                                         |

## **Symbols**

| + (add)                               |      | + key |
|---------------------------------------|------|-------|
| Value1 + Value2 ⇒ value               | 56   | 56    |
| Returns the sum of the two arguments. | 56+4 | 60    |
|                                       | 60+4 | 64    |
|                                       | 64+4 | 68    |
|                                       | 68+4 | 72    |
| Ligt1   Ligt2 → ligt                  | ,    |       |

 $List1 + List2 \Rightarrow list$ 

 $Matrix1 + Matrix2 \Rightarrow matrix$ 

Returns a list (or matrix) containing the sums of corresponding elements in *List1* and *List2* (or *Matrix1* and *Matrix2*).

Dimensions of the arguments must be equal.

 $Value + List1 \Rightarrow list$ 

 $List1 + Value \Rightarrow list$ 

Returns a list containing the sums of *Value* and each element in *List1*.

 $Value + Matrix 1 \Rightarrow matrix$ 

 $Matrix1 + Value \Rightarrow matrix$ 

Returns a matrix with Value added to each element on the diagonal of Matrix 1. Matrix 1 must be square.

**Note:** Use .+ (dot plus) to add an expression to each element.

| $ \left\{22,\pi,\frac{\pi}{2}\right\} \to l1 $ | {22,3.14159,1.5708}  |
|------------------------------------------------|----------------------|
| $\left\{10,5,\frac{\pi}{2}\right\} \to l2$     | {10,5,1.5708}        |
| 11+12                                          | {32,8.14159,3.14159} |

| 15+{10,15,20} | {25,30,35} |
|---------------|------------|
| {10,15,20}+15 | {25,30,35} |

| 20+[1 | 2 | 21 | 2   |
|-------|---|----|-----|
| [3    | 4 | 3  | 24] |

| - (subtract)                           |                                                                                                    | - key            |
|----------------------------------------|----------------------------------------------------------------------------------------------------|------------------|
| Value1−Value2 ⇒ value                  | 6-2                                                                                                    | 4                |
| Returns Value 1 minus Value 2.         | $\pi - \frac{\pi}{6}$                                                                                                    | 2.61799          |
| List1 −List2⇒ list                     | $\left\{22,\pi,\frac{\pi}{2}\right\} - \left\{10,5,\frac{\pi}{2}\right\}$                                                                                                    | {12,-1.85841,0.} |
| $Matrix1 - Matrix2 \Rightarrow matrix$ | $ \begin{array}{c c}     \hline     \begin{bmatrix} 22, 11, \frac{1}{2} \end{bmatrix} & 10, 3, \frac{1}{2} \end{bmatrix} \\     \hline     \begin{bmatrix} 3 & 4 \end{bmatrix} - \begin{bmatrix} 1 & 2 \end{bmatrix} \end{array} $ | [2 2]            |

## - (subtract)

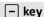

Subtracts each element in List2 (or *Matrix2*) from the corresponding element in *List1* (or *Matrix1*), and returns the results.

Dimensions of the arguments must be egual.

$$List1 - Value \Rightarrow list$$

Subtracts each List I element from Value or subtracts Value from each List1 element, and returns a list of the results.

$$Value - Matrix 1 \Rightarrow matrix$$

$$Matrix 1 - Value \Rightarrow matrix$$

Value - Matrix I returns a matrix of Value times the identity matrix minus Matrix1. Matrix1 must be square.

Matrix 1 - Value returns a matrix of Value times the identity matrix subtracted from Matrix1. Matrix1 must be square.

Note: Use .- (dot minus) to subtract an expression from each element.

| 15-{10,15,20} | {5,0,-5} |
|---------------|----------|
| {10,15,20}-15 | {-5,0,5} |

| 20- | 1 | 2 | 19 | -2 |
|-----|---|---|----|----|
| 13  | 3 | 4 | -3 | 16 |

## • (multiply)

Value1•Value2 ⇒ value

Returns the product of the two arguments.

 $List1 \cdot List2 \Rightarrow list$ 

Returns a list containing the products of the corresponding elements in *List1* and *List2*.

Dimensions of the lists must be equal.

 $Matrix 1 \cdot Matrix 2 \Rightarrow matrix$ 

Returns the matrix product of *Matrix1* and Matrix 2.

The number of columns in *Matrix1* must equal the number of rows in *Matrix2*.

$$\{1.,2,3\}\cdot\{4,5,6\}$$
  $\{4,10,18\}$ 

$$\begin{bmatrix} 1 & 2 & 3 \\ 4 & 5 & 6 \end{bmatrix} \begin{bmatrix} 7 & 8 \\ 7 & 8 \\ 7 & 8 \end{bmatrix}$$
 
$$\begin{bmatrix} 42 & 48 \\ 105 & 120 \end{bmatrix}$$

$$\pi \cdot \{4,5,6\}$$
  $\{12.5664,15.708,18.8496\}$ 

## (multiply)

|×| kev

 $Value \cdot List1 \Rightarrow list$ 

 $Listl \bullet Value \Rightarrow list$ 

Returns a list containing the products of Value and each element in List 1.

 $Value \cdot Matrix l \Rightarrow matrix$ 

 $Matrix 1 \cdot Value \Rightarrow matrix$ 

Returns a matrix containing the products of Value and each element in Matrix 1.

Note: Use .• (dot multiply) to multiply an expression by each element.

| $ \begin{array}{ c c c c c c c c c c c c c c c c c c c$ | 0.01<br>0.03 | 0.02<br>0.04 |
|---------------------------------------------------------|--------------|--------------|
| 6·identity(3)                                           | 6<br>0       | 0 0<br>6 0   |
|                                                         | 0            | 0 6          |

## /(divide)

÷ key

.57971

Value1/Value2 ⇒ value

Returns the quotient of Value 1 divided by Value2.

Note: See also Fraction template, page 1.

 $List1/List2 \Rightarrow list$ 

Returns a list containing the quotients of List1 divided by List2.

Dimensions of the lists must be equal.

 $Value/List1 \Rightarrow list$ 

 $List1/Value \Rightarrow list$ 

Returns a list containing the quotients of *Value* divided by *List1* or *List1* divided by Value.

 $Value/Matrix 1 \Rightarrow matrix$ 

 $Matrix1/Value \Rightarrow matrix$ 

Returns a matrix containing the quotients of Matrix1/Value.

Note: Use ./ (dot divide) to divide an expression by each element.

## $\{1.,2,3\}$ 4,5,6

2 3.45

|   | 6    |   |   |
|---|------|---|---|
| { | 3,6, | 6 | } |

{2,1,2.44949}

$$\frac{\{7,9,2\}}{7\cdot 9\cdot 2}$$

18'14'63

$$\begin{array}{c|cc}
\hline
[7 & 9 & 2] \\
\hline
7 \cdot 9 \cdot 2
\end{array}$$

#### ^ (power)

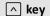

Value1 ^ Value2⇒ value

List1 ^ List2 ⇒ list

| 42     |         | 16         |
|--------|---------|------------|
| {2.4.6 | {1,2,3} | {2,16,216} |

Returns the first argument raised to the power of the second argument.

Note: See also Exponent template, page 1.

For a list, returns the elements in *List1* raised to the power of the corresponding elements in *List2*.

In the real domain, fractional powers that have reduced exponents with odd denominators use the real branch versus the principal branch for complex mode.

 $Value \land List1 \Rightarrow list$ 

Returns Value raised to the power of the elements in List1.

List1 ^ Value ⇒ list

Returns the elements in List1 raised to the power of Value.

 $squareMatrix1 \land integer \Rightarrow matrix$ 

Returns *squareMatrix1* raised to the *integer* power.

 $square Matrix 1 \; {
m must} \; {
m be} \; {
m a} \; {
m square} \; {
m matrix}.$ 

If integer = -1, computes the inverse matrix.

If *integer* < -1, computes the inverse matrix to an appropriate positive power.

| $\pi^{\{1,2,-3\}}$ | {3.14159,9.8696,0.032252} |
|--------------------|---------------------------|
|--------------------|---------------------------|

$$\{1,2,3,4\}^{-2}$$
  $\{1,\frac{1}{4},\frac{1}{9},\frac{1}{16}\}$ 

| $\begin{bmatrix} 1 \\ 3 \end{bmatrix}$ | 2<br>4   | 7<br>15                                           | 10<br>22]                                         |
|----------------------------------------|----------|---------------------------------------------------|---------------------------------------------------|
| $\begin{bmatrix} 1 \\ 3 \end{bmatrix}$ | 2 4 ]-1  | $\begin{bmatrix} -2\\ \frac{3}{2} \end{bmatrix}$  | $\begin{bmatrix} 1 \\ -1 \\ 2 \end{bmatrix}$      |
| $\begin{bmatrix} 1 \\ 3 \end{bmatrix}$ | 2   -2 4 | $ \begin{array}{c} 11\\ 2\\ -15\\ 4 \end{array} $ | $\begin{bmatrix} -5 \\ 2 \\ 7 \\ 4 \end{bmatrix}$ |

# x<sup>2</sup> (square)

Value l²⇒ value

Returns the square of the argument.

 $List 1^2 \Rightarrow list$ 

Returns a list containing the squares of the elements in List 1.

 $squareMatrix 1^2 \Rightarrow matrix$ 

Returns the matrix square of squareMatrix I. This is not the same as calculating the square of each element. Use .^2 to calculate the square of each element.

| $4^2$                                                                        | 16                                    |
|------------------------------------------------------------------------------|---------------------------------------|
| $\{2,4,6\}^2$                                                                | {4,16,36}                             |
| $[2 \ 4 \ 6]^2$                                                              | [40 64 88]<br>49 79 109<br>58 94 130] |
| 3 5 7                                                                        | 49 79 109                             |
| $\begin{bmatrix} 2 & 4 & 6 \\ 3 & 5 & 7 \\ 4 & 6 & 8 \end{bmatrix}^2$        | [58 94 130]                           |
| $\begin{bmatrix} 2 & 4 & 6 \\ 3 & 5 & 7 \\ 4 & 6 & 8 \end{bmatrix} \cdot ^2$ | 4 16 36<br>9 25 49<br>16 36 64        |
| 3 5 7   .^ 2                                                                 | 9 25 49                               |
| 4 6 8                                                                        | 16 36 64                              |

#### .+ (dot add)

 $Matrix1 + Matrix2 \Rightarrow matrix$ 

Value .+ Matrix1 ⇒ matrix

Matrix1.+Matrix2 returns a matrix that is the sum of each pair of corresponding elements in Matrix1 and Matrix2.

Value .+ Matrix I returns a matrix that is the sum of Value and each element in Matrix I.

| $ \begin{array}{ c c c c c } \hline \begin{bmatrix} 1 & 2 \\ 3 & 4 \end{bmatrix} \cdot + \begin{bmatrix} 10 & 30 \\ 20 & 40 \end{bmatrix} $ | [11 32]<br>23 44] |
|----------------------------------------------------------------------------------------------------|-------------------|
| $5.+\begin{bmatrix} 10 & 30 \\ 20 & 40 \end{bmatrix}$                                                                                       | [15 35]<br>25 45] |
| [20 40]                                                                                                    | [25 45]           |

+ kevs

# . (dot subt.)

Matrix1 - Matrix2⇒ matrix

 $Value - Matrix l \Rightarrow matrix$ 

Matrix1.— Matrix2 returns a matrix that is the difference between each pair of corresponding elements in Matrix1 and Matrix2.

Value.-Matrix 1 returns a matrix that is the difference of Value and each element in Matrix 1.

| $ \begin{bmatrix} 1 & 2 \\ 3 & 4 \end{bmatrix} \cdot - \begin{bmatrix} 10 & 20 \\ 30 & 40 \end{bmatrix} $ | -9 -18<br>-27 -36     |
|----------------------------------------------------------------------------------------------------|-----------------------|
| [3 4] [30 40]                                                                                             | [-27 -36]             |
| $5 - \begin{bmatrix} 10 & 20 \\ 30 & 40 \end{bmatrix}$                                                    | [-5 -15]<br>[-25 -35] |
| [30 40]                                                                                                   | [-25 -35]             |

# .•(dot mult.)

Matrix1 .• Matrix2⇒ matrix

 $Value \cdot Matrix l \Rightarrow matrix$ 

Matrix1.• Matrix2 returns a matrix that is the product of each pair of corresponding elements in Matrix1 and Matrix2.

Value .• Matrix I returns a matrix containing the products of Value and each element in Matrix I

| $ \begin{bmatrix} 1 & 2 \\ 3 & 4 \end{bmatrix} \cdot \begin{bmatrix} 10 & 20 \\ 30 & 40 \end{bmatrix} $ | 10 40<br>90 160   |
|----------------------------------------------------------------------------------------------------|-------------------|
| [3 4] [30 40]                                                                                           | -                 |
| $5 \cdot \begin{bmatrix} 10 & 20 \\ 30 & 40 \end{bmatrix}$                                              | 50 100<br>150 200 |
| 30 40                                                                                                   | 150 200           |

# ./(dot divide)

 $Matrix1./Matrix2 \Rightarrow matrix$ 

 $Value ./Matrix l \Rightarrow matrix$ 

Matrix1./Matrix2 returns a matrix that is the quotient of each pair of corresponding elements in Matrix1 and Matrix2.

Value ./Matrix 1 returns a matrix that is the quotient of Value and each element in Matrix 1

|                                                                                                   | . ⊤ keys                                                                                   |
|---------------------------------------------------------------------------------------------------|--------------------------------------------------------------------------------------------|
| $\begin{bmatrix} 1 & 2 \\ 3 & 4 \end{bmatrix} / \begin{bmatrix} 10 & 20 \\ 30 & 40 \end{bmatrix}$ | $\begin{bmatrix} \frac{1}{10} & \frac{1}{10} \\ \frac{1}{10} & \frac{1}{10} \end{bmatrix}$ |
| 5 / \[ \begin{bmatrix} 10 & 20 \\ 30 & 40 \end{bmatrix} \]                                        | $\begin{bmatrix} \frac{1}{2} & \frac{1}{4} \\ \frac{1}{6} & \frac{1}{8} \end{bmatrix}$     |

□ i kovs

□ kevs

# .^ (dot power)

 $Matrix1 \land Matrix2 \Rightarrow matrix$ 

 $Value . \land Matrix l \Rightarrow matrix$ 

Matrix1.^ Matrix2 returns a matrix where each element in Matrix2 is the exponent for the corresponding element in Matrix1.

Value .^ *Matrix1* returns a matrix where each element in *Matrix1* is the exponent for *Value* 

| $ \begin{bmatrix} 1 & 2 \\ 3 & 4 \end{bmatrix} $         | $\begin{bmatrix} 1 & 4 \\ 27 & \frac{1}{4} \end{bmatrix}$   |
|----------------------------------------------------------|-------------------------------------------------------------|
| $5 	ildot \begin{bmatrix} 0 & 2 \\ 3 & -1 \end{bmatrix}$ | [1 25]                                                      |
| [3 -1]                                                   | $\begin{bmatrix} 1 & 25 \\ 125 & \frac{1}{5} \end{bmatrix}$ |

# – (negate)

(−) key

-Value1 ⇒ value

 $-List1 \Rightarrow list$ 

 $-Matrix1 \Rightarrow matrix$ 

| -2.43                    | -2.43                      |
|--------------------------|----------------------------|
| $-\{-1,0.4,1.2$ E19 $\}$ | {1.,-0.4,-1.2 <b>E</b> 19} |

# - (negate)

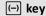

ctri 🕮 kevs

0.13

Returns the negation of the argument.

For a list or matrix, returns all the elements negated.

If the argument is a binary or hexadecimal integer, the negation gives the two's complement.

In Bin base mode:

Important: Zero, not the letter O.

To see the entire result, press ▲ and then use ◀ and ▶ to move the cursor.

# % (percent) $Value 1\% \Rightarrow value$ 13%

 $List1\% \Rightarrow list$ 

 $Matrix 1\% \Rightarrow matrix$   $(\{1,10,100\})\%$   $\{0.01,0.1,1.\}$ 

argument Returns 100

For a list or matrix, returns a list or matrix with each element divided by 100.

# = (equal)

 $Expr1=Expr2 \Rightarrow Boolean \ expression$ 

 $List l = List 2 \Rightarrow Boolean list$ 

 $Matrix l=Matrix 2 \Rightarrow Boolean matrix$ 

Returns true if Expr1 is determined to be equal to Expr2.

Returns false if Expr1 is determined to not be equal to Expr2.

Anything else returns a simplified form of the equation.

For lists and matrices, returns comparisons element by element.

Example function that uses math test symbols: =,  $\neq$ , <,  $\leq$ , >,  $\geq$ 

Define g(x)=Func

If  $x \le -5$  Then

Return 5

Elself  $x \ge -5$  and  $x \le 0$  Then

Return  $\neg x$ Elself  $x \ge 0$  and  $x \ne 10$  Then

Return xElself x = 10 Then

Return xElself x = 10 Then

Return xEndlf

EndFunc

Result of graphing g(x)

# = (equal)

= key

Note for entering the example: For instructions on entering multi-line program and function definitions, refer to the Calculator section of your product guidebook.

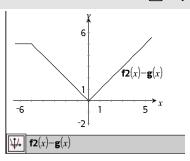

#### ≠ (not equal)

ctrl = kevs

 $Expr1 \neq Expr2 \Rightarrow Boolean expression$ 

 $List1 \neq List2 \Rightarrow Boolean\ list$ 

 $Matrix 1 \neq Matrix 2 \Rightarrow Boolean matrix$ 

Returns true if Expr1 is determined to be not equal to Expr2.

Returns false if Expr1 is determined to be equal to Expr2.

Anything else returns a simplified form of the equation.

For lists and matrices, returns comparisons element by element.

**Note:** You can insert this operator from the keyboard by typing /=

See "=" (equal) example.

#### < (less than)

ctrl = keys

 $Expr1 < Expr2 \Rightarrow Boolean expression$ 

 $List1 < List2 \Rightarrow Boolean list$ 

 $Matrix1 < Matrix2 \Rightarrow Boolean matrix$ 

Returns true if Expr1 is determined to be less than Expr2.

Returns false if Expr1 is determined to be greater than or equal to Expr2.

See "=" (equal) example.

#### < (less than)

ctrl = keys

Anything else returns a simplified form of the equation.

For lists and matrices, returns comparisons element by element.

#### $\leq$ (less or equal)

ctrl = keys

 $Expr1 \leq Expr2 \Rightarrow Boolean \ expression$ 

See "=" (equal) example.

 $List1 \le List2 \Rightarrow Boolean\ list$ 

 $Matrix1 \le Matrix2 \Rightarrow Boolean \ matrix$ 

Returns true if Expr1 is determined to be less than or equal to Expr2.

Returns false if *Expr1* is determined to be greater than *Expr2*.

Anything else returns a simplified form of the equation.

For lists and matrices, returns comparisons element by element.

**Note:** You can insert this operator from the keyboard by typing <=

# > (greater than)

ctrl = keys

 $Expr1>Expr2 \Rightarrow Boolean expression$ 

See "=" (equal) example.

 $List1>List2 \Rightarrow Boolean\ list$ 

 $Matrix 1>Matrix 2 \Rightarrow Boolean matrix$ 

Returns true if Expr1 is determined to be greater than Expr2.

Returns false if Expr1 is determined to be less than or equal to Expr2.

Anything else returns a simplified form of the equation.

For lists and matrices, returns comparisons element by element.

# ≥ (greater or equal)

 $Expr1 \ge Expr2 \Rightarrow Boolean expression$ 

See "=" (equal) example.

 $List1 > List2 \Rightarrow Boolean \ list$ 

 $Matrix1 > Matrix2 \Rightarrow Boolean matrix$ 

Returns true if *Expr1* is determined to be greater than or equal to Expr2.

Returns false if *Expr1* is determined to be less than Expr2.

Anything else returns a simplified form of the equation.

For lists and matrices, returns comparisons element by element.

**Note:** You can insert this operator from the keyboard by typing >=

# ⇒ (logical implication)

ctri = kevs

 $BooleanExpr1 \Rightarrow BooleanExpr2$  returns Boolean expression

 $BooleanList1 \Rightarrow BooleanList2$  returns Boolean list

 $BooleanMatrix1 \Rightarrow BooleanMatrix2$ returns Boolean matrix

 $Integer1 \Rightarrow Integer2$  returns Integer

Evaluates the expression not <argument1> or <argument2> and returns true, false, or a simplified form of the equation.

For lists and matrices, returns comparisons element by element.

**Note:** You can insert this operator from the keyboard by typing =>

| 5>3 or 3>5                        | true       |
|-----------------------------------|------------|
| 5>3 ⇒ 3>5                         | false      |
| 3 or 4                            | 7          |
| 3 ⇒ 4                             | -4         |
| {1,2,3} or {3,2,1}                | {3,2,3}    |
| $\{1,2,3\} \Rightarrow \{3,2,1\}$ | {-1,-1,-3} |

# ⇔ (logical double implication, XNOR)

BooleanExpr1 ⇔ BooleanExpr2 returns Boolean expression

BooleanList1 ⇔ BooleanList2 returns
Boolean list

BooleanMatrix1 

⇔ BooleanMatrix2
returns Boolean matrix

*Integer1* ⇔ *Integer2* returns *Integer* 

Returns the negation of an **XOR** Boolean operation on the two arguments. Returns true, false, or a simplified form of the equation.

For lists and matrices, returns comparisons element by element.

**Note:** You can insert this operator from the keyboard by typing <=>

| 5>3 xor 3>5                           | true       |
|---------------------------------------|------------|
| 5>3 ⇔ 3>5                             | false      |
| 3 xor 4                               | 7          |
| 3 ⇔ 4                                 | -8         |
| {1,2,3} xor {3,2,1}                   | {2,0,2}    |
| $\{1,2,3\} \Leftrightarrow \{3,2,1\}$ | {-3,-1,-3} |

24

# ! (factorial) ?! key Value !! $\Rightarrow$ value 5! 120 List !! $\Rightarrow$ list $(\{5,4,3\})!$ $\{120,24,6\}$ $([1 \ 2])!$ $[1 \ 2]$

 $Matrix 1! \Rightarrow matrix$ 

Returns the factorial of the argument.

For a list or matrix, returns a list or matrix of factorials of the elements.

# & (append) $\frac{\text{ctrl}}{\text{ctrl}}$ keys $\frac{\text{string 2}}{\text{string 2}} \Rightarrow \frac{\text{string 2}}{\text{"Hello "&"Nick"}}$ "Hello Nick"

Returns a text string that is *String2* appended to *String1*.

 $d(Expr1, Var[, Order]) \mid Var=Value \Rightarrow$ value

 $d(Expr1, Var[, Order]) \Rightarrow value$ 

 $d(List1, Var[, Order]) \Rightarrow list$ 

 $d(Matrix 1, Var[, Order]) \Rightarrow matrix$ 

Except when using the first syntax, you must store a numeric value in variable Var before evaluating d(). Refer to the examples.

d() can be used for calculating first and second order derivative at a point numerically, using auto differentiation methods.

Order, if included, must be=1 or 2. The default is 1.

Note: You can insert this function from the keyboard by typing derivative (...).

Note: See also First derivative, page 5 or Second derivative, page 5.

Note: The d() algorithm has a limitation: it works recursively through the unsimplified expression, computing the numeric value of the first derivative (and second, if applicable) and the evaluation of each subexpression, which may lead to an unexpected result.

Consider the example on the right. The first derivative of  $x \cdot (x^2+x)^(1/3)$  at x=0 is equal to 0. However, because the first derivative of the subexpression  $(x^2+x)^(1/3)$  is undefined at x=0, and this value is used to calculate the derivative of the total expression, d() reports the result as undefined and displays a warning message.

If you encounter this limitation, verify the solution graphically. You can also try using centralDiff().

| $\frac{d}{dx}( x ) x=0$                                    | undef      |
|------------------------------------------------------------|------------|
| $x:=0:\frac{d}{dx}( x )$                                   | undef      |
| $\overline{x:=3:\frac{d}{dx}(\left\{x^2,x^3,x^4\right\})}$ | {6,27,108} |

$$\frac{d}{dx} \left( x \cdot \left( x^2 + x \right)^{\frac{1}{3}} \right) | x = 0$$
undef
$$centralDiff \left( x \cdot \left( x^2 + x \right)^{\frac{1}{3}}, x \right) | x = 0$$
0.000033

# ∫() (integral)

Catalog > 23

 $\int (Expr1, Var, Lower, Upper) \Rightarrow value$ 

Returns the integral of *Expr1* with respect to the variable *Var* from *Lower* to *Upper*. Can be used to calculate the definite integral numerically, using the same method as nlnt().

 $\int_{0}^{1} x^{2} dx$  0.333333

**Note:** You can insert this function from the keyboard by typing integral (...).

Note: See also nint(), page 102, and Definiteintegral template, page 6.

| () (square root)                     |                                 | ctrl x² keys  |
|--------------------------------------|---------------------------------|---------------|
| $\sqrt{(Value 1)} \Rightarrow value$ | $\overline{\sqrt{4}}$           | 2             |
| $\sqrt{(List 1)} \Rightarrow list$   | $\sqrt{\left\{ 9,2,4\right\} }$ | {3,1.41421,2} |

Returns the square root of the argument.

For a list, returns the square roots of all the elements in *List1*.

**Note:** You can insert this function from the keyboard by typing sqrt(...)

Note: See also Square root template, page 1.

#### 

**Note:** You can insert this function from the keyboard by typing **prodSeq(...)**.

Evaluates Expr I for each value of Var from Low to High, and returns the product of the results.

Note: See also Product template ( $\Pi$ ), page 5.

 $\Pi(Expr1, Var, Low, Low-1) \Rightarrow 1$ 

 $\Pi(Expr1, Var, Low, High) \Rightarrow 1/\Pi(Expr1, Var, High+1, Low-1)$  if High < Low-1

$$\frac{3}{\prod_{k=4}}(k)$$

Catalog > 🗐

137 60

The product formulas used are derived from the following reference:

Ronald L. Graham, Donald E. Knuth, and Oren Patashnik. *Concrete Mathematics: A Foundation for Computer Science*. Reading, Massachusetts: Addison-Wesley, 1994.

| $\frac{1}{\left  \begin{array}{c} 1 \\ k \end{array} \right }$                                        | 6             |
|----------------------------------------------------------------------------------------------------|---------------|
| $\frac{k=4}{\prod_{k=4}^{1} \left(\frac{1}{k}\right) \cdot \prod_{k=2}^{4} \left(\frac{1}{k}\right)}$ | $\frac{1}{4}$ |

# $\Sigma$ () (sumSeq)

 $\Sigma$ (Expr1, Var, Low, High)  $\Rightarrow$  expression

Note: You can insert this function from the keyboard by typing sumSeq(...).

Evaluates *Expr1* for each value of *Var* from *Low* to *High*, and returns the sum of the results.

Note: See also Sum template, page 5.

 $\Sigma(Expr1, Var, Low, Low-1) \Rightarrow 0$ 

 $\Sigma(Expr1, Var, Low, High) \Rightarrow \mu$ 

 $\Sigma$ (Expr1, Var, High+1, Low-1) if High < Low-1

 $\sum_{k=4}^{3} \langle k \rangle$ 

The summation formulas used are derived from the following reference:

Ronald L. Graham, Donald E. Knuth, and Oren Patashnik. *Concrete Mathematics: A Foundation for Computer Science*. Reading, Massachusetts: Addison-Wesley, 1994.

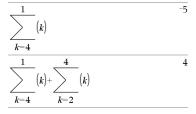

# $\Sigma$ Int()

Catalog >  $\boxed{3}$   $\overline{\Sigma Int(1,3,12,4.75,20000,12,12)}$  -213.48

 $\Sigma$ **int**(NPmt1, NPmt2, N, I, PV, [Pmt], [FV], [PpY], [CpY], [PmtAt], [roundValue])  $\Rightarrow$  value

 $\Sigma Int(NPmt1,NPmt2,amortTable) \Rightarrow value$ 

 $\Sigma$ Int() Catalog >  $\mathbb{Q}^3$ 

Amortization function that calculates the sum of the interest during a specified range of payments.

*NPmt1* and *NPmt2* define the start and end boundaries of the payment range.

N, I, PV, Pmt, FV, PpY, CpY, and PmtAt are described in the table of TVM arguments, page 162.

- If you omit Pmt, it defaults to Pmt=tvmPmt (N,I,PV,FV,PpY,CpY,PmtAt).
- If you omit FV, it defaults to FV=0.
- The defaults for PpY, CpY, and PmtAt are the same as for the TVM functions.

*roundValue* specifies the number of decimal places for rounding. Default=2.

**\(\text{Lint}(NPmt1,NPmt2,amortTable\)\)** calculates the sum of the interest based on amortization table *amortTable*. The *amortTable* argument must be a matrix in the form described under **amortTbl()**, page 7.

**Note:** See also  $\Sigma$ Prn(), below, and **Bal()**, page 15.

| tbl:=amortTbl(12,12,4.75,20000,,12,12) |      |       |              |         |
|----------------------------------------|------|-------|--------------|---------|
| [ 0                                    | )    | 0.    | 0.           | 20000.  |
| 1                                      |      | 77.49 | -1632.43     | 18367.6 |
| 2                                      | -'   | 71.17 | -1638.75     | 16728.8 |
| 3                                      | -(   | 64.82 | $^{-}1645.1$ | 15083.7 |
| 4                                      |      | 58.44 | -1651.48     | 13432.2 |
| 5                                      |      | 52.05 | -1657.87     | 11774.4 |
| 6                                      |      | 45.62 | -1664.3      | 10110.1 |
| 7                                      | ' -: | 39.17 | -1670.75     | 8439.32 |
| 8                                      | -    | 32.7  | -1677.22     | 6762.1  |
| 9                                      | -    | 26.2  | -1683.72     | 5078.38 |
| 10                                     | ) -  | 19.68 | -1690.24     | 3388.14 |
| 1:                                     | 1 -  | 13.13 | -1696.79     | 1691.35 |
|                                        | 2 -  | 6.55  | -1703.37     | -12.02  |
| $\Sigma Int(1,3,tbl)$ -213.48          |      |       |              |         |
|                                        |      |       |              |         |

 $\Sigma$ Prn() Catalog >  $\mathbb{Q}^3$ 

ΣPrn(NPmt1, NPmt2, N, I, PV, [Pmt], [FV], [PpY], [CpY], [PmtAt], [roundValue]) ⇒ value

 $\Sigma$ Prn(NPmt1, NPmt2, amortTable)  $\Rightarrow$  value

Amortization function that calculates the sum of the principal during a specified range of payments.

*NPmt1* and *NPmt2* define the start and end boundaries of the payment range.

N, I, PV, Pmt, FV, PpY, CpY, and PmtAt are described in the table of TVM arguments, page 162.

ΣPrn(1,3,12,4.75,20000,,12,12) -4916.28

 If you omit Pmt, it defaults to Pmt=tvmPmt (N,I,PV,FV,PpY,CpY,PmtAt).

- If you omit FV, it defaults to FV=0.
- The defaults for PpY, CpY, and PmtAt are the same as for the TVM functions.

*roundValue* specifies the number of decimal places for rounding. Default=2.

ΣPrn(NPmt1,NPmt2,amortTable) calculates the sum of the principal paid based on amortization table amortTable. The amortTable argument must be a matrix in the form described under amortTbl(), page 7.

**Note:** See also  $\Sigma$ Int(), above, and **Bal()**, page 15.

| tbl:=amortTbl(12,12,4.75,20000,,12,12) |    |        |          |          |
|----------------------------------------|----|--------|----------|----------|
|                                        | 0  | 0.     | 0.       | 20000.   |
|                                        | 1  | -77.49 | -1632.43 | 18367.57 |
|                                        | 2  | -71.17 | -1638.75 | 16728.82 |
|                                        | 3  | -64.82 | -1645.1  | 15083.72 |
|                                        | 4  | -58.44 | -1651.48 | 13432.24 |
|                                        | 5  | -52.05 | -1657.87 | 11774.37 |
|                                        | 6  | -45.62 | -1664.3  | 10110.07 |
|                                        | 7  | -39.17 | -1670.75 | 8439.32  |
|                                        | 8  | -32.7  | -1677.22 | 6762.1   |
|                                        | 9  | -26.2  | -1683.72 | 5078.38  |
|                                        | 10 | -19.68 | -1690.24 | 3388.14  |
|                                        | 11 | -13.13 | -1696.79 | 1691.35  |
|                                        | 12 | -6.55  | -1703.37 | -12.02   |
| $\Sigma Prn(1,3,tbl)$ -4916            |    |        | -4916.28 |          |
|                                        |    |        |          |          |

# # (indirection)

#### # varNameString

Refers to the variable whose name is varNameString. This lets you use strings to create variable names from within a function.

| <i>xyz</i> :=12 | 12 |
|-----------------|----|
| #("x"&"y"&"z")  | 12 |

Creates or refers to the variable xyz.

| $10 \rightarrow r$ | 10  |
|--------------------|-----|
| "r" → s1           | "r" |
| #s1                | 10  |

Returns the value of the variable (r) whose name is stored in variable s1.

# E (scientific notation)

#### mantissaEexponent

Enters a number in scientific notation. The number is interpreted as  $mantissa \times 10^{exponent}$ .

Hint: If you want to enter a power of 10 without causing a decimal value result, use 10^integer.

| 23000.             | 23000. |
|--------------------|--------|
| 2300000000.+4.1E15 | 4.1E15 |
| 3·10 <sup>4</sup>  | 30000  |

FF kev

# E (scientific notation)

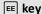

**Note:** You can insert this operator from the computer keyboard by typing @E. for example, type 2.3@E4 to enter 2.3E4.

# g (gradian)

 $\pi_{\bullet}$  kev

 $Exprl^{g} \Rightarrow expression$ 

 $Listl^g \Rightarrow list$ 

 $Matrix 1g \Rightarrow matrix$ 

In Degree, Gradian or Radian mode:

| cos(50g)                      | 0.707107   |
|-------------------------------|------------|
| $\cos(\{0,100^{g},200^{g}\})$ | {1,0.,-1.} |

This function gives you a way to specify a gradian angle while in the Degree or Radian mode.

In Radian angle mode, multiplies Expr1 by  $\pi/200$ .

In Degree angle mode, multiplies Expr1 by g/100.

In Gradian mode, returns *Expr1* unchanged.

**Note:** You can insert this symbol from the computer keyboard by typing eq.

# <sup>r</sup>(radian)

**π**▶ key

 $Value 1^r \Rightarrow value$ 

 $List l^r \Rightarrow list$ 

 $Matrix I^r \Rightarrow matrix$ 

This function gives you a way to specify a radian angle while in Degree or Gradian mode.

In Degree angle mode, multiplies the argument by  $180/\pi$ .

In Radian angle mode, returns the argument unchanged.

In Gradian mode, multiplies the argument by  $200/\pi$ .

In Degree, Gradian or Radian angle mode:

$$\cos\left(\frac{\pi}{4^r}\right) \qquad 0.707107$$

$$\cos\left(\left\{0^r,\left(\frac{\pi}{12}\right)^r,-(\pi)^r\right\}\right) \qquad \left\{1,0.965926,-1.\right\}$$

#### r(radian)

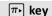

Hint: Use <sup>r</sup> if you want to force radians in a function definition regardless of the mode that prevails when the function is used.

**Note:** You can insert this symbol from the computer keyboard by typing @r.

# ° (degree)

**π**▶ kev

Value1° ⇒ value

 $List1^{\circ} \Rightarrow list$ 

 $Matrix 1^{\circ} \Rightarrow matrix$ 

This function gives you a way to specify a degree angle while in Gradian or Radian mode.

In Radian angle mode, multiplies the argument by  $\pi/180$ .

In Degree angle mode, returns the argument unchanged.

In Gradian angle mode, multiplies the argument by 10/9.

**Note:** You can insert this symbol from the computer keyboard by typing @d.

In Degree, Gradian or Radian angle mode:

cos(45°) 0.707107

In Radian angle mode:

In Degree angle mode:

$$\overbrace{ \cos \biggl\{ \biggl\{ 0, \frac{\pi}{4}, 90^{\circ}, 30.12^{\circ} \biggr\} \biggr) } \\ \bigl\{ 1, 0.707107, 0., 0.864976 \bigr\}$$

# °, ', " (degree/minute/second)

ctri 🕮 keys

2

 $dd^{\circ}mm'ss.ss" \Rightarrow expression$ 

dd A positive or negative number mm A non-negative number ss.ss A non-negative number

Returns dd+(mm/60)+(ss.ss/3600).

This base-60 entry format lets you:

- Enter an angle in degrees/minutes/seconds without regard to the current angle mode.
- Enter time as hours/minutes/seconds.

**Note:** Follow ss.ss with two apostrophes ("), not a quote symbol (").

| 25°13'17.5" | 25.2215 |
|-------------|---------|
| 25°30'      | 51      |

# ∠ (angle)

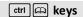

 $[Radius, ∠ θ\_Angle] \Rightarrow vector$  (polar input)

[Radius, ∠ $\theta$ \_Angle,Z\_Coordinate] ⇒ vector (cylindrical input)

[Radius, ∠ $\theta$ \_Angle, ∠ $\theta$ \_Angle]  $\Rightarrow$  vector (spherical input)

Returns coordinates as a vector depending on the Vector Format mode setting: rectangular, cylindrical, or spherical.

**Note:** You can insert this symbol from the computer keyboard by typing @<.

 $(Magnitude \angle Angle) \Rightarrow complex Value$  (polar input)

Enters a complex value in  $(r \angle \theta)$  polar form. The Angle is interpreted according to the current Angle mode setting.

In Radian mode and vector format set to: rectangular

cylindrical

spherical

In Radian angle mode and Rectangular complex format:

$$5+3 \cdot i - \left(10 \angle \frac{\pi}{4}\right)$$
  $-2.07107 - 4.07107 \cdot i$ 

# \_ (underscore as an empty element)

See "Empty (Void) Elements," page 212.

10^ (List1)  $\Rightarrow$  list

Returns 10 raised to the power of the argument.

For a list, returns 10 raised to the power of the elements in *List 1*.

10^()

Catalog > 🕮

**10^(**squareMatrix 1**)**  $\Rightarrow$  squareMatrix

Returns 10 raised to the power of squareMatrix1. This is not the same as calculating 10 raised to the power of each element. For information about the calculation method, refer to cos().

squareMatrix1 must be diagonalizable. The result always contains floating-point numbers.

4 2 1 10 6 -2

> 1.14336E7 8.17155E6 6.67589E6 9.95651E6 7.11587E6 5.81342E6 7.65298E6 5.46952E6 4.46845E6

# ^¬¹ (reciprocal)

Value1 ^¬¬ ⇒ value

 $List1 \land^{-1} \Rightarrow list$ 

Returns the reciprocal of the argument.

For a list, returns the reciprocals of the elements in List1.

 $squareMatrix1 \land ^{-1} \Rightarrow squareMatrix$ 

Returns the inverse of *squareMatrix1*.

squareMatrix1 must be a non-singular square matrix.

# Catalog > 🗐

 $(3.1)^{-1}$ 0.322581

-1

# (constraint operator)

Expr | BooleanExpr1[and BooleanExpr2]...

Expr | BooleanExpr1[ orBooleanExpr2]...

The constraint ("|") symbol serves as a binary operator. The operand to the left of | is an expression. The operand to the right of I specifies one or more relations that are intended to affect the simplification of the expression. Multiple relations after | must be joined by logical "and" or "or" operators.

The constraint operator provides three basic types of functionality:

- Substitutions
- Interval constraints

# ctrl 🕮 keys x+1|x=3

 $x+55|x=\sin(55)$ 

54.0002

# (constraint operator)

#### Exclusions

Substitutions are in the form of an equality, such as x=3 or y=sin(x). To be most effective, the left side should be a simple variable.  $Expr \mid Variable = value$  will substitute value for every occurrence of Variable in Expr.

Interval constraints take the form of one or more inequalities joined by logical "and" or "or" operators. Interval constraints also permit simplification that otherwise might be invalid or not computable.

| $x^3 - 2 \cdot x + 7 \rightarrow f(x)$ | Done    |
|----------------------------------------|---------|
| $f(x) x=\sqrt{3}$                      | 8.73205 |

$$\frac{\text{nSolve}(x^3 + 2 \cdot x^2 - 15 \cdot x = 0, x)}{\text{nSolve}(x^3 + 2 \cdot x^2 - 15 \cdot x = 0, x)|x > 0 \text{ and } x < 5} \quad 3.$$

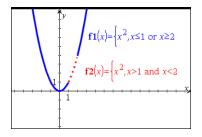

Exclusions use the "not equals" (/= or  $\neq$ ) relational operator to exclude a specific value from consideration.

# $\rightarrow$ (store)

 $Value \rightarrow Var$ 

 $List \rightarrow Var$ 

 $Matrix \rightarrow Var$ 

 $Expr \rightarrow Function(Param 1,...)$ 

 $List \rightarrow Function(Param 1,...)$ 

 $Matrix \rightarrow Function(Param 1,...)$ 

If the variable *Var* does not exist, creates it and initializes it to *Value*, *List*, or *Matrix*.

If the variable Var already exists and is not locked or protected, replaces its contents with Value, List, or Matrix.

|                                                                         | ctri var key                                           |
|-------------------------------------------------------------------------|--------------------------------------------------------|
| $\frac{\pi}{4} \rightarrow myvar$                                       | 0.785398                                               |
| $2 \cdot \cos(x) \to y I(x)$                                            | Done                                                   |
| $\{1,2,3,4\} \to lst5$                                                  | {1,2,3,4}                                              |
| $\begin{bmatrix} 1 & 2 & 3 \\ 4 & 5 & 6 \end{bmatrix} \rightarrow matg$ | $\begin{bmatrix} 1 & 2 & 3 \\ 4 & 5 & 6 \end{bmatrix}$ |
| "Hello" → str1                                                          | "Hello"                                                |

Land Land

#### $\rightarrow$ (store)

ctrl var key

**Note:** You can insert this operator from the keyboard by typing =: as a shortcut. For example, type pi/4 =: myvar.

#### := (assign)

ctrl 🖦 keys

| Var := Val | ue |
|------------|----|
|------------|----|

Var := List

Var := Matrix

Function(Param1,...) := Expr

Function(Param1,...) := List

Function(Param1,...) := Matrix

If variable Var does not exist, creates Var and initializes it to Value, List, or Matrix.

If Var already exists and is not locked or protected, replaces its contents with Value, List. or Matrix.

| $myvar:=\frac{\pi}{4}$                                       | .785398                                                |
|--------------------------------------------------------------|--------------------------------------------------------|
| $y1(x):=2\cdot\cos(x)$                                       | Done                                                   |
| lst5:={1,2,3,4}                                              | {1,2,3,4}                                              |
| $matg:=\begin{bmatrix} 1 & 2 & 3 \\ 4 & 5 & 6 \end{bmatrix}$ | $\begin{bmatrix} 1 & 2 & 3 \\ 4 & 5 & 6 \end{bmatrix}$ |
| str1:="Hello"                                                | "Hello"                                                |

# © (comment)

ctrl 🕮 keys

**©** [*text*]

© processes *text* as a comment line, allowing you to annotate functions and programs that you create.

© can be at the beginning or anywhere in the line. Everything to the right of ©, to the end of the line, is the comment.

Note for entering the example: For instructions on entering multi-line program and function definitions, refer to the Calculator section of your product guidebook.

Define g(n)=Func

© Declare variables Local i.result

result:=0

For i,1,n,1 ©Loop n times

result:=result+i<sup>2</sup>

EndFor

Return result

EndFunc

Done

g(3)

14

# 0b, 0h

0 B keys, 0 H keys

**0b** binaryNumber

**Oh** hexadecimalNumber

In Dec base mode:

| keys, OH keys |
|---------------|
|               |

Denotes a binary or hexadecimal number, respectively. To enter a binary or hex number, you must enter the 0b or 0h prefix regardless of the Base mode. Without a prefix, a number is treated as decimal (base 10).

Results are displayed according to the Base mode.

| 0b10+0hF+10       | 27      |
|-------------------|---------|
| In Bin base mode: |         |
| 0b10+0hF+10       | 0b11011 |
| In Hex base mode: |         |
| 0b10+0hF+10       | 0h1B    |

# TI-Nspire<sup>™</sup> CX II - Draw Commands

This is a supplemental document for the TI-Nspire™ Reference Guide and the TI-Nspire™ CAS Reference Guide, All TI-Nspire™ CX II commands will be incorporated and published in version 5.1 of the TI-Nspire™ Reference Guide and the TI-Nspire™ CAS Reference Guide.

# **Graphics Programming**

New commands have been added on TI-Nspire™ CX II Handhelds and TI-Nspire™ desktop applications for graphics programming.

The TI-Nspire™ CX II Handhelds will switch into this graphics mode while executing graphics commands and switch back to the context in which the program was executed after completion of the program.

The screen will display "Running..." in the top bar while the program is being executed. It will show "Finished" when the program completes. Any key-press will transition the system out of the graphics mode.

- The transition to graphics mode is triggered automatically when one of the Draw (graphics) commands is encountered during execution of the TI Basic program.
- This transition will only happen when executing a program from calculator; in a document or calculator in scratchpad.
- The transition out of graphics mode happens upon termination of the program.
- The graphics mode is only available on the TI-Nspire™ CX II Handhelds and the desktop TI-Nspire™ CX II Handhelds view. This means it is not available in the computer document view or PublishView (.tnsp) on the desktop nor on iOS.
  - If a graphics command is encountered while executing a TI Basic program from the incorrect context, an error message is displayed and the TI Basic program is terminated.

# Graphics Screen

The graphics screen will contain a header at the top of the screen that cannot be written to by graphics commands.

The graphics screen drawing area will be cleared (color = 255,255,255) when the graphics screen is initialized.

| Graphics<br>Screen | Default            |
|--------------------|--------------------|
| Height             | 212                |
| Width              | 318                |
| Color              | white: 255,255,255 |

# **Default View and Settings**

- The status icons in the top bar (battery status, press-to-test status, network indicator etc.) will not be visible while a graphics program is running.
- Default drawing color: Black (0.0.0)
- Default pen style normal, smooth
  - Thickness: 1 (thin), 2 (normal), 3 (thickest)
  - Style: 1 (smooth), 2 (dotted), 3 (dashed)
- All drawing commands will use the current color and pen settings; either default values or those which were set via TI-Basic commands.
- Text font is fixed and cannot be changed.
- Any output to the graphics screen will be drawn within a clipping window which is the size of the graphics screen drawing area. Any drawn output that extends outside of this clipped graphics screen drawing area will not be drawn. No error message will be displayed.
- All x,y coordinates specified for drawing commands are defined such that 0,0 is at the top left corner of the graphics screen drawing area.
  - Exceptions:
    - **DrawText** uses the coordinates as the bottom left corner of the bounding box for the text.
    - **SetWindow** uses the bottom left corner of the screen
- All parameters for the commands can be provided as expressions that evaluate to a number which is then rounded to the nearest integer.

# **Graphics Screen Errors Messages**

If the validation fails, an error message will display.

| Error Message                  | Description                                                                                                    | View                                                                                                    |
|--------------------------------|----------------------------------------------------------------------------------------------------|----------------------------------------------------------------------------------------------------|
| Error<br>Syntax                | If the syntax checker finds any syntax errors, it displays an error message and tries to position the cursor near the first error so you can correct it. | Error Z. Syntax                                                                                                    |
| Error<br>Too few arguments     | The function or command is missing one or more arguments                                                                                                 | Error Too few arguments The function or command is missing one or more arguments.  OK                                   |
| Error<br>Too many<br>arguments | The function or command contains and excessive number of arguments and cannot be evaluated.                                                              | Error Too many arguments The function or command contains an excessive number of arguments and cannot be evaluated.  OK |
| Error<br>Invalid data type     | An argument is of the wrong data type.                                                                                                    | Error Invalid data type An argument is of the wrong data type.  OK                                                      |

# **Invalid Commands While in Graphics Mode**

Some commands are not allowed once the program switches to graphics mode. If these commands are encountered while in graphics mode and error will be displayed and the program will be terminated.

| Disallowed<br>Command | Error Message                                  |
|-----------------------|------------------------------------------------|
| Request               | Request cannot be executed in graphics mode    |
| RequestStr            | RequestStr cannot be executed in graphics mode |
| Text                  | Text cannot be executed in graphics mode       |

The commands that print text to the calculator - disp and dispAt - will be supported commands in the graphics context. The text from these commands will be sent to the Calculator screen (not on Graphics) and will be visible after the program exits and the system switches back to the Calculator app

| Catalog > [[]<br>CXII                                                                        |
|----------------------------------------------------------------------------------------------|
| Clear                                                                                        |
| Clears entire screen                                                                         |
| Clear 10,10,100,50                                                                           |
| Clears a rectangle area with top<br>left corner on (10, 10) and with<br>width 100, height 50 |
|                                                                                              |

#### DrawArc

Catalog > 🔯

**DrawArc** x, y, width, height, startAngle, *arcAngle* 

Draw an arc within the defined bounding rectangle with the provided start and arc angles.

x, y: upper left coordinate of bounding rectangle

width, height: dimensions of bounding rectangle

The "arc angle" defines the sweep of the

These parameters can be provided as expressions that evaluate to a number which is then rounded to the nearest integer.

DrawArc 20,20,100,100,0,90

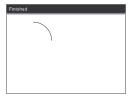

DrawArc 50,50,100,100,0,180

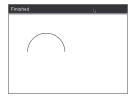

See Also: FillArc

#### DrawCircle

Catalog > 🔯 CXII

DrawCircle x, y, radius

x, y: coordinate of center radius: radius of the circle DrawCircle 150,150,40

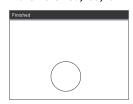

See Also: FillCircle

#### **DrawLine**

# Catalog > 🔯

DrawLine x1, y1, x2, y2

Draw a line from x1, y1, x2, y2.

Expressions that evaluate to a number which is then rounded to the nearest integer.

**Screen bounds:** If the specified coordinates causes any part of the line to be drawn outside of the graphics screen, that part of the line will be clipped and no error message will be displayed.

DrawLine 10,10,150,200

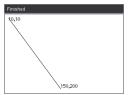

# **DrawPoly**

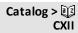

The commands have two variants:

DrawPolv xlist, vlist

or

**DrawPoly** *x1*, *y1*, *x2*, *y2*, *x3*, *y3*...*xn*, *yn* 

**Note:** DrawPoly *xlist*, *ylist* 

Shape will connect x1, y1 to x2, y2, x2, y2 to x3, y3 and so on.

Note: DrawPoly x1, y1, x2, y2, x3, y3...xn,

xn, yn will **NOT** be automatically connected to *x1*, *y1*.

Expressions that evaluate to a list of real floats

xlist, ylist

Expressions that evaluate to a single real

x1, y1...xn, yn = coordinates for vertices of polygon

xlist:={0,200,150,0} ylist:={10,20,150,10}

DrawPoly xlist, ylist

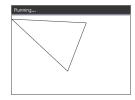

DrawPoly 0,10,200,20,150,150,0,10

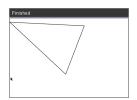

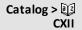

Note: DrawPoly: Input size dimensions (width/height) relative to drawn lines. The lines are drawn in a bounding box around the specified coordinate and dimensions such that the actual size of the drawn polygon will be larger than the width and height.

See Also: FillPoly

#### **DrawRect**

Catalog > 🗐

**DrawRect** x, y, width, height

x, y: upper left coordinate of rectangle

width, height: width and height of rectangle (rectangle drawn down and right from starting coordinate).

Note: The lines are drawn in a bounding box around the specified coordinate and dimensions such that the actual size of the drawn rectangle will be larger than the width and height indicate.

See Also: FillRect

DrawRect 25,25,100,50

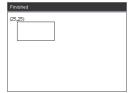

#### DrawText

Catalog > 🔯

**DrawText** x, y, exprOrString1 [,exprOrString2]...

x, y: coordinate of text output

Draws the text in exprOrString at the specified x, y coordinate location.

The rules for *exprOrString* are the same as for Disp - DrawText can take multiple arguments.

DrawText 50,50,"Hello World"

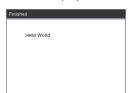

#### **FillArc**

Catalog > [3]

**FillArc** x, y, width, height startAngle, arcAngle

x, y: upper left coordinate of bounding rectangle

Draw and fill an arc within the defined bounding rectangle with the provided start and arc angles.

Default fill color is black. The fill color can be set by the SetColor command

The "arc angle" defines the sweep of the arc

FillArc 50,50,100,100,0,180

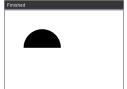

#### **FillCircle**

Catalog > [] CXII

FillCircle x, y, radius

x, y: coordinate of center

Draw and fill a circle at the specified center with the specified radius.

Default fill color is black. The fill color can be set by the SetColor command.

FillCircle 150,150,40

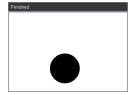

Here!

# **FillPoly**

Catalog > 🕡 CXII

**FillPoly** *xlist*, *ylist* or

FillPoly x1, y1, x2, y2, x3, y3...xn, yn

**Note:** The line and color are specified by SetColor and SetPen

xlist:={0,200,150,0}
ylist:={10,20,150,10}
FillPoly xlist,ylist

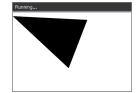

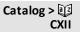

FillPoly 0,10,200,20,150,150,0,10

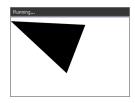

#### **FillRect**

Catalog > 23 **CXII** 

FillRect x, y, width, height

x, y: upper left coordinate of rectangle width, height: width and height of rectangle

Draw and fill a rectangle with the top left corner at the coordinate specified by (x,y)

Default fill color is black. The fill color can be set by the SetColor command

Note: The line and color are specified by SetColor and SetPen

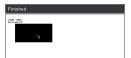

FillRect 25,25,100,50

# getPlatform() Catalog > 📳 getPlatform() getPlatform() "dt" Returns:

"dt" on desktop software applications

"hh" on TI-Nspire™ CX handhelds

"ios" on TI-Nspire™ CX iPad® app

# **PaintBuffer** Catalog > 🗐

#### **PaintBuffer**

Paint graphics buffer to screen

This command is used in conjunction with UseBuffer to increase the speed of display on the screen when the program generates multiple graphical objects.

UseBuffer

For n,1,10

x:=randInt(0,300)

y:=randInt(0,200)

radius:=randInt(10,50)

Wait 0.5

DrawCircle x,y,radius

EndFor

PaintBuffer

This program will display all the 10 circles at once.

If the "UseBuffer" command is removed, each circle will be

displayed as it is drawn.

See Also: UseBuffer

#### PlotXY x, y, shape

x, y: coordinate to plot shape

shape: a number between 1 and 13 specifying the shape

- 1 Filled circle
- 2 Empty circle
- 3 Filled square
- 4 Empty square
- 5 Cross
- 6 Plus
- 7 Thin
- 8 medium point, solid
- 9 medium point, empty
- 10 larger point, solid
- 11 larger point, empty
- 12 largest point, solid
- 13 largest point, empty

PlotXY 100,100,1

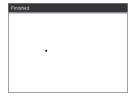

For n,1,13

DrawText 1+22\*n,40,n

PlotXY 5+22\*n,50,n

EndFor

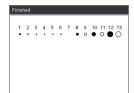

#### SetColor

Catalog > 🔯

#### SetColor

Red-value, Green-value, Blue-value

Valid values for red, green and blue are between 0 and 255

Sets the color for subsequent Draw commands

SetColor 255,0,0

DrawCircle 150,150,100

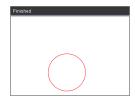

## SetPen

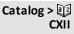

#### SetPen

thickness, style

thickness: 1 <= thickness <= 3 | 1 is thinnest. 3 is thickest

style: 1 = Smooth, 2 = Dotted, 3 = Dashed

Sets the pen style for subsequent Draw

commands

#### SetPen 3,3

DrawCircle 150,150,50

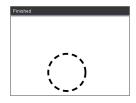

#### SetWindow

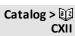

#### SetWindow

xMin, xMax, yMin, yMax

Establishes a logical window that maps to the graphics drawing area. All parameters are required.

If the part of drawn object is outside the window, the output will be clipped (not shown) and no error message is displayed. SetWindow 0,160,0,120

will set the output window to have 0,0 in the bottom left corner with a width of 160 and a height of 120

DrawLine 0,0,100,100

SetWindow 0,160,0,120

SetPen 3,3

DrawLine 0,0,100,100

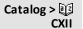

If xmin is greater than or equal to xmax or ymin is greater than or equal to ymax, an error message is shown.

Any objects drawn before a SetWindow command will not be re-drawn in the new configuration.

To reset the window parameters to the default, use:

SetWindow 0,0,0,0

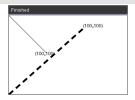

# UseBuffer Catalog > 🔯

#### UseBuffer

Draw to an off screen graphics buffer instead of screen (to increase performance)

This command is used in conjunction with PaintBuffer to increase the speed of display on the screen when the program generates multiple graphical objects.

With UseBuffer, all the graphics are displayed only after the next PaintBuffer command is executed.

UseBuffer only needs to be called once in the program i.e. every use of PaintBuffer does not need a corresponding UseBuffer

See Also: PaintBuffer

UseBuffer

For n,1,10

x:=randInt(0,300)

y:=randInt(0,200)

radius:=randInt(10,50)

Wait 0.5

DrawCircle x,y,radius

EndFor

PaintBuffer

This program will display all the 10 circles at

If the "UseBuffer" command is removed, each circle will be displayed as it is drawn.

# **Empty (Void) Elements**

When analyzing real-world data, you might not always have a complete data set. TI-Nspire™ Software allows empty, or void, data elements so you can proceed with the nearly complete data rather than having to start over or discard the incomplete cases.

You can find an example of data involving empty elements in the Lists & Spreadsheet chapter, under "Graphing spreadsheet data."

The delVoid() function lets you remove empty elements from a list. The isVoid() function lets you test for an empty element. For details, see delVoid(), page 39, and isVoid(), page 75.

Note: To enter an empty element manually in a math expression, type "" or the keyword void. The keyword void is automatically converted to a "\_" symbol when 

#### Calculations involving void elements

The majority of calculations involving a void input will produce a void result. See special cases below.

|                  | _       |
|------------------|---------|
| gcd(100,_)       | _       |
| 3+_              | _       |
| {5,_,10}-{3,6,9} | {2,_,1} |

# List arguments containing void elements

The following functions and commands ignore (skip) void elements found in list arguments.

count, countlf, cumulativeSum, freqTable ► list, frequency, max, mean, median, product, stDevPop, stDevSamp, sum, sumif, varPop, and varSamp, as well as regression calculations, OneVar, TwoVar, and FiveNumSummary statistics, confidence intervals, and stat tests

| sum({2,_,3,5,6.6})                                                    | 16.6                                                    |
|-----------------------------------------------------------------------|---------------------------------------------------------|
| median({1,2,_,_,3})                                                   | 2                                                       |
| cumulativeSum( $\{1,2,4,5\}$ )                                        | {1,3,_,7,12}                                            |
| cumulativeSum $\begin{bmatrix} 1 & 2 \\ 3 & - \\ 5 & 6 \end{bmatrix}$ | $\begin{bmatrix} 1 & 2 \\ 4 & - \\ 9 & 8 \end{bmatrix}$ |

SortA and SortD move all void elements within the first argument to the bottom.

| $\{5,4,3,\_,1\} \rightarrow list1$ | {5,4,3,_,1} |
|------------------------------------|-------------|
| $\{5,4,3,2,1\} \rightarrow list2$  | {5,4,3,2,1} |
| SortA list1,list2                  | Done        |
| list1                              | {1,3,4,5,_} |
| list2                              | {1,3,4,5,2} |
|                                    |             |

### List arguments containing void elements

| $\{1,2,3,\_,5\} \rightarrow list1$ | {1,2,3,_,5} |
|------------------------------------|-------------|
| $\{1,2,3,4,5\} \rightarrow list2$  | {1,2,3,4,5} |
| SortD list1,list2                  | Done        |
| list1                              | {5,3,2,1,_} |
| list2                              | {5,3,2,1,4} |

In regressions, a void in an X or Y list introduces a void for the corresponding element of the residual.

| 11:={1,2,3,4,5}: 12:={2,_,3,5,6.6} | }                |
|------------------------------------|------------------|
|                                    | {2,_,3,5,6.6}    |
| LinRegMx 11,12                     | Done             |
| stat.Resid                         |                  |
| {0.434286,_,-0.862857,             | -0.011429,0.44}  |
| stat.XReg                          | {1.,_,3.,4.,5.}  |
| stat.YReg                          | {2.,_,3.,5.,6.6} |
| stat.FreqReg                       | {1.,_,1.,1.,1.}  |

An omitted category in regressions introduces a void for the corresponding element of the residual.

A frequency of 0 in regressions introduces a void for the corresponding element of the residual.

| <i>l1</i> :={1,3,4,5}: <i>l2</i> :={2,3,5,6.6} | {2,3,5,6.6}   |
|------------------------------------------------|---------------|
| LinRegMx 11,12, {1,0,1,1}                      | Done          |
| stat.Resid { 0.069231,_,-0.276                 | 923,0.207692} |
| stat.XReg                                      | {1.,_,4.,5.}  |
| stat.YReg                                      | {2.,_,5.,6.6} |
| stat.FreqReg                                   | {1.,_,1.,1.}  |

# **Shortcuts for Entering Math Expressions**

Shortcuts let you enter elements of math expressions by typing instead of using the Catalog or Symbol Palette. For example, to enter the expression  $\sqrt{6}$ , you can type sqrt (6) on the entry line. When you press [enter], the expression sqrt(6) is changed to  $\sqrt{6}$ . Some shortcuts are useful from both the handheld and the computer keyboard. Others are useful primarily from the computer keyboard.

### From the Handheld or Computer Keyboard

| To enter this:                              | Type this shortcut: |
|---------------------------------------------|---------------------|
| π                                           | pi                  |
| θ                                           | theta               |
| $\infty$                                    | infinity            |
| <                                           | <=                  |
| ≥                                           | >=                  |
| <i>≠</i>                                    | /=                  |
| ⇒ (logical implication)                     | =>                  |
| ⇔ (logical double implication, XNOR)        | <=>                 |
| → (store operator)                          | =:                  |
| (absolute value)                            | abs ()              |
| √()                                         | sqrt()              |
| $\Sigma$ () (Sum template)                  | sumSeq()            |
| $\Pi$ () (Product template)                 | prodSeq()           |
| sin <sup>-1</sup> (), cos <sup>-1</sup> (), | arcsin(), arccos(), |
| ΔList()                                     | deltaList()         |

#### From the Computer Keyboard

| To enter this:          | Type this shortcut: |
|-------------------------|---------------------|
| i (imaginary constant)  | 0i                  |
| e (natural log base e)  | @ <b>e</b>          |
| E (scientific notation) | <b>@E</b>           |
| T (transpose)           | 0t                  |

| To enter this:                            | Type this shortcut:                                            |
|-------------------------------------------|----------------------------------------------------------------|
| r (radians)                               | @r                                                             |
| ° (degrees)                               | @d                                                             |
| g (gradians)                              | @g                                                             |
| ∠ (angle)                                 | @<                                                             |
| ► (conversion)                            | <b>@&gt;</b>                                                   |
| ► Decimal, ► approxFraction(), and so on. | <pre>@&gt;Decimal, @&gt;approxFraction(), and<br/>so on.</pre> |

# EOS™ (Equation Operating System) Hierarchy

This section describes the Equation Operating System (EOS™) that is used by the TI-Nspire<sup>™</sup> math and science learning technology. Numbers, variables, and functions are entered in a simple, straightforward sequence. EOS™ software evaluates expressions and equations using parenthetical grouping and according to the priorities described below.

#### Order of Evaluation

| Level | Operator                                                                                                    |
|-------|----------------------------------------------------------------------------------------------------|
|       | <u> </u>                                                                                                    |
| 1     | Parentheses ( ), brackets [ ], braces { }                                                                                                    |
| 2     | Indirection (#)                                                                                                    |
| 3     | Function calls                                                                                                    |
| 4     | Post operators: degrees-minutes-seconds (°,',"), factorial (!), percentage (%), radian (r), subscript ([]), transpose (T)                                            |
| 5     | Exponentiation, power operator (^)                                                                                                    |
| 6     | Negation ( ¯)                                                                                                    |
| 7     | String concatenation (&)                                                                                                    |
| 8     | Multiplication (•), division (/)                                                                                                    |
| 9     | Addition (+), subtraction (-)                                                                                                    |
| 10    | Equality relations: equal (=), not equal ( $\neq$ or /=), less than (<), less than or equal ( $\leq$ or <=), greater than (>), greater than or equal ( $\geq$ or >=) |
| 11    | Logical <b>not</b>                                                                                                    |
| 12    | Logical and                                                                                                    |
| 13    | Logical or                                                                                                    |
| 14    | xor, nor, nand                                                                                                    |
| 15    | Logical implication (⇒)                                                                                                    |
| 16    | Logical double implication, XNOR (⇔)                                                                                                    |
| 17    | Constraint operator (" ")                                                                                                    |
| 18    | Store $(\rightarrow)$                                                                                                    |
|       |                                                                                                    |

### Parentheses, Brackets, and Braces

All calculations inside a pair of parentheses, brackets, or braces are evaluated first. For example, in the expression 4(1+2), EOS™ software first evaluates the portion of the expression inside the parentheses, 1+2, and then multiplies the result, 3, by 4.

The number of opening and closing parentheses, brackets, and braces must be the same within an expression or equation. If not, an error message is displayed that indicates the missing element. For example, (1+2)/(3+4 will display the error message "Missing )."

**Note:** Because the TI-Nspire<sup>™</sup> software allows you to define your own functions, a variable name followed by an expression in parentheses is considered a "function call" instead of implied multiplication. For example a(b+c) is the function a evaluated by b+c. To multiply the expression b+c by the variable a, use explicit multiplication: a• (b+c).

#### Indirection

The indirection operator (#) converts a string to a variable or function name. For example, #("x"&"y"&"z") creates the variable name xyz. Indirection also allows the creation and modification of variables from inside a program. For example, if 10→r and "r" $\rightarrow$ s1. then #s1=10.

#### **Post Operators**

Post operators are operators that come directly after an argument, such as 5!, 25%, or 60°15' 45". Arguments followed by a post operator are evaluated at the fourth priority level. For example, in the expression 4<sup>3</sup>!, 3! is evaluated first. The result, 6, then becomes the exponent of 4 to yield 4096.

#### Exponentiation

Exponentiation (^) and element-by-element exponentiation (.^) are evaluated from right to left. For example, the expression  $2^3^2$  is evaluated the same as  $2^3^2$  to produce 512. This is different from (2^3)^2, which is 64.

#### Negation

To enter a negative number, press (-) followed by the number. Post operations and exponentiation are performed before negation. For example, the result of  $-x^2$  is a negative number, and  $-9^2 = -81$ . Use parentheses to square a negative number such as  $(-9)^2$  to produce 81.

### Constraint ("|")

The argument following the constraint ("|") operator provides a set of constraints that affect the evaluation of the argument preceding the operator.

## **TI-Nspire CX II - TI-Basic Programming Features**

## **Auto-indentation in Programming Editor**

The TI-Nspire™ program editor now auto-indents statements inside a block command.

Block commands are If/EndIf, For/EndFor, While/EndWhile, Loop/EndLoop, Try/EndTry

The editor will automatically prepend spaces to program commands inside a block command. The closing command of the block will be aligned with the opening command.

The example below shows auto-indentation in nested block commands.

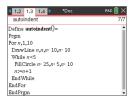

Code fragments that are copied and pasted will retain the original indentation.

Opening a program created in an earlier version of the software will retain the original indentation.

### Improved Error Messages for TI-Basic

#### **Errors**

| Error Condition                         | New message                                                                                                    |
|-----------------------------------------|----------------------------------------------------------------------------------------------------|
| Error in condition statement (If/While) | A conditional statement did not resolve to <b>TRUE</b> or <b>FALSE NOTE</b> : With the change to place the cursor on the line with the error, we no longer need to specify if the error is in an "If" statement or a "While" statement. |
| Missing EndIf                           | Expected <b>EndIf</b> but found a different end statement                                                                                                    |
| Missing EndFor                          | Expected <b>EndFor</b> but found a different end statement                                                                                                    |
| Missing EndWhile                        | Expected <b>EndWhile</b> but found a different end statement                                                                                                    |
| Missing EndLoop                         | Expected <b>EndLoop</b> but found a different end statement                                                                                                    |

| Error Condition                                                             | New message                                                |
|-----------------------------------------------------------------------------|------------------------------------------------------------|
| Missing EndTry                                                              | Expected <b>EndTry</b> but found a different end statement |
| "Then" omitted after If <condition></condition>                             | Missing IfThen                                             |
| "Then" omitted after ElseIf <condition></condition>                         | Then missing in block: Elself.                             |
| When "Then", "Else" and "Elself" were encountered outside of control blocks | Else invalid outside of blocks: IfThenEndIf or TryEndTry   |
| "Elself" appears outside of "IfThenEndIf" block                             | ElseIf invalid outside of block: IfThenEndIf               |
| "Then" appears outside of "IfEndIf" block                                   | Then invalid outside of block: IfEndIf                     |

### **Syntax Errors**

In case commands that expect one or more arguments are called with an incomplete list of arguments, a "Too few argument error" will be issued instead of "syntax" error

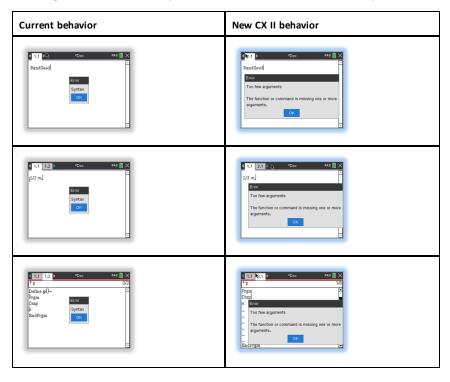

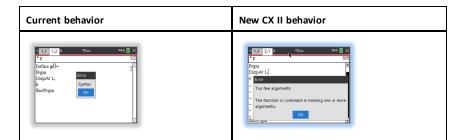

Note: When an incomplete list of arguments is not followed by a comma, the error message is: "too few arguments". This is the same as previous releases.

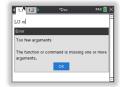

## **Constants and Values**

The following table lists the constants and their values that are available when performing unit conversions. They can be typed in manually or selected from the Constants list in Utilities > Unit Conversions (Handheld: Press a).

| Constant | Name                      | Value                                                    |
|----------|---------------------------|----------------------------------------------------------|
| _c       | Speed of light            | 299792458 _m/_s                                          |
| _Cc      | Coulomb constant          | 8987551787.3682 _m/_F                                    |
| _Fc      | Faraday constant          | 96485.33289 _coul/_mol                                   |
| _g       | Acceleration of gravity   | 9.80665 _m/_s <sup>2</sup>                               |
| _Gc      | Gravitational constant    | 6.67408 <b>E</b> -11_m <sup>3</sup> /_kg/_s <sup>2</sup> |
| _h       | Planck's constant         | 6.626070040 <b>E</b> -34_J_s                             |
| _k       | Boltzmann's constant      | 1.38064852 <b>E</b> -23_J/_°K                            |
| _μ0      | Permeability of a vacuum  | 1.2566370614359E-6_N/_A <sup>2</sup>                     |
| _µb      | Bohr magneton             | 9.274009994E-24_J_m <sup>2</sup> /_Wb                    |
| _Me      | Electron rest mass        | 9.10938356E-31_kg                                        |
| _Μμ      | Muon mass                 | 1.883531594 <b>E</b> -28_kg                              |
| _Mn      | Neutron rest mass         | 1.674927471 <b>E</b> -27_kg                              |
| _Mp      | Proton rest mass          | 1.672621898E-27_kg                                       |
| _Na      | Avogadro's number         | 6.022140857E23 /_mol                                     |
| _q       | Electron charge           | 1.6021766208 <b>E</b> -19_coul                           |
| _Rb      | Bohr radius               | 5.2917721067 <b>E</b> -11_m                              |
| _Rc      | Molar gas constant        | 8.3144598 _J/_mol/_°K                                    |
| _Rdb     | Rydberg constant          | 10973731.568508/_m                                       |
| _Re      | Electron radius           | 2.8179403227 <b>E</b> -15 _m                             |
| _u       | Atomic mass               | 1.660539040 <b>E</b> -27_kg                              |
| _Vm      | Molar volume              | 2.2413962 <b>E</b> -2 _m <sup>3</sup> /_mol              |
| _£0      | Permittivity of a vacuum  | 8.8541878176204E-12_F/_m                                 |
| _σ       | Stefan-Boltzmann constant | 5.670367 <b>E</b> -8_W/_m <sup>2</sup> /_°K <sup>4</sup> |
| _φ0      | Magnetic flux quantum     | 2.067833831E-15_Wb                                       |

# **Error Codes and Messages**

When an error occurs, its code is assigned to variable *errCode*. User-defined programs and functions can examine errCode to determine the cause of an error. For an example of using errCode, See Example 2 under the Try command, page 158.

**Note:** Some error conditions apply only to TI-Nspire™ CAS products, and some apply only to TI-Nspire<sup>™</sup> products.

| Error<br>code | Description                                                                                                    |
|---------------|----------------------------------------------------------------------------------------------------|
| 10            | A function did not return a value                                                                                                    |
| 20            | A test did not resolve to TRUE or FALSE.                                                                                                    |
|               | Generally, undefined variables cannot be compared. For example, the test If a <b a="" b="" cause="" either="" error="" executed.<="" if="" is="" or="" statement="" td="" the="" this="" undefined="" when="" will=""></b> |
| 30            | Argument cannot be a folder name.                                                                                                    |
| 40            | Argument error                                                                                                    |
| 50            | Argument mismatch                                                                                                    |
|               | Two or more arguments must be of the same type.                                                                                                    |
| 60            | Argument must be a Boolean expression or integer                                                                                                    |
| 70            | Argument must be a decimal number                                                                                                    |
| 90            | Argument must be a list                                                                                                    |
| 100           | Argument must be a matrix                                                                                                    |
| 130           | Argument must be a string                                                                                                    |
| 140           | Argument must be a variable name.                                                                                                    |
|               | Make sure that the name:                                                                                                    |
|               | does not begin with a digit                                                                                                    |
|               | does not contain spaces or special characters                                                                                                    |
|               | does not use underscore or period in invalid manner                                                                                                    |
|               | does not exceed the length limitations                                                                                                    |
|               | See the Calculator section in the documentation for more details.                                                                                                    |
| 160           | Argument must be an expression                                                                                                    |
| 165           | Batteries too low for sending or receiving                                                                                                    |
|               | Install new batteries before sending or receiving.                                                                                                    |
| 170           | Bound                                                                                                    |
|               | The lower bound must be less than the upper bound to define the search interval.                                                                                                    |

| Error<br>code | Description                                                                                                    |
|---------------|----------------------------------------------------------------------------------------------------|
| 180           | Break                                                                                                    |
|               | The esc or ជា key was pressed during a long calculation or during program execution.                                                                                                    |
| 190           | Circular definition                                                                                                    |
|               | This message is displayed to avoid running out of memory during infinite replacement of variable values during simplification. For example, a+1->a, where a is an undefined variable, will cause this error. |
| 200           | Constraint expression invalid                                                                                                    |
|               | For example, solve $(3x^2-4=0,x) \mid x<0 \text{ or } x>5  would produce this error message because the constraint is separated by "or" instead of "and."$                                                   |
| 210           | Invalid Data type                                                                                                    |
|               | An argument is of the wrong data type.                                                                                                    |
| 220           | Dependent limit                                                                                                    |
| 230           | Dimension                                                                                                    |
|               | A list or matrix index is not valid. For example, if the list $\{1,2,3,4\}$ is stored in L1, then L1[5] is a dimension error because L1 only contains four elements.                                         |
| 235           | Dimension Error. Not enough elements in the lists.                                                                                                    |
| 240           | Dimension mismatch                                                                                                    |
|               | Two or more arguments must be of the same dimension. For example, [1,2]+[1,2,3] is a dimension mismatch because the matrices contain a different number of elements.                                         |
| 250           | Divide by zero                                                                                                    |
| 260           | Domain error                                                                                                    |
|               | An argument must be in a specified domain. For example, rand(0) is not valid.                                                                                                    |
| 270           | Duplicate variable name                                                                                                    |
| 280           | Else and Elself invalid outside of IfEndIf block                                                                                                    |
| 290           | EndTry is missing the matching Else statement                                                                                                    |
| 295           | Excessive iteration                                                                                                    |
| 300           | Expected 2 or 3-element list or matrix                                                                                                    |
| 310           | The first argument of <b>nSolve</b> must be an equation in a single variable. It cannot contain a non-valued variable other than the variable of interest.                                                   |
| 320           | First argument of solve or cSolve must be an equation or inequality                                                                                                    |
|               | For example, solve(3x^2-4,x) is invalid because the first argument is not an equation.                                                                                                    |

| Error<br>code | Description                                                                                                    |
|---------------|----------------------------------------------------------------------------------------------------|
| 345           | Inconsistent units                                                                                                    |
| 350           | Index out of range                                                                                                    |
| 360           | Indirection string is not a valid variable name                                                                                                    |
| 380           | Undefined Ans                                                                                                    |
|               | Either the previous calculation did not create Ans, or no previous calculation was entered.                                                                |
| 390           | Invalid assignment                                                                                                    |
| 400           | Invalid assignment value                                                                                                    |
| 410           | Invalid command                                                                                                    |
| 430           | Invalid for the current mode settings                                                                                                    |
| 435           | Invalid guess                                                                                                    |
| 440           | Invalid implied multiply                                                                                                    |
|               | For example, $x(x+1)$ is invalid; whereas, $x^*(x+1)$ is the correct syntax. This is to avoid confusion between implied multiplication and function calls. |
| 450           | Invalid in a function or current expression                                                                                                    |
|               | Only certain commands are valid in a user-defined function.                                                                                                |
| 490           | Invalid in TryEndTry block                                                                                                    |
| 510           | Invalid list or matrix                                                                                                    |
| 550           | Invalid outside function or program                                                                                                    |
|               | A number of commands are not valid outside a function or program. For example, <b>Local</b> cannot be used unless it is in a function or program.          |
| 560           | Invalid outside LoopEndLoop, ForEndFor, or WhileEndWhile blocks                                                                                            |
|               | For example, the Exit command is valid only inside these loop blocks.                                                                                      |
| 565           | Invalid outside program                                                                                                    |
| 570           | Invalid pathname                                                                                                    |
|               | For example, \var is invalid.                                                                                                    |
| 575           | Invalid polar complex                                                                                                    |
| 580           | Invalid program reference                                                                                                    |
|               | Programs cannot be referenced within functions or expressions such as $1+p(x)$ where p is a program.                                                       |

| Error<br>code | Description                                                                                                    |
|---------------|----------------------------------------------------------------------------------------------------|
| 600           | Invalid table                                                                                                    |
| 605           | Invalid use of units                                                                                                   |
| 610           | Invalid variable name in a Local statement                                                                             |
| 620           | Invalid variable or function name                                                                                      |
| 630           | Invalid variable reference                                                                                             |
| 640           | Invalid vector syntax                                                                                                  |
| 650           | Link transmission                                                                                                    |
|               | A transmission between two units was not completed. Verify that the connecting cable is connected firmly to both ends. |
| 665           | Matrix not diagonalizable                                                                                              |
| 670           | Low Memory                                                                                                    |
|               | Delete some data in this document                                                                                      |
|               | 2. Save and close this document                                                                                        |
|               | If 1 and 2 fail, pull out and re-insert batteries                                                                      |
| 672           | Resource exhaustion                                                                                                    |
| 673           | Resource exhaustion                                                                                                    |
| 680           | Missing (                                                                                                    |
| 690           | Missing )                                                                                                    |
| 700           | Missing "                                                                                                    |
| 710           | Missing ]                                                                                                    |
| 720           | Missing }                                                                                                    |
| 730           | Missing start or end of block syntax                                                                                   |
| 740           | Missing Then in the IfEndIf block                                                                                      |
| 750           | Name is not a function or program                                                                                      |
| 765           | No functions selected                                                                                                  |
| 780           | No solution found                                                                                                    |
| 800           | Non-real result                                                                                                    |
|               | For example, if the software is in the Real setting, $\sqrt{	ext{(-1)}}$ is invalid.                                   |

| Error<br>code | Description                                                                                          |
|---------------|----------------------------------------------------------------------------------------------------|
|               | To allow complex results, change the "Real or Complex" Mode Setting to RECTANGULAR or POLAR.         |
| 830           | Overflow                                                                                             |
| 850           | Program not found                                                                                    |
|               | A program reference inside another program could not be found in the provided path during execution. |
| 855           | Rand type functions not allowed in graphing                                                          |
| 860           | Recursion too deep                                                                                   |
| 870           | Reserved name or system variable                                                                     |
| 900           | Argument error                                                                                       |
|               | Median-median model could not be applied to data set.                                                |
| 910           | Syntax error                                                                                         |
| 920           | Text not found                                                                                       |
| 930           | Too few arguments                                                                                    |
|               | The function or command is missing one or more arguments.                                            |
| 940           | Too many arguments                                                                                   |
|               | The expression or equation contains an excessive number of arguments and cannot be evaluated.        |
| 950           | Too many subscripts                                                                                  |
| 955           | Too many undefined variables                                                                         |
| 960           | Variable is not defined                                                                              |
|               | No value is assigned to variable. Use one of the following commands:  • sto →  • :=                  |
|               | Define                                                                                               |
|               | to assign values to variables.                                                                       |
| 965           | Unlicensed OS                                                                                        |
| 970           | Variable in use so references or changes are not allowed                                             |
| 980           | Variable is protected                                                                                |
| 990           | Invalid variable name                                                                                |
|               | Make sure that the name does not exceed the length limitations                                       |

| Error<br>code | Description                                                                                                    |
|---------------|----------------------------------------------------------------------------------------------------|
| 1000          | Window variables do main                                                                                                    |
| 1010          | Zoom                                                                                                    |
| 1020          | Internal error                                                                                                    |
| 1030          | Protected memory violation                                                                                                    |
| 1040          | Unsupported function. This function requires Computer Algebra System. Try TI-Nspire™ CAS.                                                                                                  |
| 1045          | Unsupported operator. This operator requires Computer Algebra System. Try TI-Nspire™ CAS.                                                                                                  |
| 1050          | Unsupported feature. This operator requires Computer Algebra System. Try TI-Nspire™ CAS.                                                                                                   |
| 1060          | Input argument must be numeric. Only inputs containing numeric values are allowed.                                                                                                    |
| 1070          | Trig function argument too big for accurate reduction                                                                                                    |
| 1080          | Unsupported use of Ans. This application does not support Ans.                                                                                                    |
| 1090          | Function is not defined. Use one of the following commands:  • Define  • := • sto → to define a function.                                                                                  |
| 1100          | Non-real calculation  For example, if the software is in the Real setting, √(-1) is invalid.  To allow complex results, change the "Real or Complex" Mode Setting to RECTANGULAR or POLAR. |
| 1110          | Invalid bounds                                                                                                    |
| 1120          | No sign change                                                                                                    |
| 1130          | Argument cannot be a list or matrix                                                                                                    |
| 1140          | Argument error                                                                                                    |
|               | The first argument must be a polynomial expression in the second argument. If the second argument is omitted, the software attempts to select a default.                                   |
| 1150          | Argument error                                                                                                    |
|               | The first two arguments must be polynomial expressions in the third argument. If the third argument is omitted, the software attempts to select a default.                                 |
| 1160          | Invalid library pathname                                                                                                    |

| Error<br>code | Description                                                                                                    |
|---------------|----------------------------------------------------------------------------------------------------|
|               | <ul> <li>A pathname must be in the form xxx\yyy, where:</li> <li>The xxx part can have 1 to 16 characters.</li> <li>The yyy part can have 1 to 15 characters.</li> </ul>                                                                                                    |
| 1170          | See the Library section in the documentation for more details.  Invalid use of library pathname  • A value cannot be assigned to a pathname using <b>Define</b> , :=, or sto →.  • A pathname cannot be declared as a Local variable or be used as a parameter in a function or program definition. |
| 1180          | Invalid library variable name.  Make sure that the name:  Does not contain a period  Does not begin with an underscore  Does not exceed 15 characters  See the Library section in the documentation for more details.                                                                               |
| 1190          | Library document not found:  Verify library is in the MyLib folder.  Refresh Libraries.  See the Library section in the documentation for more details.                                                                                                    |
| 1200          | Library variable not found:  Verify library variable exists in the first problem in the library.  Make sure library variable has been defined as LibPub or LibPriv.  Refresh Libraries.  See the Library section in the documentation for more details.                                             |
| 1210          | Invalid library shortcut name.  Make sure that the name:  Does not contain a period  Does not begin with an underscore  Does not exceed 16 characters  Is not a reserved name  See the Library section in the documentation for more details.                                                       |
| 1220          | Domain error: The tangentLine and normalLine functions support real-valued functions only.                                                                                                    |
| 1230          | Domain error.                                                                                                    |

| Error<br>code | Description                                                                                                    |
|---------------|----------------------------------------------------------------------------------------------------|
|               | Trigonometric conversion operators are not supported in Degree or Gradian angle modes.                                                                                      |
| 1250          | Argument Error                                                                                                    |
|               | Use a system of linear equations.                                                                                                    |
|               | Example of a system of two linear equations with variables x and y:                                                                                                    |
|               | 3x+7y=5                                                                                                    |
|               | 2y-5x=-1                                                                                                    |
| 1260          | Argument Error:                                                                                                    |
|               | The first argument of <b>nfMin</b> or <b>nfMax</b> must be an expression in a single variable. It cannot contain a non-valued variable other than the variable of interest. |
| 1270          | Argument Error                                                                                                    |
|               | Order of the derivative must be equal to 1 or 2.                                                                                                    |
| 1280          | Argument Error                                                                                                    |
|               | Use a polynomial in expanded form in one variable.                                                                                                    |
| 1290          | Argument Error                                                                                                    |
|               | Use a polynomial in one variable.                                                                                                    |
| 1300          | Argument Error                                                                                                    |
|               | The coefficients of the polynomial must evaluate to numeric values.                                                                                                    |
| 1310          | Argument error:                                                                                                    |
|               | A function could not be evaluated for one or more of its arguments.                                                                                                    |
| 1380          | Argument error:                                                                                                    |
|               | Nested calls to domain() function are not allowed.                                                                                                    |

# **Warning Codes and Messages**

You can use the warnCodes() function to store the codes of warnings generated by evaluating an expression. This table lists each numeric warning code and its associated message. For an example of storing warning codes, see warnCodes(), page 166.

| Warning code | Message                                                                                                    |
|--------------|----------------------------------------------------------------------------------------------------|
| 10000        | Operation might introduce false solutions.                                                                                                    |
| 10001        | Differentiating an equation may produce a false equation.                                                                                                    |
| 10002        | Questionable solution                                                                                                    |
| 10003        | Questionable accuracy                                                                                                    |
| 10004        | Operation might lose solutions.                                                                                                    |
| 10005        | cSolve might specify more zeros.                                                                                                    |
| 10006        | Solve may specify more zeros.                                                                                                    |
| 10007        | More solutions may exist. Try specifying appropriate lower and upper bounds and/or a guess.                                                                  |
|              | Examples using solve():  solve(Equation, Var=Guess) lowBound <var<upbound solve(equation,="" var="Guess)&lt;/td" var) lowbound<var<upbound=""></var<upbound> |
| 10008        | Domain of the result might be smaller than the domain of the input.                                                                                          |
| 10009        | Domain of the result might be larger than the domain of the input.                                                                                           |
| 10012        | Non-real calculation                                                                                                    |
| 10013        | $\infty$ ^0 or undef^0 replaced by 1                                                                                                    |
| 10014        | undef^0 replaced by 1                                                                                                    |
| 10015        | 1^∞ or 1^undef replaced by 1                                                                                                    |
| 10016        | 1^undef replaced by 1                                                                                                    |
| 10017        | Overflow replaced by $\infty$ or $-\infty$                                                                                                    |
| 10018        | Operation requires and returns 64 bit value.                                                                                                    |
| 10019        | Resource exhaustion, simplification might be incomplete.                                                                                                    |
| 10020        | Trig function argument too big for accurate reduction.                                                                                                    |
| 10021        | Input contains an undefined parameter.  Result might not be valid for all possible parameter values.                                                         |

| Warning code | Message                                                                                                    |
|--------------|----------------------------------------------------------------------------------------------------|
| 10022        | Specifying appropriate lower and upper bounds might produce a solution.                                                                                      |
| 10023        | Scalar has been multiplied by the identity matrix.                                                                                                    |
| 10024        | Result obtained using approximate arithmetic.                                                                                                    |
| 10025        | Equivalence cannot be verified in EXACT mode.                                                                                                    |
| 10026        | Constraint might be ignored. Specify constraint in the form "\" 'Variable MathTestSymbol Constant' or a conjunct of these forms, for example 'x<3 and x>-12' |

## **General Information**

## Online Help

education.ti.com/eguide

Select your country for more product information.

### **Contact TI Support**

education.ti.com/ti-cares

Select your country for technical and other support resources.

## **Service and Warranty Information**

education.ti.com/warranty

Select your country for information about the length and terms of the warranty or about product service.

Limited Warranty. This warranty does not affect your statutory rights.

| Index                                                                                                    |                                 | ^, power                                                                                                    | 177                           |
|----------------------------------------------------------------------------------------------------|---------------------------------|----------------------------------------------------------------------------------------------------|-------------------------------|
|                                                                                                    |                                 | 1                                                                                                    |                               |
| -                                                                                                    |                                 | , constraint operator                                                                                                    | 193                           |
| -, subtract                                                                                                    | 174                             |                                                                                                    | 133                           |
| !                                                                                                    |                                 | •                                                                                                    |                               |
| •                                                                                                    |                                 | 'minute notation                                                                                                    | 191                           |
| !, factorial                                                                                                    | 184                             | +                                                                                                    |                               |
| n .                                                                                                    |                                 | +, add                                                                                                    | 17/                           |
| ", second notation                                                                                                | 191                             | , add                                                                                                    | 174                           |
| ш.                                                                                                    |                                 | =                                                                                                    |                               |
| #                                                                                                    |                                 | ≠, not equal                                                                                                    | 181                           |
| #, indirection                                                                                                    | 189                             | ≤, less than or equal                                                                                                    | 182                           |
| #, indirection operator                                                                                           | 217                             | ≥, greater than or equal                                                                                                    | 183                           |
| %                                                                                                    |                                 | >, greater than                                                                                                    | 182                           |
| 76                                                                                                    |                                 | =, equal                                                                                                    | 180                           |
| %, percent                                                                                                    | 180                             | π                                                                                                    |                               |
| &                                                                                                    |                                 | ∏, product                                                                                                    | 186                           |
| &, append                                                                                                    | 184                             |                                                                                                    | 100                           |
| , , ,                                                                                                    | 10.                             | Σ                                                                                                    |                               |
| *                                                                                                    |                                 | Σ( ), sum                                                                                                    | 187                           |
| *, multiply                                                                                                    |                                 | ∑Int()                                                                                                    | 187                           |
|                                                                                                    | 175                             |                                                                                                    |                               |
| ,                                                                                                    | 175                             | ∑Prn()                                                                                                    | 188                           |
|                                                                                                    | 175                             | ∑Prn() <b>√</b>                                                                                                    | 188                           |
| , dot subtraction                                                                                                 | 175<br>178                      | V                                                                                                    |                               |
| , dot subtraction                                                                                                 |                                 |                                                                                                    | 188<br>186                    |
| , dot subtraction                                                                                                 | 178<br>179<br>179               | V                                                                                                    |                               |
| , dot subtraction .*, dot multiplication ./, dot division .^, dot power                                           | 178<br>179<br>179<br>179        | <b>√ √ √ √ ∠</b>                                                                                                    | 186                           |
| , dot subtraction                                                                                                 | 178<br>179<br>179               | V, square root                                                                                                    |                               |
| , dot subtraction .*, dot multiplication ./, dot division .^, dot power                                           | 178<br>179<br>179<br>179        | <b>√ √ √ √ ∠</b>                                                                                                    | 186                           |
| , dot subtraction .*, dot multiplication ./, dot division .^, dot power .+, dot addition                          | 178<br>179<br>179<br>179        | <b>V</b> V, square root                                                                                                    | 186                           |
| , dot subtraction .*, dot multiplication ./, dot division .^, dot power .+, dot addition                          | 178<br>179<br>179<br>179<br>178 | <ul> <li>V</li> <li>v, square root</li> <li>∠</li> <li>∠ (angle)</li> <li>∫</li> </ul>                                                                                                    | 186<br>192                    |
| , dot subtraction .*, dot multiplication ./, dot division .^, dot power .+, dot addition  / /, divide :           | 178<br>179<br>179<br>179<br>178 | v v, square root ∠ ∠ (angle)  ∫ ∫, integral                                                                                                    | 186<br>192<br>186             |
| , dot subtraction .*, dot multiplication ./, dot division .^, dot power .+, dot addition  / /, divide             | 178<br>179<br>179<br>179<br>178 | \( \forall \)  \( \square root \)  \( \square root \)  \( \square | 186<br>192<br>186             |
| , dot subtraction .*, dot multiplication ./, dot division .^, dot power .+, dot addition  / /, divide :           | 178<br>179<br>179<br>179<br>178 | V  V, square root  ∠  ∠ (angle)  ∫  ∫, integral  →  *approxFraction()  *Base10, display as decimal integer .                                                                                                    | 186<br>192<br>186<br>12<br>17 |
| , dot subtraction .*, dot multiplication ./, dot division .^, dot power .+, dot addition  / /, divide ::=, assign | 178<br>179<br>179<br>179<br>178 | \( \forall \)  \( \square root \)  \( \square root \)  \( \square | 186<br>192<br>186             |

| ►Cylind, display as cylindrical vector  | 34  | add, +                                           | 174     |
|-----------------------------------------|-----|--------------------------------------------------|---------|
| ►DD, display as decimal angle           | 35  | amortization table, amortTbl()                   | 7, 15   |
| ►Decimal, display result as decimal     | 36  | amortTbl(), amortization table                   | 7, 15   |
| ►DMS, display as                        |     | and, Boolean operator                            | 8       |
| degree/minute/second                    | 42  | angle(), angle                                   | 8       |
| ►Grad, convert to gradian angle         | 68  | angle, angle()                                   | 8       |
| ▶Polar, display as polar vector         | 111 | ANOVA, one-way variance analysis                 | 9       |
| ▶Rad, convert to radian angle           | 120 | ANOVA2way, two-way variance                      |         |
| ▶Rect, display as rectangular vector    | 123 | analysis                                         | 10      |
| ►Sphere, display as spherical vector .  | 145 | Ans, last answer                                 | 12      |
|                                         |     | answer (last), Ans                               | 12      |
| ⇒                                       |     | append, &                                        | 184     |
| ⇒, logical implication183,              | 214 | approx( ), approximate                           | 12      |
| , 18 1   103,                           | 217 | approximate, approx()                            | 12      |
| $\rightarrow$                           |     | approxRational()                                 | 13      |
|                                         |     | arccos(), cos <sup>-1</sup> ()                   | 13      |
| →, store variable                       | 194 | arccosh(), cosh <sup>-1</sup> ()                 | 13      |
| <b>⇔</b>                                |     | arccot(), cot <sup>-1</sup> ()                   | 13      |
| ₩                                       |     | arccoth(), coth <sup>-1</sup> ()                 | 13      |
| ⇔, logical double implication184,       | 214 | arccsc(), csc <sup>-1</sup> ()                   | 13      |
| ,                                       |     | arccsch(), csch <sup>-1</sup> ()                 | 13      |
| ©                                       |     | arcsec(), sec <sup>-1</sup> ()                   | 14      |
| © comment                               | 105 | arcsech(), csech <sup>-1</sup> ()                | 14      |
| ©, comment                              | 195 | arcsin(), sin <sup>-1</sup> ()                   | 14      |
| o                                       |     | arcsinh(), sinh <sup>-1</sup> ()                 | 14      |
|                                         |     | arctan(), tan <sup>-1</sup> ()                   | 14      |
| °, degree notation                      | 191 | arctanh(), tanh <sup>-1</sup> ()                 | 14      |
| °, degrees/minutes/seconds              | 191 | arguments in TVM functions                       | 162     |
| _                                       |     | augment(), augment/concatenate .                 | 14      |
| 0                                       |     | augment/concatenate, augment()                   | 14      |
| 0b, binary indicator                    | 195 | average rate of change, avgRC()                  | 15      |
| Oh, hexadecimal indicator               | 195 | avgRC(), average rate of change                  | 15      |
| , , , , , , , , , , , , , , , , , , , , | 133 | 8 3 ( // * 3 3 8 3 3 3 3 3 3 3 3 3 3 3 3 3 3 3 3 | 13      |
| 1                                       |     | В                                                |         |
| 10^(), power of ten                     | 192 | binary                                           |         |
|                                         |     | display, ▶Base2                                  | 16      |
| 2                                       |     | indicator, 0b                                    | 195     |
| 2 cample F Tost                         |     | binomCdf()                                       | 18, 73  |
| 2-sample F Test                         | 57  | binomPdf()                                       | 18      |
| Α                                       |     | Boolean operators                                |         |
|                                         |     | ⇒1                                               | 83, 214 |
| abs(), absolute value                   | 7   | ⇔                                                | 184     |
| absolute value                          |     | and                                              | 8       |
| template for                            | 3-4 | nand                                             | 99      |
|                                         |     |                                                  |         |

| nor                                         | 400    | cach() hyporbalic casina                           | 27  |
|---------------------------------------------|--------|----------------------------------------------------|-----|
| nor                                         | 103    | cosh(), hyperbolic cosine                          | 27  |
| not                                         | 104    | cosine, cos()                                      | 25  |
| or                                          | 108    | cot <sup>-1</sup> (), arccotangent                 | 28  |
| xor                                         | 167    | cot(), cotangent                                   | 28  |
| С                                           |        | cotangent, cot()                                   | 28  |
| C                                           |        | coth <sup>-1</sup> (), hyperbolic arccotangent.    | 29  |
| Cdf()                                       | 52     | coth(), hyperbolic cotangent                       | 28  |
| ceiling(), ceiling                          | 19     | count days between dates, dbd()                    | 35  |
| ceiling, ceiling()                          | 19, 30 | count items in a list conditionally ,              |     |
| centralDiff()                               | 19     | countif( )                                         | 29  |
| char(), character string                    | 20     | count items in a list, count()                     | 29  |
| character string, char()                    | 20     | count(), count items in a list                     | 29  |
| characters                                  | 20     | countif(), conditionally count items               |     |
| numeric code, ord()                         | 109    | in a list                                          | 29  |
| string, char()                              |        | cPolyRoots()                                       | 30  |
|                                             | 20     | cross product, crossP()                            | 30  |
| χ²2way                                      | 20     | crossP(), cross product                            | 30  |
| clear                                       | 22     | csc <sup>-1</sup> (), inverse cosecant             | 31  |
| error, ClrErr                               | 22     | csc(), cosecant                                    | 31  |
| Clear                                       | 200    | csch <sup>-1</sup> (), inverse hyperbolic cosecant | 32  |
| ClearAZ                                     | 22     | csch(), hyperbolic cosecant                        | 32  |
| ClrErr, clear error                         | 22     | cubic regression, CubicReg                         | 32  |
| colAugment                                  | 23     | CubicReg, cubic regression                         | 32  |
| colDim(), matrix column dimension           | 23     | cumulative sum, cumulativeSum() .                  | 33  |
| colNorm(), matrix column norm               | 23     | cumulativeSum(), cumulative sum                    | 33  |
| combinations, nCr()                         | 100    | cycle, Cycle                                       | 34  |
| comment, ©                                  | 195    | Cycle, cycle                                       | _   |
| complex                                     |        |                                                    | 34  |
| conjugate, conj()                           | 23     | cylindrical vector display, ►Cylind                | 34  |
| conj(), complex conjugate                   | 23     | D                                                  |     |
| constraint operator " "                     | 193    | J                                                  |     |
| constraint operator, order of               |        | d(), first derivative                              | 185 |
| evaluation                                  | 216    | days between dates, dbd()                          | 35  |
| construct matrix, constructMat() .          | 24     | dbd(), days between dates                          | 35  |
| constructMat(), construct matrix .          | 24     | decimal                                            |     |
| convert                                     |        | angle display, ►DD                                 | 35  |
| ►Grad                                       | 68     | integer display, ►Base10                           | 17  |
| ▶Rad                                        | 120    | Define                                             | 36  |
| copy variable or function, CopyVar _        | 24     | Define LibPriv                                     | 37  |
| correlation matrix, corrMat()               | 25     | Define LibPub                                      | 37  |
| corrMat(), correlation matrix               | 25     | define, Define                                     | 36  |
| cos <sup>-1</sup> , arccosine               | 26     | Define, define                                     | 36  |
| cos(), cosine                               | 25     | defining                                           | 30  |
| cosh <sup>-1</sup> (), hyperbolic arccosine | 27     | private function or program                        | 37  |
| /h /L                                       | ۷,     | pacc.accom or problam                              | 3/  |

| public function or program                                                                                                    | 37                                                                                                    | poissPdf()                                                                                                    | 111                                                                                             |
|----------------------------------------------------------------------------------------------------|----------------------------------------------------------------------------------------------------|----------------------------------------------------------------------------------------------------|-------------------------------------------------------------------------------------------------|
| definite integral                                                                                                    |                                                                                                    | tCdf()                                                                                                    | 154                                                                                             |
| template for                                                                                                    | 6                                                                                                    | tPdf()                                                                                                    | 157                                                                                             |
| degree notation, °                                                                                                    | 191                                                                                                    | χ²2way()                                                                                                    | 20                                                                                              |
| degree/minute/second display,                                                                                                    |                                                                                                    | χ²Cdf()                                                                                                    | 20                                                                                              |
| ►DMS                                                                                                    | 42                                                                                                    | χ²GOF()                                                                                                    | 21                                                                                              |
| degree/minute/second notation                                                                                                    | 191                                                                                                    | χ²Pdf()                                                                                                    | 21                                                                                              |
| delete                                                                                                    |                                                                                                    | divide, /                                                                                                    | 176                                                                                             |
| void elements from list                                                                                                    | 39                                                                                                    | dot                                                                                                    | _                                                                                               |
| deleting                                                                                                    |                                                                                                    | addition, .+                                                                                                    | 178                                                                                             |
| variable, DelVar                                                                                                    | 38                                                                                                    | division, ./                                                                                                    | 179                                                                                             |
| deltaList()                                                                                                    | 38                                                                                                    | multiplication, .*                                                                                                    | 179                                                                                             |
| DelVar, delete variable                                                                                                    | 38                                                                                                    | power, .^                                                                                                    | 179                                                                                             |
| delVoid(), remove void elements                                                                                                    | 39                                                                                                    | product, dotP()                                                                                                    | 43                                                                                              |
| derivatives                                                                                                    |                                                                                                    | subtraction,                                                                                                    | 178                                                                                             |
| first derivative, d()                                                                                                    | 185                                                                                                    | dotP(), dot product                                                                                                    | 43                                                                                              |
| numeric derivative, nDeriv()1                                                                                                    | .01-102                                                                                                    | draw2                                                                                                    | _                                                                                               |
| numeric derivative, nDerivative(                                                                                                    |                                                                                                    | a.a                                                                                                    | .01-203                                                                                         |
| )                                                                                                    | 100                                                                                                    | E                                                                                                    |                                                                                                 |
| det(), matrix determinant                                                                                                    | 39                                                                                                    |                                                                                                    |                                                                                                 |
| diag(), matrix diagonal                                                                                                    | 40                                                                                                    | e exponent                                                                                                    |                                                                                                 |
| dim(), dimension                                                                                                    | 40                                                                                                    | template for                                                                                                    | 2                                                                                               |
| dimension, dim()                                                                                                    | 40                                                                                                    | e to a power, e^( )                                                                                                    | 43, 49                                                                                          |
| Diam diaminudata                                                                                                    |                                                                                                    |                                                                                                    |                                                                                                 |
| Disp, display data                                                                                                    | 40, 135                                                                                                    | E, exponent                                                                                                    | 189                                                                                             |
| DispAt                                                                                                    | 40, 135<br>41                                                                                                   | e^(), e to a power                                                                                                    | 189<br>43                                                                                       |
| DispAtdisplay as                                                                                                    |                                                                                                    | e^( ), e to a powereff( ), convert nominal to effective                                                                                                    | 43                                                                                              |
| DispAt                                                                                                    |                                                                                                    | e^(), e to a powereff(), convert nominal to effective rate                                                                                                    |                                                                                                 |
| DispAtdisplay as                                                                                                    | 41                                                                                                    | e^(), e to a powereff(), convert nominal to effective rateeffective rate, eff()                                                                                                    | 43                                                                                              |
| DispAt                                                                                                    | 41<br>16                                                                                                    | e^(), e to a power  eff(), convert nominal to effective  rate  effective rate, eff()  eigenvalue, eigVI()                                                                                                    | 43<br>44                                                                                        |
| DispAt                                                                                                    | 41<br>16<br>34                                                                                                  | e^(), e to a power  eff(), convert nominal to effective     rate  effective rate, eff()  eigenvalue, eigVl()  eigenvector, eigVc()                                                                                                    | 43<br>44<br>44                                                                                  |
| DispAt display as binary, ►Base2 cylindrical vector, ►Cylind decimal angle, ►DD                                                                                                    | 41<br>16<br>34<br>35                                                                                            | e^(), e to a power  eff(), convert nominal to effective  rate  effective rate, eff()  eigenvalue, eigVI()                                                                                                    | 43<br>44<br>44<br>45                                                                            |
| DispAt display as binary, ►Base2 cylindrical vector, ►Cylind decimal angle, ►DD decimal integer, ►Base10                                                                                                    | 41<br>16<br>34<br>35<br>17                                                                                      | e^(), e to a power  eff(), convert nominal to effective     rate  effective rate, eff()  eigenvalue, eigVl()  eigenvector, eigVc()                                                                                                    | 43<br>44<br>44<br>45<br>44                                                                      |
| DispAt display as binary, *Base2 cylindrical vector, *Cylind decimal angle, *DD decimal integer, *Base10 degree/minute/second, *DMS                                                                                                    | 41<br>16<br>34<br>35<br>17<br>42                                                                                | e^(), e to a power  eff(), convert nominal to effective  rate  effective rate, eff()  eigenvalue, eigVl()  eigenvector, eigVc()  eigVc(), eigenvector                                                                                                    | 43<br>44<br>44<br>45<br>44<br>44                                                                |
| DispAt display as binary, *Base2 cylindrical vector, *Cylind decimal angle, *DD decimal integer, *Base10 degree/minute/second, *DMS hexadecimal, *Base16                                                                                                    | 41<br>16<br>34<br>35<br>17<br>42                                                                                | e^(), e to a power  eff(), convert nominal to effective  rate  effective rate, eff()  eigenvalue, eigVl()  eigenvector, eigVc()  eigVc(), eigenvector  eigVl(), eigenvalue                                                                                                    | 43<br>44<br>44<br>45<br>44<br>44                                                                |
| DispAt display as binary, *Base2 cylindrical vector, *Cylind decimal angle, *DD decimal integer, *Base10 degree/minute/second, *DMS hexadecimal, *Base16 polar vector, *Polar                                                                                                    | 41<br>16<br>34<br>35<br>17<br>42<br>17                                                                          | e^(), e to a power eff(), convert nominal to effective rate effective rate, eff() eigenvalue, eigVl() eigenvector, eigVc() eigVc(), eigenvector eigVl(), eigenvalue else if, Elself                                                                                                    | 43<br>44<br>44<br>45<br>44<br>45<br>45                                                          |
| DispAt display as binary, *Base2 cylindrical vector, *Cylind decimal angle, *DD decimal integer, *Base10 degree/minute/second, *DMS hexadecimal, *Base16 polar vector, *Polar rectangular vector, *Rect spherical vector, *Sphere                                                                                                    | 41<br>16<br>34<br>35<br>17<br>42<br>17<br>111<br>123<br>145                                                     | e^(), e to a power eff(), convert nominal to effective rate effective rate, eff() eigenvalue, eigVl() eigenvector, eigVc() eigVc(), eigenvector eigVl(), eigenvalue else if, Elself else, Else                                                                                                    | 43<br>44<br>44<br>45<br>44<br>45<br>45<br>68                                                    |
| DispAt display as binary, *Base2 cylindrical vector, *Cylind decimal angle, *DD decimal integer, *Base10 degree/minute/second, *DMS hexadecimal, *Base16 polar vector, *Polar rectangular vector, *Rect spherical vector, *Sphere                                                                                                    | 41<br>16<br>34<br>35<br>17<br>42<br>17<br>111<br>123                                                            | e^(), e to a power  eff(), convert nominal to effective  rate  effective rate, eff()  eigenvalue, eigVI()  eigenvector, eigVc()  eigVc(), eigenvector  eigVI(), eigenvalue  else if, Elself  else, Else  Elself, else if                                                                                                    | 43<br>44<br>44<br>45<br>44<br>45<br>45<br>68<br>45                                              |
| DispAt display as binary, *Base2 cylindrical vector, *Cylind decimal angle, *DD decimal integer, *Base10 degree/minute/second, *DMS hexadecimal, *Base16 polar vector, *Polar rectangular vector, *Rect spherical vector, *Sphere display data, Disp distribution functions                                                          | 41<br>16<br>34<br>35<br>17<br>42<br>17<br>111<br>123<br>145<br>40, 135                                          | e^(), e to a power eff(), convert nominal to effective                                                                                                    | 43<br>44<br>44<br>45<br>44<br>45<br>45<br>68<br>45                                              |
| DispAt display as binary, *Base2 cylindrical vector, *Cylind decimal angle, *DD decimal integer, *Base10 degree/minute/second, *DMS hexadecimal, *Base16 polar vector, *Polar rectangular vector, *Rect spherical vector, *Sphere display data, Disp distribution functions binomCdf()                                               | 41<br>16<br>34<br>35<br>17<br>42<br>17<br>111<br>123<br>145<br>40, 135                                          | e^(), e to a power eff(), convert nominal to effective                                                                                                    | 43<br>44<br>44<br>45<br>44<br>45<br>45<br>68<br>45<br>212                                       |
| DispAt display as binary, *Base2 cylindrical vector, *Cylind decimal angle, *DD decimal integer, *Base10 degree/minute/second, *DMS hexadecimal, *Base16 polar vector, *Polar rectangular vector, *Rect spherical vector, *Sphere display data, Disp distribution functions binomCdf() binomPdf()                                    | 41<br>16<br>34<br>35<br>17<br>42<br>17<br>111<br>123<br>145<br>40, 135<br>18, 73<br>18                          | e^(), e to a power eff(), convert nominal to effective                                                                                                    | 43<br>44<br>44<br>45<br>44<br>45<br>45<br>68<br>45<br>212                                       |
| DispAt display as binary, *Base2 cylindrical vector, *Cylind decimal angle, *DD decimal integer, *Base10 degree/minute/second, *DMS hexadecimal, *Base16 polar vector, *Polar rectangular vector, *Rect spherical vector, *Sphere display data, Disp distribution functions binomCdf() binomPdf() invNorm()                          | 41<br>16<br>34<br>35<br>17<br>42<br>17<br>111<br>123<br>145<br>40, 135<br>18, 73<br>18<br>74                    | e^(), e to a power eff(), convert nominal to effective rate effective rate, eff() eigenvalue, eigVl() eigenvector, eigVc() eigVc(), eigenvector eigVl(), eigenvalue else if, Elself else, Else Elself, else if empty (void) elements end for, EndFor function, EndFunc if, EndIf                                            | 43<br>44<br>44<br>45<br>44<br>45<br>45<br>68<br>45<br>212<br>54                                 |
| DispAt display as binary, *Base2 cylindrical vector, *Cylind decimal angle, *DD decimal integer, *Base10 degree/minute/second, *DMS hexadecimal, *Base16 polar vector, *Polar rectangular vector, *Rect spherical vector, *Sphere display data, Disp distribution functions binomCdf() binomPdf() invNorm()                          | 41<br>16<br>34<br>35<br>17<br>42<br>17<br>111<br>123<br>145<br>40, 135<br>18, 73<br>18<br>74<br>74              | e^(), e to a power eff(), convert nominal to effective rate effective rate, eff() eigenvalue, eigVl() eigenvector, eigVc() eigVc(), eigenvector eigVl(), eigenvalue else if, Elself else, Else Elself, else if empty (void) elements end for, EndFor function, EndFunc if, EndIf loop, EndLoop                              | 43<br>44<br>44<br>45<br>44<br>45<br>45<br>68<br>45<br>212<br>54<br>57<br>68<br>90               |
| DispAt display as binary, *Base2 cylindrical vector, *Cylind decimal angle, *DD decimal integer, *Base10 degree/minute/second, *DMS hexadecimal, *Base16 polar vector, *Polar rectangular vector, *Rect spherical vector, *Sphere display data, Disp distribution functions binomCdf() binomPdf() invNorm() invt() Invx²()           | 41<br>16<br>34<br>35<br>17<br>42<br>17<br>111<br>123<br>145<br>40, 135<br>18, 73<br>18<br>74<br>74<br>72        | e^(), e to a power eff(), convert nominal to effective rate effective rate, eff() eigenvalue, eigVl() eigenvector, eigVc() eigVc(), eigenvector eigVl(), eigenvalue else if, Elself else, Else Elself, else if empty (void) elements end for, EndFor function, EndFunc if, EndIf loop, EndLoop program, EndPrgm             | 43<br>44<br>44<br>45<br>44<br>45<br>45<br>68<br>45<br>212<br>54<br>57<br>68<br>90<br>114        |
| DispAt display as binary, *Base2 cylindrical vector, *Cylind decimal angle, *DD decimal integer, *Base10 degree/minute/second, *DMS hexadecimal, *Base16 polar vector, *Polar rectangular vector, *Rect spherical vector, *Sphere display data, Disp distribution functions binomCdf() binomPdf() invNorm() invt() Invx²() normCdf() | 41<br>16<br>34<br>35<br>17<br>42<br>17<br>111<br>123<br>145<br>40, 135<br>18, 73<br>18<br>74<br>74<br>72<br>104 | e^(), e to a power eff(), convert nominal to effective rate effective rate, eff() eigenvalue, eigVl() eigenvector, eigVc() eigVc(), eigenvector eigVl(), eigenvalue else if, Elself else, Else Elself, else if empty (void) elements end for, EndFor function, EndFunc if, EndIf loop, EndLoop program, EndPrgm try, EndTry | 43<br>44<br>44<br>45<br>44<br>45<br>45<br>68<br>45<br>212<br>54<br>57<br>68<br>90<br>114<br>158 |
| DispAt display as binary, *Base2 cylindrical vector, *Cylind decimal angle, *DD decimal integer, *Base10 degree/minute/second, *DMS hexadecimal, *Base16 polar vector, *Polar rectangular vector, *Rect spherical vector, *Sphere display data, Disp distribution functions binomCdf() binomPdf() invNorm() invt() Invx²()           | 41<br>16<br>34<br>35<br>17<br>42<br>17<br>111<br>123<br>145<br>40, 135<br>18, 73<br>18<br>74<br>74<br>72        | e^(), e to a power eff(), convert nominal to effective rate effective rate, eff() eigenvalue, eigVl() eigenvector, eigVc() eigVc(), eigenvector eigVl(), eigenvalue else if, Elself else, Else Elself, else if empty (void) elements end for, EndFor function, EndFunc if, EndIf loop, EndLoop program, EndPrgm             | 43<br>44<br>44<br>45<br>44<br>45<br>45<br>68<br>45<br>212<br>54<br>57<br>68<br>90<br>114        |

| end if, EndIf                                                                                                    | 68                                                                                  | floor, floor()                                                                                                    | гэ                                                                            |
|----------------------------------------------------------------------------------------------------|-------------------------------------------------------------------------------------|----------------------------------------------------------------------------------------------------|-------------------------------------------------------------------------------|
| end loop, EndLoop                                                                                                 | 90                                                                                  | For                                                                                                    | 53<br>54                                                                      |
| end while, EndWhile                                                                                               | 167                                                                                 | for, For                                                                                                    | 54                                                                            |
| EndTry, end try                                                                                                   | 158                                                                                 | For, for                                                                                                    | 54<br>54                                                                      |
| EndWhile, end while                                                                                               | 167                                                                                 | format string, format()                                                                                                    | 54<br>54                                                                      |
| EOS (Equation Operating System)                                                                                   | _                                                                                   | format(), format string                                                                                                    | _                                                                             |
|                                                                                                    | 216                                                                                 |                                                                                                    | 54                                                                            |
| equal, =                                                                                                    | 180                                                                                 | fpart(), function part                                                                                                    | 55                                                                            |
| Equation Operating System (EOS)                                                                                   | 216                                                                                 | propFrac                                                                                                    | 116                                                                           |
| error codes and messages222                                                                                       | 2, 230                                                                              | template for                                                                                                    | 116<br>1                                                                      |
| errors and troubleshooting clear error, ClrErr                                                                    | 22                                                                                  |                                                                                                    | _                                                                             |
| pass error, PassErr                                                                                               |                                                                                     | freqTable()<br>frequency()                                                                                                    | 55                                                                            |
|                                                                                                    | 110                                                                                 |                                                                                                    | 56                                                                            |
| euler(), Euler function                                                                                           | 46                                                                                  | Frobenius norm, norm()                                                                                                    | 104                                                                           |
| evaluate polynomial, polyEval()                                                                                   | 112                                                                                 | Func, function                                                                                                    | 57                                                                            |
| evaluation, order of                                                                                              | 216                                                                                 | Func, program function                                                                                                    | 57                                                                            |
| exclusion with " " operator                                                                                       | 193                                                                                 | functions                                                                                                    |                                                                               |
| exit, Exit                                                                                                    | 48                                                                                  | part, fpart()                                                                                                    | 55                                                                            |
| Exit, exit                                                                                                    | 48                                                                                  | program function, Func                                                                                                    | 57                                                                            |
| exp(), e to a power                                                                                               | 49                                                                                  | user-defined                                                                                                    | 36                                                                            |
| exponent, E                                                                                                    | 189                                                                                 | functions and variables                                                                                                    |                                                                               |
| exponential regession, ExpReg                                                                                     | 50                                                                                  | copying                                                                                                    | 24                                                                            |
| exponents                                                                                                    |                                                                                     |                                                                                                    |                                                                               |
| •                                                                                                    |                                                                                     | G                                                                                                    |                                                                               |
| template for                                                                                                    | 1                                                                                   | G                                                                                                    |                                                                               |
| •                                                                                                    | 1<br>50                                                                             | <b>G</b><br>g, gradians                                                                                                    | 190                                                                           |
| template for                                                                                                    |                                                                                     | _                                                                                                    | 190<br>58                                                                     |
| template for                                                                                                    | 50<br>50                                                                            | g, gradians                                                                                                    |                                                                               |
| template for                                                                                                    | 50                                                                                  | g, gradians<br>gcd(), greatest common divisor                                                                                                    | 58                                                                            |
| template for                                                                                                    | 50<br>50                                                                            | g, gradians                                                                                                    | 58<br>58<br>59                                                                |
| template for                                                                                                    | 50<br>50                                                                            | g, gradiansgcd(), greatest common divisor                                                                                                    | 58<br>58<br>59                                                                |
| template for                                                                                                    | 50<br>50                                                                            | g, gradians                                                                                                    | 58<br>58<br>59                                                                |
| template for                                                                                                    | 50<br>50<br>50                                                                      | g, gradians                                                                                                    | 58<br>58<br>59<br>59, 206                                                     |
| template for expr(), string to expression ExpReg, exponential regession expressions string to expression, expr()  | 50<br>50<br>50<br>51<br>51                                                          | g, gradians gcd(), greatest common divisor geomCdf() geomPdf() Get get/return denominator, getDenom()                                                                                                    | 58<br>58<br>59<br>59, 206                                                     |
| template for expr(), string to expression  ExpReg, exponential regession expressions string to expression, expr() | 50<br>50<br>50<br>51<br>51<br>184                                                   | g, gradians gcd(), greatest common divisor geomCdf() geomPdf() Get get/return denominator, getDenom() number, getNum()                                                                                                    | 58<br>58<br>59<br>59, 206                                                     |
| template for expr(), string to expression  ExpReg, exponential regession expressions string to expression, expr() | 50<br>50<br>50<br>51<br>51<br>184<br>4-205                                          | g, gradians gcd(), greatest common divisor geomCdf() geomPdf() Get get/return denominator, getDenom() number, getNum() variables injformation, getVarInfo() getDenom(), get/return                                                                                                    | 58<br>58<br>59<br>59, 206<br>60<br>66<br>64, 67                               |
| template for expr(), string to expression  ExpReg, exponential regession expressions string to expression, expr() | 50<br>50<br>50<br>51<br>51<br>184<br>4-205<br>52                                    | g, gradians gcd(), greatest common divisor geomCdf() geomPdf()  Get get/return denominator, getDenom() variables injformation, getVarInfo() getDenom(), get/return denominator                                                                                                    | 58<br>58<br>59<br>59, 206<br>60<br>66                                         |
| template for expr(), string to expression  ExpReg, exponential regession expressions string to expression, expr() | 50<br>50<br>50<br>51<br>51<br>184<br>4-205<br>52<br>160                             | g, gradians gcd(), greatest common divisor geomCdf() geomPdf()  Get get/return denominator, getDenom() number, getNum() variables injformation, getVarInfo() getDenom(), get/return denominator getKey()                                                                                                    | 58<br>58<br>59<br>59, 206<br>60<br>66<br>64, 67                               |
| template for expr(), string to expression  ExpReg, exponential regession expressions string to expression, expr() | 50<br>50<br>50<br>51<br>51<br>184<br>4-205<br>52<br>160<br>160                      | g, gradians gcd(), greatest common divisor geomCdf() geomPdf()  Get get/return denominator, getDenom() number, getNum() variables injformation, getVarInfo() getDenom(), get/return denominator getKey() getLangInfo(), get/return language                                                                                                    | 58<br>58<br>59<br>59, 206<br>60<br>66<br>64, 67<br>60<br>60                   |
| template for expr(), string to expression  ExpReg, exponential regession expressions string to expression, expr() | 50<br>50<br>50<br>51<br>51<br>184<br>4-205<br>52<br>160<br>160<br>161               | g, gradians gcd(), greatest common divisor geomCdf() geomPdf()  Get get/return denominator, getDenom() number, getNum() variables injformation, getVarInfo() getDenom(), get/return denominator getKey() getLangInfo(), get/return language information                                                                                                    | 58<br>58<br>59<br>59, 206<br>60<br>66<br>64, 67<br>60                         |
| template for expr(), string to expression  ExpReg, exponential regession expressions string to expression, expr() | 50<br>50<br>50<br>51<br>51<br>184<br>4-205<br>52<br>160<br>160<br>161<br>161        | g, gradians gcd(), greatest common divisor geomCdf() geomPdf()  Get get/return denominator, getDenom() number, getNum() variables injformation, getVarInfo() getDenom(), get/return denominator getKey() getLangInfo(), get/return language information getLockInfo(), tests lock status of                                                                    | 58<br>58<br>59<br>59, 206<br>60<br>66<br>64, 67<br>60<br>60                   |
| template for expr(), string to expression  ExpReg, exponential regession expressions string to expression, expr() | 50<br>50<br>50<br>51<br>51<br>184<br>4-205<br>52<br>160<br>160<br>161               | g, gradians gcd(), greatest common divisor geomCdf() geomPdf()  Get get/return denominator, getDenom() number, getNum() variables injformation, getVarInfo() getDenom(), get/return denominator getKey() getLangInfo(), get/return language information getLockInfo(), tests lock status of variable or variable group                                         | 58<br>58<br>59<br>59, 206<br>60<br>66<br>64, 67<br>60<br>64<br>64             |
| template for expr(), string to expression  ExpReg, exponential regession expressions string to expression, expr() | 50<br>50<br>50<br>51<br>51<br>184<br>4-205<br>52<br>160<br>160<br>161<br>161        | g, gradians gcd(), greatest common divisor geomCdf() geomPdf()  Get get/return denominator, getDenom() number, getNum() variables injformation, getVarInfo() getDenom(), get/return denominator getKey() getLangInfo(), get/return language information getLockInfo(), tests lock status of variable or variable group getMode(), get mode settings            | 58<br>58<br>59<br>59, 206<br>60<br>66<br>64, 67<br>60<br>64<br>64<br>65       |
| template for expr(), string to expression  ExpReg, exponential regession expressions string to expression, expr() | 50<br>50<br>50<br>51<br>51<br>184<br>4-205<br>52<br>160<br>160<br>161<br>161<br>161 | g, gradians gcd(), greatest common divisor geomCdf() geomPdf()  Get get/return denominator, getDenom() variables injformation, getVarInfo() getDenom(), get/return denominator getKey() getLangInfo(), get/return language information getLockInfo(), tests lock status of variable or variable group getMode(), get mode settings getNum(), get/return number | 58<br>58<br>59<br>59, 206<br>60<br>66<br>64, 67<br>60<br>64<br>64<br>65<br>66 |
| template for expr(), string to expression  ExpReg, exponential regession expressions string to expression, expr() | 50<br>50<br>50<br>51<br>51<br>184<br>4-205<br>52<br>160<br>160<br>161<br>161        | g, gradians gcd(), greatest common divisor geomCdf() geomPdf()  Get get/return denominator, getDenom() number, getNum() variables injformation, getVarInfo() getDenom(), get/return denominator getKey() getLangInfo(), get/return language information getLockInfo(), tests lock status of variable or variable group getMode(), get mode settings            | 58<br>58<br>59<br>59, 206<br>60<br>66<br>64, 67<br>60<br>64<br>64<br>65       |

| getVarInfo(), get/return variables |          | inverse, ^-1                        | 193    |
|------------------------------------|----------|-------------------------------------|--------|
| information                        | 67       | invF()                              | 73     |
| go to, Goto                        | 68       | invNorm(), inverse cumulative       |        |
| Goto, go to                        | 68       | normal distribution)                | 74     |
| gradian notation, g                | 190      | invt()                              | 74     |
| greater than or equal, ≥           | 183      | Invχ²()                             | 72     |
| greater than, >                    | 182      | iPart(), integer part               | 74     |
| greatest common divisor, gcd()     | 58       | irr(), internal rate of return      |        |
| groups, locking and unlocking      | 86, 164  | internal rate of return, irr()      | 74     |
| groups, testing lock status        | 64       | isPrime(), prime test               | 75     |
|                                    |          | isVoid(), test for void             | 75     |
| н                                  |          | L                                   |        |
| hexadecimal                        |          | -                                   |        |
| display, ►Base16                   | 17       | label, Lbl                          | 76     |
| indicator, 0h                      | 195      | language                            |        |
| hyperbolic                         |          | get language information            | 64     |
| arccosine, cosh <sup>-1</sup> ()   | 27       | Lbl, label                          | 76     |
| arcsine, sinh <sup>-1</sup> ()     | 143      | lcm, least common multiple          | 76     |
| arctangent, tanh <sup>-1</sup> ()  | 154      | least common multiple, lcm          | 76     |
| cosine, cosh()                     | 27       | left(), left                        | 76     |
| sine, sinh()                       | 142      | left, left()                        | 76     |
| tangent, tanh()                    | 153      | length of string                    | 40     |
|                                    |          | less than or equal, ≤               | 182    |
| I                                  |          | LibPriv                             | 37     |
| identity matrix, identity()        | 68       | LibPub                              | 37     |
| identity(), identity matrix        | 68       | library                             |        |
| if, If                             | 68       | create shortcuts to objects         | 77     |
| If, if                             |          | libShortcut(), create shortcuts to  |        |
| ifFn()                             | 68<br>70 | library objects                     | 77     |
| imag(), imaginary part             | _        | linear regression, LinRegAx         | 78     |
| imaginary part, imag()             | 70<br>70 | linear regression, LinRegBx         | 77, 79 |
| indirection operator (#)           | 70       | LinRegBx, linear regression         | 77     |
|                                    | 217      | LinRegMx, linear regression         | 78     |
| indirection, #                     | 189      | LinRegtIntervals, linear regression | 79     |
| inString(), within string          | 71       | LinRegtTest                         | 81     |
| int(), integer                     | 71       | linSolve()                          | 82     |
| intDiv(), integer divide           | 72       | Δlist(), list difference            | 83     |
| integer divide, intDiv()           | 72       | list to matrix, list ►mat()         | 83     |
| integer part, iPart()              | 74       | list, conditionally count items in  | 29     |
| integer, int()                     | 71       | list, count items in                | 29     |
| integral, ſ                        | 186      | list ►mat(), list to matrix         | 83     |
| interpolate(), interpolate         | 72       | lists                               |        |
| inverse cumulative normal          | 7.4      | augment/concatenate,                |        |
| distribution (invNorm()            | 74       | augment()                           | 14     |
|                                    |          |                                     |        |

| cross product, crossP()                | 30    | column norm, colNorm()           | 23 |
|----------------------------------------|-------|----------------------------------|----|
| cumulative sum,                        |       | cumulative sum,                  |    |
| cumulativeSum()                        | 33    |                                  | 33 |
| differences in a list, $\Delta$ list() | 83    | determinant, det()               | 39 |
| dot product, dotP()                    | 43    |                                  | 40 |
| empty elements in                      | 212   |                                  | 40 |
| list to matrix, list▶mat()             | 83    | dot addition, .+ 1               | 78 |
| matrix to list, mat list()             | 91    |                                  | 79 |
| maximum, max()                         | 91    | dot multiplication, .* 1         | 79 |
| mid-string, mid()                      | 94    | dot power, .^ 1                  | 79 |
| minimum, min()                         | 94    | dot subtraction, 1               | 78 |
| new, newList()                         | 101   | eigenvalue, eigVl()              | 45 |
| <pre>product, product()</pre>          | 115   | eigenvector, eigVc()             | 44 |
| sort ascending, SortA                  | 145   | filling, Fill                    | 52 |
| sort descending, SortD                 | 145   | identity, identity()             | 68 |
| summation, sum()                       | 150   | list to matrix, list ►mat()      | 83 |
| In(), natural logarithm                | 83    | lower-upper decomposition, LU    | 90 |
| LnReg, logarithmic regression          | 84    | matrix to list, mat►list()       | 91 |
| local variable, Local                  | 86    | maximum, max()                   | 91 |
| local, Local                           | 86    | minimum, min()                   | 94 |
| Local, local variable                  | 86    | new, newMat() 1                  | 01 |
| Lock, lock variable or variable group  | 86    | product, product() 1             | 15 |
| locking variables and variable groups  | 86    | QR factorization, QR 1           | 16 |
| Log                                    |       | random, randMat() 1              | 21 |
| template for                           | 2     | reduced row echelon form, rref(  |    |
| logarithmic regression, LnReg          | 84    | ) 1                              | 33 |
| logarithms                             | 83    |                                  | 32 |
| logical double implication, ⇔          | 184   |                                  | 32 |
| logical implication, $\Rightarrow$     | , 214 | row echelon form, ref() 1        | 24 |
| logistic regression, Logistic          | 87    | row multiplication and addition, |    |
| logistic regression, LogisticD         | 88    |                                  | 96 |
| Logistic, logistic regression          | 87    |                                  | 32 |
| LogisticD, logistic regression         | 88    |                                  | 96 |
| loop, Loop                             | 90    |                                  | 33 |
| Loop, loop                             | 90    | submatrix, subMat()150-1         | 51 |
| LU, matrix lower-upper                 |       |                                  | 50 |
| decomposition                          | 90    |                                  | 52 |
|                                        |       | matrix (1 × 2)                   |    |
| M                                      |       | template for                     | 4  |
| mat ►list(), matrix to list            | 91    | matrix (2 × 1)                   |    |
| matrices                               | -     | template for                     | 4  |
| augment/concatenate,                   |       | matrix (2 × 2)<br>template for   | ,  |
| augment()                              | 14    | template for                     | 4  |
| column dimension, colDim()             | 23    |                                  |    |

| template for                                                                                                    | matrix (m × n)                          |     | new                                 |        |
|----------------------------------------------------------------------------------------------------|-----------------------------------------|-----|-------------------------------------|--------|
| max(), maximum         91         newList(), new list         101           maximum, max()         91         newMat(), new matrix         101           mean(), mean         92         nfMax(), numeric function         101           mean(), mean         92         nfMin(), numeric function minimum         102           median(), median         92         nfMin(), numeric integral         102           median, median()         92         nlnt(), numeric integral         102           median, median()         92         nlnt(), numeric integral         102           medium-medium line regression, MedMed         93         nor Noolean operator         103           mid-string, mid()         94         norm(), Frobenius norm         104           mid-string, mid()         94         norm(), Frobenius norm         104           mid-string, mid()         94         normCdf()         104           mid-string, mid()         94         normCdf()         104           mid(), mid-string         94         normCdf()         104           mirtr(), minimum         94         normCdf()         104           mirtr(), modified internal rate of         normCdf()         104           mirtr(), modified internal rate of <td< td=""><td>template for</td><td>4</td><td>list, newList()</td><td>101</td></td<>                                                                                                    | template for                            | 4   | list, newList()                     | 101    |
| maximum, max()         91         newMat(), new matrix         101           mean (), mean         92         nfMax(), numeric function         101           mean, mean()         92         maximum         101           median(), median (), median         92         nfMin(), numeric function minimum         102           median, median()         92         nlnt(), numeric integral         102           medium-medium line regression, MedMed         93         nor (), numeric integral         102           medium-medium line regression         93         nor, Soolean operator         103           medium-medium line regression         93         nor, Boolean operator         103           mid-string, mid()         94         norm(), Frobenius norm         104           mid(), mid-string         94         norm(d), Frobenius norm         104           mid(), mid-string         94         normCdf()         104           minimum, min()         94         normCdf()         104           minimum, min()         94         normCdf()         104           mir(), bodified internal rate of return         95         not, Boolean operator         104           modified internal rate of return, mir ()         106         not, Boolean operator <t< td=""><td>matrix to list, mat ►list()</td><td>91</td><td>matrix, newMat()</td><td>101</td></t<>                                                                                                    | matrix to list, mat ►list()             | 91  | matrix, newMat()                    | 101    |
| mean(), mean mean()         92         nfMax(), numeric function maximum         101           median(), median median()         92         nfMin(), numeric function minimum         102           median(), median median()         92         nlnt(), numeric integral         102           medium-medium line regression, MedMed         93         rate         103           MedMed, medium-medium line regression         93         nor, Boolean operator         103           mid-string, mid()         94         norm(), Frobenius norm         104           mid(), mid-string         94         normal distribution probability, normcdf()         104           minimum, min()         94         normCdf()         104           minimum, min()         94         normPdf()         104           minimum, min()         94         normCdf()         104           minimum, min()         94         normPdf()         104           minimum, min()         94         normPdf()         104           minimum, min()         94         normPdf()         104           minimum, min()         94         normPdf()         104           mixed fractions, using propFrac()         not, Boolean operator         104           mod settings, getMode()                                                                                                    | max(), maximum                          | 91  | newList(), new list                 | 101    |
| mean(), mean mean()         92         nfMax(), numeric function maximum         101           median(), median median()         92         nfMin(), numeric function minimum         102           median(), median median()         92         nlnt(), numeric integral         102           medium-medium line regression, MedMed         93         rate         103           MedMed, medium-medium line regression         93         nor, Boolean operator         103           mid-string, mid()         94         norm(), Frobenius norm         104           mid(), mid-string         94         normal distribution probability, normcdf()         104           minimum, min()         94         normCdf()         104           minimum, min()         94         normPdf()         104           minimum, min()         94         normCdf()         104           minimum, min()         94         normPdf()         104           minimum, min()         94         normPdf()         104           minimum, min()         94         normPdf()         104           minimum, min()         94         normPdf()         104           mixed fractions, using propFrac()         not, Boolean operator         104           mod settings, getMode()                                                                                                    | maximum, max()                          | 91  | newMat(), new matrix                | 101    |
| mean, mean()         92         maximum         101           median(), median         92         nfMin(), numeric function minimum         102           median, median()         92         nlnt(), numeric function minimum         102           medium-medium line regression, MedMed         93         rate         103           mid-string, mid()         94         nominal rate, nom()         103           mid-string, mid()         94         norm(), Frobenius norm         104           mid(), mid-string         94         norm(), Frobenius norm         104           mid(), mid-string         94         normal distribution probability,         104           min(), minimum         94         normCdf()         104           min(), minimum         94         normCdf()         104           minimum, min()         94         normCdf()         104           minimum, min()         94         normCdf()         104           minimum, min()         94         normCdf()         104           minimum, min()         94         normCdf()         104           minimum, min()         94         normCdf()         104           minimum, min()         94         normCdf()         104                                                                                                    |                                         | 92  | nfMax(), numeric function           |        |
| median(), median         92         nff/in(), numeric function minimum         102           median, median()         92         nlnt(), numeric integral         102           medium-medium line regression, MedMed         93         rate         103           MedMed, medium-medium line regression         93         nom, convert effective to nominal rate, nom()         103           mid-string, mid()         94         norm, Boolean operator         103           mid-string, mid()         94         norm(), Frobenius norm         104           mid(), mid-string         94         normCdf()         104           minimum, min()         94         normCdf()         104           minimum, min()         94         normCdf()         104           minimum, min()         94         normCdf()         104           minimum, min()         94         normCdf()         104           minimum, min()         94         normCdf()         104           minimum, min()         94         normCdf()         104           minimum, min()         94         normCdf()         104           minimum, min()         95         not, Boolean operator         104           minimum, min()         96         not, Boolean opera                                                                                                    |                                         | 92  | maximum                             | 101    |
| median, median()         92         nlnt(), numeric integral         102           medium-medium line regression, MedMed         93         rate         103           MedMed, medium-medium line regression         93         norm, convert effective to nominal rate         103           MedMed, medium-medium line regression         93         norm, Boolean operator         103           mid-string, mid()         94         norm(), Frobenius norm         104           mid, mid, mid, mid, mid, mid, mid, min, min, min, min, min, min, min, min                                                                                                    |                                         | 92  | nfMin(), numeric function minimum   | 102    |
| medium-medium line regression, MedMed         93         rate         103           MedMed, medium-medium line regression         93         nominal rate, nom()         103           mid-string, mid()         94         norr, Boolean operator         103           mid-string, mid()         94         norm(), Frobenius norm         104           mid(), mid-string         94         normCdf()         104           min(), minimum         94         normCdf()         104           min(), minimum         94         normCdf()         104           min(), minimum         94         normCdf()         104           min(), minimum         94         normCdf()         104           minr(), modified internal rate of return         95         not, Boolean operator         104           mirr(), modified internal rate of return         95         not, Boolean operator         104           mirr(), permutations         105         npv(), net present value         106           mode settings, getMode()         95         nsOke(), numeric solution         106           modified internal rate of return, mirr         ()         95         nth root         template for         1           modulo, mod(), matrix row         95         modesexiting                                                                                                    |                                         | _   | nInt(), numeric integral            | 102    |
| MedMed, medium-medium line regression         93         nominal rate, nom()         103           mid-string, mid()         94         norr, Boolean operator         103           mid), mid-string, mid()         94         norm(), Frobenius norm         104           mid(), mid-string         94         norm(), Frobenius norm         104           mid(), minimum         94         normCdf()         104           minimum, min()         94         normCdf()         104           minimum, min()         94         normCdf()         104           minimum, min()         94         normCdf()         104           minimum, min()         94         normCdf()         104           minimum, min()         94         normCdf()         104           minimum, min()         94         normCdf()         104           minimum, min()         94         normCdf()         104           minimum, min()         94         normCdf()         104           minimum, min()         95         not Boolean operator         104           mixed fractions, using propFract()         95         not, Boolean operator         105           mixed fractions, using propFract()         106         normC(), net present value                                                                                                    |                                         |     | nom ), convert effective to nominal |        |
| regression 93 nor, Boolean operator 103 mid-string, mid() 94 norm(), Frobenius norm 104 mid(), mid-string 94 norm(), Frobenius norm 104 mid(), mid-string 94 normCdf() 104 minum, min() 94 normCdf() 104 minum, min() 94 normCdf() 104 minute notation, 191 normPdf() 104 minute notation, 191 normPdf() 104 minute notation, 191 normPdf() 104 minute notation, 191 normPdf() 104 minute notation, 195 not, Boolean operator 104 normQdf(), modulo 195 not, Boolean operator 105 not, Boolean operator 106 mode settings, getMode() 65 nth root 106 modes 107 normPdf(), numeric solution 106 node settings, getMode() 65 nth root 107 derivative, nDeriv() 107 derivative, nDeriv() 107 derivative, nDeriv() 107 derivative, nDerivative() 100 modulo, mod() 105 integral, nInt() 102 derivative, nDerivative() 106 mRowAdd(), matrix row multiplication and addition 106 modultiple linear regression t test 107 multReg 107 nore-variable statistics 107 operators 108 order of evaluation 108 norder of evaluation 109 norder of evaluation 109 norder   | MedMed                                  | 93  |                                     | 103    |
| mid-string, mid()         94         norm(), Frobenius norm         104           mid(), mid-string         94         normal distribution probability,           min(), minimum         94         normCdf()         104           minimum, min()         94         normCdf()         104           minimum, min()         94         normCdf()         104           minimum, min()         94         normCdf()         104           minimum, min()         94         normCdf()         104           minimum, min()         94         normCdf()         104           minimum, min()         94         normCdf()         104           minimum, min()         94         normCdf()         104           minimum, min()         104         not good         104           minimum, min()         104         not good         104           minimum, min()         95         not, Boolean operator         104           minimum, min()         116         not, Boolean operator         105           modulo fractions, using propFrac()         106         not, Boolean operator         106           modulo modulo         105         nthroot         106           modulo modulo         106                                                                                                    | MedMed, medium-medium line              |     |                                     | 103    |
| mid-string, mid()         94         norm(), Frobenius norm         104           mid(), mid-string         94         normal distribution probability,           min(), minimm         94         normCdf()         104           minutum, min()         94         normCdf()         104           minutum, min()         94         normCdf()         104           minutum, min()         94         normCdf()         104           minutum, min()         94         normCdf()         104           minutum, min()         95         not, Boolean operator         104           minutum, min()         95         not, Boolean operator         104           minutum, min()         116         not, Boolean operator         104           mixed fractions, using propFrac()         not, Boolean operator         104           mixed fractions, using propFrac()         not, Boolean operator         105           mod(), modulo         95         noSolve(), numeric solution         106           modulo         95         nosolve(), numeric solution         106           modulo, mod()         95         derivative, nDeriv()         101-102           derivative, nDeriv()         100         106           modulo, mod()                                                                                                    | regression                              | 93  |                                     | 103    |
| min(), minimum         94         normCdf()         104           minimum, min()         94         normCdf()         104           minute notation, '         191         normPdf()         104           mirt(), modified internal rate of return         95         not, Boolean operator         104           mixed fractions, using propFrac()         not, Boolean operator         105           with         116         npv(), permutations         105           mod(), modulo         95         nSolve(), numeric solution         106           modes settings, getMode()         65         nth root         template for         1           modified internal rate of return, mirr         ()         95         derivative, nDeriv()         101-102           modified internal rate of return, mirr         ()         95         derivative, nDerivative()         100-102           modulo, mod()         95         integral, nInt()         102           mRow(), matrix row operation         96         solution, nSolve()         106           mRow(), matrix row multiplication and addition         96         O           MultReg         96         O           MultRegIntervals()         97         one-variable statistics, OneVar         107                                                                                                    |                                         | 94  | norm(), Frobenius norm              | 104    |
| minimum, min()         94         normCdf()         104           minute notation, '         191         normPdf()         104           mirr(), modified internal rate of return         95         not equal, ≠         181           mixed fractions, using propFrac()         nPr(), permutations         105           with         116         npv(), net present value         106           mod(), modulo         95         nsolve(), numeric solution         106           modes setting, setMode()         137         numeric         1           modified internal rate of return, mirr ()         95         numeric         101-102           modulo, mod()         95         derivative, nDeriv()         101-102           derivative, nDerivi()         100         100           mRow(), matrix row operation         96         solution, nSolve()         106           moltiple linear regression t test         98         98           multiply, *         175         one-variable statistics, One-Var         107           MultReg         96         one-variable statistics, One-Var         107           MultRegTests()         97         One-Var, one-variable statistics         107           One-variable statistics, One-Var         107 <td>mid(), mid-string</td> <td>94</td> <td>normal distribution probability,</td> <td></td>                                                                                                    | mid(), mid-string                       | 94  | normal distribution probability,    |        |
| minute notation, ' 191 normPdf() 104 mirr(), modified internal rate of return 95 not, Boolean operator 104 mixed fractions, using propFrac() with 116 mod(), modulo 95 mode settings, getMode() 65 modes setting, setMode() 137 modified internal rate of return, mirr () 95 modulo, mod() 95 modulo, mod() 95 modulo, mod() 95 modulo, mod() 95 mRow(), matrix row operation 96 multiplication and addition 96 Multiple linear regression t test 98 multiply, * 175 MultReg 96 MultReg 96 MultReg 96 MultReg 96 MultReg 96 MultReg 97 MultReg 98 multiplication and addition 97 MultReg 98 multiplication and addition 98 multiplication and addition 99 multiplication and addition 96 Multiple linear regression t test 98 multiply, * 175 MultReg 96 MultReg 96 MultReg  | min(), minimum                          | 94  | normCdf()                           | 104    |
| mirr(), modified internal rate of return                                                                                                    | minimum, min()                          | 94  |                                     | 104    |
| return 95 not, Boolean operator 104 mixed fractions, using propFrac() with 116 npv(), net present value 106 mod(), modulo 95 nSolve(), numeric solution 106 mode settings, getMode() 65 nth root template for 1 numeric derivative, nDerivit) 101-102 derivative, nDerivit) 101-102 derivative, nDerivit) 100 modulo, mod() 95 integral, nInt() 102 mRow(), matrix row operation 96 mRowAdd(), matrix row multiplication and addition Multiple linear regression t test 98 multiply, * 175 MultReg 96 MultRegTests() 97 MultRegTests() 98 madd, Boolean operator 99 or, Boolean operator 108 natural logarithm, In() 83 ord(), numeric character code 109 nCr(), combinations 100 nDerivative(), numeric derivative 100 person 100 negation, entering negative numbers 127 person 100 nord(), rectangular x coordinate 100 negation, entering negative numbers 100 nord(), rectangular x coordinate 100                                                                                                    | minute notation, '                      | 191 | normPdf()                           | 104    |
| mixed fractions, using propFrac()         nPr(), permutations         105           with         116         npv(), net present value         106           mod(), modulo         95         nSolve(), numeric solution         106           modes settings, getMode()         65         nth root         template for         1           modified internal rate of return, mirr ()         derivative, nDeriv()         101-102         derivative, nDeriv()         100           modulo, mod()         95         derivative, nDerivative()         100         100           modulo, mod()         95         integral, nInt()         102         100           mRow(), matrix row operation         96         solution, nSolve()         106           mRowAdd(), matrix row multiplication and addition         96         O         O           MultReg         96         O         O           MultReg         96         create shortcuts to library create shortcuts to library one-variable statistics, OneVar one-variable statistics, OneVar one-variable statistics         107           N         0neVar, one-variable statistics, OneVar one-variable statistics         107           OneVar, one-variable statistics         107           OneVar, one-variable statistics         108           or (Boolean), or one-vari                                                                                                    | mirr(), modified internal rate of       |     | not equal, ≠                        | 181    |
| with                                                                                                    | return                                  | 95  | not, Boolean operator               | 104    |
| mod(), modulo95nSolve(), numeric solution106modes esttings, getMode()65nth root template for1setting, setMode()137numeric101-102modified internal rate of return, mirr ()95derivative, nDerivative()101-102()95derivative, nDerivative()100modulo, mod()95integral, nInt()102mRow(), matrix row operation96solution, nSolve()106mRowAdd(), matrix row multiplication and addition96OMultReg98objectsmultiply, *175objectsMultReg96One-variable statistics, One-variable statistics, One-variable statistics, One-variable statistics, One-variable statistics107MultRegTests()98One-variable statistics107nand, Boolean operator99or, Boolean operator108natural logarithm, In()83ord(), numeric character code109nCr(), combinations100Pnegation, entering negative numbers217P*Rx(), rectangular x coordinate109                                                                                                    | mixed fractions, using propFrac()       |     | nPr(), permutations                 | 105    |
| mode settings, getMode() 65 nth root template for 1 modes setting, setMode() 137 numeric derivative, nDeriv() 101-102 modulo, mod() 95 derivative, nDerivative() 100 modulo, mod() 95 integral, nInt() 102 mRow(), matrix row operation 96 solution, nSolve() 106 mRowAdd(), matrix row multiplication and addition 96 multiple linear regression t test 98 multiply, * 175                                                                                                    |                                         | 116 | npv(), net present value            | 106    |
| modes         template for         1           setting, setMode()         137         numeric           modified internal rate of return, mirr         derivative, nDeriv()         .101-102           ()         95         derivative, nDerivative()         100           modulo, mod()         95         integral, nInt()         102           mRow(), matrix row operation         96         solution, nSolve()         106           mRowAdd(), matrix row         98         objects         0           Multiple linear regression t test         98         objects         create shortcuts to library         77           MultReg         96         One-variable statistics, One-Var         107           MultRegIntervals()         97         One-var, one-variable statistics         107           Onevar, one-variable statistics         107         operators         order of evaluation         216           N         or (Boolean), or         108         ord(), numeric character code         109           natural logarithm, In()         83         ord(), numeric character code         109           nDerivative(), numeric derivative         100         P                                                                                                    | ***                                     | 95  | nSolve(), numeric solution          | 106    |
| Setting, setMode()                                                                                                    |                                         | 65  |                                     |        |
| modified internal rate of return, mirr ()                                                                                                    |                                         |     | template for                        | 1      |
| () 95 derivative, nDerivative() 100 modulo, mod() 95 integral, nInt() 102 mRow(), matrix row operation 96 solution, nSolve() 106 mRowAdd(), matrix row     multiplication and addition 96 multiple, * 175 multReg 96 MultRegIntervals() 97 MultRegTests() 98 nand, Boolean operator 99 or, Boolean operator 108 nand, Boolean operator 99 or, Boolean operator 108 natural logarithm, In() 83 nCr(), combinations 100 nDerivative(), numeric derivative 1100 negation, entering negative numbers 217  Merivative, nDerivative() 100 integral, nInt() 102 solution, nSolve() 100  oreated shortcuts to library 77 one-variable statistics, OneVar 107 one-variable statistics 107 oreated shortcuts to library 77 one-variable statistics 107 one-variable statistics 107 operators order of evaluation 216 or (Boolean), or 108 ord(), numeric character code 109  P+Rx(), rectangular x coordinate 109                                                                                                    |                                         | 137 | numeric                             |        |
| modulo, mod()         95         integral, nInt()         102           mRow(), matrix row operation         96         solution, nSolve()         106           mRowAdd(), matrix row         multiplication and addition         96         O           Multiple linear regression t test         98         objects           multiply, *         175         objects           MultReg         96         none-variable statistics, OneVar         107           MultRegIntervals()         97         OneVar, one-variable statistics         107           MultRegTests()         98         order of evaluation         216           or (Boolean), or         108           nand, Boolean operator         99         or, Boolean operator         108           natural logarithm, In()         83         ord(), numeric character code         109           nCr(), combinations         100         P           negation, entering negative numbers         217                                                                                                    | •                                       | 0.5 |                                     | 01-102 |
| mRow(), matrix row operation 96 solution, nSolve() 106 mRowAdd(), matrix row multiplication and addition 96 Multiple linear regression t test 98 multiply, * 175 objects  MultReg 96 vertex oreate shortcuts to library 77 one-variable statistics, OneVar 107 MultRegTests() 98 OneVar, one-variable statistics 107  N oreator of evaluation 216 or (Boolean), or 108 natural logarithm, ln() 83 ord(), numeric character code 109 nCr(), combinations 100 nDerivative(), numeric derivative 100 negation, entering negative numbers 217  matural logarithm place of the properties of the properties of th |                                         |     |                                     | 100    |
| mRowAdd(), matrix row multiplication and addition Multiple linear regression t test 98 multiply, * 175 MultReg 96 MultRegIntervals() 97 MultRegTests() 98  nand, Boolean operator 99 natural logarithm, ln() 83 nCr(), combinations 100 nDerivative(), numeric derivative 100 megation, entering negative numbers 100  Multiple linear regression t test 98 objects create shortcuts to library 77 one-variable statistics, OneVar 107 OneVar, one-variable statistics 107 operators order of evaluation 216 or (Boolean), or 108 ord(), numeric character code 109  P>Rx(), rectangular x coordinate 109                                                                                                    |                                         |     | integral, nInt()                    | 102    |
| multiplication and addition 96 Multiple linear regression t test 98 multiply, * 175 MultReg 96 MultRegIntervals() 97 MultRegTests() 98 nand, Boolean operator 99 natural logarithm, In() 83 nCr(), combinations 100 nDerivative(), numeric derivative 1100 Multiple linear regression t test 98 multiply, * 98 multiply, * 175 objects create shortcuts to library 77 one-variable statistics, OneVar 107 OneVar, one-variable statistics 107 operators order of evaluation 216 or (Boolean), or 108 ord, numeric character code 109 nod(), numeric character code 109  P>Rx(), rectangular x coordinate 109                                                                                                    |                                         | 96  | solution, nSolve()                  | 106    |
| Multiple linear regression t test 98 multiply, * 175 MultReg 96 MultRegIntervals() 97 MultRegTests() 98 nand, Boolean operator 99 natural logarithm, ln() 83 nCr(), combinations 100 nDerivative(), numeric derivative 100 multiple linear regression t test 98 multiple, * 175 objects create shortcuts to library 77 one-variable statistics, OneVar 107 one-variable statistics 107 operators order of evaluation 216 or (Boolean), or 108 ord(), numeric character code 109  P>Rx(), rectangular x coordinate 109                                                                                                    | • • • • • • • • • • • • • • • • • • • • | 00  | _                                   |        |
| multiply, * 175 objects  MultReg 96 create shortcuts to library 77  MultRegIntervals() 97  MultRegTests() 98  N 00000000000000000000000000000000000                                                                                                    | -                                       |     | 0                                   |        |
| MultReg 96 create shortcuts to library 77  MultRegIntervals() 97  MultRegTests() 98  N 98  N 0neVar, one-variable statistics 107  operators order of evaluation 216  or (Boolean), or 108  natural logarithm, ln() 83  nCr(), combinations 100  nDerivative(), numeric derivative 100  negation, entering negative numbers 217  P*Rx(), rectangular x coordinate 109                                                                                                    |                                         |     | objects                             |        |
| MultRegIntervals() 97 MultRegTests() 98  N 0neVar, one-variable statistics 107 operators order of evaluation 216 or (Boolean), or 108 natural logarithm, ln() 99 natural logarithm, ln() 83 nCr(), combinations 100 nDerivative(), numeric derivative 100 negation, entering negative numbers 217  MultRegIntervals() 97 One-variable statistics 107 operators order of evaluation 216 or (Boolean), or 108 ord(), numeric character code 109  P+Rx(), rectangular x coordinate 109                                                                                                    |                                         | _   | -                                   | 77     |
| MultRegTests() 98 OneVar, one-variable statistics 107  operators order of evaluation 216 or (Boolean), or 108  natural logarithm, ln() 83 nCr(), combinations 100 nDerivative(), numeric derivative 1100 negation, entering negative numbers 217  OneVar, one-variable statistics 107 operators order of evaluation 216 or (Boolean), or 108 or (Boolean), or 108 or (Boolean) |                                         |     | one-variable statistics, OneVar     |        |
| operators order of evaluation                                                                                                    |                                         |     | OneVar, one-variable statistics     | _      |
| N order of evaluation 216 or (Boolean), or 108 nand, Boolean operator 99 or, Boolean operator 108 natural logarithm, In() 83 ord(), numeric character code 109 nCr(), combinations 100 nDerivative(), numeric derivative 100 negation, entering negative numbers 217 P>Rx(), rectangular x coordinate 109                                                                                                    | wuitkegrests()                          | 98  |                                     | 207    |
| or (Boolean), or                                                                                                    | N                                       |     | ·                                   | 216    |
| nand, Boolean operator                                                                                                    |                                         |     |                                     | 108    |
| natural logarithm, In()                                                                                                    | nand, Boolean operator                  | 99  |                                     |        |
| nCr(), combinations                                                                                                    | natural logarithm, ln()                 | 83  |                                     |        |
| negation, entering negative numbers 217  P>Rx(), rectangular x coordinate 109                                                                                                    | nCr(), combinations                     | 100 |                                     |        |
| P•Rx(), rectangular x coordinate 109                                                                                                    | nDerivative(), numeric derivative       | 100 | P                                   |        |
| net present value, npv()                                                                                                    | negation, entering negative numbers     | 217 | Danil) mastananian na andisata      |        |
|                                                                                                    | net present value, npv()                | 106 | r-nx(), rectangular x coordinate    | 109    |

| PassErr                                                                                                    | P►Ry(), rectangular y coordinate | 110      | display I/O screen, Disp     | 40, 135 |
|----------------------------------------------------------------------------------------------------|----------------------------------|----------|------------------------------|---------|
| PassErr, pass error         110         end try, EndTry         158           pdf()         55         try, Try         158           percent, %         180         proper fraction, propFrac         116           percentations, nPr()         105         proper fraction, propFrac         116           piecewise function (N-piece)         2         Q           template for         2         QR factorization, QR         116           piecewise()         111         quadratic regression, QuadReg         117           poissPdf()         111         quadratic regression, QuadReg         117           poissPdf()         111         quadratic regression, QuadReg         117           quadratic regression, QuadReg         117         quadratic regression, QuadReg         118           QuadReg, quadratic regression, QuadReg         118         QuartReg, quartic regression, QuadReg         118           Quordinate, R+Pr()         120         R+Pr(), polar coordinate         120           polyFooling, Polar         111         R, radian         190           polyFoolost()         112         R+Pe(), polar coordinate         119           polyFoolost()         113         rand (), random number         120           polyRoots() </td <td>pass error, PassErr</td> <td>110</td> <td></td> <td></td>                                                                                                    | pass error, PassErr              | 110      |                              |         |
| percent, %   180                                                                                                    |                                  | 110      | end try, EndTry              | 158     |
| permutations, nPr()   105   propFrac, proper fraction   116     piecewise function (2-piece)   template for   2   Q     piecewise function (N-piece)   template for   2   QR factorization, QR   116     piecewise()   111   quadratic regression, QuadReg   117     poissCdf()   111   quadratic regression, QuadReg   117     poissPdf()   111   quadratic regression, QuadReg   118     polar   coordinate, R+Pr()   120   coordinate, R+Pe()   119   vector display, +Polar   111     polyEval(), evaluate polynomial   112   R, radian   190     polynomials   evaluate, polyEval()   112   R+Pe(), polar coordinate   119     random, randPoly()   122   random, randPoly()   122   randin, R   190     power often, 10^()   192   randili, random number   120     power often, 10^()   192   randilit, random number   120     power regression,   113   rand(), random number   120     power regression   113   rand(), random number   120     power regression   113   randNorm(), random norm   122     randMat(), random matrix   121     random   randPoly()   122   random   122     random(), random norm   122   random   122     random(), random norm   122   random   122     random(), random norm   122   random   124     prime number test, isPrime()   75   robability densiy, normPdf()   104   norm, randNorm()   122     product(), product   115   random sample   122     product, product()   115   random sample   122     random sample   122   random sample   122     random sample   122   random sample   122     random sample   122   random sample   122     random sample   122   random sample   122     random polynomial   122   random number seed   122     random polynomial   122   random number seed   122     random polynomial   122   random sample   122     random sample   122   random sample   122     random polynomial   122   random sample   122     random polynomial   122   random sample   122     random polynomial   122   random sample   122     random polynomial   122   random polynomial   122     random polynomial   122   random polynomial      | Pdf()                            | 55       | try, Try                     | 158     |
| permutations, nPr()   105   propFrac, proper fraction   116     piecewise function (2-piece)   template for   2   Q     piecewise function (N-piece)   template for   2   QR factorization, QR   116     piecewise()   111   quadratic regression, QuadReg   117     poissCdf()   111   quadratic regression, QuadReg   117     poissPdf()   111   quadratic regression, QuadReg   118     polar   coordinate, R+Pr()   120   coordinate, R+Pe()   119   vector display, +Polar   111     polyEval(), evaluate polynomial   112   R, radian   190     polynomials   evaluate, polyEval()   112   R+Pe(), polar coordinate   119     random, randPoly()   122   random, randPoly()   122   randin, R   190     power often, 10^()   192   randili, random number   120     power often, 10^()   192   randilit, random number   120     power regression,   113   rand(), random number   120     power regression   113   rand(), random number   120     power regression   113   randNorm(), random norm   122     randMat(), random matrix   121     random   randPoly()   122   random   122     random(), random norm   122   random   122     random(), random norm   122   random   122     random(), random norm   122   random   124     prime number test, isPrime()   75   robability densiy, normPdf()   104   norm, randNorm()   122     product(), product   115   random sample   122     product, product()   115   random sample   122     random sample   122   random sample   122     random sample   122   random sample   122     random sample   122   random sample   122     random sample   122   random sample   122     random polynomial   122   random number seed   122     random polynomial   122   random number seed   122     random polynomial   122   random sample   122     random sample   122   random sample   122     random polynomial   122   random sample   122     random polynomial   122   random sample   122     random polynomial   122   random sample   122     random polynomial   122   random polynomial   122     random polynomial   122   random polynomial      | percent, %                       |          | proper fraction, propFrac    |         |
| template for   2   piecewise function (N-piece)   template for   2   piecewise function (N-piece)   template for   2   piecewise()   111   poissCdf()   111   poissCdf()   111   poissPdf()   111   poissPdf()   111   poissPdf()   111   poissPdf()   111   poissPdf()   111   poissPdf()   111   poissPdf()   111   polar   coordinate, R+Pr()   120   coordinate, R+Pθ()   119   vector display, *Polar   111   polyEval(), evaluate polynomial   112   R, radian   190   polynomials   evaluate, polyEval()   112   random, randPoly()   112   random, randPoly()   122   radian, R   190   power often, 10^n()   192   radian, R   190   rand(), random number   120   rand(), random number   120   random   122   rand(), random norm   122   random   122   random   122   random   122   random   122   random   122   random   122   random   122   random   122   random sample   122   random sample   122   random    |                                  |          | propFrac, proper fraction    |         |
| Piecewise function (N-piece) template for                                                                                                    | piecewise function (2-piece)     |          |                              |         |
| template for                                                                                                    | template for                     | 2        | Q                            |         |
| piecewise() 111 poissCdf() 111 poissPdf() 111 poissPdf() 111 polar                                                                                                    |                                  |          | OR factorization OR          | 116     |
| piecewise() 111     poissCdf() 111     poissPdf() 111     poisyPdf() 111     polar     coordinate, R*Pr() 120     coordinate, R*Pr() 119     vector display, *Polar 111     polyEval(), evaluate polynomial 112     polyNomials                                                                                                    | template for                     | 2        |                              | _       |
| poissCd() 111                                                                                                    | piecewise()                      | 111      |                              | _       |
| polsr (1)                                                                                                    | poissCdf()                       | 111      | ·                            |         |
| Coordinate, R+Pr()   120   Coordinate, R+Pe()   119   R                                                                                                    | poissPdf()                       | 111      |                              |         |
| coordinate, R*Pθ() 119     vector display, *Polar 111  polyEval(), evaluate polynomial 112     R*Pr(), polar coordinate 120     polynomials R*Pr(), polar coordinate 120     random, randPoly() 122 radian, R 190  PolyRoots() 113 rand(), random number 120     power of ten, 10^() 192 randBin, random number 120     power regression, PowerReg 113, 126-127, 155     power, ^ 177     PowerReg, power regression 113     Prgm, define program 114 matrix, randMat(), random matrix 121     prime number test, isPrime() 75 norm, randNorm() 122     product(), product 115 random sample 122     product(), product 115 random sample 122     product, ∏() 186 randPoly(), random polynomial 122     product, product() 115 RandSeed, random number seed 122     programming real(), real 122     programming 114 display data, Disp 40, 135 pass error, PassErr 110 rectangular vector display, *Rect 123     programs and programming rectangular vector display, *Rect 123     programs and programming rectangular vector display rectangular vector display rectangular vector display rectangular vector display rectangular vector disp   | polar                            |          |                              |         |
| vector display, *Polar         111           polyEval(), evaluate polynomial         112         R, radian         190           polynomials         R*Pr(), polar coordinate         120           evaluate, polyEval()         112         R*Pθ(), polar coordinate         119           random, randPoly()         122         radian, R         190           PolyRoots()         113         rand(), random number         120           power often, 10^()         192         randBin, random number         120           power regression,         randInt(), random integer         121           power Reg         113, 126-127, 155         randMat(), random matrix         121           randNorm(), random norm         122         randNorm(), random norm         122           randNorm(), random norm         122         randNorm(), random norm         122           randNorm(), random norm         122         randNorm(), random norm         122           prosping, define program         114         matrix, randMat()         121           product, product, isorime()         75         polynomial, randPoly()         122           product, product, product, product()         115         product, randPoly(), random polynomial         122           programming                                                                                                    | coordinate, R Pr()               | 120      | QuartReg, quartic regression | 118     |
| vector display, *Polar         111           polyEval(), evaluate polynomial         112         R, radian         190           polynomials         R*Pr(), polar coordinate         120           evaluate, polyEval()         112         R*Pθ(), polar coordinate         119           random, randPoly()         122         radian, R         190           PolyRoots()         113         rand(), random number         120           power of ten, 10^()         192         randBin, random number         120           power regression,         randInt(), random number         120           power Reg, power regression         113         randMorm(), random number         121           rand Morm(), random norm         122         randMorm(), random norm         122           prowerReg, power regression         113         randdom number         122           rand Morm(), random norm         122         randdom number         122           prowerReg, power regression         113         randdom number         122           randbard(), random norm         122         randdom number         122           probability densiy, normPdf()         104         number seed, RandSeed         122           product(), product         115         pol                                                                                                    | coordinate, R▶Pθ()               | 119      | D                            |         |
| polynomials         R*Pr(), polar coordinate         120           evaluate, polyEval()         112         R*Pθ(), polar coordinate         119           random, randPoly()         122         radian, R         190           PolyRoots()         113         rand(), random number         120           power of ten, 10^()         192         randBin, random number         120           power regression,         randBin, random number         120           power, ^         177         randMat(), random integer         121           randMat(), random matrix         121         randMat(), random norm         122           randMat(), random norm         122         random matrix, randMat()         121           random         matrix, randMat()         121         norm, randNorm()         122           prodSeq()         115         norm, randNorm()         122           prodSeq()         115         polynomial, randPoly()         122           product, product, product         115         randGmayle         122           product, product, product()         186         randPoly(), random polynomial         122           product, product()         15         RandSeed, random number seed         122           product, product(                                                                                                    | vector display, ▶Polar           | 111      | K                            |         |
| evaluate, polyEval() 112 R*P0(), polar coordinate 119 random, randPoly() 122 radian, R 190 PolyRoots() 113 rand(), random number 120 power of ten, 10^() 192 randBin, random number 120 power regression, PowerReg 113, 126-127, 155 power, ^ 177 randMorm(), random matrix 121 randMorm(), random norm 122 powerReg, power regression 113 random matrix, randMorm(), random norm 122 powerReg, power regression 113 random matrix, randMorm(), random norm 122 powerReg, power regression 114 prime number test, isPrime() 75 norm, randNorm() 122 probability densiy, normPdf() 104 number seed, RandSeed 122 product(), product 115 polynomial, randPoly() 122 product(), product 115 random sample 122 product, product() 115 random sample 122 product, product() 115 RandSeed, random number seed 122 programming define program, Prgm 114 display data, Disp 40, 135 pass error, PassErr 110 programs defining private library 37 defining public library 37 defining public library 37 programs and programming 400 polynoming 37 rectangular x coordinate, P*Rx() 110 reduced row echelon form, rref() 133 programs and programming 400 polynoming 123 rectangular y coordinate, P*Rx() 110 reduced row echelon form, rref() 133 programs and programming 400 polynoming 400 polynoming 40 | polyEval( ), evaluate polynomial | 112      | R, radian                    | 190     |
| random, randPoly() 122 radian, R 190 PolyRoots() 113 rand(), random number 120 power of ten, 10^() 192 randBin, random number 120 power regression, randInt(), random integer 121 power, ^ 177 randOmm(), random norm 122 PowerReg, power regression 113 random Prgm, define program 114 matrix, randMat() 121 prime number test, isPrime() 75 norm, randNorm() 122 probability densiy, normPdf() 104 number seed, RandSeed 122 product(), product 115 polynomial, randPoly() 122 product(), product 115 random sample 122 product, ∏() 186 randPoly(), random polynomial 122 product, product() 115 RandSeed, random number seed 122 product, product() 115 RandSeed, random number seed 122 programming real(), real 122 programming 124 display data, Disp 40, 135 pass error, PassErr 110 programs defining private library 37 defining public library 37 programs and programming 133  **The library and library and library and library and library and programs and programming rectangular x coordinate, P►RX() 119 programs and programming 133                                                                                                    |                                  |          | R►Pr(), polar coordinate     | 120     |
| PolyRoots()         113         rand(), random number         120           power of ten, 10^()         192         randBin, random number         120           power regression,         randBin, random number         120           power regression,         randInt(), random integer         121           power, ^         177         randMat(), random matrix         121           power, A         177         randNorm(), random norm         122           PowerReg, power regression         113         random           Prgm, define program         114         matrix, randMat()         121           prime number test, isPrime()         75         norm, randNorm()         122           probability densiy, normPdf()         104         number seed, RandSeed         122           prodSeq()         115         polynomial, randPoly()         122           product(), product         115         random sample         122           product, ∏()         186         randPoly(), random polynomial         122           product, product()         115         RandSeed, random number seed         122           programming         real(), real         122           define program, Prgm         114         real, real()         122                                                                                                    | evaluate, polyEval()             | 112      | R►Pθ(), polar coordinate     | 119     |
| power of ten, 10^()                                                                                                    | random, randPoly()               | 122      | radian, R                    | 190     |
| PowerReg 113, 126-127, 155 power, ^ 177 PowerReg, power regression 113 Prgm, define program 114 prime number test, isPrime() 75 product(), product 115 product, ∏() 186 template for 5 product, product() 115 programming define program 114 display data, Disp 2 programs defining private library 2 programs and programming  PowerReg 113, 126-127, 155 randInt(), random integer 121 randMat(), random norm 122 randNorm(), random norm 122 randOm matrix, randMat() 121 norm, randNorm() 122 number seed, RandSeed 122 polynomial, randPoly() 122 random sample 122 randOm sample 122 random sample 122 randSamp() 122 randSamp() 122 randOnm randNorm(), random norm 122 random randNorm(), random norm 122 random                                                                                                    | PolyRoots()                      | 113      | rand(), random number        | 120     |
| PowerReg 113, 126-127, 155 power, ^ 177 PowerReg, power regression 113 Prgm, define program 114 prime number test, isPrime() 75 prodability densiy, normPdf() 104 prodSeq() 115 product(), product 115 product, ∏() 186 template for 5 product, product() 115 programming 4efine program, Prgm 114 display data, Disp 2ass error, PassErr 110 programs defining private library 37 defining public library 37 programs and programming  121 randMat(), random matrix 121 randMorm(), random norm 122 randOm matrix, randMat() 121 norm, randNorm() 122 number seed, RandSeed 122 polynomial, randPoly() 122 randOm sample 122 randOm sample 122 randOm sample 122 randOm sample 122 randSamp() 122 randSamp() 122 randSeed, random number seed 122 real(), real 122 real(), real 122 rectangular x coordinate, P▶Rx() 109 rectangular y coordinate, P▶Rx() 110 reduced row echelon form, rref() 133                                                                                                    | power of ten, 10^()              | 192      | randBin, random number       | 120     |
| power, ^177randNorm(), random norm121PowerReg, power regression113randOnm(), random norm122Prgm, define program114matrix, randMat()121prime number test, isPrime()75norm, randNorm()122probability densiy, normPdf()104number seed, RandSeed122product(), product115polynomial, randPoly()122product(), product115random sample122product, ∏()186randPoly(), random polynomial122template for5randSamp()122product, product()115RandSeed, random number seed122programmingreal(), real122define program, Prgm114real, real()122display data, Disp40, 135reciprocal, ^-1193pass error, PassErr110rectangular-vector display, ▶Rect123programsrectangular x coordinate, P▶Rx()109defining private library37rectangular y coordinate, P▶Ry()110reduced row echelon form, rref()133programs and programming134reduced row echelon form, rref()133                                                                                                    |                                  |          | randInt(), random integer    | 121     |
| power, ^177randNorm(), random norm122PowerReg, power regression113randomPrgm, define program114matrix, randMat()121prime number test, isPrime()75norm, randNorm()122probability densiy, normPdf()104number seed, RandSeed122prodSeq()115polynomial, randPoly()122product(), product115random sample122product, ∏()186randPoly(), random polynomial122template for5randSamp()122product, product()115RandSeed, random number seed122programmingreal(), real122define program, Prgm114real, real()122display data, Disp40, 135reciprocal, ^-1193pass error, PassErr110rectangular vector display, ▶Rect123programsrectangular x coordinate, P▶Rx()109defining private library37rectangular y coordinate, P▶Ry()110reduced row echelon form, rref()133programs and programming134reduced row echelon form, rref()133                                                                                                    |                                  | 127, 155 | randMat(), random matrix     | 121     |
| PowerReg, power regression113randomPrgm, define program114matrix, randMat()121prime number test, isPrime()75norm, randNorm()122probability densiy, normPdf()104number seed, RandSeed122prodSeq()115polynomial, randPoly()122product(), product115random sample122product, ∏()186randPoly(), random polynomial122template for5randSamp()122product, product()115RandSeed, random number seed122programmingreal(), real122define program, Prgm114real, real()122display data, Disp40, 135recil, real()122programs40, 135reciprocal, ^-1193defining private library37rectangular vector display, ▶Rect123programs adefining public library37rectangular vector display, ▶Rect123programs and programmingrectangular vector display, ▶Rect123programs and programmingrectangular vector display, ▶Rect123programs and programmingrectangular vector display, ▶Rect123programs and programmingrectangular vector display, ▶Rect123programs and programmingrectangular vector display, ▶Rect123                                                                                                    |                                  | 177      |                              |         |
| prime number test, isPrime() 75 norm, randNorm() 122 probability densiy, normPdf() 104 number seed, RandSeed 122 product(), product 115 polynomial, randPoly() 122 product, ∏() 186 randPoly(), random polynomial 122 template for 5 randSamp() 122 product, product() 115 RandSeed, random number seed 122 programming real(), real 122 define program, Prgm 114 display data, Disp 40, 135 pass error, PassErr 110 rectangular-vector display, ▶Rect 123 programs rectangular x coordinate, P▶Rx() 109 defining private library 37 rectangular y coordinate, P▶Rx() 110 programs and programming reduced row echelon form, rref() 133                                                                                                    |                                  | 113      |                              |         |
| probability densiy, normPdf() 104 number seed, RandSeed 122 prodSeq() 115 polynomial, randPoly() 122 product(), product 115 random sample 122 template for 5 randSamp() 122 product, product() 115 RandSeed, random number seed 122 programming real(), real 122 define program, Prgm 114 display data, Disp 40, 135 pass error, PassErr 110 rectangular-vector display, ▶Rect 123 programs rectangular x coordinate, P▶Rx() 109 defining private library 37 rectangular y coordinate, P▶Ry() 110 programs and programming reduced row echelon form, rref() 133                                                                                                    |                                  | 114      | matrix, randMat()            | 121     |
| prodSeq() 115 polynomial, randPoly() 122 product(), product 115 random sample 122 product, ∏() 186 randPoly(), random polynomial 122 template for 5 randSamp() 122 product, product() 115 RandSeed, random number seed 122 programming real(), real 122 define program, Prgm 114 display data, Disp 40, 135 pass error, PassErr 110 rectangular-vector display, ▶Rect 123 programs rectangular x coordinate, P▶Rx() 109 defining private library 37 rectangular y coordinate, P▶Ry() 110 programs and programming reduced row echelon form, rref() 133                                                                                                    |                                  | 75       | norm, randNorm()             | 122     |
| product(), product 115 random sample 122 product, ∏() 186 randPoly(), random polynomial 122 template for 5 randSamp() 122 product, product() 115 RandSeed, random number seed 122 programming real(), real 122 define program, Prgm 114 real, real() 122 display data, Disp 40, 135 pass error, PassErr 110 rectangular-vector display, ▶Rect 123 programs rectangular x coordinate, P▶Rx() 109 defining private library 37 rectangular y coordinate, P▶Rx() 110 programs reduced row echelon form, rref() 133 programs and programming                                                                                                    | probability densiy, normPdf()    | 104      | number seed, RandSeed        | 122     |
| template for 5 randPoly(), random polynomial 122  product, product() 115 RandSeed, random number seed 122  programming real(), real 122  define program, Prgm 114 display data, Disp 40, 135 pass error, PassErr 110  programs defining private library defining public library 37 programs and programming 122  programs and programming 123  product, product() 125 randSamp() 122  real(), real 122  real(), real 122  reciprocal, ^-1 193  rectangular-vector display, ▶Rect 123  rectangular x coordinate, P▶Rx() 109  rectangular y coordinate, P▶Rx() 110  reduced row echelon form, rref() 133                                                                                                    |                                  | 115      | polynomial, randPoly()       | 122     |
| template for 5 randSamp() 122 product, product() 115 RandSeed, random number seed 122 programming real(), real 122 define program, Prgm 114 display data, Disp 40, 135 pass error, PassErr 110 programs defining private library defining public library 37 programs and programming 186 randPoly(), random polynomial 122 real(sample) 122 real(), real 122 real, real() 122 reciprocal, ^-1 193 rectangular vector display, ▶Rect 123 rectangular x coordinate, P▶Rx() 109 rectangular y coordinate, P▶Rx() 110 reduced row echelon form, rref() 133                                                                                                    |                                  | 115      | random sample                | 122     |
| product, product()                                                                                                    | product, ∏()                     | 186      |                              | 122     |
| programming define program, Prgm 114 display data, Disp 40, 135 pass error, PassErr 110 programs defining private library defining public library 37 programs and programming defining programs and programming real(), real 122 real, real() 122 reciprocal, ^-1 193 rectangular-vector display, >Rect 123 rectangular x coordinate, P>Rx() 109 rectangular y coordinate, P>Ry() 110 reduced row echelon form, rref() 133                                                                                                    | •                                | 5        | randSamp()                   | 122     |
| define program, Prgm 114 display data, Disp 40, 135 pass error, PassErr 110 programs defining private library 37 defining public library 37 programs and programming  define program, Prgm 114 real, real() 122 reciprocal, ^-1 193 rectangular-vector display, ▶Rect 123 rectangular x coordinate, P▶Rx() 109 rectangular y coordinate, P▶Ry() 110 reduced row echelon form, rref() 133                                                                                                    | product, product()               | 115      | RandSeed, random number seed | 122     |
| define program, Prgm 114 display data, Disp 40, 135 pass error, PassErr 110 programs defining private library 37 defining public library 37 programs and programming  define program, Prgm 124 real, real() 122 reciprocal, ^-1 193 rectangular-vector display, ▶Rect 123 rectangular x coordinate, P▶Rx() 109 rectangular y coordinate, P▶Ry() 110 reduced row echelon form, rref() 133                                                                                                    |                                  |          | real( ), real                | 122     |
| display data, Disp                                                                                                    |                                  | 114      |                              |         |
| pass error, PassErr                                                                                                    |                                  | 40, 135  |                              |         |
| programs defining private library                                                                                                    | pass error, PassErr              | 110      |                              |         |
| defining private library                                                                                                    |                                  |          | = : :                        | _       |
| programs and programming reduced row echelon form, rref()                                                                                                    |                                  | _        | = ::                         |         |
| programs and programming                                                                                                    |                                  | 37       | = :                          |         |
| clear error, Cirerr 22                                                                                                    |                                  |          | * **                         |         |
|                                                                                                    | clear error, CirErr              | 22       | - (,,                        | 124     |

| RefreshProbeVars                                 | 125     | sech(), hyperbolic secant                 | 134    |
|--------------------------------------------------|---------|-------------------------------------------|--------|
| regressions                                      |         | second derivative                         |        |
| cubic, CubicReg                                  | 32      | template for                              | 5      |
| exponential, ExpReg                              | 50      | second notation, "                        | 191    |
| linear regression, LinRegAx                      | 78      | seq(), sequence                           | 135    |
| linear regression, LinRegBx                      | 77, 79  | seqGen()                                  | 136    |
| logarithmic, LnReg                               | 84      | seqn()                                    | 136    |
| Logistic                                         | 87      | sequence, seq()                           | 5-136  |
| logistic, Logistic                               | 88      | set                                       |        |
| medium-medium line, MedMed                       | 93      | mode, setMode()                           | 137    |
| MultReg                                          | 96      | setMode(), set mode                       | 137    |
| power regression,                                |         | settings, get current                     | 65     |
| PowerReg113, 126-1                               | 27, 155 | shift(), shift                            | 138    |
| quadratic, QuadReg                               | 117     | shift, shift()                            | 138    |
| quartic, QuartReg                                | 118     | sign(), sign                              | 140    |
| sinusoidal, SinReg                               | 143     | sign, sign()                              | 140    |
| remain(), remainder                              | 126     | simult(), simultaneous equations          | 140    |
| remainder, remain()                              | 126     | simultaneous equations, simult()          | 140    |
| remove                                           |         | sin <sup>-1</sup> (), arcsine             | 142    |
| void elements from list                          | 39      | sin(), sine                               | 141    |
| Request                                          | 126     | sine, sin()                               | 141    |
| RequestStr                                       | 127     | sinh <sup>-1</sup> (), hyperbolic arcsine | 143    |
| result values, statistics                        | 147     | sinh(), hyperbolic sine                   | 142    |
| results, statistics                              | 146     | SinReg, sinusoidal regression             | 143    |
| return, Return                                   | 128     | sinusoidal regression, SinReg             | 143    |
| Return, return                                   | 128     | SortA, sort ascending                     | 145    |
| right(), right                                   | 128     | SortD, sort descending                    | 145    |
| right, right()46, 72, 1                          | .28-129 | sorting                                   |        |
| rk23(), Runge Kutta function                     | 129     | ascending, SortA                          | 145    |
| rotate(), rotate                                 | 130     | descending, SortD                         | 145    |
| rotate, rotate()                                 | 130     | spherical vector display, ▶Sphere         | 145    |
| round(), round                                   | 132     | sqrt(), square root                       | 146    |
| round, round()                                   | 132     | square root                               |        |
| row echelon form, ref()                          | 124     | template for                              | 1      |
| rowAdd(), matrix row addition                    | 132     | square root, √()146                       | 6, 186 |
| rowDim(), matrix row dimension                   | 132     | standard deviation, stdDev()148           | 8, 164 |
| rowNorm(), matrix row norm                       | 132     | stat.results                              | 146    |
| rowSwap(), matrix row swap                       | 133     | stat.values                               | 147    |
| rref(), reduced row echelon form                 | 133     | statistics                                |        |
|                                                  |         | combinations, nCr()                       | 100    |
| S                                                |         | factorial,!                               | 184    |
| sec <sup>-1</sup> (), inverse secant             | 124     | mean, mean()                              | 92     |
| sec(), secant                                    | 134     | median, median()                          | 92     |
| sech <sup>-1</sup> (), inverse hyperbolic secant | 133     | one-variable statistics, OneVar           | 107    |
| secii (), iliverse liyherbolic secalit .         | 134     |                                           |        |

| permutations, nPr()                     | 105   | sum(), summation                             | 150 |
|-----------------------------------------|-------|----------------------------------------------|-----|
| random norm, randNorm()                 | 122   | sum, ∑()                                     | 187 |
| random number seed,                     |       | template for                                 | 5   |
| RandSeed                                | 122   | sumIf()                                      | 150 |
| standard deviation, stdDev() 148        | , 164 | summation, sum()                             | 150 |
| two-variable results, Two Var           | 162   | sumSeq()                                     | 151 |
| variance, variance()                    | 165   | system of equations (2-equation)             |     |
| stdDevPop(), population standard        |       | template for                                 | 3   |
| deviation                               | 148   | system of equations (N-equation)             |     |
| stdDevSamp(), sample standard           |       | template for                                 | 3   |
| deviation                               | 148   |                                              |     |
| Stop command                            | 149   | Т                                            |     |
| store variable $(\rightarrow)$          | 194   | About ATout                                  |     |
| storing                                 |       | t test, tTest                                | 159 |
| symbol, &                               | 195   | T, transpose                                 | 152 |
| string                                  |       | tan <sup>-1</sup> (), arctangent             | 153 |
| dimension, dim()                        | 40    | tan(), tangent                               | 152 |
| length                                  | 40    | tangent, tan()                               | 152 |
| string(), expression to string          | 149   | tanh <sup>-1</sup> (), hyperbolic arctangent | 154 |
| strings                                 |       | tanh(), hyperbolic tangent                   | 153 |
| append, &                               | 184   | tCdf(), studentt distribution                |     |
| character code, ord()                   | 109   | probability                                  | 154 |
| character string, char()                | 20    | templates                                    |     |
| expression to string, string()          | 149   | absolute value                               | 3-4 |
| format, format()                        | 54    | definite integral                            | 6   |
| formatting                              | 54    | e exponent                                   | 2   |
| indirection, #                          | 189   | exponent                                     | 1   |
|                                         |       | first derivative                             | 5   |
| left, left()                            | 76    | fraction                                     | 1   |
| mid-string, mid()                       | 94    | Log                                          | 2   |
| right, right()46, 72, 128               |       | matrix (1 × 2)                               | 4   |
| rotate, rotate()                        | 130   | matrix (2 × 1)                               | -   |
| shift, shift()                          | 138   | ` '                                          | 4   |
| string to expression, expr()            | 50    | matrix (2 × 2)                               | 4   |
| using to create variable names .        | 217   | matrix (m × n)                               | 4   |
| within, InString                        | 71    | nth root                                     | 1   |
| student-t distribution probability,     |       | piecewise function (2-piece)                 | 2   |
| tCdf()                                  | 154   | piecewise function (N-piece)                 | 2   |
| student-t probability density, tPdf()   | 157   | product, $\Pi$ ()                            | 5   |
| subMat(), submatrix150                  | -151  | second derivative                            | 5   |
| submatrix, subMat()150                  | -151  | square root                                  | 1   |
| substitution with " " operator          | 193   | sum, ∑()                                     | 5   |
| subtract, -                             | 174   | system of equations (2-                      |     |
| sum of interest payments                | 187   | equation)                                    | 3   |
| sum of principal payments               | 188   | system of equations (N-                      |     |
| b - b - b - b - b - b - b - b - b - b - | 100   | equation)                                    | 3   |
|                                         |       |                                              |     |

| test for void, isVoid()                | 75  | variable and functions                               |        |
|----------------------------------------|-----|------------------------------------------------------|--------|
| Test_2S, 2-sample F test               | 57  | copying                                              | 24     |
| Text command                           | 155 | variables                                            |        |
| time value of money, Future Value .    | 160 | clear all single-letter                              | 22     |
| time value of money, Interest          | 160 | delete, DelVar                                       | 38     |
| time value of money, number of         | 100 | local, Local                                         | 86     |
| payments                               | 161 | variables, locking and unlocking . 64, 8             | 6, 164 |
| time value of money, payment           |     | variance, variance()                                 | 165    |
| amount                                 | 161 | varPop()                                             | 164    |
| time value of money, present value     | 161 | varSamp(), sample variance                           | 165    |
| tInterval, t confidence interval       | 155 | vectors                                              |        |
| tInterval_2Samp, two sample t          |     | cross product, crossP()                              | 30     |
| confidence interval                    | 156 | cylindrical vector display,                          |        |
| tPdf( ), student probability density . | 157 | ►Cylind                                              | 34     |
| trace()                                | 157 | dot product, dotP()                                  | 43     |
| transpose, T                           | 152 | unit, unitV()                                        | 164    |
| Try, error handling command            | 158 | void elements                                        | 212    |
| tTest, t test                          | 159 | void elements, remove                                | 39     |
| tTest_2Samp, two-sample t test         | 159 | void, test for                                       | 75     |
| TVM arguments                          | 162 |                                                      |        |
| tvmFV()                                | 160 | W                                                    |        |
| tvmI()                                 | 160 | Wait command                                         | 4.05   |
| tvmN()                                 | 161 | Wait commandwarnCodes(), Warning codes               | 165    |
| tvmPmt()                               | 161 | · · · · · · · · · · · · · · · · · · ·                | 166    |
| tvmPV()                                | 161 | warning codes and messages                           | 230    |
| two-variable results, TwoVar           | 162 | when(), when                                         | 167    |
| TwoVar, two-variable results           | 162 | when, when()                                         | 167    |
|                                        | 102 | while, While                                         | 167    |
| U                                      |     | While, while                                         | 167    |
|                                        |     | with,                                                | 193    |
| unit vector, unitV()                   | 164 | within string, inString()                            | 71     |
| unitV(), unit vector                   | 164 | x                                                    |        |
| unLock, unlock variable or variable    |     | *                                                    |        |
| group                                  | 164 | x², square                                           | 178    |
| unlocking variables and variable       | 164 | XNOR                                                 | 184    |
| groupsuser-defined functions           | 164 | xor, Boolean exclusive or                            | 167    |
| user-defined functions and             | 36  |                                                      |        |
| programs                               | 37  | Z                                                    |        |
| programs                               | 37  | alahan alaa as Galaa aa Sahamad                      |        |
| V                                      |     | zInterval, z confidence interval                     | 168    |
|                                        |     | zInterval_1Prop, one-proportion z                    | 1.00   |
| variable                               |     | confidence intervalzInterval 2Prop, two-proportion z | 169    |
| creating name from a character         | 217 | confidence interval                                  | 169    |
| string                                 | 217 | zInterval_2Samp, two-sample z                        | 103    |
|                                        |     | confidence interval                                  | 170    |
|                                        |     |                                                      |        |

| zTest                          | 171<br>172<br>172 |
|--------------------------------|-------------------|
| zTest_2Samp, two-sample z test | 172               |
| x                              |                   |
| χ <sup>2</sup> Cdf()           | 20                |
| $\chi^2 GOF$                   | 21                |
| χ²Pdf()                        | 21                |